### **REPUBLIQUE ALGERIENNE DEMOCRATIQUE ET POPULAIRE Ministère de l'Enseignement Supérieur et de la Recherche Scientifique**

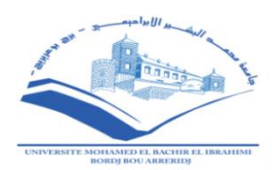

**Université de Mohamed Elbachir El Ibrahimi Bordj Bou Arreridj Faculté des sciences et de la technologie Département de Génie Civil**

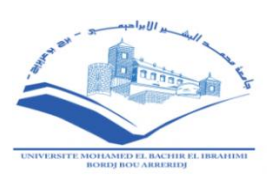

## **MÉMOIRE**

**En vue de l'obtention d'un diplôme de Master en Génie Civil**

**Option: Structures**

### **Thème**

<u>SPECIALITÉ : STRUCTURE : STRUCTURE : STRUCTURE : STRUCTURE : STRUCTURE : STRUCTURE : STRUCTURE : STRUCTURE : S</u> **Étude d'une halle métallique avec traversesà âme pleine à usage d'exposition**

**Dirigé par :** Réalisé par :

Dr. Mazoz aida **Mansouri** Djelel et **Bouzok Mehdi Nejmeddine**

**Devant le jury composé de:**

**Président : Mr.NOUI Ammar**

**Examinateurs :Mr.Mazouz badis**

**Mr.Djoudi larbi**

**Mr.Abdemeziane nabil**

**Promotion: 2019/2020**

# **Remerciements**

Dieu tout puissant de nous avoir donné cette opportunitée et de nous avoir aidé à arriver jusqu'au bout.

- Tous les enseignants qui nous ont guidées le long de notre formation en Particulier : Dr Mazoz aida, pour son suivi et ces conseils.

- Nos très chères familles pour leur soutien moral et physique.
	- Les membres du jury, de s'être donné la peine d'examiner notre modeste travail.

- Toute personne ayant contribué de prés ou de loin à la réalisation

# **Dédicaces**

A mon père. A ceux qui m'ont tout donné sans rien en retour A ceux qui m'ont encouragé et soutenu depuis toujours Et ceux à qui je dois tant A ma chère mère pour leur amour et leur support continu pour Que ce travail soit le témoignage sincère et affectueux de ma profonde Reconnaissance pour tout ce qu'ils ont fait pour moi. A mes frères A tous mes amis sans exception A n toute la promotion 2020

### **Résumé**

**Notre projet de fin d'études consiste à faire une étude et dimensionnement d'unehalle d'exposition en charpente métallique situé à la ville de Bordj Bou Arreridj.Ilest constitué de plusieurs portiques, stabilisés par des contreventements, et couvertpar une toiture à deux versants symétriques. Ce projet est élaboré en plusieurs étapes ; en premier lieu l'évaluation des charges et surcharges ainsi que les effets des actions climatiques (neige et vent) selon le règlement Algérien « RNV 99 /V2013 », ensuite le dimensionnement des différents éléments (secondaires et porteurs), après l'étude dynamique de l'ouvrage selon le règlement parasismique Algérien « RPA 99 V 2003 », puis l'étude des assemblages selon le « CCM 97 », et enfin l'étude de l'infrastructure selon le « BAEL 91 », et comme logiciel nous avons utilisé le«ROBOT ». Le mémoire a été achevé par une conclusion.**

**Mots clés: Charpente métallique –halle d'exposition –Dimensionnement- Assemblage-Neige - Vent.**

### **Summary**

**Our end-of-studies project consists of carrying out a study and dimensioning of a metal frame exhibition hall located in the town of Bordj BouArreridj. It consists of several gantries, stabilized by bracing, and covered by a roof with two symmetrical slopes. This project is developed in several steps ; firstly the assessment of loads and overloads as well as the effects of climatic actions (snow and wind) according to the Algerian regulation "RNV 99 / V2013", then the dimensioning of the different elements (secondary and carriers), after dynamic study of the structure according to the Algerian seismic regulation "RPA 99 V 2003 ", then the study of assemblies according to" CCM 97 ", and finally the study of the infrastructure according to "BAEL 91", and as software we used "ROBOT". The brief was concluded with a conclusion.** 

**Keywords: Metal frame - exhibition hall - Dimensioning - Assembly - Snow - Wind.**

ملخص هذا المشروع الخاص بنهاية الدراسة يتمثل في دراسة و تحديد أبعاد قاعة معارض بالهياكل المعدنية تقع في والية برج بوعريريج تتكون من العديد من اإلطارات المعنية المثبتة عن طريق الدعامات المعدنية و مغطاة بسقف ذو منحدرين متناظرين و متماثلين . هذا المشروع أنجز عبر عدة مراحل أوال : حساب و تقييم الحموالت و الحموالت الزائدة و كذلك العوامل المناخية كالرياح و الثلوج معتمدين على القانون الجزائري **RNV99version2003** بعدها , تحديد أبعاد و مقاطع مختلف العناصر المكونة للبناية (العناصر الأساسية و الثانوية) ,ثم دراسة دينياميكية للمنشأ حسب **CCM**97 بعدها دراسة تركيب العناصر مع بعضها في النهاية قمنا بدراسة البنية التحتية للبناية حسب القانون العالمي**BAEL** 91 كماإستعملنا برنامج الروبو لتعيين مختلف التحريضات الكلمات المفتاحية: إطار معدني - صالة عرض - أبعاد - تجميع - ثلج - ريح

## **SOMMAIR**

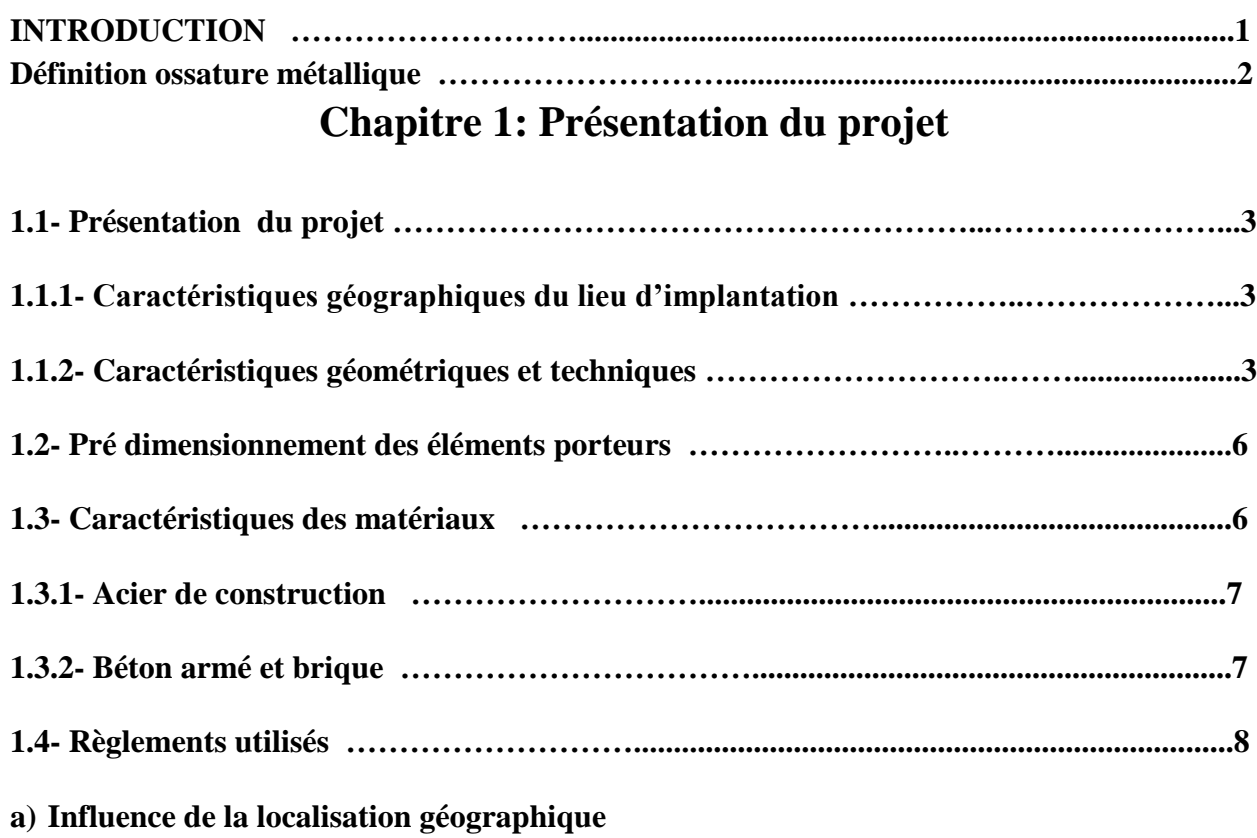

**b) Influence de l'altitude**

## **Chapitre 2:Calcul des surcharges climatiques de neige et de vent(selon les Règles RNV99)**

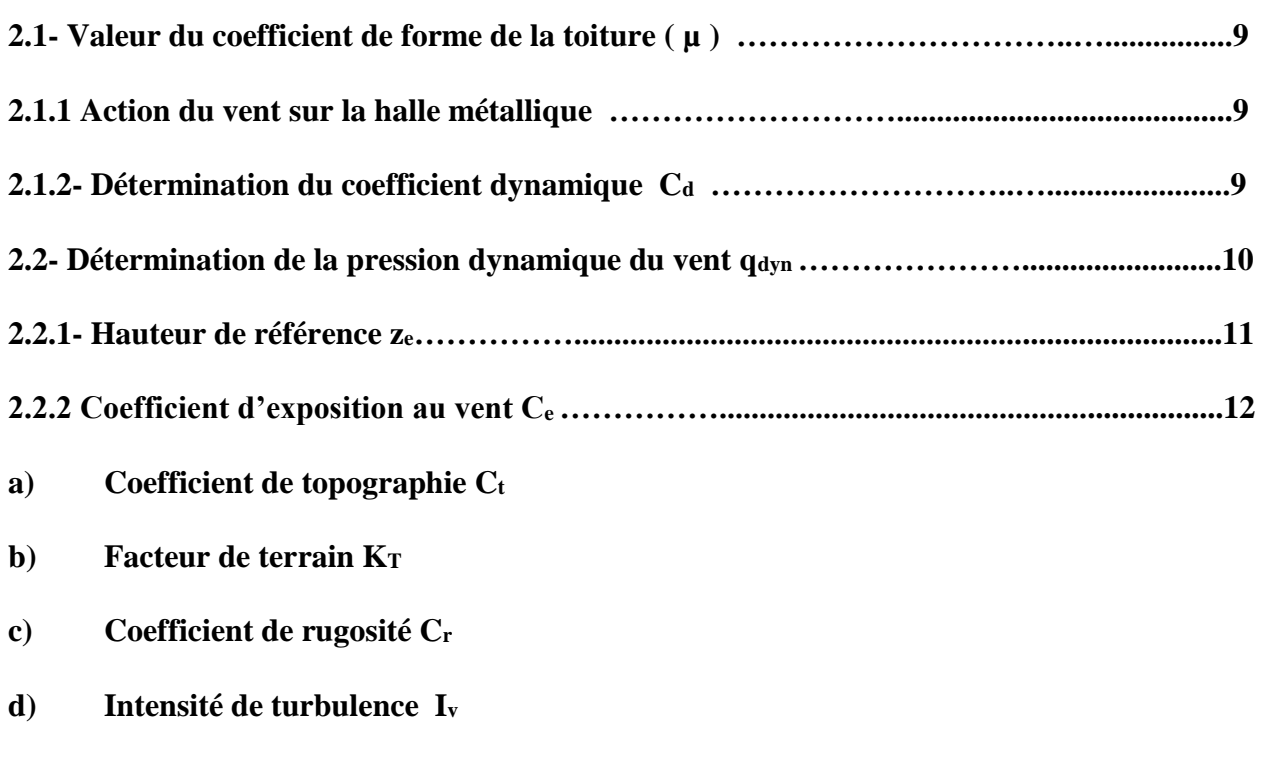

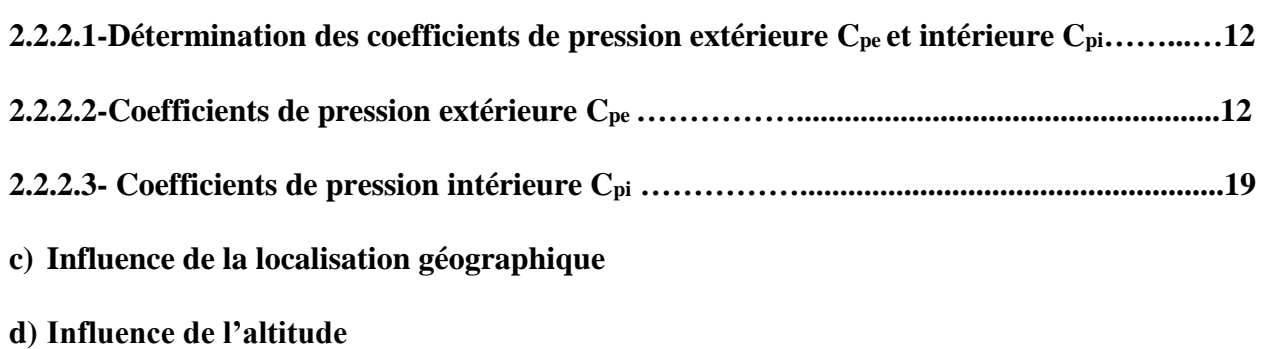

## **Chapitre3 : Calcul des pannes**

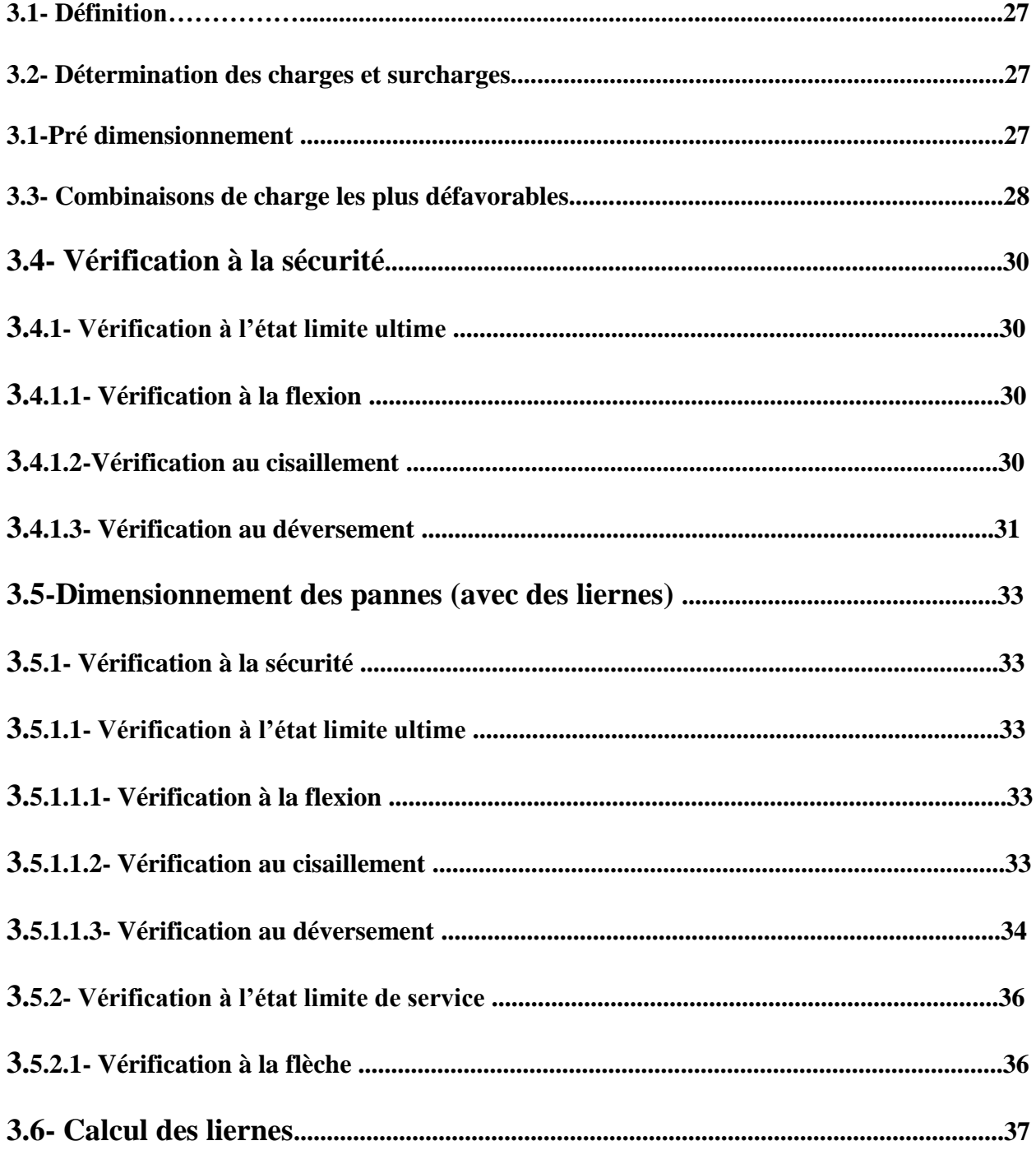

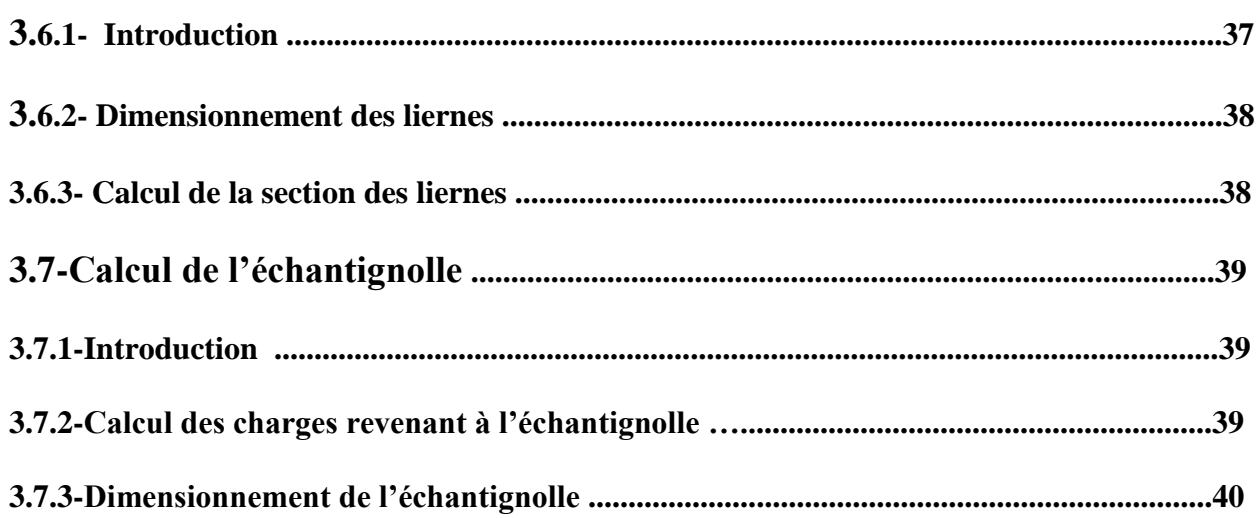

## Chapitre 4: Calcul des lisses de bardages

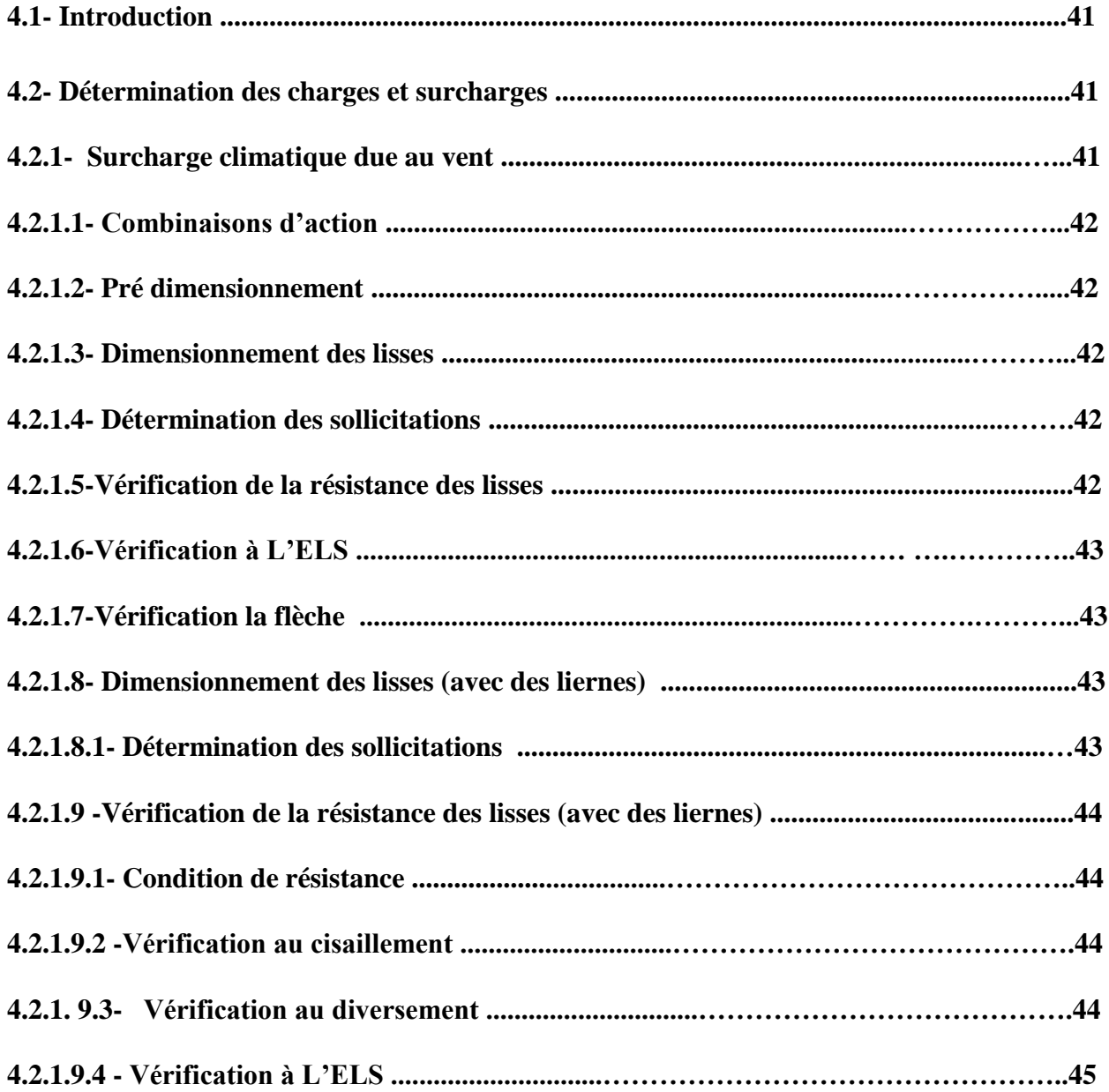

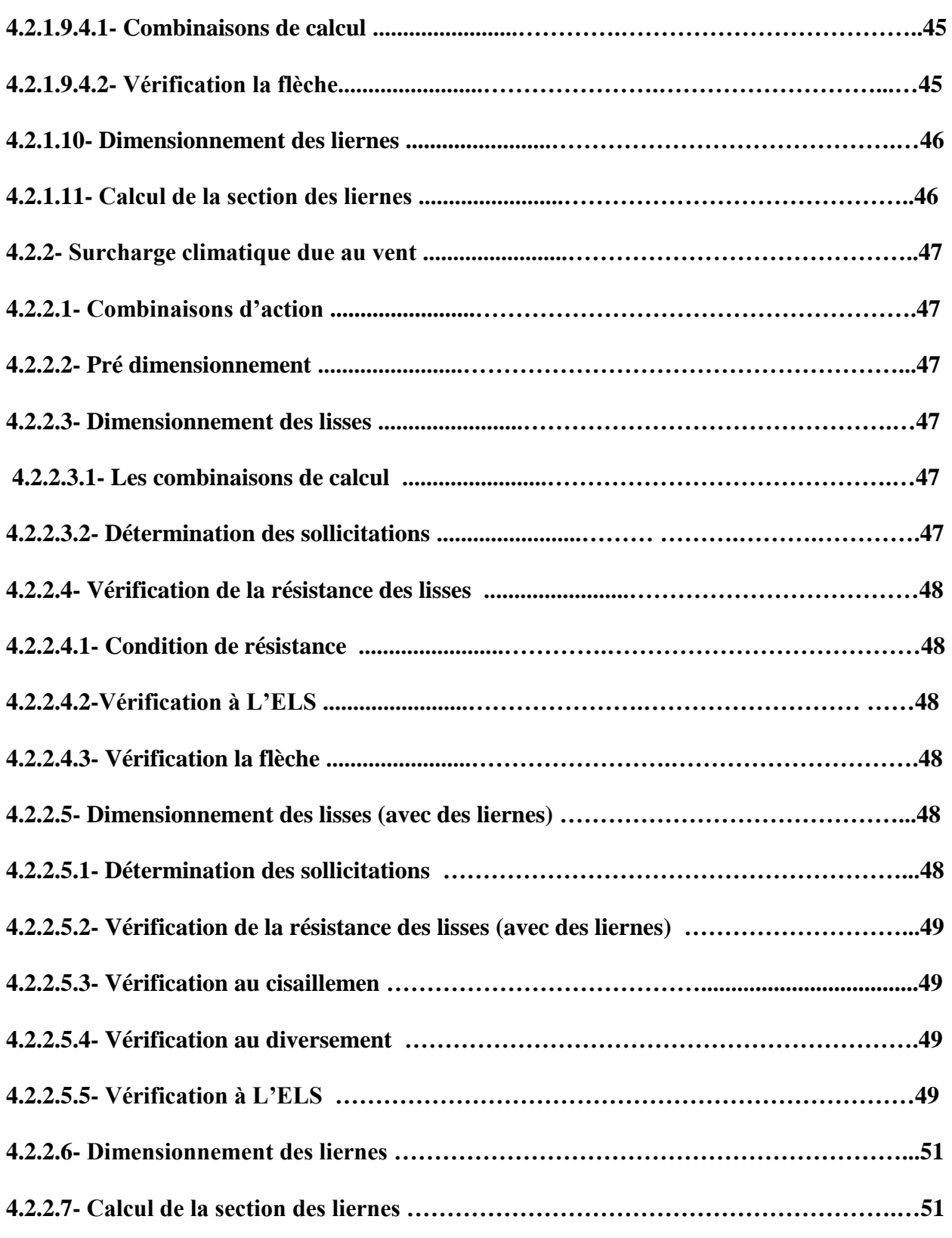

## **Chapitre5 : Calcul des potelets**

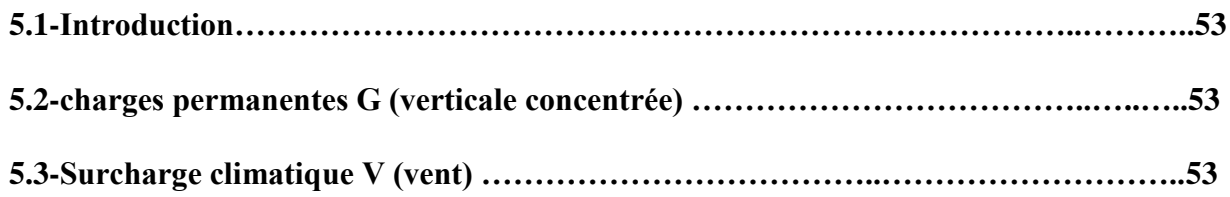

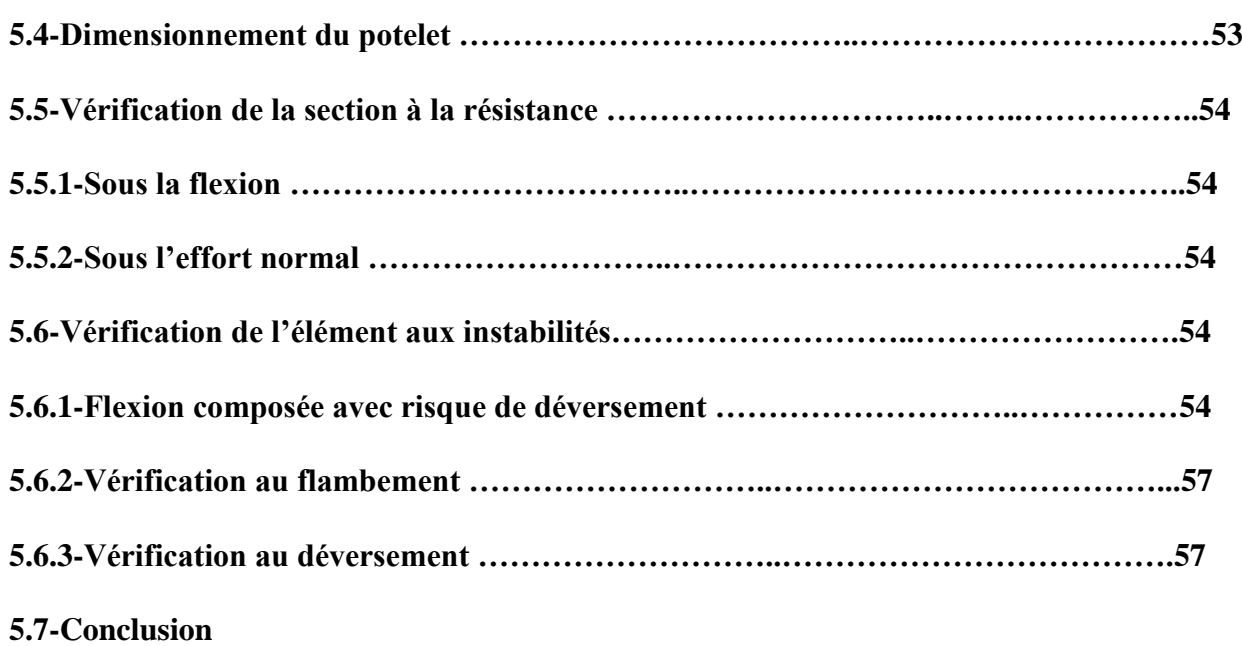

## **Chapitre 6: Etude de stabilités et contreventements**

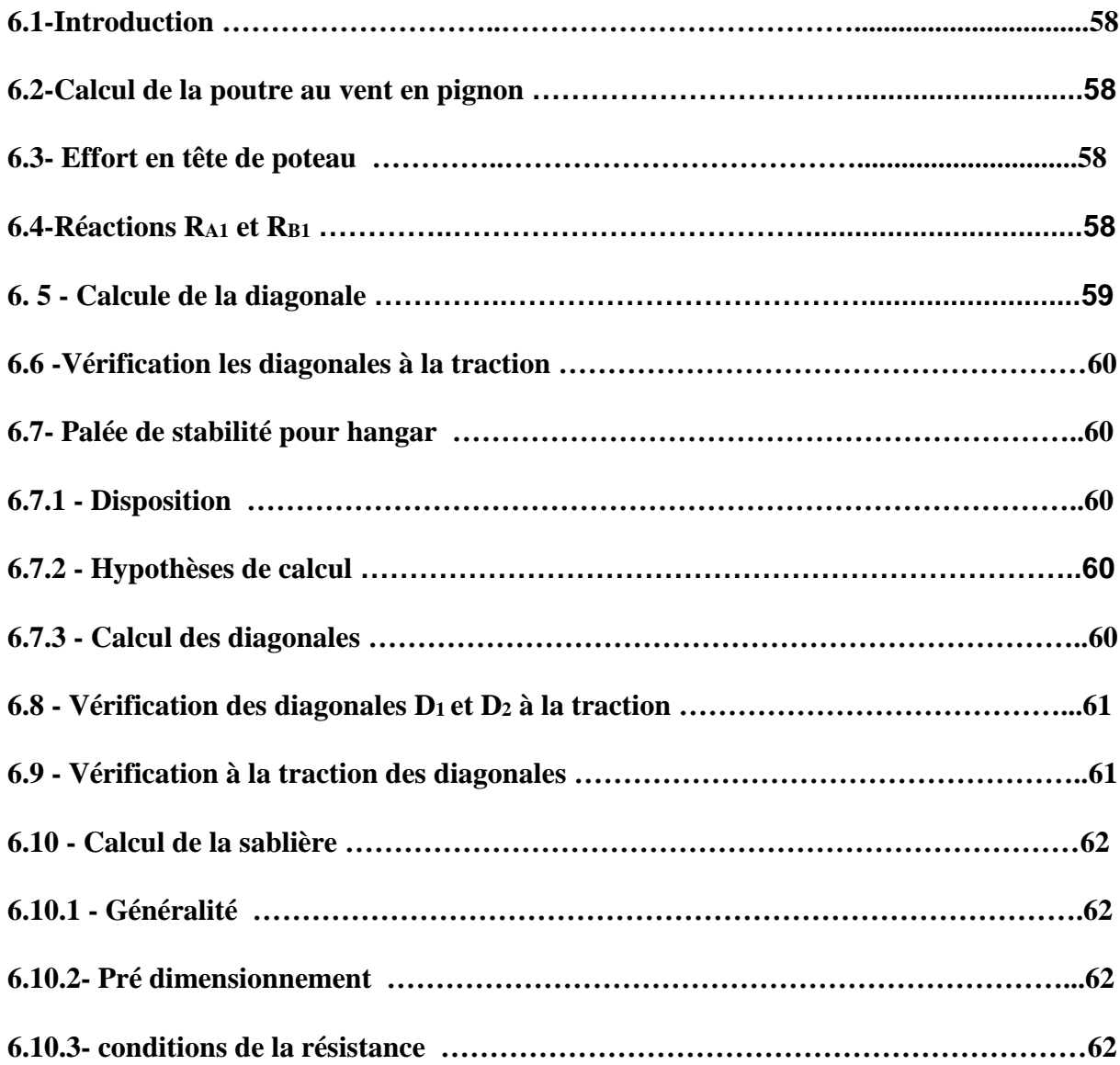

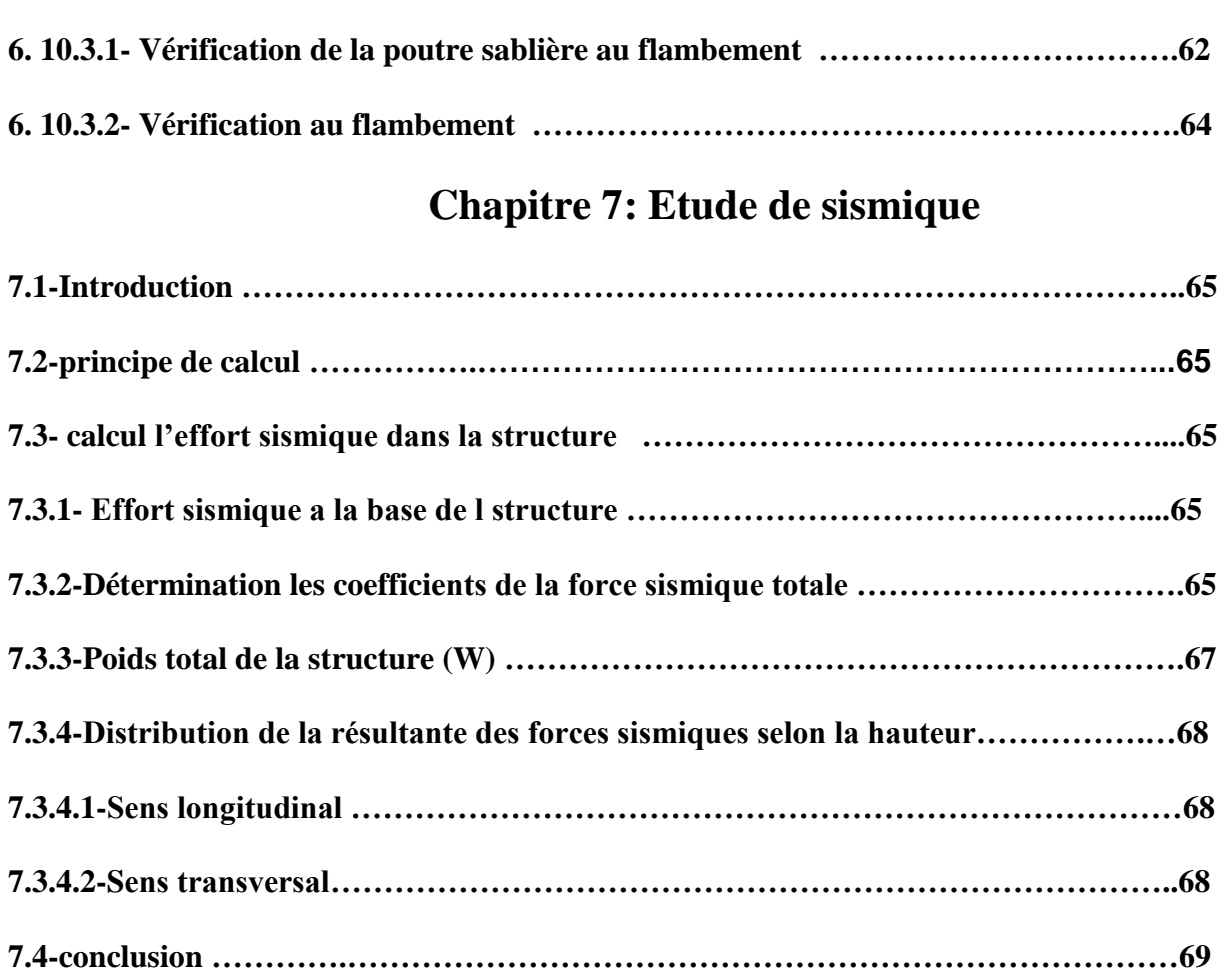

### **Chapitre8 : Calcul de portique**

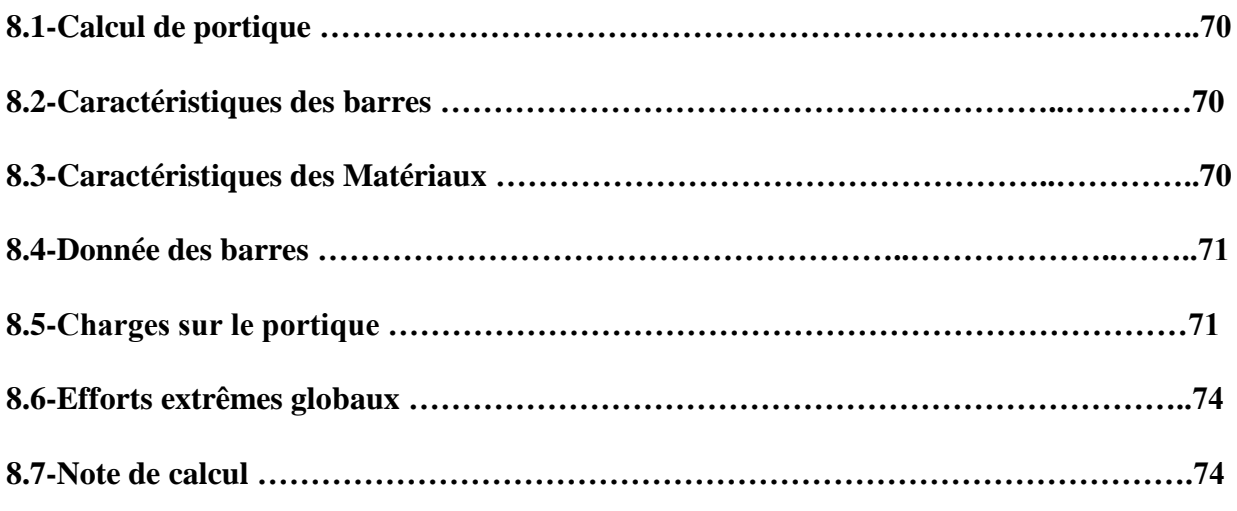

## **Chapitre9 : Assemblage avec ETUDE FONDATION**

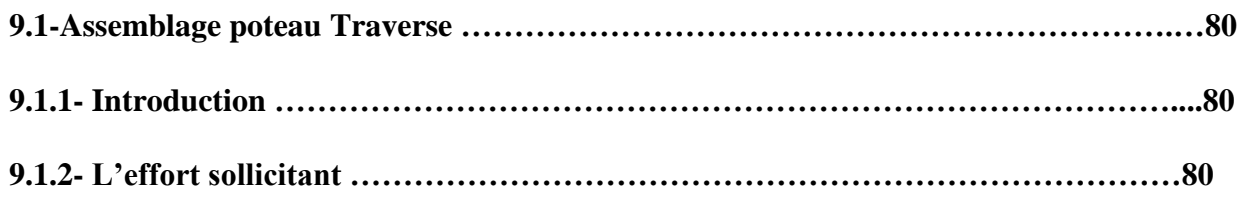

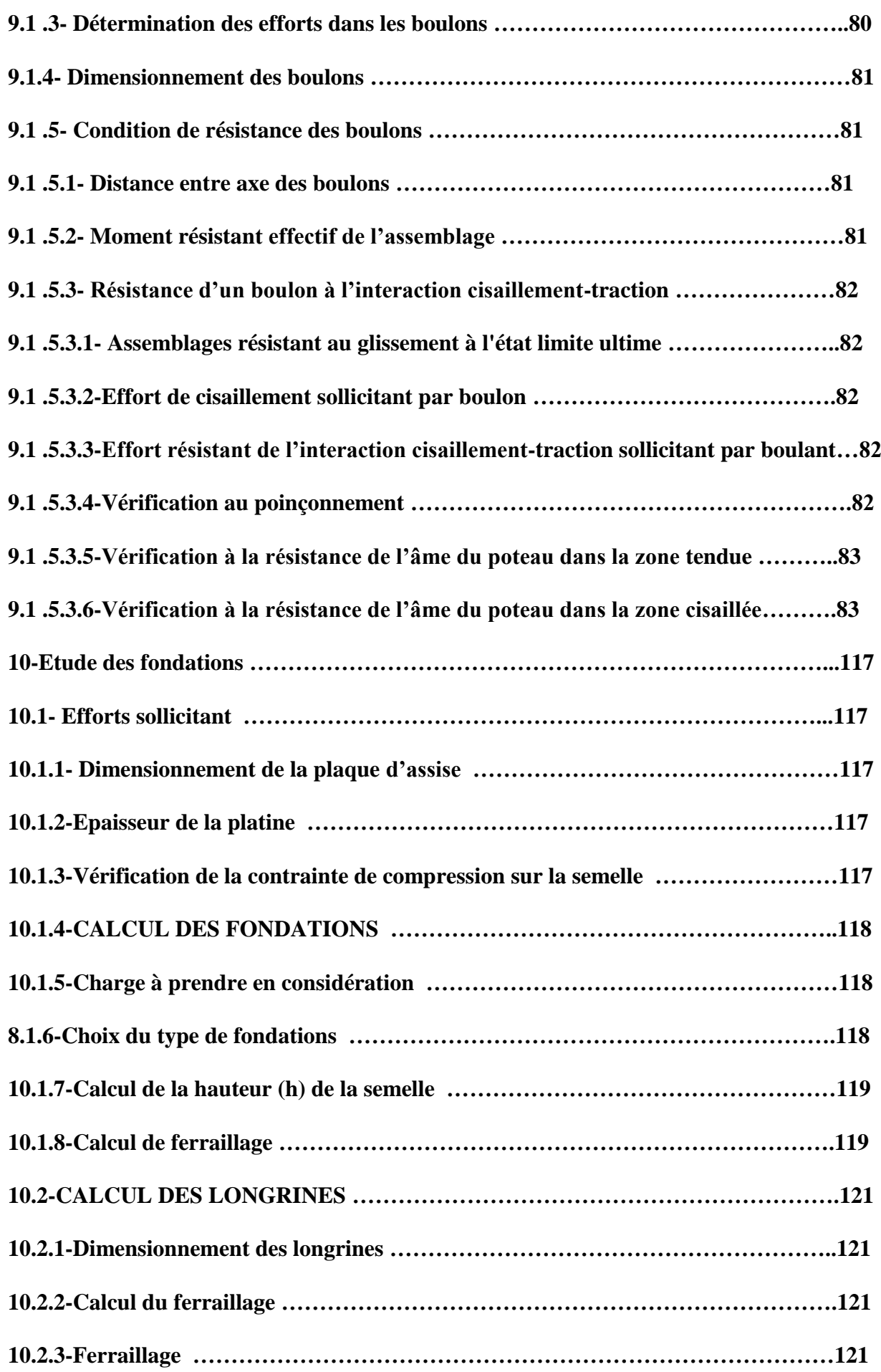

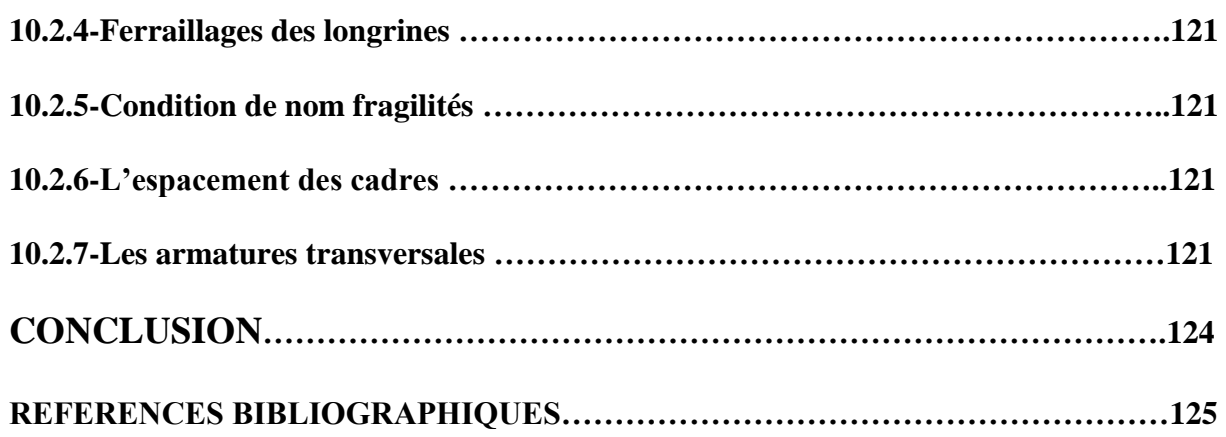

### **Liste des Figures  :**

### **Chapitre 1: Présentation du projet**

**Figure 1.1** : Perspective de la halle (dimensions en m)

**Figure 1.2** : Élévation de la façade Pignon

**Figure 1.3** : Élévation de la façade Long-pan

**Figure 1.4**: Plan d'implantation

**Chapitre 2:Calcul des surcharges climatiques de neige et de vent (selon les Règles RNV99)**

**Figure 2.1**: Surcharge de Neige sur la toiture

**Figure 2.2**: Vent perpendiculaire au long-pan

**Figure 2.3**: Vent perpendiculaire au pignon

**Figure 2.4** : Légende pour les parois verticales

**Figure 2.5** : Répartition des **Cpe** pour les parois verticales (**sens V1**)

**Figure 2.6** : Zones de pression pour la toiture (**sens V1**)

**Figure 2.7** : Valeurs de  $C_{pe}$  pour chaque zone de la toiture (sens V1)

**Figure 2.8** : Zones de pression et répartition des**Cpe** pour les parois verticales (**sens V2**)

**Figure 2.10** : Zones de pression et répartition des **Cpe** pour la toiture (**sens V2**)

**Figure 2.11** : Répartition des pressions sur les parois verticales pour le **Sens V1**

**Figure 2.12** : Répartition des pressions sur la toiture pour le **Sens V1**

**Figure 2.13** : Répartition des pressions sur les parois verticales pour le **Sens V2**

**Figure 2.14** : Répartition des pressions sur la toiture pour le **Sens V2**

**Figure 2.15** : Surcharges de vent pour **(sens V1)**

**Figure 2.16** : Surcharges de vent pour **(sens V2)**

### **Chapitre3 : Calcul des pannes**

**Figure4.1** Schéma statique sous charge d'entretien

**Figure4.2** Moment due à la charge d'entretien

**Figure4.3** présentation les charges et les moments

**Figure4.4.1** Présentation d'un lierne

**Figure4.4.2** Présentation d'un lierne

**Figure5.1**: Echantignole

**Figure5.2 :** Dimensions de l'échantignolle

### **Chapitre 4:Calcul des lisses de bardages**

**Figure6.1**les schémas statiques de la lisse dans les deux plans y-y et z-z.

**Figure 6.2** représentation des efforts

### **Chapitre5 : Calcul des potelets**

**Figure7.1** *:* Schéma statique du potelet

### **Chapitre 6: Etude de stabilités et contreventements**

**Figure8.1** *:* Schéma statique des contreventements de la toiture

**Figure8.2** *:* Schéma statique des contreventements de long pont

**Figure8.2 :** présentation la sablière

### **Chapitre8 : Calcul de portique**

**Figure9.1** : Vue de portique

**Figure 9.2** : Présentation de la charge permanente

**Figure9.3** : Présentation de la charge du vent

**Figure9.4** : Présentation de la charge de neige

**Figure9.5** : présentation de la charge sismique

**Figure9.6** : présentation du Moment max et min

**Figure9.7** : présentation de l'effort tranchant Fz

### **Chapitre9 : Assemblage avec ETUDE FONDATION**

**Figure10.1:**Représentation de l'assemblage Poteau Traverse

**Figure10.2:**Représentation de l'assemblage Traverse Traverse

**Figure10.3:**Représentation le plan de l'assemblage Poteau Traverse

**Figure10.4:**Représentation de l'assemblage pied de poteau

**Figure10.5:**Représentation le plan de l'assemblage pied de poteau

**Figure10.6 :** ferraillage des semelles isolées

**Figure10.7 :** ferraillage des longrines

### **Liste des tableaux :**

Tableau 2.1 : Facteur de terrain

Tableau 2.3 : Valeurs du coefficient d'exposition au vent C<sup>e</sup>

Tableau 2.3. Valeurs de la pression dynamique

Tableau 2.4: Valeurs de surface et de Cpe pour chaque zone des parois verticales (**sens V1**)

Tableau 2.5: Valeurs des surfaces des zones de vent de la toiture (**sens V1**)

Tableau 2.6. Valeurs de **Cpe** pour chaque zone de la toiture (sens V1)

Tableau 2.7: Valeurs des surfaces et **Cpe** des zones de vent pour les parois verticales (**sens V2**)

Tableau 2.8: Valeurs des surfaces des zones de vent pour la toiture (**sens V2**)

Tableau 2.9: Valeurs pression sur les parois verticales pour le **Sens V1**

Tableau 2.10: Valeurs de pression sur les parois verticales pour le **Sens V1**

Tableau 2.11: Valeurs pression sur les parois verticales pour le **Sens V2**

Tableau 2.12: Valeurs de pression sur les parois verticales pour le **Sens V2**

Tableau 3.1 : critère q

Tableau 3.2: Poids des éléments

Tableau4.1 : Caractéristiques des barres

Tableau4.2 : Caractéristiques d'acier

Tableau4.3: Coordonner des nœuds dans le portique

Tableau4.4 :coordonné d es barres dans le portique

Tableau4.5 **:** les charges permanentes dans portique 1

Tableau4.6 :Les efforts défavorables dans le portique

Tableau 5.1:Section de calcul du boulon de la partie lisse et de la partie filetée

### **LES ANNEXES**

**ANNEXE1 :** Valeur de  $x$  en fonction de  $\overline{\lambda}$ 

## NOTATIONS

Les principales notations utilisées sont les suivants :

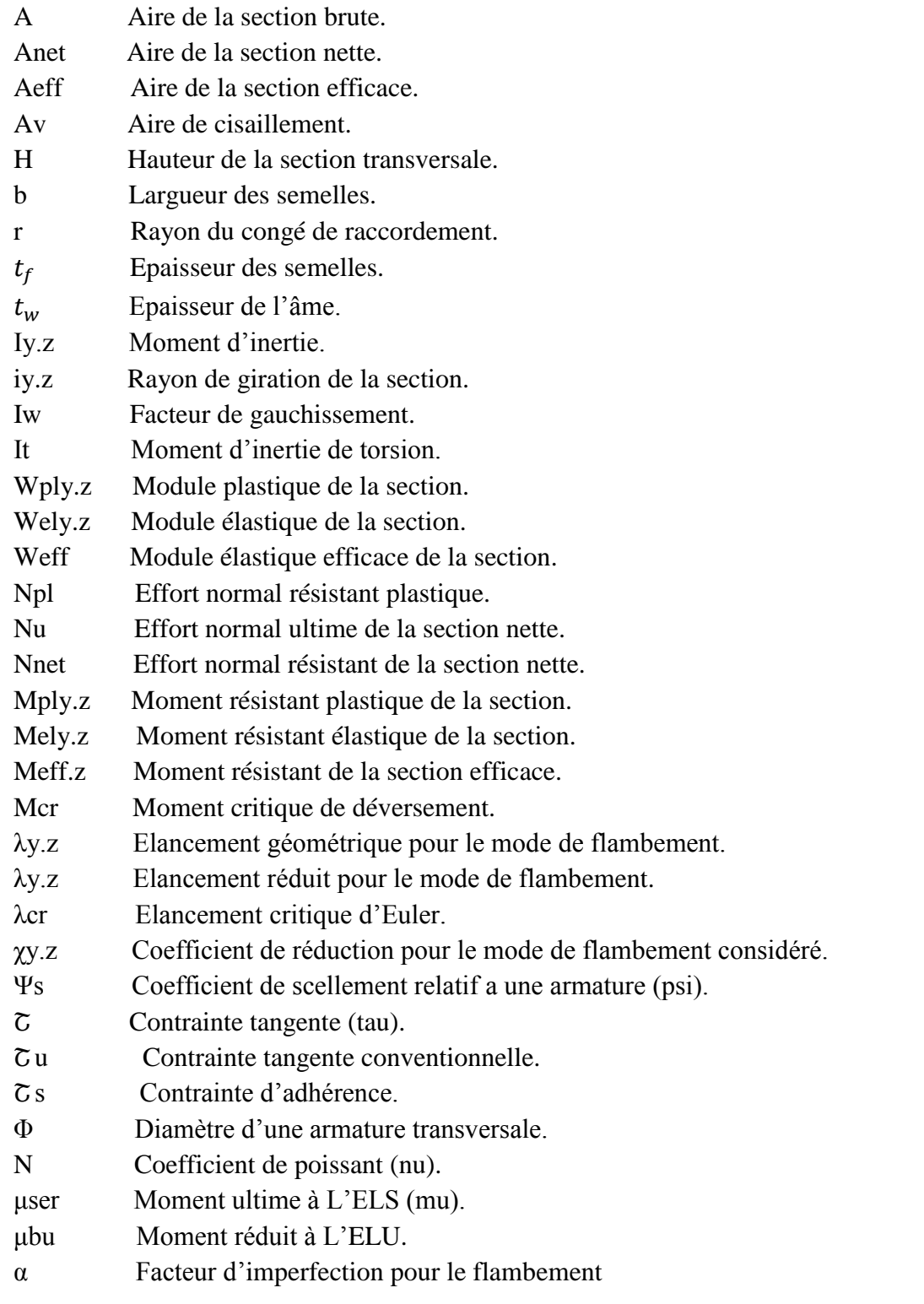

## **INTRODUCTION**

 Depuis le milieu du XVIIIème siècle, le fer a commencé à faire son apparition comme matériau de construction. Les progrès techniques réalisés dans le domaine de la production métallique contribuèrent à l'amélioration des qualités de ce matériau : le fer en fonte, puis à l'apparition d'un autre matériau appelé : « **acier** ». Ce dernier dérivant directement du fer apparut à la fin du XIXème siècle, modifie l'environnement de la construction. Mais cela ne se limitait pas seulement à l'acier, il y a aussi l'acier doux, l'acier haute résistance et les aciers spéciaux. Ils se diffèrent par leur taux de carbone. La sécurité est inversement proportionnelle à la teneur en carbone, c'est pour cela que seuls les aciers doux (à faible taux de carbone : 0,05% à 0,3%) sont autorisés en construction métallique.

 Les performances de ce nouveau matériau entraînèrent aussi la modification des procédés d'assemblage : du rivetage au boulonnage puis à la découverte de la soudure ; également à l'apparition des produits fabriqués en usine avec des dimensions importantes.

 Plusieurs travaux impressionnants ont marqué le développement de la construction métallique comme la construction du « *Cristal Palace* » à Londres en 1851 qui est un bâtiment avec un revêtement en verre reposant sur une ossature métallique ; la réalisation en 1889 de la « *Tour Eiffel* » à Paris qui s'élève à 320m de hauteur, composé de

12 000 barres assemblées entre elles par 2 500 000 boulons ; la réalisation des ponts comme le pont suspendu au Japon de 1990m de portée ; sans oublier la réalisation des gratte-ciel de très grande hauteur si on ne cite que celui de Taipeh à Taiwan avec 101 étages et 508m de haut.

 Les bâtiments métalliques peuvent être conçus fort différemment selon leur exploitation, leur environnement, les exigences architecturales et les habitudes des constructeurs,… .De cela, on distingue les bâtiments à étage avec des ossatures métalliques pour un usage d'habitation, de bureau,…, les halles métalliques qui englobent un espace libre important pour usage soit sportif, soit culturel, soit industriel, voire un usage d'entrepôts.

 L'acier est utilisé de plus en plus pour ces capacités économiques, mécanique et sa légèreté. En construction métallique, l'étude des phénomènes d'instabilité est particulièrement importante car ils sont très fréquents étant donné le fait d'utiliser des éléments minces et de grand élancement.

 Pour vérifier la sécurité d'une construction, on doit tenir compte de trois critères tels que : le critère **de résistance**, **de rigidité** et **de stabilité**.

De ce fait, notre projet de fin d'étude de master s'est porté sur l'étude d'un ouvrage métallique. L'ouvrage en question est une halle métallique d'exposition dont l'implantation est prévue à Bordj Bou Arreridj .

L'étude de la structure est menée essentiellement en utilisant le logiciel d'éléments finis ROBOT qui permet à la fois de modéliser, analyser et de dimensionner différents types de structure, ainsi après un redimensionnement des différents éléments de la structure, un model 3D de celle-ci est implanté le logiciel.

Ce travail est composé d'une introduction, d'une conclusion et de dix autres chapitres qui sont comme suit :

- **Chapitre 1: Présentation du projet**
- **Chapitre 2:Calcul des surcharges climatiques de neige et de vent (selon les Règles RNV99)**
- **Chapitre3 : Calcul des pannes**
- **Chapitre 4:Calcul des lisses de bardages**
- **Chapitre5 : Calcul des potelets**
- **Chapitre 6: Etude de stabilités et contreventements**
- **Chapitre 7: Etude de stabilités et contreventements**
- **Chapitre8 : Calcul de portique**
- **Chapitre9 : Assemblage avec étude fondation**

### **Chapitre 1: Présentation du projet**

### **1.1- Présentation du projet :**

Le projet consiste à étudier une halle en charpente métallique implantée à Bordj Bou Arreridj, destinée à l'exposition des machines électroménagers avec une toiture en pente à 2 versants. Vu son exploitation, on classe cette structure parmi les constructions qui regroupe l'ensemble des bâtiments industriels et des ouvrages de stockage (*cf. Principes de calcul RNV 99/2013*).

### **1.1.1-Caractéristiques géographiques du lieu d'implantation :**

Cet ouvrage sera bâti à Bordj Bou Arreridj qui est une ville située à une altitude de **928** m par rapport au niveau moyen de la mer.

On a adopté quelques classifications nécessaires dans le déroulement des calculs :

- ⮚ D'après la classification des zones de vent, Bordj Bou Arreridj fait partie de la **zone IIa** (*cf. annexe 1, RNV 99/2013 page109*)
- ⮚ Pour les zones de neige, elle appartient à la **zone B** (*cf. zones de neige par commune, RNV99/2013*)
- ⮚ La construction est sise sur un site normal de terrain plat et sur une zone industrielle de **catégorie III** d'après la définition des catégories de terrain (*cf. RNV 99/2013, tableau 2.4*).
- ⮚ La halle sera implantée sur un sol meuble avec une contrainte admissible:**σsol= 2,0 bar**. Le site est classé dans la zone sismique **IIa**.

### **1.1.2-Caractéristiques géométriques et techniques :**

La longueur du long-pan **L**<sub>l</sub> est de : L<sub>l</sub>= 5<sup>×</sup> 6 = **30 m** 

La longueur du pignon  $L_p$  est de :  $L_p = 20$  m

Pour les hauteurs on a :

- La hauteur des parois verticales  $H_{pv}$ est de :  $H_{pv} = 9$  m
- La hauteur de la toiture  $D$  est de :  $D = 1$  m
- $\Rightarrow$  La hauteur totale **H** de la halle est alors  $H = H_{pv} + D = 9 + 1 \Rightarrow H = 10$  m

L'ossature de la halle est constituée **de 6 portiques** avec traverses **à âmes pleines** espacés de

$$
\frac{H_{\scriptscriptstyle PV}}{2} < E < H_{\scriptscriptstyle PV}
$$

**6m**, vérifiant la relation

**E** désigne l'entraxe des portiques ;  $4.5 < E < 9$   $\implies$  **E** = **6 m** 

Chaque portique est composé **de 2 poteaux** distants de **20m** encastrés à leur pied, reliés entre eux **par 2 traverses**. La pente des versants est **de 10%** c'est- à-dire que chaque versant fait un angle **α = 5,71°** par rapport à l'horizontal.

Pour se protéger contre les précipitations, on utilisera les grands éléments de couverture, plus précisément des tôles d'acier nervurées et galvanisées de **type TN 40**. Elles sont supportées par des pannes espacées de **2m**, ce qui revient à **6 pannes par versant** fixées perpendiculairement aux traverses par l'intermédiaire **des échantignoles** pour éviter tout risque de glissement des pannes.

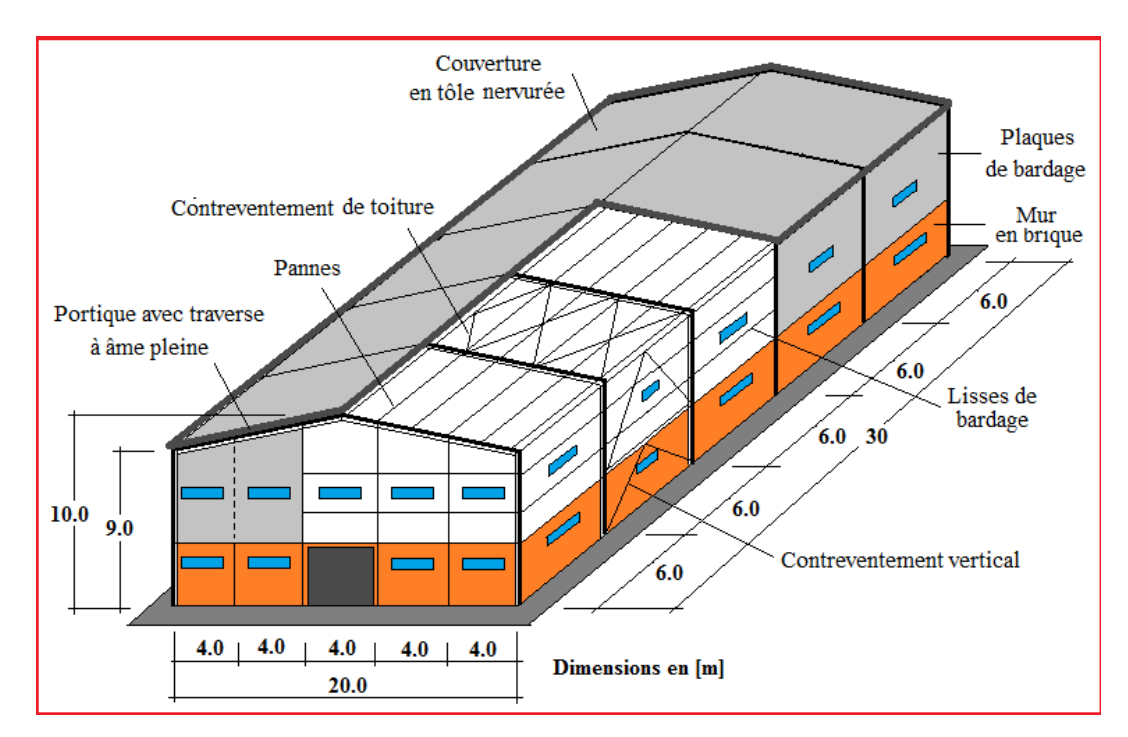

Figure 1.1 : Perspective de la halle (dimensions en m)

Le bardage , ayant pour rôle le remplissage des façades, est exécuté en tôle de même type que la couverture, de **5m** de haut (**bardage simple peau**), fixé aux lisses de bardage qui s'attachent à leur tour aux **potelets** de pignon et aux poteaux pour reprendre les sollicitations dues au vent et assurer la stabilité de la structure. Sur chaque pignon, on dressera **4 potelets** espacés de **4m** articulés en tête et en pieds. Sous le bardage sera édifié un mur en brique de **4m** de haut **à double parois** pour laisser une place aux barres de contreventement et pour améliorer l'isolation thermique de la halle .

Les façades comprennent également des portes et des fenêtres :

▪ Chaque long-pan comporte **10 fenêtres vitrées** de 1.80mx0.60m parmi lesquelles 5 fenêtres sont ouvertes.

▪ De même, chaque pignon comporte un **portail** de 4mx4met **9 fenêtres** de 1.8mx0.60m parmi lesquelles 4 fenêtres sont ouvertes.

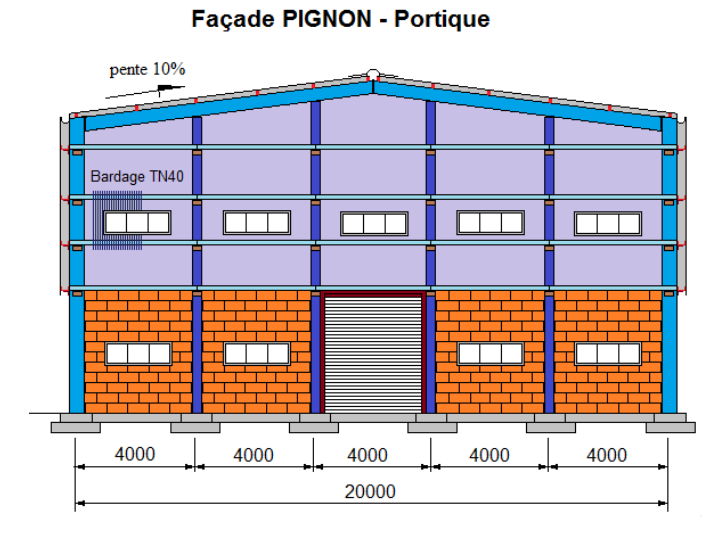

Figure 1.2 : Élévation de la façade Pignon

La rigidité de la structure ainsi que sa stabilité sont assurées par les portiques dans le sens transversal et par des dispositifs de contreventement dans le sens longitudinal. Tout cela pour pouvoir transmettre aux fondations la totalité de la poussée du vent qui agit sur la halle et pour conserver sa géométrie.

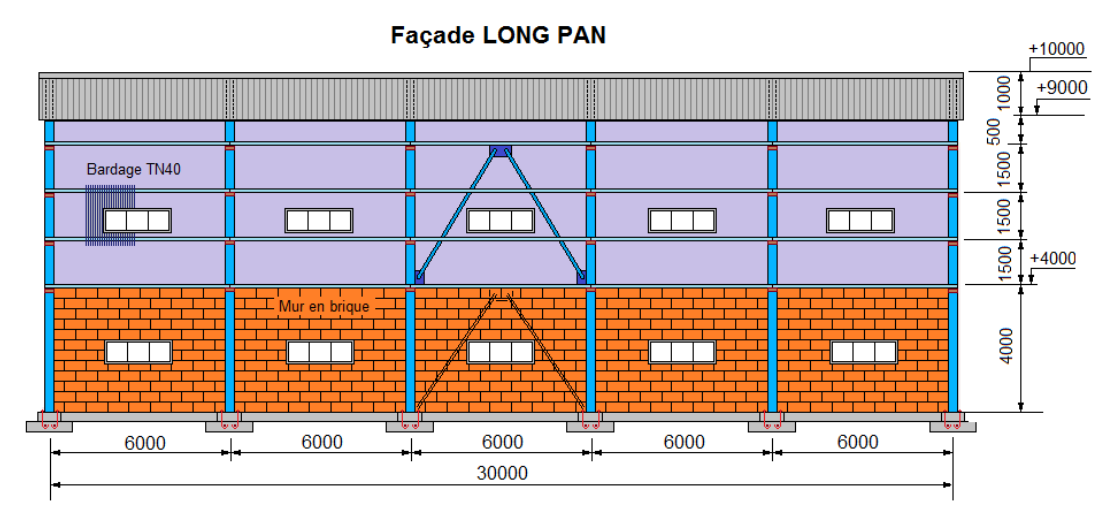

Figure 1.3 : Élévation de la façade Long-pan

Pour transmettre au sol d'assise toutes les charges et surcharges venant de la structure, on utilisera des semelles isolées liées entre elles par des longrines pour éviter les tassements différentielles et les déplacements horizontaux de ces semelles. Sur les massifs de béton sont fixés les pieds de poteaux et les pieds de potelets par l'intermédiaire d'une platine en tôle ,soudée à leur base ,destinée à transférer les efforts de réaction du montant(poteau, potelet) dans le béton de fondation. Cette platine est percée de plusieurs trous (2 ou 4 ou 6,… selon le cas) pour le passage des tiges d'ancrage nécessaires pour maintenir le montant en position d'équilibre

verticale afin de résister au soulèvement ainsi que pour créer un encastrement du montant dans la fondation.

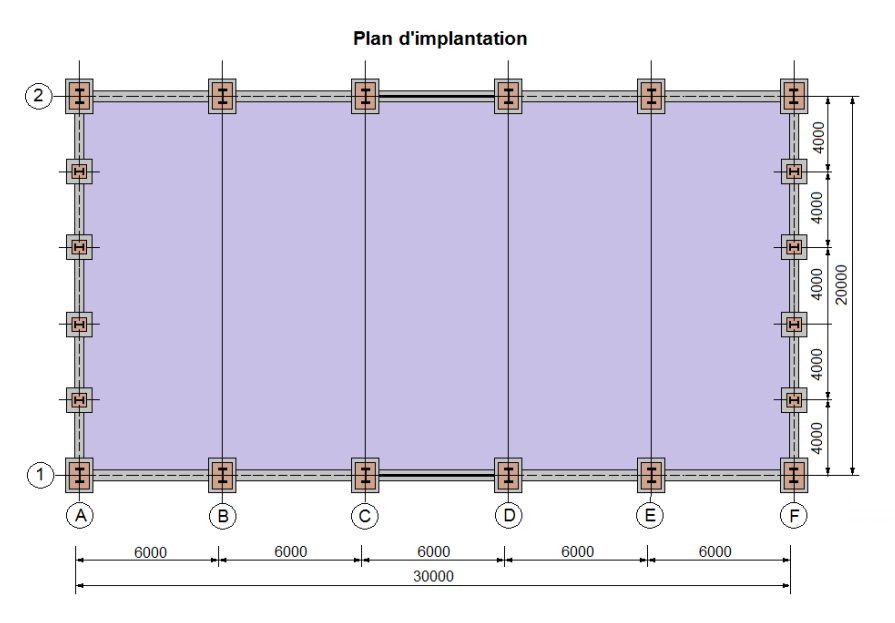

Figure 1.4: Plan d'implantation

### **1.2- Prédimensionnement des éléments porteurs**

Le choix des éléments porteurs, est basé sur les règles empiriques de prédimensionnement suivantes :

**\*** Traverses : la portée  $L = 20$   $m \Rightarrow h \approx \frac{L}{c}$  $\frac{L}{60}$  = 333.3 mm  $\Rightarrow$  choix **IPE330**,

❖ **Poteaux :** profilé **IPE330** (de même section que la traverse),

**❖ Pannes :** la portée  $l = 6$   $m \Rightarrow h \cong \frac{l}{n}$  $\frac{l}{40}$  = 150 mm  $\Rightarrow$  choix **IPE140 à 160**,

**❖ Lisses :** pour une portée  $l = 6$   $m \Rightarrow h \cong \frac{l}{n}$  $\frac{l}{40}$  = 150 mm  $\Rightarrow$  choix **UPE140 à 160**,

pour une portée  $l = 4$   $m \Rightarrow h \cong \frac{l}{m}$  $\frac{l}{40}$  = 100 mm  $\Rightarrow$  choix **UAP100.** 

**❖ Potelets : ⇒ choix HEA160.** 

### **1.3- Caractéristiques des matériaux**

La conception et le calcul d'une halle en construction métallique sont basés sur son utilisation prévue, et essentiellement sur leurs caractéristiques de résistance pour assurer une sécurité suffisante et pour garantir une bonne aptitude au service. Ils sont alors fortement influencés par les propriétés des matériaux de construction qui composent l'ouvrage.

### **1.3.1- Acier de construction**

a) L'acier possède de très bonne capacité de résistance mécanique lorsqu'il est soumis à un effort de traction. Effectivement, les valeurs limites de son élasticité et de sa résistance à la traction sont très élevées.

Tous les éléments en construction métallique utilisés dans ce projet sont :

- **•** de nuance **S235**, ce qui signifie que  $f_y = 235$  N/mm<sup>2</sup>, où  $f_y$  désigne la résistance à la traction obtenue par essai de traction de l'acier.
- de module d'élasticité longitudinale  $E = 21000 \text{daN/mm}^2$

En compression, son comportement est presque identique à son comportement sous un effort de traction (leur diagramme contrainte-déformation est symétrique par rapport à l'origine) mis à part les phénomènes d'instabilités éventuels.

b) Pour les pièces fortement sollicitées, les assemblages sont réalisés au moyen de boulons à haute résistance HR de classe  $8 \times 8$  et  $10 \times 9$  (c'est-à-dire avec des rondelles pour développer une forte résistance au glissement relatif des pièces à assembler par frottement mutuel des pièces) ; ainsi que **des boulons ordinaires de classe 4 6** et **4 8** pour les autres pièces.

#### **1.3.2- Béton armé et brique :**

a) Pour les fondations et le plancher, on utilisera du béton armé qui est un matériau obtenu en enrobant dans le béton des aciers appelés « **les armatures** », disposées de telle façon à équilibrer les efforts auxquels le béton résiste mal par lui-même , c'-est-à- dire les efforts de traction, ou bien à renforcer le béton pour résister aux efforts de compression s'il ne peut, à lui seul, accomplir ce rôle. Le béton destiné au béton armé se différencie du béton ordinaire par son dosage et par la grosseur des granulats employés.

Comme on avait dit précédemment, les poteaux reposent sur un massif en béton armé, cela nous incite à utiliser un **béton contrôlé dosé à 350 kg/m<sup>3</sup> de ciment**. Le dosage qui est le poids, exprimé en kilogramme, de ciment utilisé pour  $1m<sup>3</sup>$  de béton mis en œuvre (pour le béton armé, le dosage est généralement compris entre 300 et 400 kg)

La résistance caractéristique à 28 jours d'âge f<sub>c28</sub> du béton utilisé est de :

 $f_{c28} = 25 \text{ MPa} = 2,5 \text{ daN/mm}^2$ 

La contrainte admissible de compression  $\sigma_b$  du bétonest :  $\sigma_b = 0.85$   $\gamma_b$ *fc* 28 **γb** : coefficient de sécurité, dans les situations normales, elle a pour valeur γ**b** = 1,5

$$
D' \text{od } \overline{\sigma}_{b} = 0,85^{\frac{2,5}{1,5}} = 14,17 \text{ MPa } \Rightarrow \overline{\sigma}_{b} = 14,17 \text{ MPa} = 1,417 \text{ dan/mm}^2
$$

b) Pour le mur édifié sous le bardage, on utilisera **des briques creuses de terre cuite** dont les trous sont placées horizontalement parallèle au plan de pose (trous dirigés suivant l'axe longitudinal de la pièce). Ces briques sont bourdées au mortier de ciment et dont les joints verticaux sont décalés d'assise en assise ce qui permet d'obtenir une cohésion du mur et une meilleure répartition et transmission des charges.

### **1.4- Règlements utilisés**

Les règlements utilisés dans l'étude de cette structure sont:

- Règles neige et vent **(RNVA2013) D.T.R-C2.47.**
- Charges permanentes et surcharges d'exploitation **D.T.R-B.C-22.**
- Règles parasismique algériennes **(RPA99 version 2003) D.T.R-B.C-2.48**.
- Règles de conception et de calcul des structures en acier **(CCM97)- D.T.R-B.C-2.44.**
- Règles de calcul des fondations superficielles **D.T.R-B.C-2.33.**

### **Chapitre 2: Calcul des surcharges climatiques de neige et de vent (selon les Règles RNV99)**

### **2.1- Action de la neige sur la toiture de la halle métallique**

La toiture d'une construction est soumise à l'accumulation de la neige. Selon les Règles Algériennes **RNV99** qui sont applicables sur l'ensemble des constructions situées à une altitude inférieure à **200m**, **la valeur représentative de la charge statique de neige** dépend de la localisation du lieu d'implantation de l'ouvrage sur la carte des zones de neige, de l'altitude de ce site par rapport au niveau moyen de la mer et aussi de la forme de la toiture de l'ouvrage.

La charge caractéristique de neige ( **S )** s'obtient par la formule suivante :

= . [kN/m<sup>2</sup> ] ........................... (2.1)

avec

 $S$ : charge caractéristique de neige par unité de surface (en KN/m<sup>2</sup>)

 $S_k$ : charge de neige sur le sol en  $\text{[kN/m}^2\text{]}$ 

*µ*: coefficient d'ajustement des charges ou coefficient de forme

#### *Remarque :*

Il n'est pas nécessaire de calculer les charges de neige suspendues en débord des toitures, car cette charge doit être prise en compte seulement pour les constructions situées à plus de **1000m** d'altitude, ce qui n'est pas le cas dans notre étude.

### **2.1.1- Charge de neige**  $S_k$  **sur le sol**

La valeur de **S<sup>k</sup>** varie suivant la localisation géographique et suivant l'altitude du lieu considéré.

#### **e) Influence de la localisation géographique**

La halle métallique est construite à Bordj Bou Arréridj, qui fait partie de la **zone B** selon les zones de neige définis par *la* RNV 99/2013, d'où on a la formule suivante :

Pour la zone **B** : 
$$
S_k = \frac{0.04.H+10}{100}
$$
 ................. (2.2)

**H** : altitude par rapport au niveau de la mer du site considéré (en m).

### **f) Influence de l'altitude**

Le site se trouve à une altitude de 928 m au dessus de la mer.

H = 928 m 
$$
\Rightarrow S_k = \frac{0.04*928+10}{100} \Rightarrow S_k = 0,4712
$$
 *KN/m<sup>2</sup>* = 47,12*daN/m<sup>2</sup>*

### **2.1.2- Valeur du coefficient de forme de la toiture ( µ )**

Elle est en fonction de la forme de la toiture. On a une toiture en pente de 10% ( $c$ 'est-à-dire:  $\alpha$  = 5,71°) à deux versants, sans obstacle de retenue ; ( *µ* )s'obtient du Tableau des coefficients de forme pour une toiture à 2 versants avec une valeur unique de  $\alpha$ 

$$
0^{\circ} < \alpha = 5.71^{\circ} < 30^{\circ}
$$
; on a :  $\mu = 0.8$ 

d'où la charge caractéristique de neige *S* est comme suit:

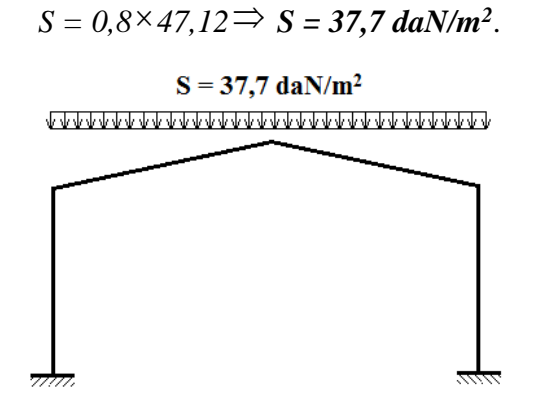

Figure 2.1: Surcharge de Neige sur la toiture

### **2.2- Action du vent sur la halle métallique**

L'effet du vent sur une construction métallique est généralement prépondérant, une étude approfondie doit être effectuée pour déterminer l'action du vent dans toutes les directions possibles dont le calcul est mené conformément au règlement Algérien de Neige et Vent RNV99/2013. La pression du vent dépend d'un certain nombre de facteurs, en particulier:

- la région,
- le site d'implantation,
- la hauteur de la construction,
- la forme géométrique de la construction,
- la rigidité de la construction et
- les ouvertures (ou de la perméabilité à l'air) de la construction.

Il s'agit, donc, de calculer la pression due au vent *qj*qui s'exerce sur un élément de surface *j*. Les règlesRNV99 sont applicables car notre structure a une hauteur totale H=10m < 200 m.

Le calcul doit être effectué séparément pour chacune des directions perpendiculaires aux différentes parois de la structure. Pour notre cas, on a une halle métallique de forme rectangulaire donc on considèrera les deux directions du vent qui sont :

- La direction du vent perpendiculaire au long-pan (**sens V1**)
- La direction du vent perpendiculaire au pignon ( $\textbf{sens V}_2$ )

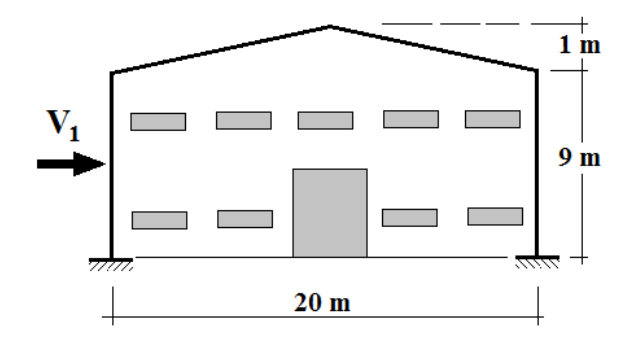

Figure 2.2: Vent perpendiculaire au long-pan

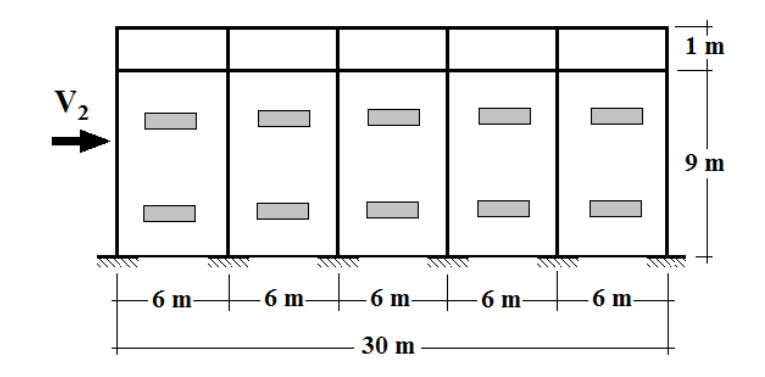

Figure 2.3: Vent perpendiculaire au pignon

La pression ( *q<sup>j</sup>* ) due au vent sur la surface de l'élément **j** est donnée par la formule suivante :

$$
q_j = C_d * W(z_j)
$$
en [N/m<sup>2</sup>] ……………………… (2.3)

 $C_d$ : coefficient dynamique de la construction

W(zj): pression nette exercée sur l'élément de surface **j**, calculée à la hauteur **z<sup>j</sup>** de l'élément, elle est donnée par :

$$
W(z_j) = q_{dyn}(z_j) * [C_{pe} - C_{pi}] \text{en [N/m²] .........(2.4)}
$$

où**qdyn** : pression dynamique du ventcalculée à la hauteur z<sup>j</sup>

**Cpe** : coefficient de pression extérieure

**Cpi** : coefficient de pression intérieure.

### **2.2.1- Détermination du coefficient dynamique C<sup>d</sup>**

Le coefficient dynamique **Cd** dépend du type de matériau de la construction ainsi que sa hauteur totale. Pour un bâtiment métallique de hauteur inférieure à 15m. On prend :

 $C_d = 1$  (chap.3§3.2 - RNV/2013)

#### **2.2.2- Détermination de la pression dynamique du vent qdyn**

La pression dynamique **qdyn**à la hauteur de référence **ze**est donnée par (§2.3.1- RNV/2013) :

$$
q_{dyn}(z_e) = q_{r\acute{e}f} * C_e(z_e) \text{en [N/m²] ....... (2.5)}
$$

où**qréf** :pression dynamique de référence (en N/m²),

**Ce(ze)** : coefficient d'exposition au vent,

La valeur de la pression dynamique de référence q<sub>réf</sub> est en fonction de la zone de vent du lieu d'implantation. Bordj Bou Arreridj fait partie de la **zone II**

 $\Rightarrow$ **q**<sub>réf</sub> = **435 N/m<sup>2</sup>** (*Tableau 2.2, RNV99/2013*)

### **2.2.2.1- Hauteur de référencez<sup>e</sup>**

- Pour les murs au vent des bâtiments à parois verticales, la hauteur de référence **z<sup>e</sup>** est déterminée selon la figure 2.1 de RNV99/ 2013. Dans notre cas, la hauteur des parois verticales (h) est inférieure à la longueur ou la largeur (b) de la halle métallique étudiée, c'est à dire ( h< b ), alors, la structure doit être considérée comme un tout et il n'est plus nécessaire de la subdiviser en éléments de surface **j** horizontaux  $\Rightarrow$   $z_e$  = h = 9m;
- Pour les murs sous le vent et parallèles au vent, **z<sup>e</sup>** est prise égale à la hauteur ( h ) de la halle métallique.
- Pour la toiture,  $z_e$  est prise égale à la hauteur maximale de la halle métallique,  $z_e = h = 10$ m.

### **2.2.2.2- Coefficient d'exposition au vent C<sup>e</sup>**

Le coefficient d'exposition **C<sup>e</sup>** tient compte des effets de la rugosité du terrain, de la topographie du site et de la hauteur au dessus du sol. En outre, il tient compte de la nature turbulente du vent. **Ce(z)** est donné par l'expression ci-contre :

$$
C_e(z) = C_t^2(z) * C_r^2(z) * [1 + 7I_v(z)] \quad \dots \dots \dots \dots (2.6)
$$

où:

**Ct** est le coefficient de topographie,

**Cr**est le coefficient de rugosité,

**Iv**est l'intensité de la turbulence,

**z** (en m) est la hauteur considérée.

#### **e) Coefficient de topographie C<sup>t</sup>**

Le coefficient de topographie **C<sup>t</sup>** (z) prend en compte l'accroissement de la vitesse du vent lorsque celui-ci souffle sur des obstacles tels que les collines et les dénivellations isolées. Notre halle métallique est sise sur un site plat:

 $(\emptyset < 0.05) \rightarrow C$ **t** (z) = 1[Fomule2.4-RNV99/2013]

### **f) Facteur de terrain K<sup>T</sup>**

La halle métallique est située dans une zone industrielle de **catégorie III** d'où les valeurs suivantes :

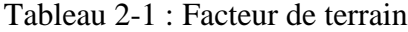

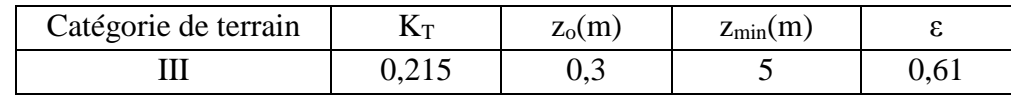

**z<sup>o</sup>** : paramètre de rugosité,

**zmin** : hauteur minimale,

**ε** : coefficient utilisé pour le calcul du coefficient C<sub>d</sub>.

### **g) Coefficient de rugosité C<sup>r</sup> :**

Le coefficient de rugosité **Cr (z)** traduit l'influence de la rugosité et de la hauteur sur la vitesse moyenne du vent. Il est défini par la loi logarithmique népérienne(chap.2 §2.4.4-RNV/2013):

● **Pour les parois verticales** :

 $z = 9$  m  $\Rightarrow$   $z_{\text{min}} = 5$  m  $\le z = 9$  m  $\le 200$ m

Donc 
$$
C_r(z) = K_T * ln\left(\frac{z}{z_0}\right)
$$
 .................(2.7)

$$
\Rightarrow C_r(9m) = 0.215 * ln\left(\frac{9}{0.3}\right) = 0.73
$$

● **Pour la toiture** :

$$
z = 10 \text{ m} \implies z_{\text{min}} = 5 \text{ m} \le z = 10 \text{ m} \le 200 \text{ m} \quad \text{Donc} \quad C_r(z) = K_T * ln\left(\frac{z}{z_0}\right)
$$
  

$$
\implies C_r(10m) = 0,215 * ln\left(\frac{10}{0.3}\right) = 0,75
$$

#### **h) Intensité de turbulence Iv:**

Elle est donnée par la formule suivante (§2.4.6 -RNV99/2013):

Pour 
$$
Z > Z_{\text{min}} = 5 \text{m}
$$
  $\rightarrow$   $I_v(z) = \frac{1}{c_t(z) * ln(\frac{z}{z_0})}$  ....... (2.8)

• **Pour les parois verticales**  $(z = 9 \text{ m})$ 

$$
I_v(9m) = \frac{1}{1 \cdot ln(\frac{9}{0.3})} = 0.294
$$

• **Pour la toiture**  $(z = 10 \text{ m})$ 

$$
I_{\nu}(10m) = \frac{1}{1 * ln(\frac{10}{0.3})} = 0,285
$$

### ❖ **Valeurs du coefficient d'exposition au vent C<sup>e</sup>**

Tableau 2.3. Valeurs du coefficient d'exposition au vent C<sup>e</sup>

| Coefficients      | ◡      | ΔV    | $\mathrm{C}_\mathrm{e}(\mathrm{z})$ |
|-------------------|--------|-------|-------------------------------------|
| Parois verticales | 0.13   | 0,294 | 1,63                                |
| Toiture           | U. I J | 0,285 | 1,68                                |

#### ❖ **Valeurs de la pression dynamique du vent qdyn**

Finalement, les valeurs de la pression dynamique **qdyn** sont résumées dans le Tableau suivant:

Tableau 2.3. Valeurs de la pression dynamique

|                   | $Z_e(m)$ | ⌒<br>◡ | ∽    | $_{\rm LV}$ | $\mathbf{\mathop{\cup}}_{\mathop{\mathrm{e}}\nolimits}$ | $q_{\text{ref}}$ (N/m <sup>2</sup> ) | $q_{dyn}$ (N/m <sup>2</sup> ) |
|-------------------|----------|--------|------|-------------|---------------------------------------------------------|--------------------------------------|-------------------------------|
| Parois verticales |          |        | 0,73 | 0,294       | 1,63                                                    | 435                                  | 709,05                        |
| Toiture           | 10       |        | 0,75 | 0,285       | 1,68                                                    | 435                                  | 730,80                        |

### **2.2.3-Détermination des coefficients de pression extérieure Cpe et intérieure Cpi**

### **2.2.3.1-Coefficients de pression extérieure Cpe :**

Comme notre construction est à base rectangulaire, le coefficient de pression extérieure C<sub>pe</sub>dépend alors de la valeur de la surface chargée S (en m<sup>2</sup>) de la paroi considérée, tel que :

 $C_{pe} = C_{pe1}$ si  $S \le 1m^2$  $C_{pe} = C_{pe1} + (C_{pe10} - C_{pe1})log_{10}(S)\text{si}$  1m<sup>2</sup> < S < 10m<sup>2</sup> = 10si S ≥ 10 m² ..................(2.9)

### ❖ **Vent perpendiculaire au long-pan (sensV1) :**

#### **a)- Parois verticales:**

 $b = 30m$ ;  $d = 20m$ ;  $h = 9m$ ;  $e = min(b, 2xh) = min(30, 2x9) = 18m$ 

où**b** désigne la dimension du coté perpendiculaire au vent (en m)

**d** : dimension du coté parallèle au vent (en m)

**e** : excentricité (en m).

### On a : **d = 20m > e =18m**

On divise donc, les parois verticales selon la légende du §5.1.2- chap.5-RNV99/2013) comme suit:

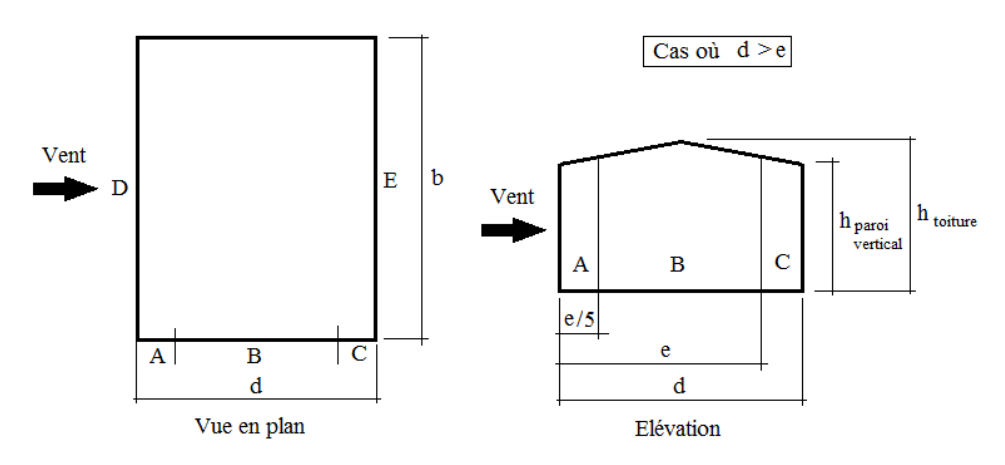

Figure 2.4. Légende pour les parois verticales

Par conséquent, les coefficients de pression extérieure **Cpe**pour chaque zone sont donnés au tableau suivant :

Tableau 2.4: Valeurs de surface et de Cpe pour chaque zone des parois verticales (**sens V1**)

| Zone                 | TΥ   | ມ      |       |      |       |
|----------------------|------|--------|-------|------|-------|
| Surface $(m^2)$      | 32,4 | 129,6  | 10    | 270  | 270   |
| $\mathbf{\cup}_{pe}$ | -    | $-0,8$ | $-0,$ | +0,8 | $-U,$ |

La figure suivante illustre la répartition des**Cpe** pour les parois verticales :

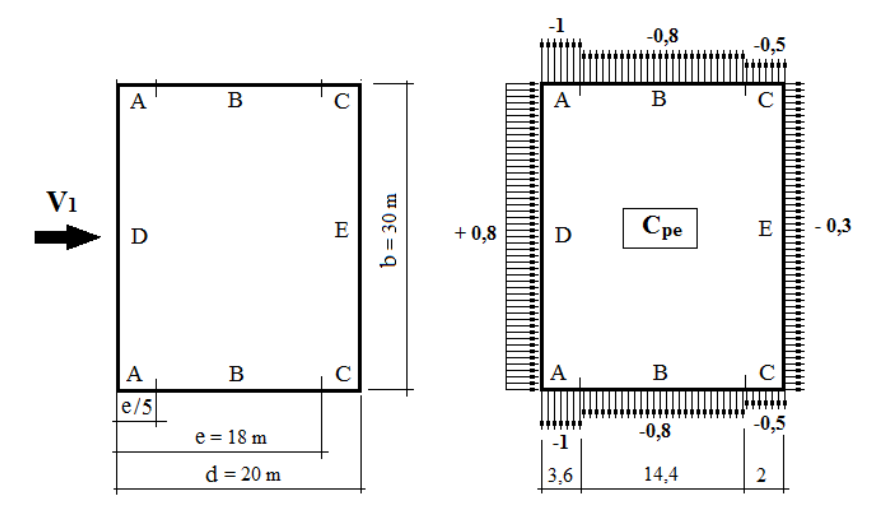

Figure 2.5. Répartition des **Cpe** pour les parois verticales (**sens V1**)

### **b)- Toiture**:

La direction du vent  $V_1$  est perpendiculaire aux génératrices de la toiture d'où l'angle  $\theta = 0^\circ$ On  $a : \theta = 0^\circ$ ;  $\alpha = 5.71^\circ$ ;  $b = 30$ m;  $d = 20$ ;  $h = 10$ m

e= min (b; 2h) = min (30;2x10) = 20m

Dans ce cas, on a cinq zones F, G, H, J et I qui sont présentées à la figure suivante :

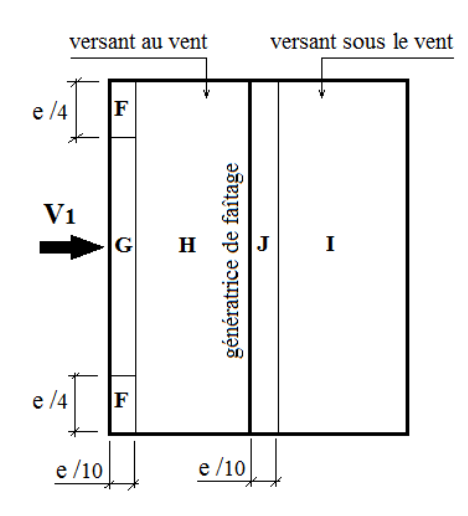

Figure 2.6. Zones de pression pour la toiture (**sens V1**)

Les surfaces des zones F, G, H, J et I sont données par le tableau suivant :

| Zone                      | F    |     |      |              | п      |    |      |    |         |    |
|---------------------------|------|-----|------|--------------|--------|----|------|----|---------|----|
| Dimension<br>Géométrique  | e/10 | e/4 | e/10 | 2e<br>"<br>4 | е<br>u | b  | e/10 | n  | е<br>10 | b  |
| m                         |      |     | ∠    | 20           |        | 30 | ∼    | 30 | O       | 30 |
| Surface<br>m <sup>2</sup> |      | 10  | 40   |              | 240    |    | 60   |    | 240     |    |

Tableau 2.5: Valeurs des surfaces des zones de vent de la toiture (**sens V1**)

La surface de chaque zone est  $\geq 10 \text{m}^2$ , donc :  $C_{\text{pe}} = C_{\text{pe10}}(\text{Voir §} 5.1.1.2 - \text{RNV99/2013}).$ 

● Pour des valeurs de α situées entre 5° et 15° les valeurs de **Cpe**sont déterminées par une interpolation linéaire entre les deux valeurs de **Cpe**(5°) et **Cpe**(15°) en appliquant la relation suivante:

() = (5°) + [ −5° 15°−5° ((15°) <sup>−</sup> (5°))] ............. (2.10)

● Par simplification, on adopte les valeurs de Cpe pour l'angle ( **5°**) qui est plus proche à la pente de notre toiture  $(a = 5.71^{\circ})$ .

Tableau 2.6. Valeurs de **Cpe** pour chaque zone de la toiture (sens V1)

| Zone     |                |              | $ -$<br>   |                  |        |
|----------|----------------|--------------|------------|------------------|--------|
| $C_{pe}$ | -<br>- 1<br>д, | - 1<br>ىم بە | ·v,o<br>-- | $\sim$<br>$-0,6$ | $-0.0$ |

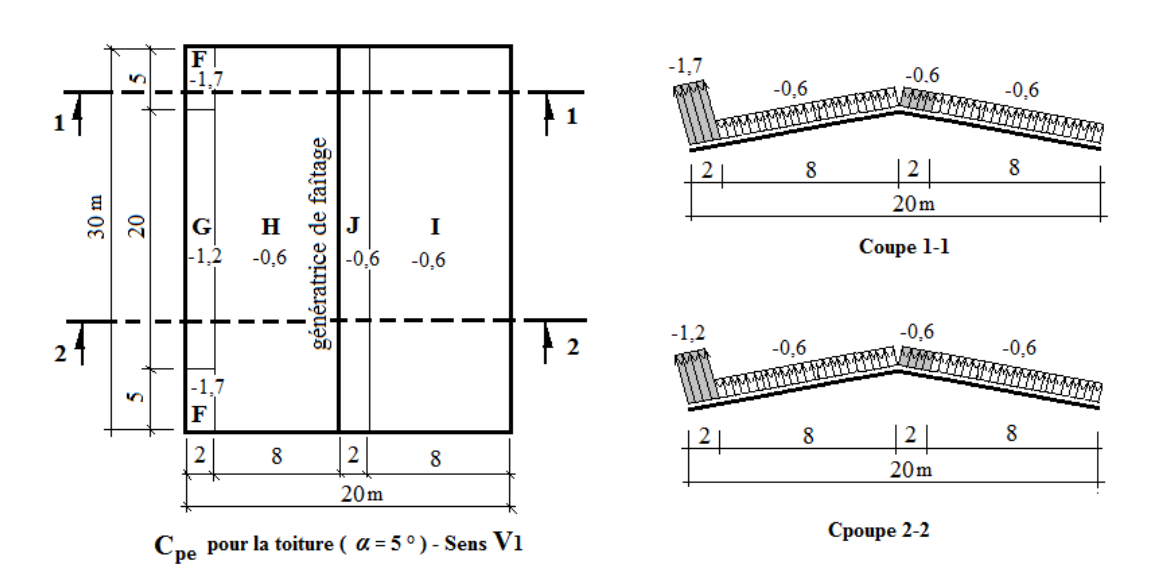

Figure 2.7. Valeurs de **Cpe** pour chaque zone de la toiture (sens V1)

#### ❖ **Vent perpendiculaire au pignon (Sens V2) :**

#### **a)- Parois verticales:**

Pour la direction **V2**du vent, on a :

 $b = 20m$ ;  $d = 30m$ ;  $h = 9m$ ;  $e = min(b, 2h) = min(20, 2 \times 9) = 18m$ .

On voit bien que d > e, donc les parois verticales parallèles au vent V2 seront subdivisées en trois zones A, B et C comme l'indique la figure 2.4 précédente.

Les surfaces des zones A, B, C, D, et E et les valeurs de **Cpe** correspondant à ces zones sont portées sur le tableau suivant :

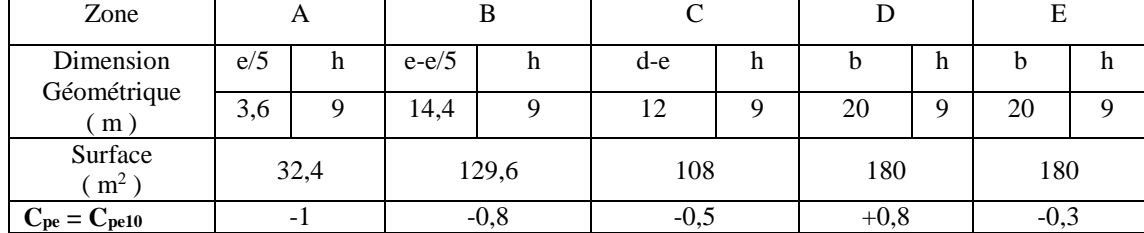

Tableau 2.7: Valeurs des surfaces et **Cpe** des zones de vent pour les parois verticales (**sens V2**)

La figure 2.8 illustre la répartition des **Cpe** pour les parois verticales :

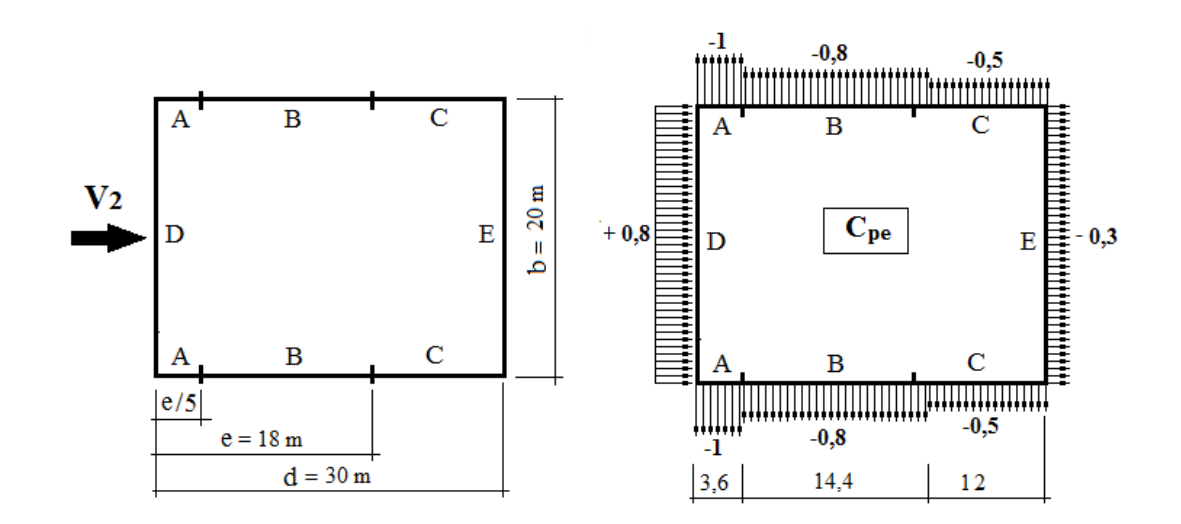

Figure 2.8. Zones de pression et répartition des **Cpe** pour les parois verticales (**sens V2**)

### **b)- Toiture:**

La direction du vent est parallèle aux génératrices de la toiture donc **θ = 90°**

On  $a : \alpha = 5.71^\circ$ ;  $b = 20m$ ;  $d = 30m$ ;  $h = 10m$ 

 $e = min (b ; 2h) = min (20 ; 2x10) = 20m$ 

Selon le paragraphe (§5.1.8.1-RNV99/2013), on a quatre zones F, G, H et I qui sont présentées à la figure 2.9 suivante :

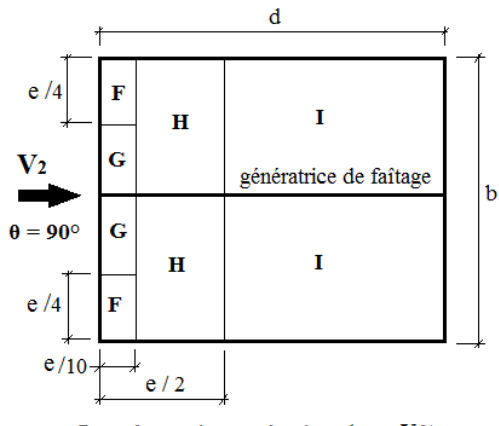

Zones de pression pour la toiture (sous V2)

Figure 2.9. Zones de pression pour la toiture (**sens V2**)

Les surfaces des zones F, G, H et I sont données par le tableau suivant :

| Zone               | F    |     |        |             |              |     |         |     |
|--------------------|------|-----|--------|-------------|--------------|-----|---------|-----|
| Dimension          | e/10 | e/4 | e/10   | $b/2 - e/4$ | $e/2 - e/10$ | b/2 | $d-e/2$ | b/2 |
| Géométrique<br>(m) |      | C   | っ<br>↵ |             |              | 10  | 20      | 10  |
| Surface $(m^2)$    | 10   |     |        |             | 80           |     | 200     |     |

Tableau 2.8: Valeurs des surfaces des zones de vent pour la toiture (**sens V2**)

**N.B.:** Pour toutes les zones, la surface de chacune est  $\geq 10$ m<sup>2</sup>, donc :  $C_{pe} = C_{pe10}$ 

- Pour des valeurs de **α** situées entre 5° et 15° les valeurs de **Cpe**sont déterminées par une interpolation linéaire entre les deux valeurs de **Cpe**(5°) et **Cpe**(15°).
- Par simplification, on adopte les valeurs de **Cpe** pour l'angle ( **5°**) qui est plus proche à la pente de notre toiture (**α = 5,71°**).

Le tableau suivant donne les valeurs de **Cpe**de chaque zone :

Tableau 2.9: Valeurs de **Cpe** pour chaque zone de la toiture (**sens V2**)

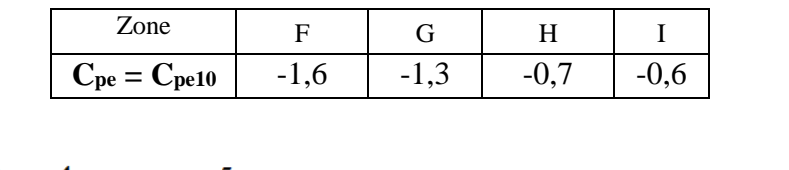

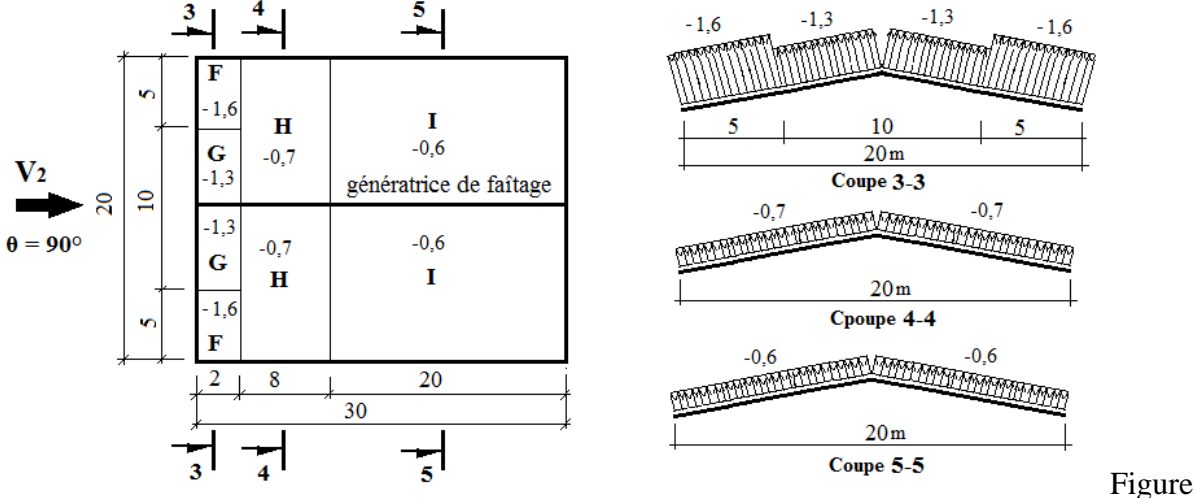

2.10. Zones de pression et répartition des **Cpe** pour la toiture (**sens V2**)

### **2.2.3.2- Coefficients de pression intérieure C**pi **:**

Pour les bâtiments sans face dominante, le coefficient de pression intérieure **Cpi** est déterminé à partir de (**la figure 5.14 - RNV99/2013**) avec (h) la hauteur du bâtiment, (d) sa profondeur et *μ<sup>p</sup>* l'indice de perméabilité donné par:

$$
\mu_p = \frac{\sum des \, surfaces \,des \,ouvertures \,o\hat{u} \,C_{pe} \leq 0}{\sum des \,surfaces \,de \,t \,outes \,les \,ouvertures}
$$

❖ **Vent perpendiculaire au long-pan (sensV1) :**

- La sommes des surfaces de toutes les ouvertures =18fenetres et 2 portes =  $51,44$  m<sup>2</sup>
- La sommes des ouvertures où  $C_{pe} \le 0 = 13$ fenetres et 2 portes = 46,04 m<sup>2</sup>

$$
\Rightarrow \mu_p = \frac{46,04}{51,44} = 0,895
$$

D'autre part, on a :  $0.25 < h/d = 9/20 = 0.45 < 1$ 

Donc, le coefficient de pression intérieure **Cpi**doit être calculépar une interpolation linéaire :

$$
C_{pi}\left(\mu_p; \frac{h}{d}\right) = C_{pi}(\mu_p; 0.25) + \left[\frac{\frac{h}{d} - 0.25}{1 - 0.25} \left(C_{pi}(\mu_p; 1) - C_{pi}(\mu_p; 0.25)\right)\right]
$$

$$
C_{pi}(0.895; 0.45) = -0.3 + \left[\frac{0.45 - 0.25}{1 - 0.25} \left(-0.43 + 0.3\right)\right] = -0.33
$$

$$
C_{pi} = -0.33
$$

### ❖ **Vent perpendiculaire au pignon (sens V2) :**

- La sommes des surfaces de toutes les ouvertures =18fenetres et 2 portes =  $51,44 \text{ m}^2$
- La sommes des ouvertures où  $C_{pe} \le 0 = 14$ fenetres et 1 porte = 31,12 m<sup>2</sup>

$$
\Rightarrow \mu_p = \frac{31,12}{51,44} = 0,605
$$

D'autre part, on a :  $0.25 < h/d = 9/30 = 0.30 < 1$ 

Le coefficient de pression intérieure **Cpi**doit être calculépar une interpolation linéaire :

$$
C_{pi}\left(\mu_p; \frac{h}{d}\right) = C_{pi}(\mu_p; 0.25) + \left[\frac{\frac{h}{d} - 0.25}{1 - 0.25} \left(C_{pi}(\mu_p; 1) - C_{pi}(\mu_p; 0.25)\right)\right]
$$

$$
C_{pi}(0.605; 0.30) = 0.02 + \left[\frac{0.30 - 0.25}{1 - 0.25} \left(-0.05 - 0.02\right)\right] = +0.015
$$

$$
C_{pi} = +0.015
$$

#### **2.2.4- Calcul des pressions q<sup>j</sup> dues au vent :**

La pression ( *q<sup>j</sup>* ) due au vent sur la surface de l'élément **j** est donnée par la formule suivante :

$$
q_j = C_d * W(z_j) \text{en } [\text{N/m}^2]
$$

W(zj): pression nette exercée sur l'élément de surface **j**, calculée à la hauteur **z<sup>j</sup>** de l'élément:

$$
W(z_j) = q_{dyn}(z_j) * [C_{pe} - C_{pi}] \text{en } [N/m^2]
$$
  
donc:  $q_j = C_d * q_{dyn}(z_j) * [C_{pe} - C_{pi}]$ 

où

**C<sup>d</sup>** : coefficient dynamique de la construction

**qdyn** : pression dynamique du ventcalculée à la hauteur z<sup>j</sup>

**Cpe** : coefficient de pression extérieure
**Cpi** : coefficient de pression intérieure.

## ❖ **Vent perpendiculaire au long-pan (Sens V1) :**

## **a) Parois verticales :**

Le tableau 2.9 donne les valeurs de pression  $q_i$ sur les parois verticales pour le sens V1:

| Zone | ∪d | $q_{dyn}(N/m^2)$ | $\mathrm{C_{pe}}$ | $\cup_{\text{pi}}$ | $q_j$ ( $N/m^2$ ) |
|------|----|------------------|-------------------|--------------------|-------------------|
| A    |    |                  | -                 |                    | $-475,06$         |
|      |    |                  | $-0,8$            |                    | $-333,25$         |
|      |    | 709,05           | $-0,5$            | $-0,33$            | $-120,54$         |
|      |    |                  | $+0,8$            |                    | $+801,23$         |
| Е    |    |                  | $-0,8$            |                    | $-333,25$         |

Tableau 2.9: Valeurs pression sur les parois verticales pour le **Sens V1**

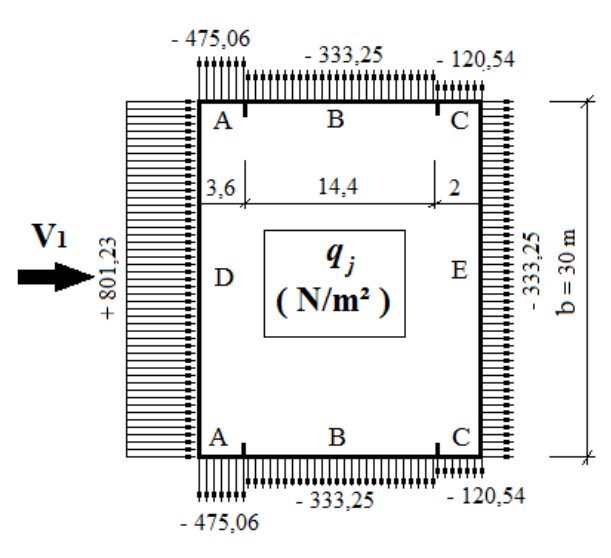

Figure 2.11. Répartition des pressions sur les parois verticales pour le **Sens V1**

#### **b) Toitures :**

Le tableau 2.10 donne les valeurs de pression *qj*sur la toiture pour le **sens V1**

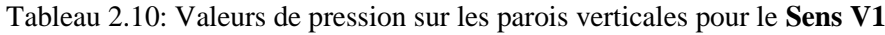

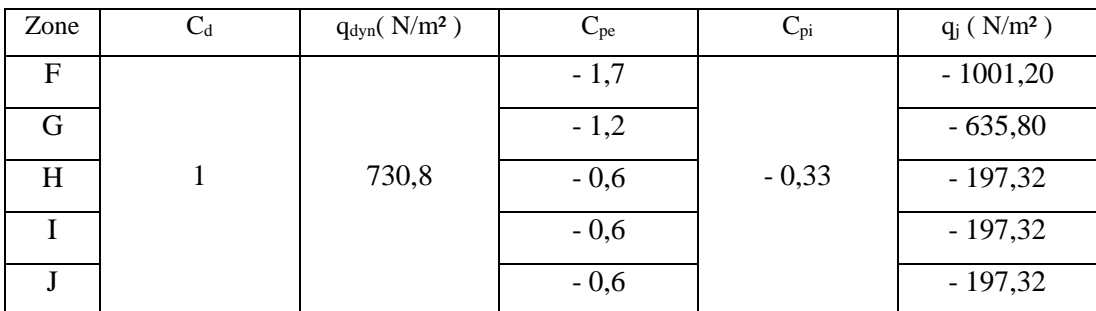

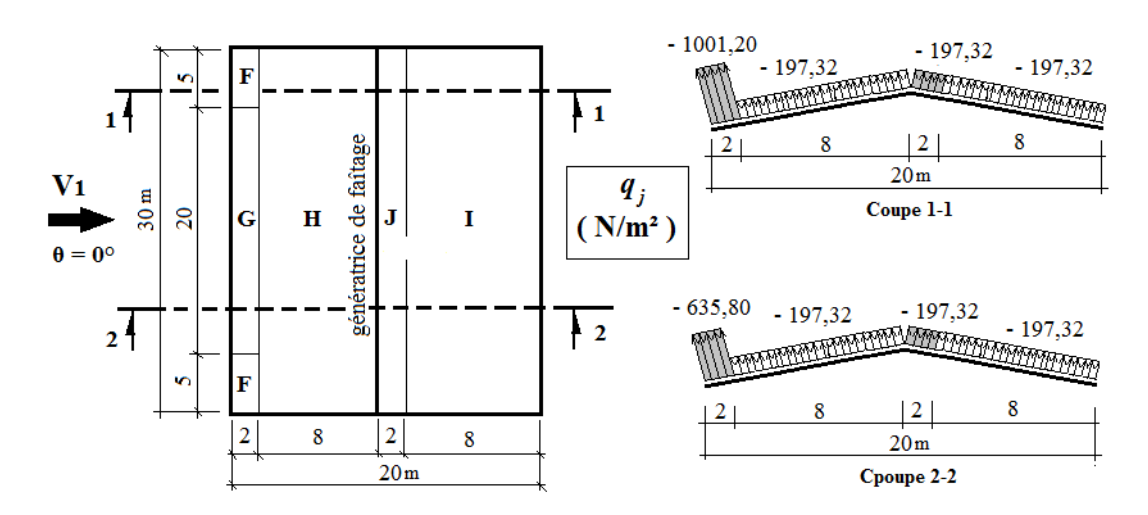

Figure 2.12. Répartition des pressions sur la toiture pour le **Sens V1**

## ❖ **Vent perpendiculaire au pignon (sens V2) :**

#### **a)-Parois verticales :**

Le tableau 2.11 donne les valeurs de pression  $q_i$ sur les parois verticales pour le sens V2:

| Zone | $q_{dyn}( N/m^2 )$ | $C_{pe}$ | $\cup_{\text{pi}}$ | $q_j$ ( $N/m^2$ ) |
|------|--------------------|----------|--------------------|-------------------|
|      |                    | - 1      |                    | $-719,69$         |
| B    |                    | $-0,8$   |                    | $-577,88$         |
| C    | 709,05             | $-0,5$   | $+0,015$           | $-365,16$         |
|      |                    | $+0,8$   |                    | $+556,60$         |
| E    |                    | $-0,3$   |                    | $-223,35$         |

Tableau 2.11: Valeurs pression sur les parois verticales pour le **Sens V2**

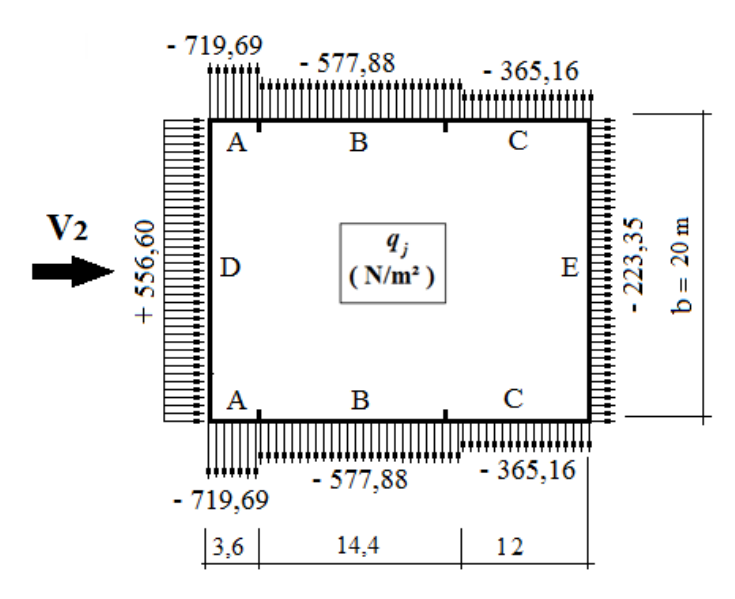

Figure 2.13. Répartition des pressions sur les parois verticales pour le **Sens V2**

#### **b)- Toiture :**

Le tableau 2.12 donne les valeurs de pression *qj*sur la toiture pour le **sens V2**

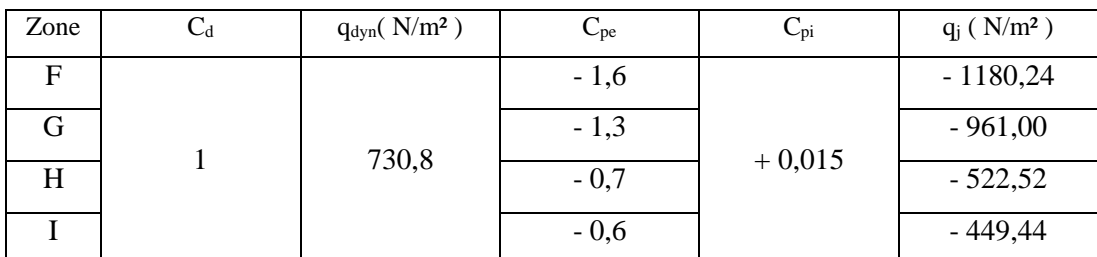

Tableau 2.12: Valeurs de pression sur les parois verticales pour le **Sens V2**

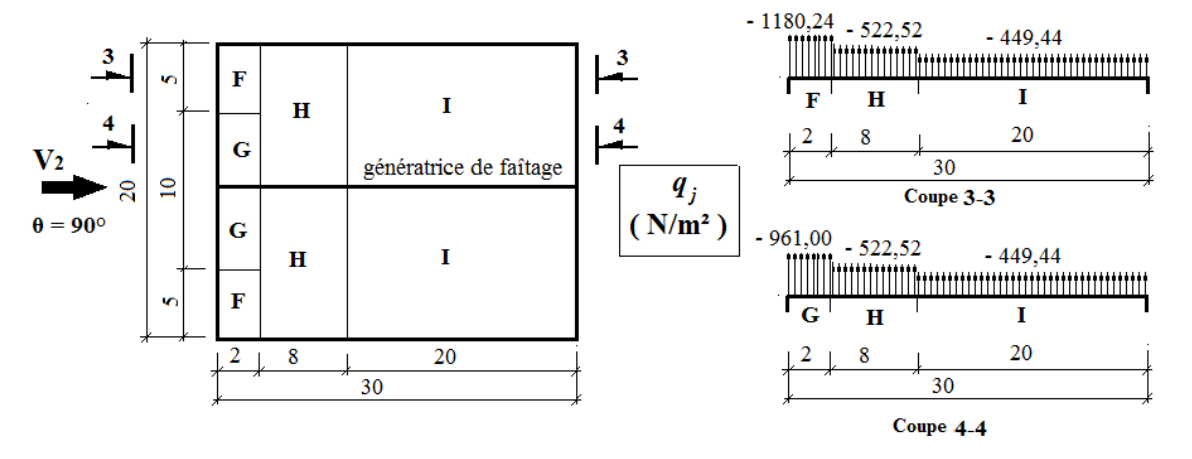

Figure 2.14. Répartition des pressions sur la toiture pour le **Sens V2**

#### **2.2.5- Calcul des forces de frottement**

Selon RNV99/ 2013 (Chap.2-§ 2.6.3), les effets de frottement du vent sur la surface peuvent être négligés lorsque l'aire totale de toutes les surfaces parallèles au vent (ou faiblement inclinées par rapport à la direction du vent) est inférieure ou égale à 4 fois l'aire totale de toutes les surfaces extérieures perpendiculaires au vent (au vent et sous le vent).

#### ❖ **Vent perpendiculaire au Long-pan (sens V1) :**

● Calcul de toutes les surfaces parallèles au vent :

Les surfaces des deux pignons : =  $2\left[ (9 \times 20) + \frac{1 \times 20}{2} \right]$  $\left[\frac{20}{2}\right]$  = 380 $m^2$ 

La toiture qui est faiblement inclinée par rapport de la direction du vent :

$$
= 2 \times \left(\frac{10}{\cos 5.71^{\circ}}\right) \times 30 = 603 m^{2}
$$

 $\Rightarrow$  Total des surfaces parallèle au vent = 380 $m^2$  + 603 $m^2$  = 983 $m^2$ 

● Calcul des surfaces perpendiculaire au vent (et sous le vent) : Les surfaces des deux long-pans :  $= 2 \times (9 \times 30) = 540m^2$ 

● Vérification de la condition du § 2.6.3-RNV99/2013 :

Total des surfaces parallèles au vent  $\leq 4 \times$  Total des surfaces perpendiculaire au vent:  $983m^2 < 4 \times 540m^2 = 2160m^2$ , C'est vérifiée.

⇒ On peut, donc, négliger l'effet de frottementpour le cas du vent perpendiculaire au long-pan.

- ❖ **Vent perpendiculaire au Pignon (sens V2) :**
- Calcul de toutes les surfaces parallèles au vent :

Les surfaces des deux long-pans :  $2 \times 9 \times 30 = 540 m^2$ 

La toiture qui est faiblement inclinée par rapport de la direction du vent :

$$
= 2 \times \left(\frac{10}{\cos 5.71^{\circ}}\right) \times 30 = 603 m^2
$$

 $\Rightarrow$  Total des surfaces parallèles au vent = 540 $m^2$  + 603 $m^2$  = 1143 $m^2$ 

● Calcul des surfaces perpendiculaire au vent (et sous le vent) :

Les surfaces des deux pignons : =  $2\left[ (9 \times 20) + \left( \frac{1 \times 20}{3} \right) \right]$  $\left[\frac{220}{2}\right]$  = 380 $m^2$ 

● Vérification de la condition du § 2.6.3-RNV99/2013 :

Total des surfaces parallèles au vent  $\leq 4 \times$  Total des surfaces perpendiculaire au vent:

 $1143m^2 < 4 \times 380m^2 = 1520m^2$ , C'est vérifiée.

⇒ On peut, donc, négliger l'effet de frottementpour le cas du vent perpendiculaire au pignon.

#### **2.2.6- Analyse des résultats :**

#### **a) Parois verticales :**

- ❖ **Sens V<sup>1</sup>**
- **Pour le long-pan :**

On prendra en compte la valeur de  $q_j' = +801,23$  N/m<sup>2</sup>

#### ● **Pour le pignon :**

En faisant la moyenne des pressions de vent, on a :

$$
\frac{-475,06 - 333,25 - 120,54}{3} = -309,62 \text{ N/m}^2
$$

❖ **Sens V<sup>2</sup>**

• **Pour le long-pan :** 
$$
qj'' = \frac{-719,69 - 577,88 - 365,16}{3} = -554,24 \text{N/m}^2
$$

• **Pour le pignon** : on prendra  $q_i$ "= + 556,60 N/m<sup>2</sup>

D'où, la charge de vent normal  $V_n$  qui agit sur long-pan est :  $V_n = q_j' = +801,23$  N/m<sup>2</sup> Et celle du pignon est  $V_n = q_j' = +556,60$  N/m<sup>2</sup>

#### **b) Toiture :**

#### ❖ **Sens V<sup>1</sup>**

En faisant la moyenne des charges de vent agissant sur le versant le plus sollicité de la toiture, on obtient :

$$
q_j = \frac{-1001,20 - 197,32}{2} = -599,26 \text{ N/m}^2
$$

#### ❖ **Sens V<sup>2</sup>**

En faisant la même procédure que précédente, on a :

$$
\frac{-1180,24 - 522,52}{2} = -851,38 \text{ N/m}^2
$$

Donc, le cas le plus défavorable donne la charge du vent normal **Vn**au niveau de la toiture, d'où :

$$
V_n = q_j'' = -851,38
$$
 N/m<sup>2</sup>

#### **2.2.7- Schémas récapitulatifs**

Après avoir calculé les surcharges climatiques de vent en respectant *la RNV 99/2013*, nous allons récapituler ici les surcharges de vent qu'on prendra en compte dans le prochain calcul.

#### ❖ **Vent perpendiculaire au Long-pan (sens V1) :**

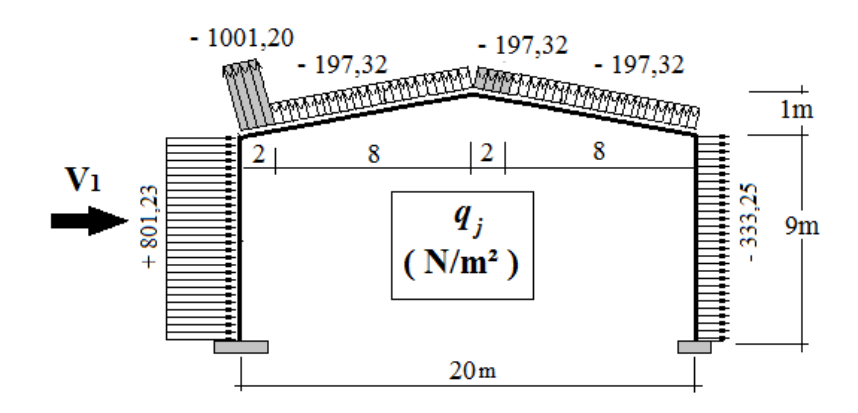

Figure 2.15. Surcharges de vent pour **(sens V1)**

## ❖ **Vent perpendiculaire au Pignon (sens V2) :**

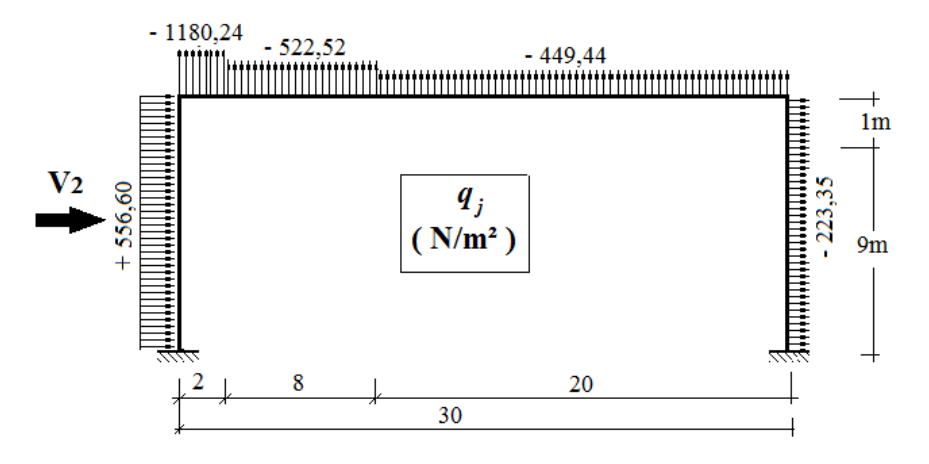

Figure 2.16. Surcharges de vent pour **(sens V2)**

## **Chapitre3 : Calcul des pannes**

## **3.1- Définition :**

Les pannes sont des éléments qui ont pour fonction de supporter la couverture, sont Disposées parallèlement à la ligne de faîtage, dans les plans des versants. Elles sont Calculées en flexion déviée, sous l'effet des charges permanentes et d'exploitation et des Charges climatiques.

## **3.2- Détermination des charges et surcharges :**

**a- Les charges permanentes :** (selon le DTR .b1.c.2.2)

- Poids propre de la couverture (Tôle nervuré 40)…………………11daN/m²
- Poids propre d'accessoires d'attache. …...........................................4 daN/m²
- Poids propre des pannes est estimés à………………………………12 daN/m²

 $G = [(P \text{ accessible}+P \text{course}) \times e] + P P \text{ panne}]$ e : espacement entre les pannes est : e = 2.01m

 $G = [(11 + 4) \times 2.01] + 12 = 42.15 \text{ daN/m}^2$ 

#### **b- Surcharge d'entretien Peq:**

Dans le cas des toitures inaccessible on considère uniquement dans les calculs une charge d'entretien qui est égale au poids d'un ouvrier et de son assistant et qui est équivalente a deux charges concentrées de 100 kg chacune située à 1/3 et 2/3 de la portée de la panne.

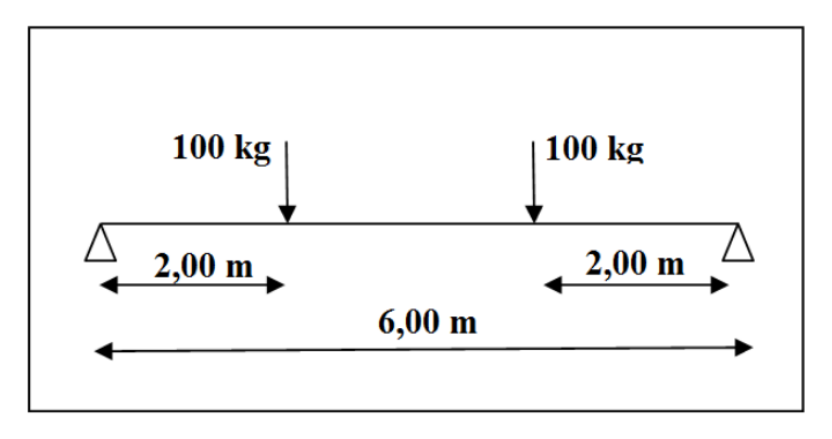

**Figure4.1** Schéma statique sous charge d'entretien

#### $Mmax = 100 \times 2 = 200$  daN.m

La charge uniformément répartie (Peq) due à la surcharge d'entretien est obtenue en égalisant les deux moments max dues à Peqaux charges ponctuelles P.

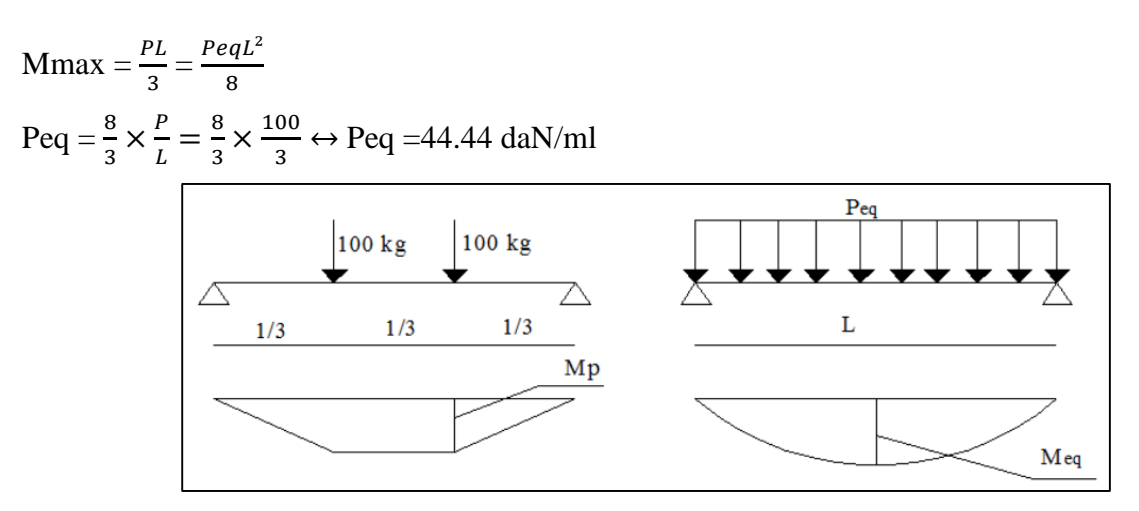

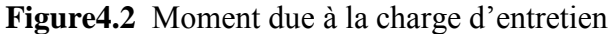

#### **c- Surcharge climatique du vent V (perpendiculaire au versant) :**

les pannes intermédiaire se trouvent dans les zones H et I

V =  $-851,38$  N/m<sup>2</sup> =  $-85,138$ daN/m<sup>2</sup>

Donc  $V = -85,138 \times 2,01 = -171,1d \frac{a N}{m}$ 

#### **d- Surcharge climatique de la neige :**

 $N = 377 N/m^2 = 37,7d$ a $N/m^2$ 

 $N=37,7 \times 2,01 = 75,7$  daN/ml

## **3.3- Combinaisons de charge les plus défavorables**

#### ● **Les charges et surcharges appliquée :**

G=42,15 daN/ml

Peq=44,44 daN/ml

 $V = -171,1$ daN/ml

N= 75,7daN/ml

#### **3.1-Pré dimensionnement :**

$$
\diamond
$$
 ELS

**Action vers le bas**↓ **:**

 $Qsd_1 = G+Peq = 42,15 + 44,44 = 86,59$  daN/ml

 $Qsd<sub>2</sub> = G+N = 42,15 + 75,7 = 117,85$  daN/ml

**Action vers le haut** ↑ **:**

 $Qsd_3 = G \cos \alpha - V = 42{,}15 \cos \cos(5{,}71) - 171{,}1 = -129{,}15d \text{aN/ml}$ 

 $Q_{sd}$  Max $(Q_{sd1}, Q_{sd2}, Q_{sd3})$ 

 $Q_{sd} = 129,15$  daN/ml

 $Q_{zsd} = Q_{sd} \cos \cos(\alpha) = 129,15 \cos \cos(5,71) = 128,5daN/ml$  $Q_{ysd} = Q_{sd} \sin \sin(\alpha) = 129.15 \sin \sin(5.71) = 12.84d \frac{\text{a}}{\text{b}}/m \frac{I}{m}$ 

Le pré dimensionnement se fait par la condition de la flèche :

 $L = 6$  m : longueur du Panne

$$
f \le f_{ad} \text{ avec } f_{ad} = \frac{l}{200} = \frac{600}{200} = 3 \text{ cm}
$$
\n
$$
f_z = \frac{5}{384} \times \frac{V \times (l)^4}{E \times l_y}
$$
\n
$$
I_y \ge \frac{5}{384 \times 3} \times \frac{Q_{zsd} \times (l)^4}{E} = \frac{5}{384 \times 3} \times \frac{128.5 \times (600)^4 \times 10^{-2}}{2.1 \times 10^6} = 344.19 \text{ cm}^4
$$
\non choice: IPE140

Donc on choisit **IPE140**

Ces caractéristiques sont :

$$
I_y = 541.2 \, \text{cm}^4 \, W_{ply} = 88,3 \, \text{cm}^3
$$
\n
$$
I_z = 44.9 \, \text{cm}^4 \, W_{plz} = 19,2 \, \text{cm}^3
$$
\n
$$
A = 16.4 \, \text{cm}^2 \, W_{ely} = 77,3 \, \text{cm}^3
$$
\n
$$
H = 14 \, \text{cm} \, W_{elz} = 12,3 \, \text{cm}^3
$$
\n
$$
G = 12.9 \, \text{kg} \, \text{/m}
$$

Donc le poids propre réel G :

 $G = [(P \text{ accessible}+P \text{course}) \times e] + PP \text{ panne}$ 

e : espacement entre les pannes est : e = 2.01m

 $G = [ (11 + 4) x2.01 ] + 12.9 = 43.05$  daN/m<sup>2</sup>

#### **Action vers le bas**↓ **:**

 $Qsd<sub>1</sub> = 1,35G+1,5Peq = 1,35 \times 43.05 + 1,5 \times 44,44 = 124,77$  daN/ml

 $Qsd<sub>2</sub> = 1,35G+1,5N = 1,35 \times 43.05 + 1,5 \times 75,7 = 171,66$  daN/ml

**Action vers le haut** ↑ **:**

 $Qsd_1 = G \cos \alpha - 1.5 V = 43.05 \cos \cos(5.71) - 1.5 \times 171.1 = -213.81 \text{daN/ml}$  $Qsd<sub>2</sub> = 1,35$  G sin  $\alpha = 1,35 \times 43.05$  sin sin(5,71) = 5,78 daN/ml

Les combinaisons les plus défavorables à retenir par les calculs :

#### **Resistance en section :**

#### $Qsd=213,81daN/ml$

 $Q_{sdz} = Q_{sd} \cos \alpha = 5.71 = 212.75 \text{ daN/ml}$ 

$$
M_{y. sd} = \frac{Qsdz \times L^2}{8} = \frac{212,75 \times 6^2}{8} = 957,37daN/ml
$$
  
Qsd<sub>y</sub> = Qsd sin α = 213,81 × sin sin5,71 = 21,27daN/ml

$$
Mz. sd = \frac{Qsdy \times L^2}{8} = \frac{21,27 \times 6^2}{8} = 95,71 \text{ daN/ml}
$$

Déversement de l'élément : la semelle inferieur comprimé non retenue latéralement

$$
Qzsd: 213,6daN/ml \leftrightarrow My.sd = \frac{Qzsd \times L^2}{8} = \frac{213,81 \times 6^2}{8} = 962,14daN/ml
$$

$$
Qysd: 5,78daN/ml \leftrightarrow Mz. sd = \frac{Qzsd \times L^2}{8} = \frac{5,78 \times 6^2}{8} = 26,01daN/ml
$$

## **3.4- Vérification à la sécurité :**

#### **3.4.1- Vérification à l'état limite ultime :**

#### **3.4.1.1- Vérification à la flexion :**

Calcul en plasticité (section de class 1 et 2) :

$$
\left(\frac{Mysd}{Mply.rd}\right)^{\alpha} + \left(\frac{Mzsd}{Mplz.rd}\right)^{\beta} \le 1.0
$$

Ou  $\alpha$  et  $\beta$  sont des constantes qui placent en sécurité si elles sont prises égale à l'unité, mais qui peuvent prendre les valeurs suivantes :

• Section **I** et **H** :  $\alpha = 2$  *et*  $\beta = 5n \ge 1$ 

$$
Avec \ n = Nsd/Npl. rd = 0 \longrightarrow \beta = 1
$$

Class de section

Class de la semelle : 
$$
\frac{C}{tf} = \frac{b/2}{tf} \le 10\varepsilon
$$
  

$$
\varepsilon = \sqrt{\frac{235}{fy}} = \sqrt{\frac{235}{235}} = 1
$$

$$
\frac{b/2}{tf} = \frac{73/2}{6.9} = 5,28 \le 10 \rightarrow semelle de class1
$$

Class de l'âme :

$$
\frac{d}{tw} \le 72\varepsilon \rightarrow \frac{112.2}{4.7} = 23.8 \le 72 \rightarrow \text{Ame de class1}
$$

La section est de class 1

Caractéristique géométrique de l'**IPE140**

Wel.y=  $77,3$   $cm<sup>3</sup>$ Wel.z =  $12.3$   $cm^3$ Wpl.y=  $88.3 \, \text{cm}^3$ Wpl.z =19,2  $cm<sup>3</sup>$  $M_{ply.}$   $_{Rd}$  =  $Wpl. y \times fy$  $\gamma_{M0}$ = 88,3  $\times$  2350  $\times$  10<sup>-2</sup> 1,1  $= 1886, 4$  daN. m  $M_{plz. Rd}$  =  $Wpl. z \times fy$  $\gamma_{M0}$ =  $19,2 \times 2350 \times 10^{-2}$ 1,1  $= 410,18$  daN. m

Remarque : dans notre cas l'effort normal (Nsd=0) donc  $\beta = 1$ 

$$
\left(\frac{Mysd}{Mply.rd}\right)^{\alpha} + \left(\frac{Mzsd}{Mplz.rd}\right)^{\beta} \le 1.0
$$

( 957,37 1886,4 ) 2 + ( 95,71 410,18) 1 = 0,5 ≤ 1.0 … … … … … … … … … … éé

#### **3.4.1.2-Vérification au cisaillement :**

La vérification au cisaillement est donnée par les formules suivantes :

$$
V_{ysd} \le V_{plysd} V_{plysd} = \frac{A_{vy}(f_{y}/\sqrt{3})}{\gamma_{Mo}}
$$
  
\n
$$
V_{zsd} \le V_{plzsd} V_{plzsd} = \frac{A_{vz}(f_{y})}{\gamma_{M0}}
$$
  
\n
$$
A_{vy} = 10,6 \text{ cm}^2
$$
  
\n
$$
V_{xsd} = \frac{Q_{zsd} \times l}{2} = \frac{212,75 \times 6}{2} = 6;
$$
  
\n
$$
V_{ysd} = 0,625Q_{ysd} \times (l) = 0,625 \times 21,27
$$
  
\n
$$
V_{plysd} = \frac{10,6(235/\sqrt{3})}{1,1} = 1307.
$$
  
\n
$$
V_{ysd} = 79,76 \text{ dan } V_{plysd} = 13074,3 \text{ dan } U_{y1} = 1307.
$$

= 638,25 ≤ = 9374,06 ………………………………………… éé

#### **3.4.1.3- Vérification au déversement :**

Déversement = Flambement latéral + Rotation de la section transversale.

Semelle supérieure :

la semelle supérieure qui est comprimée sous l'action des charges verticales descendantes est susceptible de déverser. Vu quelle est fixée à la toiture il n'y a donc pas risque de déversement. Semelle inférieure :

la semelle inférieure qui est comprimée sous l'action du vent de soulèvement est susceptible de déverser du moment quelle est libre tout au long de sa portée.

#### **Calcul de moment ultime :**

 $Qsd_1 = G \cos \alpha - 1.5 V = 43.05 \cos \cos (5.71) - 1.5 \times 171.1 = -213.81 \text{daN/ml}$  $Qsd<sub>2</sub> = 1,35$  G sin  $\alpha = 1,35 \times 43.05$  sin sin(5,71) = 5,78 daN/ml

$$
Qzsd: 213,6daN/ml \leftrightarrow My. sd = \frac{Qzsd \times L^2}{8} = \frac{213,81 \times 6^2}{8} = 962,14daN/ml
$$

$$
Qysd: 5,78daN/ml \leftrightarrow Mz. sd = \frac{Qzsd \times L^2}{8} = \frac{5,78 \times 6^2}{8} = 26,01daN/ml
$$

$$
M_{ply. Rd} = \frac{Wpl. y \times fy}{\gamma_{M0}} = \frac{88,3 \times 2350 \times 10^{-2}}{1,1} = 1886,4 \text{ d}aN. m M_{ply. Rd} = \frac{Wpl. z \times fy}{\gamma_{M0}}
$$

$$
= \frac{19,2 \times 2350 \times 10^{-2}}{1,1} = 410,18 \text{ d}aN.m
$$

$$
M_{ysd} \le M_{bRd} = x_{LT} \times \beta_w \times \frac{w_{ply} \times f_y}{\gamma_{M1}} EC3 Art 5.5.2 (7)
$$

Calcul de moment résistant au déversement

$$
M_{bRd} = x_{LT} \times \beta_w \times \frac{w_{ply} \times f_y}{\gamma_{M1}}
$$

 $\beta_w$ = 1 pour les sections de classes 1 et classes 2

 $x_{LT}$ : Coefficient de réduction en fonction de  $\overline{\lambda_{LT}}$ 

$$
\overline{\lambda_{LT}} = \sqrt{\frac{\beta_w \times w_{ply} \times f_y}{M_{cr}}} = \left[\frac{\lambda_{LT}}{\lambda_1}\right] (\beta_w)^{0.5}
$$

 $M_{cr}$ : est le moment critique au déversement

$$
M_{cr} = \frac{C_1 \pi^2 E I_z}{(KL)^2} \left\{ \left[ \left( \frac{K}{K_w} \right)^2 \times \frac{I_w}{I_z} + \frac{(KL)^2 G I_t}{^2 E I_z} + (C_2 Z_g - C_3 Z_j)^2 \right]^{\frac{1}{2}} - (C_2 Z_g - C_3 Z_j) \right\}
$$
  
EC3 Annexe F.1.2(7)

C1, C2, C3 : facteurs dépendant des conditions de charge et d'encastrement.

 $C_1 = 1,132$ ,  $C_2 = 0,459$ ,  $C_3 = 0,525$ ; **EC3 Tab F.1.2** 

K et Kw: les facteurs de longueur effective avec : K=1 appui simple ,Kw=1 ; EC3 Tab F.1.2  $L = 600$  cm

$$
Z_g = Z_a - Z_s
$$
  
\n
$$
\{Z_a = -7cm \quad \text{ sous le vent. } Z_a = 7cm \quad \text{ sous la charge verticale}\}
$$
  
\n
$$
\{Z_s = 0 \quad \text{section doublement symmetric} \in ECS figure F. 1.1. Z_j
$$
  
\n
$$
= 0 \quad \text{section doublement symmetric} \in ECS Art F. 1.1\}
$$
  
\n
$$
Z_g = Z_a - Z_s = -7cm \text{ sous le vent}
$$
  
\n
$$
Z_g = Z_a - Z_s = 7cm \text{ sous la charge verticale}
$$
  
\n
$$
I_w = 1988.5 \text{ cm}^6 = 1988.5 \times 10^{-12} \text{ m}^6
$$
  
\n
$$
I_z = 44.9 \text{ cm}^4 = 44.9 \times 10^{-8} \text{ m}^4
$$
  
\n
$$
I_t = 2.45 \text{ cm}^4 = 2.45 \times 10^{-8} \text{ m}^4
$$
  
\n
$$
E = 2.1 \times 10^5 MPa = 2.1 \times 10^8 \text{KN/m}
$$

$$
L = 6 m
$$
  
\n
$$
Z_g = -0.07 m
$$
  
\n
$$
M_{cr} = \frac{1,132 \times \pi^2 \times 2,1 \times 44,9}{(1 \times 6)^2} \left\{ \left[ \left(\frac{1}{1}\right)^2 \times \frac{1988,5 \times 10^{-4}}{44,9} + \frac{(1 \times 6)^2 \times 80770 \times 10^{-5} \times 2,45}{2 \times 2,1 \times 44,9} + \left( (0,459 \times -0,07) - 0 \right)^2 \right]^{\frac{1}{2}} - \left( (0,459 \times -0,07) - 0 \right) \right\}
$$

$$
M_{cr} = 9,32 \text{ KN. m}
$$
  

$$
\overline{\lambda_{LT}} = \sqrt{\frac{1 \times 88,3 \times 10^{-3} \times 235}{9,32}} = 1,49 \ge 0,4 \text{ Donc il y a risque de diversement}
$$

Profilé laminé ;  $\alpha_{LT} = 0.21$  ;

On calcul  $x_{LT}$ 

$$
x_{LT} = \frac{1}{\phi_{LT} + \sqrt{\phi_{LT}^2 - \overline{\lambda_{LT}}^2}}
$$
  
\n
$$
\phi_{LT} = 0.5 \left[ 1 + \alpha_{LT} (\overline{\lambda_{LT}} - 0.2) + \overline{\lambda_{LT}}^2 \right]
$$
  
\n
$$
\phi_{LT} = 0.5 \left[ 1 + 0.21(1.49 - 0.2) + 1.49^2 \right] = 1.74
$$
  
\n
$$
x_{LT} = \frac{1}{1.74 + \sqrt{1.74^2 - 1.49^2}} = 0.37
$$
  
\n
$$
M_{pRd} = 0.37 \times 1 \times \frac{88.3 \times 10^{-3} \times 235}{1.1} = 6.97 \text{ KN/m}
$$
  
\n
$$
M_{y. sd} = 9.62 \text{ KN/m} \le M_{pRd} = 6.97 \text{ KN/m}
$$

Le déversement n'est pas vérifié donc on adopte des liernes, les résultats de la nouvelle vérification sont donnés comme suite

#### **3.5-Dimensionnement des pannes (avec des liernes) :**

## **Resistance en section :**

#### $Qsd = 213,81daN/ml$

 $Qsd_z = Qsd \cos \alpha = 5,71 = 212,75 \text{ daN/ml}$  $My$ .sd  $=\frac{Qsdz\times L^2}{2}$  $\frac{z \times L^2}{8} = \frac{212,75 \times 6^2}{8}$  $\frac{3\times6}{8}$  = 957,37daN/ml Qsd<sub>y</sub> = Qsd sin  $\alpha$  = 213,81  $\times$ sin sin5,71 = 21,27 daN/ml  $Mz$ .sd  $=\frac{Qsdy\times L^2}{2}$  $\frac{y\times L^2}{8} = \frac{21,27\times3^2}{8}$  $\frac{1}{8}$  = 24,03 daN/ml

Déversement de l'élément : la semelle inferieur comprimé non retenue latéralement

Qzsd : 213,81 daN/ml   
\nQysd : 5,78 daN/ml   
\n
$$
\Leftrightarrow \text{My.sd} = \frac{Qzsd \times L^2}{8} = \frac{213,81 \times 6^2}{8} = 962,14 \text{ daN/ml}
$$
\nQysd : 5,78 daN/ml   
\n
$$
\Leftrightarrow \text{Mz.sd} = \frac{Qzsd \times L^2}{8} = \frac{5,78 \times 3^2}{8} = 6,5 \text{ daN/ml}
$$

## **3.5.1- Vérification à la sécurité :**

#### **3.5.1.1- Vérification à l'état limite ultime :**

#### **3.5.1.1.1- Vérification à la flexion :**

Calcul en plasticité (section de class 1 et 2) :

$$
\left(\frac{Mysd}{Mply.rd}\right)^{\alpha} + \left(\frac{Mzsd}{Mplz.rd}\right)^{\beta} \le 1.0
$$

Caractéristique géométrique de l'**IPE140**

Wel.y=  $77.3$   $cm<sup>3</sup>$ Wel.z =  $12.3$   $cm^3$ Wpl.y=  $88.3 \, \text{cm}^3$ Wpl.z =19,2  $cm<sup>3</sup>$  $M_{\text{ply.Rd}} = \frac{Wpl.y \times fy}{m}$  $\frac{l.y \times fy}{\gamma_{M0}} = \frac{88,3 \times 2350 \times 10^{-2}}{1,1}$  $\frac{330\times10}{1,1} = 1886,4 \text{ daN}.m$  $M_{\text{ply.}Rd} = \frac{Wpl. z \times f y}{W}$  $\frac{\partial l.z \times f y}{\partial M_0} = \frac{19,2 \times 2350 \times 10^{-2}}{1,1}$  $\frac{330\times10}{1,1}$  = 410,18 daN. m

Remarque : dans notre cas l'effort normal (Nsd=0) donc  $\beta = 1$ 

( . ) + ( . ) ≤ 1.0 ( 957,37 1886,4 ) 2 + ( 24,03 410,18) 1 = 0,31 ≤ 1.0 … … … … … … … … … … éé

#### **3.5.1.1.2- Vérification au cisaillement :**

La vérification au cisaillement est donnée par les formules suivantes :

$$
V_{ysd} \le V_{plysd} V_{plysd} = \frac{A_{vy} \left(\frac{ly}{\sqrt{3}}\right)}{ \gamma_{M0}}
$$
\n
$$
V_{zsd} \le V_{plysd} V_{plysd} = \frac{A_{vz} \left(\frac{fy}{\sqrt{3}}\right)}{ \gamma_{M0}}
$$
\n
$$
A_{vy} = 10,6 \text{ cm}^2
$$
\n
$$
A_{vz} = 7,6 \text{ cm}^2
$$
\n
$$
V_{zsd} = \frac{Q_{zsd} \times l}{2} = \frac{212,75 \times 6}{2} = 638,25 daN
$$
\n
$$
V_{ysd} = 0,625 Q_{ysd} \times (l/2) = 0,625 \times 21,27 \times 3 = 39,88 daN
$$
\n
$$
V_{plysd} = \frac{10,6(235/\sqrt{3})}{1,1} = 13074,3 \text{ } daN
$$
\n
$$
V_{plysd} = \frac{7,6(235/\sqrt{3})}{1,1} = 9374,06 \text{ } daN
$$
\n
$$
V_{ysd} = 79,76 daN \le V_{plysd} = 13074,3 \text{ } daN
$$
\n
$$
V_{zsd} = 39,88 daN \le V_{plysd} = 9374,06 \text{ } daN
$$
\n
$$
V_{zsd} = 39,88 daN \le V_{plysd} = 9374,06 \text{ } daN
$$
\n
$$
V_{\text{if}} = V_{\text{if}} = V
$$

 $\sqrt{2}$ 

#### **3.5.1.1.3- Vérification au déversement :**

$$
M_{ysd} \le M_{bRd} = x_{LT} \times \beta_w \times \frac{w_{ply} \times f_y}{\gamma_{M1}} EC3Art\ 5.5.2(7)
$$

Calcul de moment résistant au déversement

$$
M_{bRd} = x_{LT} \times \beta_w \times \frac{w_{ply} \times f_y}{\gamma_{M1}}
$$

 $\beta_w$ = 1 pour les sections de classes 1 et classes 2

 $x_{LT}$ : Coefficient de réduction en fonction de  $\overline{\lambda_{LT}}$ 

$$
\overline{\lambda_{LT}} = \sqrt{\frac{\beta_w \times w_{ply} \times f_y}{M_{cr}}} = \left[\frac{\lambda_{LT}}{\lambda_1}\right] (\beta_w)^{0.5}
$$
\n
$$
M_{cr}: est \text{ le moment critique au déversement}
$$
\n
$$
M_{cr} = \frac{C_1 \pi^2 E I_z}{(KL)^2} \left\{ \left[ \left(\frac{K}{K_w}\right)^2 \times \frac{I_w}{I_z} + \frac{(KL)^2 G I_t}{^2 E I_z} + (C_2 Z_g - C_3 Z_j)^2 \right]^{\frac{1}{2}} - (C_2 Z_g - C_3 Z_j) \right\}
$$
\nEC3 Annexe F.1.2(7)

C1, C2, C3 : facteurs dépendant des conditions de charge et d'encastrement.  $C_1 = 1,132$ ,  $C_2 = 0,459$ ,  $C_3 = 0,525$ ; **EC3 Tab F.1.2** 

K et Kw: les facteurs de longueur effective avec : K=1 appui simple, Kw=1 ; EC3 Tab F.1.2 **Donc** $\Rightarrow$  L = 300 cm = 3m

$$
Z_g = Z_a - Z_s
$$
  
\n
$$
\{Z_a = -7cm \quad \text{ sous le vent. } Z_a = 7cm \quad \text{ sous la charge verticale} \}
$$
  
\n
$$
\{Z_s = 0 \quad \text{section doublement symmetric} \, \text{ECS figure F. 1.1.} Z_j
$$
  
\n
$$
= 0 \quad \text{section doublement symmetric} \, \text{ECS After 1.1.} \}
$$
  
\n
$$
Z_g = Z_a - Z_s = -7cm \, \text{ sous le vent}
$$
  
\n
$$
Z_g = Z_a - Z_s = 7cm \, \text{ sous la charge verticale}
$$
  
\n
$$
I_w = 1988,5 \, \text{cm}^6 = 1988,5 \times 10^{-12} \, \text{m}^6
$$
  
\n
$$
I_z = 44.9 \, \text{cm}^4 = 44.9 \times 10^{-8} \, \text{m}^4
$$
  
\n
$$
I_t = 2,45 \, \text{cm}^4 = 2,45 \times 10^{-8} \, \text{m}^4
$$
  
\n
$$
I_t = 2,45 \, \text{cm}^4 = 2,45 \times 10^{-8} \, \text{m}^4
$$
  
\n
$$
Z_g = -0,07m
$$
  
\n
$$
M_{cr} = \frac{1,132 \times \pi^2 \times 2,1 \times 44,9}{(1 \times 3)^2} \left\{ \left[ \left( \frac{1}{1} \right)^2 \times \frac{1988,5 \times 10^{-4}}{44,9} + \frac{(1 \times 3)^2 \times 80770 \times 10^{-5} \times 2,45}{2 \times 2,1 \times 44,9} \right] + \left( (0,459 \times -0,07) - 0 \right) \right\}
$$
  
\n
$$
M_{cr} = 18,35 \, \text{KN} \cdot \text{m}
$$

 $\overline{\lambda_{LT}} =$  $1 \times 88,3 \times 10^{-3} \times 235$  $\frac{18,35}{18,35}$  = 1,06  $\geq$  0,4 Donc il y a risque de diversement

Profilé laminé ;  $\alpha_{LT} = 0.21$  ;

On calcul  $x_{LT}$ 

$$
x_{LT} = \frac{1}{\phi_{LT} + \sqrt{\phi_{LT}^2 - \overline{\lambda_{LT}}^2}}
$$

$$
\phi_{LT} = 0.5 \left[ 1 + \alpha_{LT} (\overline{\lambda_{LT}} - 0.2) + \overline{\lambda_{LT}}^2 \right]
$$

$$
\phi_{LT} = 0.5 \left[ 1 + 0.21(1.06 - 0.2) + 1.06^2 \right] = 1.15
$$

$$
x_{LT} = \frac{1}{1,15 + \sqrt{1,15^2 - 1,06^2}} = 0,62
$$
  

$$
M_{bRd} = 0,62 \times 1 \times \frac{88,3 \times 10^{-3} \times 235}{1,1} = 11,69KN/m
$$
  

$$
My.sd = 9,62 KN/m \le M_{bRd} = 11,69KN/m
$$
...  

$$
vérifiée
$$

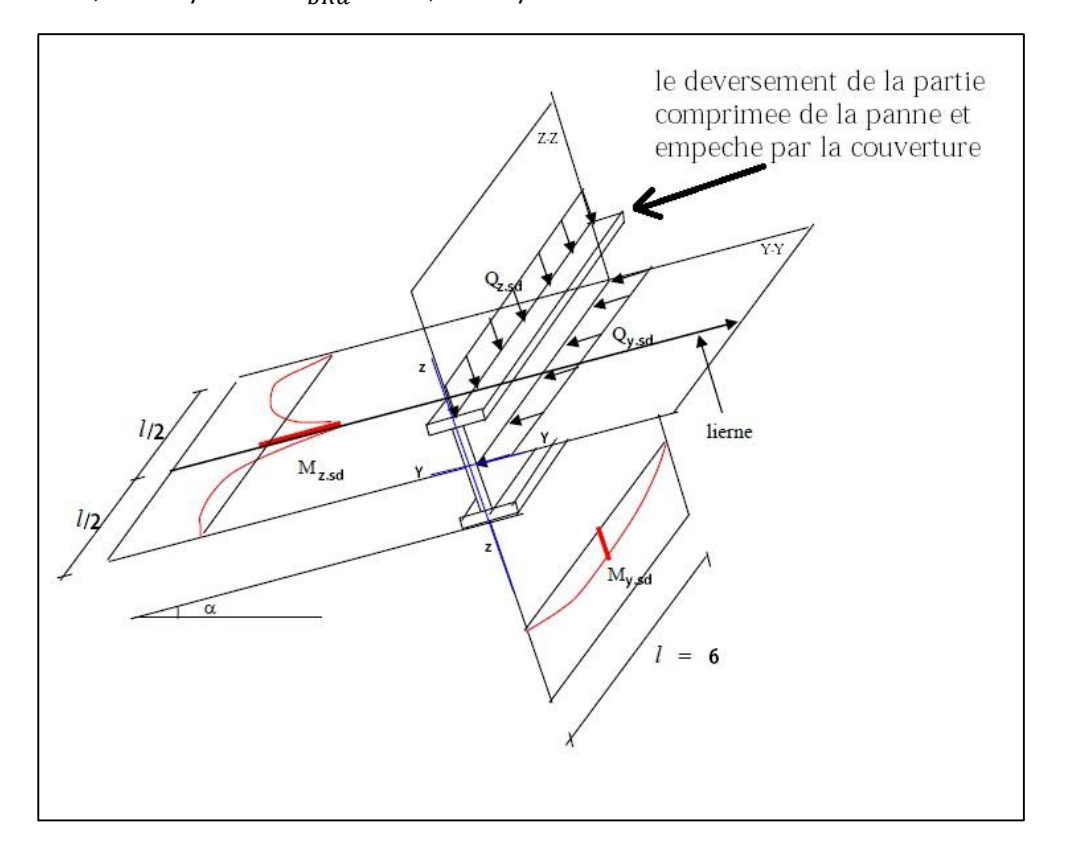

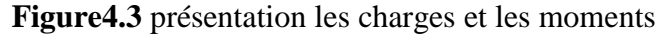

## **3.5.2- Vérification à l'état limite de service :**

**3.5.2.1- Vérification à la flèche :**

**Action vers le bas**↓ **:**

 $Qsd_1 = G+Peq = 43,05 + 44,44 = 87,49$  daN/ml

 $Qsd<sub>2</sub> = G+N = 43,05 + 75,7 = 118,75$  daN/ml

**Action vers le haut** ↑ **:**

 $Qsd_3 = G \cos \alpha - V = 43,05 \cos \cos (5,71) - 171,1 = -128,26$ daN/ml

 $Q_{sd}$  Max $(Q_{sd1}, Q_{sd2}, Q_{sd3})$ 

 $Q_{sd} = 128,26$  daN/ml

$$
Q_{zsd} = Q_{sd} \cos \cos(\alpha) = 128,26 \cos \cos(5,71) = 127,62daN/ml
$$
  

$$
Q_{ysd} = Q_{sd} \sin \sin(\alpha) = 128,26 \sin \sin(5,71) = 12,76daN/ml
$$

**Condition de vérification :**

$$
f \le f_{ad} \; avec \; f_{ad} = \frac{l}{200}
$$

• Flèchevérification (suivant zz')

Sur deux appuis :

$$
f_{ad} = \frac{l}{200} = \frac{600}{200} = 3cm
$$
  

$$
f_z = \frac{5}{384} \times \frac{127,62 \times 10^{-2} \times 600^4}{2,1 \times 10^6 \times 541,2} = 1,9 cm
$$
  

$$
f = 1,9 cm \le f_{ad} = 3cm
$$
................. *vérifiée*

● Flèchevérification (suivant yy')

Sur trois appuis :

$$
f_{ad} = \frac{l/2}{200} = \frac{300}{200} = 1,5cm
$$

$$
f_y = \frac{5}{384} \times \frac{12,76 \times 10^{-2} \times 300^4}{2,1 \times 10^6 \times 44,9} = 0,14 cm
$$

$$
f_y = 0,14 cm \le f_{ad} = 1,5cm
$$

**Conclusion :** le profilé choisit L'**IPE140** convient pour les pannes

## **3.6- Calcul des liernes**

#### **3.6.1- Introduction :**

Les liernes sont des tirants qui fonctionnent en traction. Elles sont généralement formées débarres rondes ou de petites cornières. Leur rôle principal est d'éviter la déformation latérale des pannes. Compte tenu de la faible inertie transversale des pannes, et dès lorsque la pente des versants (α) atteint 8 à 10%, l'effet de la charge **Qx**(perpendiculaire à l'âme de la panne) devient préjudiciable et conduit à des sections de pannes importantes, donc onéreuses.

La solution consiste à réduire la portée transversale des pannes en les reliant entre elles par des liernes (tirants), situés à mi - portée. Chaque fois que les pannes en profilés sont disposées normalement au versant, il convient de les entretoiser par un ou plusieurs cours de liernes en fer rond ou en cornière. Ces liernes, reliés entre elles au niveau du faîtage, permettent d'éviter la déformation latérale des pannes, très préjudiciable au bon aspect de la couverture.

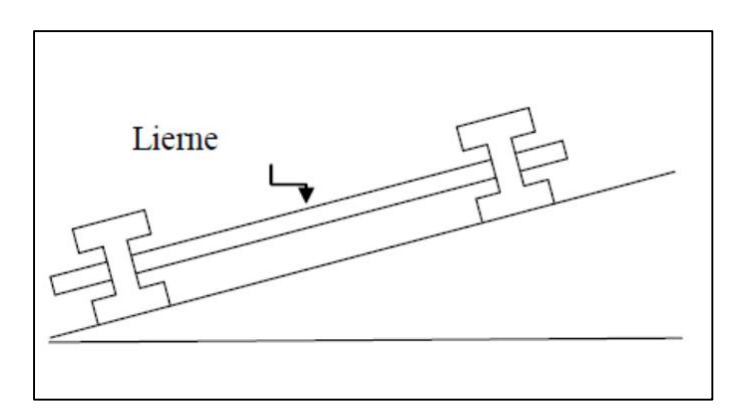

**Figure4.4.1** Présentation d'une lierne

#### **3.6.2- Dimensionnement des liernes :**

La réaction R au niveau du lierne :

$$
R = 1.25 Q_y \times \frac{l}{2}
$$

 $Q_{\nu}$ =23,92 daN/ml

$$
R = 1,25 \times 21,27 \times \frac{6}{2} = 79,7daN
$$

Effort de traction dans le tronçon de lierne L1 provenant de la panne sablière :

$$
T_1 = \frac{R}{2} = \frac{79.7}{2} = 39,8daN
$$

Effort dans le tronçon L2 :

$$
T_2 = R + T_1 = 79.7 + 39.8 = 119.58 daN
$$

Effort dans le tronçon L3 :

$$
T_3 = R + T_2 = 79.7 + 119.58 = 199.28 daN
$$

Effort dans le tronçon L4 :

 $T_4 = R + T_3 = 79.7 + 199.28 = 278.98daN$ Effort dans les diagonales L5 :

$$
2T_5 \sin \sin \theta = T_4 \qquad \rightarrow T_5 = \frac{T_4}{2 \sin \sin \theta} = \frac{278.98}{2 \sin \sin(33.82)} = 250.61 daN
$$

$$
\theta = \left(\frac{2.01}{3}\right) = 33.82^\circ
$$

#### **3.6.3- Calcul de la section des liernes :**

Le tronçon le plus sollicité est L4.

$$
N_{sd} = T_4 \le \frac{A_{Jy}}{\gamma_{M0}}
$$
  

$$
A \ge \frac{T_4 \cdot \gamma_{M0}}{f_y} = \frac{278.98 \times 1.1}{2350} = 0.13 \text{ cm}^2
$$
  

$$
\phi \ge \sqrt{\frac{4 \times 0.13}{\pi}} = 0.4
$$

 $\Delta$ 

Soit une barre ronde de diamètre :  $\varphi = 10$  mm.

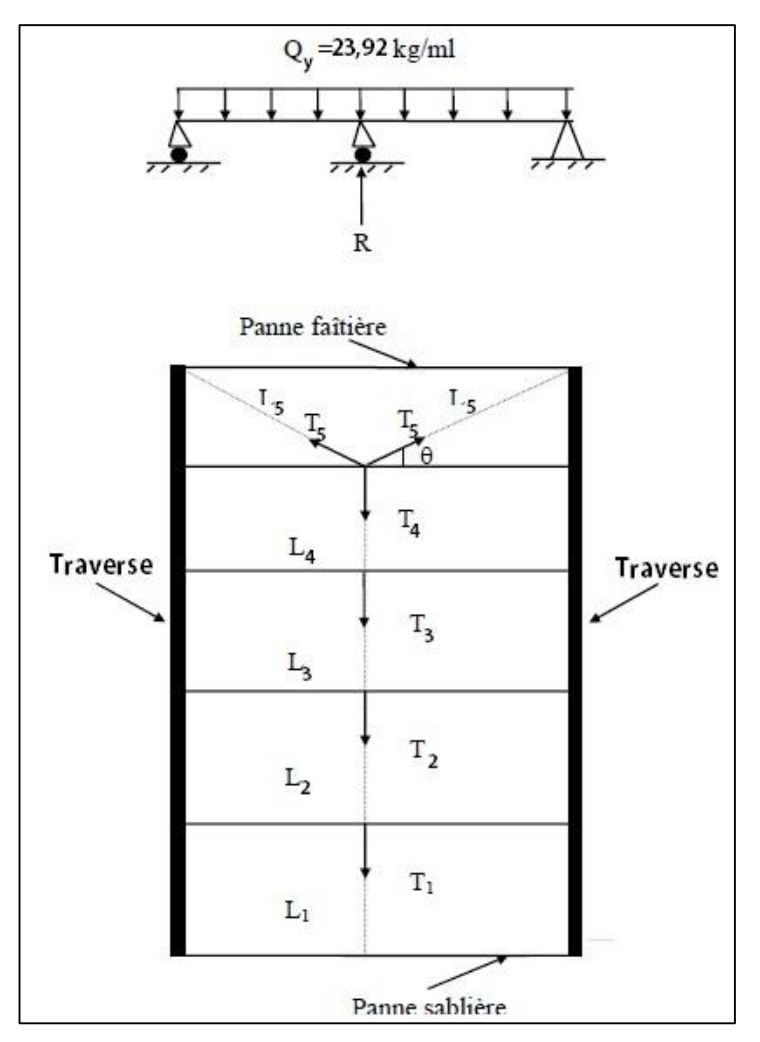

**Figure4.4.2** Présentation d'un lierne

## **3.7-Calcul de l'échantignolle :**

#### **3.7.1-Introduction :**

L'échantignolle est un dispositif de fixation permettant d'attacher les pannes aux fermes. Le principal effort de résistance de l'échantignolle est le moment de renversement dû au chargement (surtout sous l'action de soulèvement du vent).

## **3.7.2-Calcul des charges revenant à l'échantignolle :**

Effort de soulèvement :

 $Qsdz = G \cos \alpha - 1.5 V = 43.05 \cos \cos(5.71) - 1.5 \times 171.1 = -213.81 \text{daN/ml}$ Effort suivant rampant :

Qsdy = 1,35 G sin  $\alpha$  = 1,35  $\times$  43.05 *sin sin*(5,71) = 5,78 daN/ml

L'excentrement « t » est limité par la condition suivante :

$$
2\left(\frac{b}{2}\right) \le t \le 3\left(\frac{b}{2}\right)
$$

Pour un IPE140  $\rightarrow$  b = 7,3 cm et h = 14 cm

 $2\left(\frac{7,3}{2}\right)$  $\binom{7,3}{2}$  = 7,3cm  $\leq t \leq 3 \left( \frac{7,3}{2} \right)$  $\left(\frac{7.5}{2}\right) = 10,95cm$ Soit  $t = 9$  cm. Echantignolle de rive :

$$
R_{z} = Q_{zsd} \left(\frac{l}{2}\right) = 213,81 \times \left(\frac{6}{2}\right) = 641,43 daN
$$
\n
$$
R_{y} = Q_{ysd} \left(\frac{l}{2}\right) = 5,78 \times \left(\frac{6}{2}\right) \stackrel{\text{\'e}chantignolle}{=} 17,343 aN
$$
\nline:

\n
$$
R_{z} = 641,43 \times 2 = 1282,96,daN
$$

Echantignolle intermédiaire

 $R_z = 641,43 \times 2 = 1282,86$  daN  $R_v = 17,34 \times 2 = 34,68$  daN

Calcul de moment du reversement : **Figure5.1**: Echantignole

$$
M_R = R_z \times t + R_y \times \left(\frac{h}{2}\right)
$$
  

$$
M_R = 1282,86 \times 9 + 34,68 \times \left(\frac{14}{2}\right) = 11788,5 \text{ daN}.\text{cm}
$$

#### **3.7.3-Dimensionnement de l'échantignolle :**

Flexion simple

**Remarque :**Généralement les échantignolle sont des éléments formes à froid. La classe de section est au moins de classe 3.

$$
M_{\text{sdy}} \leq M_{el,rd}
$$

 $M_{el,rd}$ : Moment de résistance élastique de la section brute.

$$
M_{el.rd} = \frac{W_{el} \times f_{y}}{\gamma_{M0}}
$$

#### **3.7.4-Calcul de l'épaisseur de l'échantignolle :**

$$
\sigma \le \frac{M_R}{W_{el}} \qquad \Rightarrow \qquad W_{el} \le \frac{M_R}{\sigma} \qquad \Rightarrow \qquad W_{el} \le \frac{M_R \times \gamma_{M0}}{f_y}
$$
\n
$$
W_{el} \le \frac{11788.5 \times 1.1}{2350} = 5.51 \text{ cm}^3
$$
\n
$$
\text{on a } W_{el} = \frac{b e^2}{6} \qquad \Rightarrow \text{section rectangular}
$$
\n
$$
\sqrt{\frac{6 \times 5.51}{17}} = 1.39 \text{ cm}
$$

 $e \geq \int_0^6 \frac{W_{el}}{g}$  $\frac{w_{el}}{a} = \sqrt{ }$ 

En prend  $e = 1,5$ cm

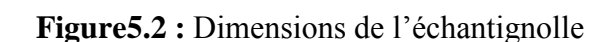

 $\mathbf{e}$ 

Panne

 $\mathbf h$ 

 $\mathbb R$ 

h

 $\alpha$ 

Remarque :

La largeur de l'échantignolle ( $a = 17$  cm) est calculée après avoir dimensionné la semelle supérieur de la traverse IPE360 →b=170mm

# **Chapitre 4:Calcul des lisses de bardages**

## **4.1- Introduction :**

Les lisses de bardages sont constituées des poutrelles (IPE, UAP,UPE) ou des profils minces pliés. Disposées horizontalement, elles se portent sur les poteaux de portiques ou éventuellement sur des potelets intermédiaires. L'entre axe des lisses est déterminé par la portée admissible des bacs de bardage.

Les lisses, destinées à reprendre les efforts du vent sur le bardage, sont posées naturellement pour présenter leur inertie maximale dans le plan horizontal.

La lisse fléchit verticalement en outre, sous l'effet de son poids propre et du poids du bardage qui lui est associé, et de ce fait fonctionne à la flexion déviée.

## **4.2- Détermination des charges et surcharges :**

h=  $10m \rightarrow 6$  (nombre espacement)

H poteau= 9 m

Donc  $n = 4 \rightarrow e = 1.5m$ 

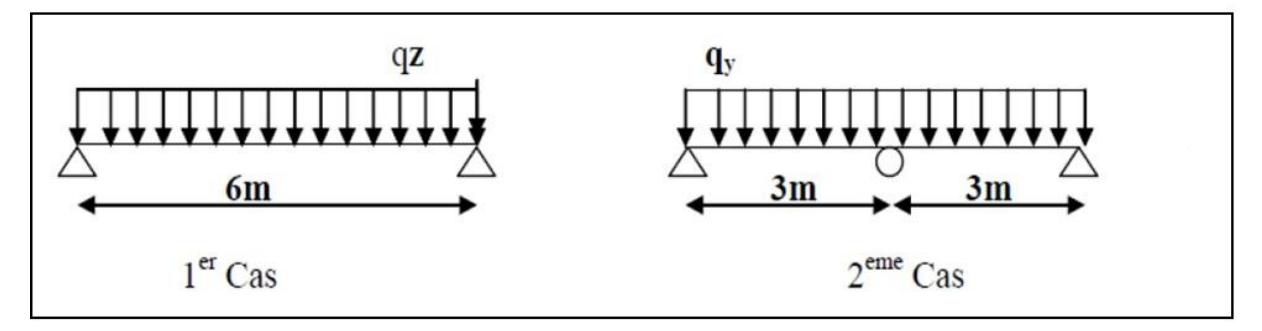

**Figure6.1**les schémas statiques de la lisse dans les deux plans y-y et z-z.

## **Les charges permanentes**

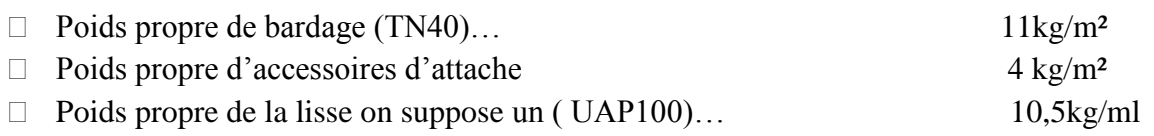

 $G = [(P_{accessoires} + P_{bardage}) \times e] + PP_{UPA}$ 

 $G = [ (11 + 4) \times 1, 5] + 10, 5 = 33 \text{ Kg/ml}$ 

## **4.2.1- Surcharge climatique due au vent**

On calcul les lisses avec la valeur max obtenue lors de l'étude au vent directionV1.

V= 0,801 KN/m²  $V= 0,801 \times 1,5 = 1,2$  KN/ml **4.2.1.1- Combinaisons d'action : ELU :**

$$
Q_y = 1,35G = 1,35 \times 0,33 = 0,4455KN/ml
$$
  

$$
Q_z = 1,5V = 1,5 \times 1,2 = 1,8KN/ml
$$

**ELS :**

$$
Q_y = G = 0,33KN/ml
$$
  

$$
Q_z = V = 1,2KN/ml
$$

#### **4.2.1.2- Pré dimensionnement**

Le pré dimensionnement se fait par la condition de la flèche :

$$
f \le f_{ad} \text{ avec } f_{ad} = \frac{l}{200}
$$

$$
f_z = \frac{5}{384} \times \frac{V \times (l)^4}{E \times l_z}
$$

● Flèchevérification (suivant zz')

Sur deux appuis :

$$
f_y = \frac{5}{384} \times \frac{V \times (l)^4}{E \times l_z} \le \frac{l}{200} = \frac{600}{200} = 3cm
$$
  

$$
I_y \ge \frac{5}{384 \times 3} \times \frac{V \times (l)^4}{E} = \frac{5}{384 \times 3} \times \frac{1,2 \times (600)^4 \times 10^{-1}}{2,1 \times 10^5}
$$
  

$$
I_y \ge 321,42cm^4
$$

On choisit **UAP 130**

Ses caractéristiques sont :

$$
I_y = 459.56cm4
$$
  
\n
$$
I_z = 51.34cm4
$$
  
\n
$$
A = 17.5cm2
$$
  
\n
$$
H = 13cm
$$
  
\n
$$
G = 13.74kg/m
$$

Le poids propre réel G :

 $G = [(P_{accessoires} + P_{bardaage}) \times e] + PP_{UPA}$ 

 $G = [ (11 + 4) \times 1, 5] + 13.74 = 36,24$  Kg/ml

 $G = 0.3624KN$  /ml

## **4.2.1.3- Dimensionnement des lisses**

**Les combinaisons de calcul :**

$$
Q_y = 1,35G = 1,35 \times 0,3624 = 0,489KN/ml
$$
  

$$
Q_z = 1,5V = 1,5 \times 1,2 = 1,8KN/ml
$$

#### **4.2.1.4- Détermination des sollicitations**

Sous le Vent 
$$
\Rightarrow M_{ysd} = \frac{Q_{zsd} \times l^2}{8} = \frac{1,8 \times 6^2}{8} = 8,1 \text{ KN. m}
$$

Sous le poid propre 
$$
\Rightarrow M_{zsd} = \frac{Q_{ysd} \times l^2}{8} = \frac{0,489 \times 6^2}{8} = 2,2 KN.m
$$

**4.2.1.5-Vérification de la résistance des lisses :**

#### **Condition de résistance :**

La condition à vérifier est

$$
\left(\frac{M_{ysd}}{M_{ply\,rd}}\right)^{\alpha} + \left(\frac{M_{zsd}}{M_{plz,rd}}\right)^{\beta} \le 1.0 \quad ECO3Art\ 5.4.8.1(11)
$$

On a : UAP  $130 \Rightarrow$  classe 1

 = 2 , = 1( 1 2) . = × 0 = 83,51 × 23,5 × 10−2 1,1 = 17,84. . = × 0 = 25,65 × 23,5 × 10−2 1,1 = 5,47. ( 8,1 17,84) 2 + ( 2,2 5,47) 1 = 0,6 ≤ 1.0 … … … … … … … … … … … … … … … éé

**4.2.1.6-Vérification à L'ELS**

## **Combinaisons de calcul**

**ELS :**

$$
Q_y = G = 0,3624KN/ml
$$
  

$$
Q_z = V = 1,2KN/ml
$$

#### **4.2.1.7-Vérification la flèche :**

La Vérificationlaflèche se fait par la condition de la flèche :

$$
f \le f_{ad} \text{ avec } f_{ad} = \frac{l}{200}
$$

$$
f = \frac{5}{384} \times \frac{Q_s \times (l)^4}{E \times l}
$$

 $\bullet$  (suivantzz')

 = 5 384 × × () 4 × = 5 384 × 1,2 × (6) 4 2,1 <sup>×</sup> 459,56 <sup>×</sup> <sup>10</sup><sup>2</sup> <sup>=</sup> 2,1 <sup>≤</sup> <sup>200</sup> <sup>=</sup> 600 <sup>200</sup> <sup>=</sup> 3 … … … … … . éé

 $\bullet$  (suivantyy')

$$
f_y = \frac{5}{384} \times \frac{Q_s \times (l)^4}{E \times I_z}
$$
  

$$
f_y = \frac{5}{384} \times \frac{0.3624 \times (6)^4}{2.1 \times 51.34} \times 10^2 = 5.67 \text{ cm} \le \frac{l}{200} = \frac{600}{200} = 3 \text{ cm} \dots \dots \text{ non } \text{v\'erifi\'ee}
$$

**Conclusion** : La flèche n'est pas Vérifiée, donc on adopte des liernes **4.2.1.8- Dimensionnement des lisses (avec des liernes) : 4.2.1.8.1- Détermination des sollicitations :**

Sous le Vent ⇒ 
$$
M_{ysd} = \frac{Q_{zsd} \times l^2}{8} = \frac{1,8 \times 6^2}{8} = 8,1KN
$$
. mSous le poid propre ⇒  $M_{zsd}$   
=  $\frac{Q_{ysd} \times (l/2)^2}{8} = \frac{0,489 \times 3^2}{8} = 0,55 KN$ . m

#### **4.2.1.9 -Vérification de la résistance des lisses (avec des liernes):**

#### **4.2.1.9.1- Condition de résistance :**

La condition à vérifier est

( .) + ( .) ≤ 1.0 03 5.4.8.1(11) ( 8,1 17,84) 2 + ( 0,55 5,47) 1 = 0,31 ≤ 1.0 … … … … … … … … … … … … … … … éé

#### **4.2.1.9.2 -Vérification au cisaillement :**

La vérification au cisaillement est donnée par les formules suivantes :

$$
V_{ysd} \le V_{plysd} V_{plysd} = A_{vy} \times \frac{\left(\frac{f_y}{\sqrt{3}}\right)}{V_{M0}}
$$
  
\n
$$
V_{zsd} \le V_{plzsd} V_{plzsd} = A_{vz} \times \frac{\left(\frac{f_y}{\sqrt{3}}\right)}{V_{M0}}
$$
  
\n
$$
A_{vy} = 10,45 \text{ cm}^2
$$
  
\n
$$
A_{vz} = 8,52 \text{ cm}^2
$$
  
\n
$$
V_{zsd} = \frac{1,5 \times Q_{zsd} \times l}{2} = \frac{1,5 \times 1,8 \times 6}{2} = 8,1kN
$$
  
\n
$$
V_{ysd} = 0,625 \times Q_{ysd} \times (l/2) = 0,625 \times 0,4455 \times 3 = 0,83kN
$$
  
\n
$$
V_{plysd} = \frac{10,45 \left(\frac{23,5}{\sqrt{3}}\right)}{1,1} = 128,89 \text{ kN}
$$
  
\n
$$
V_{ysd} = 0,83kN \le V_{plysd} = 128,89 \text{ d}aN
$$
........  
\n
$$
V_{ysd} = 128,89 \text{ d}aN
$$
........  
\n
$$
V_{ysd} = 128,89 \text{ d}aN
$$
........  
\n
$$
V_{p} = 128,89 \text{ d}aN
$$
........  
\n
$$
V_{p} = 128,89 \text{ d}aN
$$
........  
\n
$$
V_{p} = 128,89 \text{ d}aN
$$
........  
\n
$$
V_{p} = 128,89 \text{ d}aN
$$
........  
\n
$$
V_{p} = 128,89 \text{ d}aN
$$
........  
\n
$$
V_{p} = 128,89 \text{ d}aN
$$
........  
\n
$$
V_{p} = 128,89 \text{ d}aN
$$
........  
\n
$$
V_{p} = 128,89 \text{ d}aN
$$
........  
\n
$$
V_{p} =
$$

= 8,1 ≤ = 105,08…………………………….………… éé

## **4.2.1. 9.3- Vérification au diversement :**

⮚ **Sous le vent de dépression :**

Calcul de l'élancement réduit vis-à-vis de déversement  $\overline{\lambda_{LT}}$ :

$$
\overline{\lambda_{LT}} = \sqrt{\frac{\beta_w \times w_{ply} \times f_y}{M_{cr}}} = \left[\frac{\lambda_{LT}}{\lambda_1}\right] (\beta_w)^{0.5}
$$
\n
$$
\lambda_{LT} = \frac{\frac{l_z}{i_z}}{(C_1)^{0.5} \left[1 + \frac{1}{20} \left(\frac{\frac{l_z}{i_z}}{t_f}\right)^2\right]^{0.25}}
$$
\n
$$
\lambda_{LT} = \frac{\frac{300}{1.71}}{(1.132)^{0.5} \left[1 + \frac{1}{20} \left(\frac{\frac{300}{1.71}}{0.95}\right)^2\right]^{0.25}} = 94.83
$$

$$
\lambda_1 = 93.9 \varepsilon \varepsilon = \sqrt{\frac{235}{fy}} = \sqrt{\frac{235}{235}} = 1
$$

$$
\Rightarrow \lambda_1 = 93.9 \qquad \beta_w = 1 \text{ (pour les section de classe 1 et 2)}
$$

$$
\overline{\lambda_{LT}} = \left[\frac{\lambda_{LT}}{\lambda_1}\right] \left(\beta_w\right)^{0.5} = \left[\frac{94.83}{93.9}\right] (1)^{0.5} = 1.01 \ge 0.4 \text{ Il ya un risque de déversement.}
$$

**Remarque :** Pour les Sections en **U,** quelque soit l'axe de flambement, on choisit la courbe de flambement **C**

A partir de la courbe de flambement **C** →α = 0,49  $x_{LT}$ : Coefficient de réduction en fonction de  $\overline{\lambda_{LT}}_{LT}$  $x_{LT} =$ 1  $\varphi_{LT}$  +  $\sqrt{{\varphi_{LT}}^2 - \overline{\lambda_{LT}}^2}$  $\varnothing_{LT} = 0.5 \left[1 + \alpha_{LT} (\overline{\lambda_{LT}} - 0.2) + \overline{\lambda_{LT}}^2\right]$  $\varnothing_{LT} = 0.5[1 + 0.49(1.01 - 0.2) + 1.01^2] = 1.208$  $x_{LT} =$ 1  $1,208 + \sqrt{1,208^2 - 1,01^2}$  $= 0,53$  $M_{bRd} = x_{LT} \times \beta_w \times$  $w_{ply} \times f_y$  $\gamma_{M1}$  $M_{bRd} = 0.53 \times 1 \times$  $83,51 \times 10^{-3} \times 235$ 1,1  $= 9,45KN \cdot m$  $\int \frac{M_{ysd}}{M}$  $M_{bRd}$  $+\left(\frac{M_{zsd}}{M}\right)$  $\left(\frac{N_{250}}{M_{plz,rd}}\right) \leq 1.0$ ( 8,1  $\left(\frac{9}{9,45}\right) +$ 0,55 5,47) <sup>=</sup> 0,96 <sup>≤</sup> 1.0 … … … … … … … … … … … … … … … éé **4.2.1.9.4 - Vérification à L'ELS 4.2.1.9.4.1- Combinaisons de calcul : ELS :**

$$
Q_y = G = 0,3624KN/ml
$$
  

$$
Q_z = V = 1,2KN/ml
$$

#### **4.2.1.9.4.2- Vérification la flèche :**

La Vérificationlaflèche se fait par la condition de la flèche :

$$
f \le f_{ad} \text{ avec } f_{ad} = \frac{l}{200}
$$

$$
f = \frac{5}{384} \times \frac{Q_s \times (l)^4}{E \times l}
$$

(suivantzz')

$$
f_z = \frac{5}{384} \times \frac{Q_s \times (l)^4}{E \times I_y}
$$

$$
f_z = \frac{5}{384} \times \frac{1,2 \times (6)^4}{2,1 \times 459,56} \times 10^2 = 2,1 cm \le \frac{l}{200} = \frac{600}{200} = 3 cm \dots \dots \text{ verify the}
$$
\n(sujvantvv')

 $\bullet$  (suivantyy')

$$
f_y = \frac{5}{384} \times \frac{Q_s \times (l)^4}{E \times l_z}
$$
  

$$
f_y = \frac{5}{384} \times \frac{0.3624 \times (3)^4}{2.1 \times 51.34} \times 10^2 = 0.35 \text{ cm} \le \frac{l}{200} = \frac{300}{200} = 1.5 \text{ cm} \dots \dots \text{ verify the}
$$

## **4.2.1.10- Dimensionnement des liernes : Calcul des liernes de long pannes :**

$$
R = 1,25(1,35G) \times \frac{l}{2}
$$

 $G=36,24d$ aN/ml

$$
R = 1,25 \times (1,35 \times 36,24) \times \frac{6}{2} = 183,46 daN
$$

Effort de traction dans le tronçon de lierne L1 provenant de la lisse inferieur :

$$
T_1 = \frac{R}{2} = \frac{183,46}{2} = 91,73 daN
$$

Effort de traction dans le tronçon de lierne L2 :

$$
T_2 = R + T_1 = 183,46 + 91,73 = 275,19daN
$$
  
Effort de traction dans le tronçon de lierne L3 :

$$
T_3 = R + T_2 = 183,46 + 275,19 = 458,65 daN
$$
  
les La:

Effort dans les diagonales L4 :

$$
2T_4 \sin \sin \theta = T_3 \qquad \rightarrow T_4 = \frac{T_3}{2 \sin \sin \theta} = \frac{458,65}{2 \sin \sin(9,46)} = 1395,26 \text{d} \text{aN}
$$

$$
\theta = \left(\frac{0.5}{3}\right) = 9,46^{\circ}
$$

## **4.2.1.11- Calcul de la section des liernes :**

Le tronçon le plus sollicité est L4.

$$
N_{sd} = T_4 \le \frac{Af_y}{\gamma_{M0}}
$$
  

$$
A \ge \frac{T_4 \cdot \gamma_{M0}}{f_y} = \frac{1395,26 \times 1,1}{2350} = 0,65cm^2
$$
  

$$
\phi \ge \sqrt{\frac{4 \times 0,65}{\pi}} = 0,9
$$

Soit une barre ronde de diamètre :  $\varphi = 10$  mm.

## **4.2.2- Surcharge climatique due au vent**

On calcul les lisses avec la valeur max obtenue lors de l'étude au vent directionV2.  $V = 0.557$  KN/m<sup>2</sup>  $V= 0,557 \times 1,5 = 0,836$  KN/ml

# **4.2.2.1- Combinaisons d'action :**

**ELU :**

$$
Q_y = 1,35G = 1,35 \times 0,33 = 0,4455KN/ml
$$
  

$$
Q_z = 1,5V = 1,5 \times 0,836 = 1,254 KN/ml
$$

**ELS :**

$$
Q_y = G = 0.33 \text{ KN/ml}
$$
  

$$
Q_z = V = 0.836 \text{ KN/ml}
$$

#### **4.2.2.2- Pré dimensionnement**

Le pré dimensionnement se fait par la condition de la flèche :

$$
f \le f_{ad} \text{ avec } f_{ad} = \frac{l}{200}
$$

$$
f_z = \frac{5}{384} \times \frac{V \times (l)^4}{E \times I_z}
$$

Flèchevérification (suivant zz')

Sur deux appuis :

$$
f_y = \frac{5}{384} \times \frac{V \times (l)^4}{E \times I_z} \le \frac{l}{200} = \frac{400}{200} = 2 \text{ cm}
$$
  

$$
I_y \ge \frac{5}{384 \times 3} \times \frac{V \times (l)^4}{E} = \frac{5}{384 \times 3} \times \frac{0,836 \times (400)^4 \times 10^{-1}}{2,1 \times 10^5}
$$
  

$$
I_y \ge 44,23 \text{ cm}^4
$$

On choisit **UAP 80**

Ses caractéristiques sont :

$$
Iy = 107.13cm4
$$
  
\n
$$
Iz = 21.33cm4
$$
  
\n
$$
A = 10.67cm2
$$
  
\n
$$
H = 8 cm
$$
  
\n
$$
G = 8.38kg/m
$$

Le poids propre réel G :

 $G = [(P_{accessoires} + P_{bardag}) \times e] + PP_{UPA}$  $G = [(11 + 4) \times 1, 5] + 8,38 = 30,88$  Kg/ml  $G = 0.31$  KN/ml

## **4.2.2.3- Dimensionnement des lisses**

**4.2.2.3.1- Les combinaisons de calcul :**

$$
Q_y = 1,35G = 1,35 \times 0,31 = 0,4185 \, KN/ml
$$
  
\n
$$
Q_z = 1,5V = 1,5 \times 0,836 = 1,254 \, KN/ml
$$

#### **4.2.2.3.2- Détermination des sollicitations**

Sous le Vent 
$$
\Rightarrow M_{ysd} = \frac{Q_{zsd} \times l^2}{8} = \frac{1,254 \times 4^2}{8} = 2,508 \text{ KN}.\text{m}
$$

Sous le poid propre  $\Rightarrow$   $M_{zsd}$  =  $Q_{ysd} \times l^2$ 8 =  $0,4185 \times 4^2$ 8  $= 0.837KN$ . m

#### **4.2.2.4- Vérification de la résistance des lisses :**

#### **4.2.2.4.1- Condition de résistance :**

La condition à vérifier est

$$
\left(\frac{M_{ysd}}{M_{ply,rd}}\right)^{\alpha} + \left(\frac{M_{zsd}}{M_{plz,rd}}\right)^{\beta} \le 1.0 \quad ECO3Art\ 5.4.8.1(11)
$$

On a : UAP  $80 \Rightarrow$  classe 1

 = 2 , = 1( 1 2) . = × 0 = 31,87 × 23,5 × 10−2 1,1 = 6,81 . . = × 0 = 13,70 × 23,5 × 10−2 1,1 = 2,93 . 2,508 6,81 ) 2 + ( 0,837 2,93 ) 1 = 0,42 ≤ 1.0 … … … … … … … … … … … … … … … éé

## **4.2.2.4.2-Vérification à L'ELS**

 **Combinaisons de calcul**

(

**ELS :**

$$
Q_y = G = 0.31 \, \text{KN/ml}
$$
\n
$$
Q_z = V = 0.836 \, \text{KN/ml}
$$

#### **4.2.2.4.3- Vérification la flèche :**

La Vérificationlaflèche se fait par la condition de la flèche :

$$
f \le f_{ad} \text{ avec } f_{ad} = \frac{l}{200}
$$

$$
f = \frac{5}{384} \times \frac{Q_s \times (l)^4}{E \times l}
$$

(suivantzz')

$$
f_z = \frac{5}{384} \times \frac{Q_s \times (l)^4}{E \times I_y}
$$

 $f_z =$ 5 384 ×  $0.836 \times (4)^4$  $2,1 \times 107,13$  $\times 10^2 = 1,24 \, \text{cm} \leq \frac{l}{28}$  $\frac{1}{200}$  = 400  $\frac{100}{200}$  = 2cm ... ... vérifiée (suivantyy')

$$
f_y = \frac{5}{384} \times \frac{Q_s \times (l)^4}{E \times I_z}
$$
  

$$
f_y = \frac{5}{384} \times \frac{0.31 \times (4)^4}{2.1 \times 21.33} \times 10^2 = 2.31 \text{ cm} \le \frac{l}{200} = \frac{400}{200} = 2 \text{ cm} \dots \dots \text{ non } \text{veitf i\text{e}
$$

**Conclusion** : La flèche n'est pas Vérifiée, donc on adopte des liernes **4.2.2.5- Dimensionnement des lisses (avec des liernes) : 4.2.2.5.1- Détermination des sollicitations :**

Sous le Vent ⇒ 
$$
M_{ysd} = \frac{Q_{zsd} \times l^2}{8} = \frac{1,254 \times 4^2}{8}
$$

\n= 2,508 KN. mSous le poid propre ⇒  $M_{zsd} = \frac{Q_{ysd} \times (l/2)^2}{8} = \frac{0,4185 \times 2^2}{8}$ 

\n= 0,21 KN. m

\n19.258 N: 17. m

**4.2.2.5.2- Vérification de la résistance des lisses (avec des liernes):**

#### **Condition de résistance :**

La condition à vérifier est

( . ) + ( .) ≤ 1.0 03 5.4.8.1(11) ( 2,508 6,81 ) 2 + ( 0,21 2,93) 1 = 0,21 ≤ 1.0 … … … … … … … … … … … … … … … éé

#### **4.2.2.5.3- Vérification au cisaillement :**

La vérification au cisaillement est donnée par les formules suivantes :

$$
V_{ysd} \le V_{plysd} V_{plysd} = A_{vy} \times \frac{\left(\frac{f_y}{\sqrt{3}}\right)}{V_{M0}}
$$
  
\n
$$
V_{zsd} \le V_{plzsd} V_{plzsd} = A_{vz} \times \frac{\left(\frac{f_y}{\sqrt{3}}\right)}{V_{M0}}
$$
  
\n
$$
A_{vy} = 7,20 \text{ cm}^2
$$
  
\n
$$
A_{vz} = 4,51 \text{ cm}^2
$$
  
\n
$$
V_{zsd} = \frac{1,5 \times Q_{zsd} \times l}{2} = \frac{1,5 \times 0,4185 \times 4}{2} = 1,26kN
$$
  
\n
$$
V_{ysd} = 0,625 \times Q_{ysd} \times \left(\frac{l}{2}\right) = 0,625 \times 1,254 \times 2 = 1,57kN
$$
  
\n
$$
V_{plysd} = \frac{7,20\left(\frac{23,5}{\sqrt{3}}\right)}{1,1} = 88,81 \text{ kN}
$$
  
\n
$$
V_{ysd} = 1,57kN \le V_{plysd} = 88,81 \text{ kN}.
$$
  
\n
$$
V_{ysd} = 1,57kN \le V_{plysd} = 88,81 \text{ kN}.
$$
  
\n
$$
V_{zsd} = 1,26kN \le V_{plysd} = 55,63 \text{ kN}.
$$
  
\n
$$
V_{ysd} = 55,63 \text{ kN}.
$$
  
\n
$$
V_{ysd} = 1,26kN \le V_{plysd} = 55,63 \text{ kN}.
$$
  
\n
$$
V_{visd} = 1,26kN \le V_{plysd} = 55,63 \text{ kN}.
$$

## **4.2.2.5.4- Vérification au diversement :**

## **Sous le vent de dépression :**

Calcul de l'élancement réduit vis-à-vis de déversement  $\overline{\lambda_{LT}}$ :

$$
\overline{\lambda_{LT}} = \sqrt{\frac{\beta_w \times w_{ply} \times f_y}{M_{cr}}} = \left[\frac{\lambda_{LT}}{\lambda_1}\right] (\beta_w)^{0.5}
$$

$$
\lambda_{LT} = \frac{\frac{l_z}{i_z}}{(C_1)^{0.5} \left[1 + \frac{1}{20} \left(\frac{\frac{l_z}{i_z}}{t_f}\right)^2\right]^{0.25}}
$$

$$
\lambda_{LT} = \frac{\frac{200}{1.41}}{(1.132)^{0.5} \left[1 + \frac{1}{20} \left(\frac{\frac{200}{1.41}}{0.8}\right)^2\right]^{0.25}} = 73.11
$$

$$
\lambda_1 = 93.9 \varepsilon \varepsilon = \sqrt{\frac{235}{fy}} = \sqrt{\frac{235}{235}} = 1
$$

$$
\Rightarrow \lambda_1 = 93.9 \qquad \beta_w = 1 \text{ (pour les section de classe 1 et 2)}
$$

$$
\overline{\lambda_{LT}} = \left[\frac{\lambda_{LT}}{\lambda_1}\right] \left(\beta_w\right)^{0.5} = \left[\frac{73.11}{93.9}\right] (1)^{0.5} = 0.78 \ge 0.4 \text{ Il ya un risque de déversement.}
$$

**Remarque :** Pour les Sections en **U,** quelque soit l'axe de flambement, on choisit la courbe de flambement **C**

A partir de la courbe de flambement  $C \rightarrow \alpha = 0,49$ 

 $x_{LT}$ : Coefficient de réduction en fonction de $\overline{\lambda_{LT}}$ 

 = 1 ø + ÿ <sup>2</sup> − ̅̅̅̅ 2 ø = 0,5 [1 + ( ̅̅̅̅ − 0,2) + ̅̅̅̅ 2 ] <sup>ø</sup> <sup>=</sup> 0,5[1 <sup>+</sup> 0,49(0,78 − 0,2) <sup>+</sup> 0,78<sup>2</sup> ] = 0,95 = 1 0,95 + √0,95<sup>2</sup> − 0,78<sup>2</sup> = 0,67 = × × × 1 = 0,67 × 1 × 31,87 × 10−3 × 235 1,1 = 4,56. ( ) + ( .) <sup>≤</sup> 1.0 ( 2,508 4,56 ) <sup>+</sup> ( 0,837 2,93 ) <sup>=</sup> 0,84 <sup>≤</sup> 1.0 … … … … … … … … … … … … … … … éé  **4.2.2.5.5- Vérification à L'ELS**

**Combinaisons de calcul : ELS :**

$$
Q_y = G = 0,31KN/ml
$$
  

$$
Q_z = V = 0,836 KN/ml
$$

#### **Vérification la flèche :**

La Vérificationlaflèche se fait par la condition de la flèche :

$$
f \le f_{ad} \text{ avec } f_{ad} = \frac{l}{200}
$$

$$
f = \frac{5}{384} \times \frac{Q_s \times (l)^4}{E \times l}
$$

 $\bullet$  (suivantzz')

$$
f_z = \frac{5}{384} \times \frac{Q_s \times (l)^4}{E \times I_y}
$$

$$
f_z = \frac{5}{384} \times \frac{0.836 \times (4)^4}{2.1 \times 107.13} \times 10^2 = 1.24 \text{ cm} \le \frac{l}{200} = \frac{400}{200} = 2 \text{ cm} \dots \dots \text{ verify the}
$$
\n(suitantly')

$$
f_y = \frac{5}{384} \times \frac{Q_s \times (l)^4}{E \times l_z}
$$
  

$$
f_y = \frac{5}{384} \times \frac{0.31 \times (2)^4}{2.1 \times 21.33} \times 10^2 = 0.15 \text{ cm} \le \frac{l}{200} = \frac{200}{200} = 1 \text{ cm} \dots \dots \text{ verify the}
$$
  
Dimensionment des linnes :

**4.2.2.6- Dimensionnement des liernes :**

**Calcul des liernes de pignon :**

$$
R = 1,25(1,35G) \times \frac{l}{2}
$$

 $G = 31$ daN/ml

$$
R = 1,25 \times (1,35 \times 31) \times \frac{4}{2} = 104,62 daN
$$

Effort de traction dans le tronçon de lierne L1 provenant de la lisse inferieur :

$$
T_1 = \frac{R}{2} = \frac{104,62}{2} = 52,31 \text{ } daN
$$

Effort de traction dans le tronçon de lierne L2 :

 $T_2 = R + T_1 = 104,62 + 52,31 = 156,93daN$ Effort de traction dans le tronçon de lierne L3 :

 $T_3 = R + T_2 = 104,62 + 156,93 = 261,5daN$ Effort dans les diagonales L4 :  $261$ 

$$
2T_4 \sin \sin \theta = T_3 \qquad \rightarrow T_4 = \frac{T_3}{2 \sin \sin \theta} = \frac{261.5}{2 \sin \sin(21.8)} = 352.07 daN
$$

$$
\theta = \left(\frac{0.8}{2}\right) = 21.8^\circ
$$

#### **4.2.2.7- Calcul de la section des liernes :**

Le tronçon le plus sollicité est L4.

$$
N_{sd} = T_4 \le \frac{Af_y}{\gamma_{M0}}
$$
  

$$
A \ge \frac{T_4 \cdot \gamma_{M0}}{f_y} = \frac{352.07 \times 1.1}{2350} = 0.16 \text{cm}^2
$$
  

$$
\emptyset \ge \sqrt{\frac{4 \times 0.16}{\pi}} = 0.45 \text{cm}
$$

Soit une barre ronde de diamètre :  $\varphi = 10$  mm.

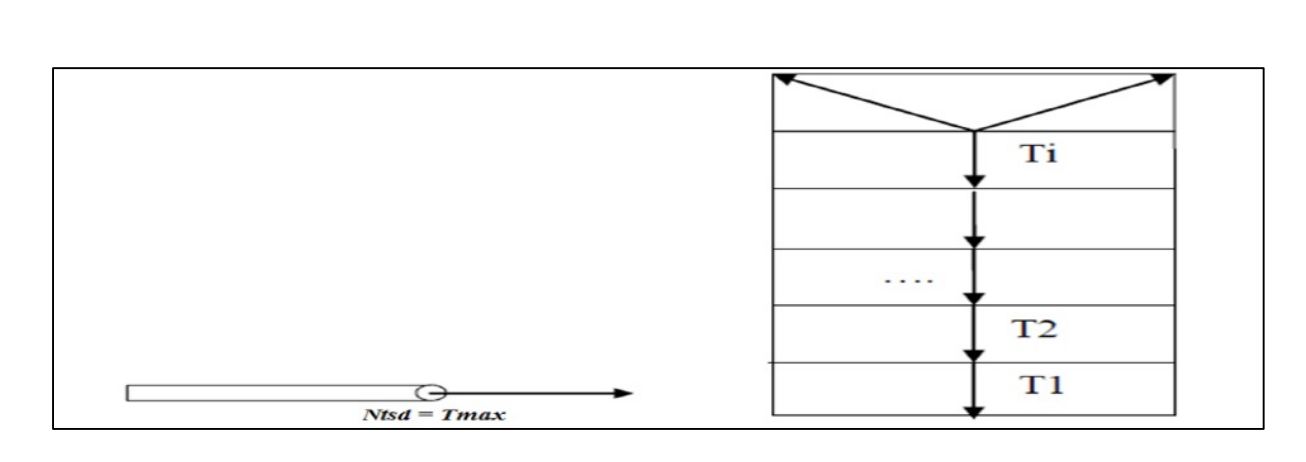

**Figure 6.2** représentation des efforts

# **Chapitre5 : Calcul des potelets**

## **5.1-Introduction :**

Les potelets sont le plus souvent des profiles en I ou H destinés à rigidifier la clôture(bardage) et résister aux efforts horizontaux du vent. Leurs caractéristiques varient en fonction de la nature du bardage (en maçonnerie ou en tôle ondulée) et de la hauteur de la construction. Ils sont considérés comme articulés dans les deux extrémités.

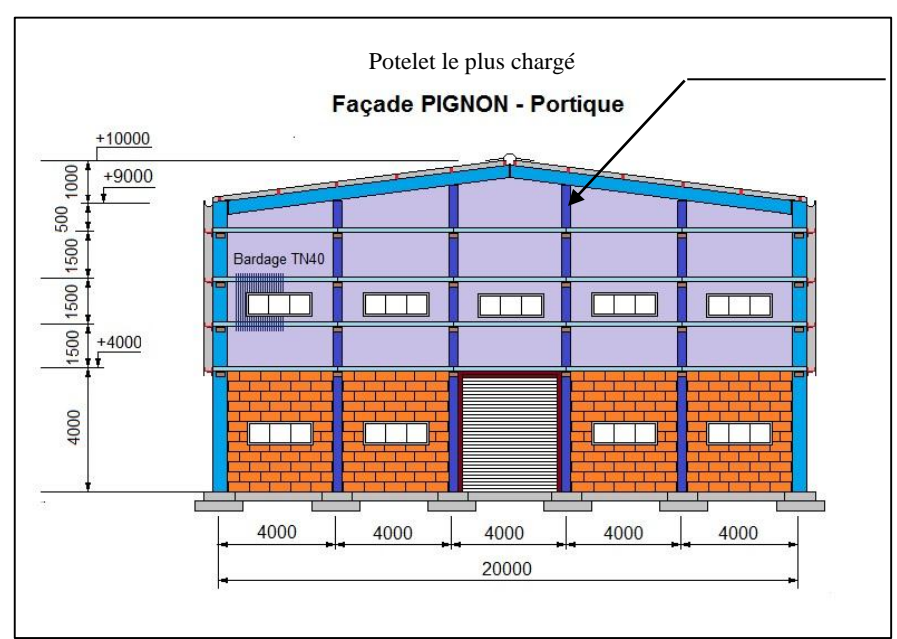

**Figure7.1** *:* Schéma statique du potelet

## **5.2-charges permanentes G :(verticale concentrée)**

Bardage (TN40) ……………………………………………………11daN/m² Poids propre de la lisse (UAP130)…………………………………13,74daN/ml Accessoires de pose ………………………………………………..5daN/m² La longueur de la lisse et de :  $L = 4,00$ m, et le nombre des lisses supporter par le potelet  $N = 4$  lisses. La surface tributaire revenant au potelet le plus chargé :  $S = 4 \times 9.8 = 39.2 m^2$  L'entraxe des potelets:  $e = 4m$  $G = (13,74 \times 4 \times 4) + [(11 + 5) \times 4 \times 9,8] = 847,04daN$ 

#### **5.3-Surcharge climatique V (vent) :**

```
V = 55.66daN/m<sup>2</sup>
```

$$
V = 55,66 \times 4 = 222,64daN/ml
$$

## **5.4-Dimensionnement du potelet :**

Sous la condition de flèche :

 $L = 9,8m$ : longueur du Potelet le plus chargé

$$
f \le f_{ad} \text{ avec } f_{ad} = \frac{l}{200} = \frac{980}{200} = 4,9cm
$$

$$
f_y = \frac{5}{384} \times \frac{V \times (l)^4}{E \times l_z}
$$

$$
I_y \ge \frac{5}{384 \times 4.9} \times \frac{V \times (l)^4}{E} = \frac{5}{384 \times 4.9} \times \frac{222.64 \times (980)^4 \times 10^{-2}}{2.1 \times 10^6} = 2598.55cm^4
$$
  
Soit un **IPE220**  

$$
I_y = 2771.8cm^4 W_{ply} = 285.4cm^3
$$

$$
I_z = 204.81cm^4 W_{ply} = 58.1cm^3
$$

$$
A = 33.4cm^2 W_{ely} = 252cm^3
$$

$$
H = 22 \, cmW_{elz} = 37.24cm^3
$$

$$
G = 26.2 \, kg/m
$$

## **5.5-Vérification de la section à la résistance :**

**5.5.1-Sous la flexion :**

 $M_{c, Rd}$ : Ou est le moment résistant qui dépend de la classe de la section.  $M_{v, sd} \leq M_{c, Rd}$ 285.4 × 23,5

$$
M_{c,Rd} = M_{ply,rd} = \frac{W_{ply} \times f_y}{\gamma_{M0}} = \frac{285.4 \times 23.5}{1,1} = 6097.18 daN. m = 60.97 kN. m
$$
  
\n
$$
Q_{z,sd} = 1.5V = 1.5 \times 222.64 = 333.96 daN/ml
$$
  
\n
$$
M_{y,sd} = \frac{Q_{z,sd} \times l^2}{8} = \frac{333.96 \times 9.8^2}{8} = 4009.18 daN. m = 40.09 kN. m
$$
  
\n
$$
M_{y,sd} = 40.09 kN. m \leq M_{c,Rd} =
$$
  
\n60.97 kN. m

#### **5.5.2-Sous l'effort normal :**

si  $N_{sd} \leq min\{0,25N_{nl, Rd}, (0,5A_w f_v / \gamma_{M0})\}$  Il n'y a pas d'interaction entre le moment résistant et l'effort normal.

$$
N_{sd} = 1,35G = 1,35 \times 847,04 = 1143,50daN
$$
\n
$$
N_{pl,Rd} = \frac{A \times f_y}{\gamma_{M0}} = \frac{33.4 \times 2350}{1,1} = 71354.54 \text{ } daN
$$
\n
$$
0,25N_{pl,Rd} = 0,25 \times 71354.54 = 17838.63 \text{ } daN
$$
\n
$$
A_w = A - 2bt_f = 33.4 - (2 \times 11 \times 0.92) = 13.16 \text{ cm}
$$
\n
$$
\frac{0,5A_w f_y}{\gamma_{M0}} = \frac{0,5 \times 13.16 \times 2350}{1,1} = 14057,27daN
$$
\n
$$
N_{sd} \le \min\{17838.63 \text{ } daN, 14057,27daN\}
$$

 = 1143,50 ≤ 14057,27……………………………………………………vérifiée Donc pas d'interaction entre le moment résistant et l'effort normal.

#### **5.6-Vérification de l'élément aux instabilités :**

Le potelet est sollicité à la flexion (due au vent) et à la compression (due à son poids propre, Aux poids des bacs de bardage et des lisses) .En aucun cas, il ne supporte la toiture (il est assujetti au portique par appui glissant).il travaille la flexion composée.

La vérification aux instabilités est donnée par la formule suivante :

**5.6.1-Flexion composée avec risque de déversement :**

$$
\frac{N_{sd}}{x_{z}N_{pLRd}} + \frac{K_{LT}M_{y,sd}}{x_{LT}M_{ply,rd}} \le 1.0
$$

Calcul du coefficient de réduction minimal pour le flambement  $x_{min}$ :

$$
x_{min} = min(x_y, x_z)
$$

Flambement par rapport a' l'axe fort **y-y** (dans le plan du portique) :

α : facteur d'imperfection correspondant à la courbe de flambement appropriée, donne par le

Tableau 5.5.1 de l'Euro code 3.

$$
\lambda_y = \frac{l_y}{i_y} = \frac{980}{9,11} = 107,57
$$
  
\n
$$
\beta_A = 1 \text{ pour les sections de class 1,2 et 3}
$$
  
\n
$$
\lambda_1 = \pi \left[ \frac{E}{f_y} \right]^{0,5} = \pi \left[ \frac{2,1 \times 10^4}{23,5} \right]^{0,5} = 93,9
$$
  
\n
$$
\bar{\lambda}_y = \frac{\lambda_y}{\lambda_1} (\beta_A)^{0,5} = \frac{107,57}{93,9} (1)^{0,5} = 1,14
$$

 $\mathbf{r}$ 

Courbe de flambement : (voire tableau 1)

$$
\frac{h}{b} = \frac{220}{110} = 2 > 1.2
$$

Axe de flambement **y-y** →courbe de flambement a ; α=0,21(tableau 3).

$$
\begin{aligned}\n\mathbf{\omega}_y &= 0.5 \left[ 1 + \alpha_y \left( \bar{\lambda}_y - 0.2 \right) + \bar{\lambda}_y^2 \right] \\
\mathbf{\omega}_y &= 0.5 \left[ 1 + 0.21(1.14 - 0.2) + 1.14^2 \right] = 1.24 \\
\mathbf{x}_y &= \frac{1}{\mathbf{\omega}_y + \sqrt{\mathbf{\omega}_y^2 - \bar{\lambda}_y^2}} \\
x_y &= \frac{1}{1.24 + \sqrt{1.24^2 - 1.14^2}} = 0.57\n\end{aligned}
$$

Flambement par rapport a' l'axe fort **z-z** (hors du plan du portique) :

$$
\lambda_z = \frac{l_z}{i_z} = \frac{150}{2,48} = 60,48
$$
\n
$$
\beta_A = 1 \text{ pour les sections de class 1,2 et 3}
$$
\n
$$
\lambda_1 = \pi \left[ \frac{E}{f_y} \right]^{0,5} = \pi \left[ \frac{2,1 \times 10^4}{23,5} \right]^{0,5} = 93,9
$$
\n
$$
\bar{\lambda}_z = \frac{\lambda_z}{\lambda_1} (\beta_A)^{0,5} = \frac{60,48}{93,9} (1)^{0,5} = 0,64
$$

Courbe de flambement : (voire tableau 1)

$$
\frac{h}{b} = \frac{220}{110} = 2 > 1.2
$$

Axe de flambement  $z-z \rightarrow$ courbe de flambement b ;  $\alpha=0,34$ (tableau 3).

$$
\varphi_z = 0.5 \left[ 1 + \alpha_z \left( \frac{\bar{\lambda}_z - 0.2 \right) + \frac{\bar{\lambda}_z^2}{2} \right]
$$
\n
$$
\varphi_z = 0.5 \left[ 1 + 0.34(0.64 - 0.2) + 0.64^2 \right] = 0.77
$$
\n
$$
x_z = \frac{1}{\varphi_z + \sqrt{\varphi_z^2 - \frac{\bar{\lambda}_z^2}{2}}}
$$
\n
$$
x_z = \frac{1}{0.77 + \sqrt{0.77^2 - 0.64^2}} = 0.83
$$
\n
$$
x_{min} = \min(x_y, x_z) = \min(0.57 \cdot 0.83)
$$
\n
$$
x_{min} = 0.57
$$

Calcul de l'élancement réduit vis-à-vis de déversement  $\bar{\lambda}_{LT}$ :

$$
\bar{\underline{\lambda}}_{LT} = \sqrt{\frac{\beta_w \times w_{ply} \times f_y}{M_{cr}}} = \left[\frac{\lambda_{LT}}{\lambda_1}\right] (\beta_w)^{0.5}
$$

$$
\lambda_{LT} = \frac{\frac{l_z}{i_z}}{(C_1)^{0.5} \left[1 + \frac{1}{20} \left(\frac{\frac{l_z}{i_z}}{t_f}\right)^2\right]^{0.25}}
$$
\n
$$
\lambda_{LT} = \frac{\frac{150}{2.48}}{(1,132)^{0.5} \left[1 + \frac{1}{20} \left(\frac{\frac{150}{2.48}}{t_f}\right)^2\right]^{0.25}} = 53,03 \Rightarrow \text{avec } \lambda_1 = 93,9
$$
\n
$$
(1,132)^{0.5} \left[1 + \frac{1}{20} \left(\frac{\frac{150}{2.48}}{t_z}\right)^2\right]^{0.25} = 63,03 \Rightarrow \text{avec } \lambda_1 = 93,9
$$
\n
$$
\overline{\lambda}_{LT} = \left[\frac{\lambda_{LT}}{\lambda_1}\right] \left(\beta_w\right)^{0.5} = \left[\frac{53,03}{93,9}\right] (1)^{0.5} = 0,56 \ge 0,4 \text{ } Il \text{ ya un risque de déversement.}
$$
\n
$$
\omega_{LT} = 0,5 \left[1 + \alpha_{LT}(\overline{\lambda}_{LT} - 0,2) + \overline{\lambda}_{LT}^2\right]
$$
\n
$$
\omega_{LT} = \frac{1}{\omega_{LT} + \sqrt{\omega_{LT}^2 - \overline{\lambda}_{LT}^2}}
$$
\n
$$
x_{LT} = \frac{1}{0,69 + \sqrt{0,69^2 - 0,56^2}} = 0,91 < 1
$$

**Calcul de coefficient k :**

$$
\mu_{y} = \bar{\lambda}_{y} \left( 2\beta_{My} - 4 \right) + \frac{W_{ply} - W_{ely}}{W_{ely}}
$$
  
\n
$$
\mu_{y} = 1,14(2 \times 1,3 - 4) + \frac{285.4 - 252}{252} = -1,46
$$
  
\n
$$
Avec \mu_{y} = -1,46 \le 0,9
$$
  
\n
$$
k_{y} = 1 - \frac{\mu_{y}.N_{sd}}{x_{y}.A.f_{y}} = 1 - \frac{-1,46 \times 1143,50}{0,57 \times 33,4 \times 2350} = 1,03
$$
  
\n
$$
Avec \mu_{y} = 1,03 \le 1,5
$$

 $\beta_{My}$ : est un facteur de moment uniforme équivalent pour le flambement. Poutre simplement appuyée avec une charge uniformément répartie :  $\beta_{Mv} = 1,3$ 

$$
\mu_{LT} = 0.15\bar{\lambda}_z \beta_{MLT} - 0.15 = 0.15 \times 0.64 \times 1.3 - 0.15 = -0.025 < 0.9
$$
\n
$$
k_{LT} = 1 - \frac{\mu_{LT} \cdot N_{sd}}{x_z \cdot A \cdot f_y} = 1 - \frac{-0.025 \times 1143.50}{0.83 \times 33.4 \times 2350} = 1
$$

 $\beta_{MLT}$  : est un facteur de moment uniforme équivalent pour le déversement. Poutre simplement appuyée avec une charge uniformément répartie :  $\beta_{MLT}$  =1,3 (Tableau4)

$$
N_{y,sd} = \frac{1,5V \times l^2}{8} = \frac{1,5 \times 222,64 \times 9,8^2}{8} = 4009,18daN = 40,09kN.m
$$
  

$$
N_{p1,kd} = \frac{A \times f_y}{\gamma_{M0}} = \frac{33,4 \times 2350}{1,1} = 71354,54daN
$$
  

$$
M_{ply,rd} = \frac{W_{ply} \times f_y}{\gamma_{M0}} = \frac{285,4 \times 23,5}{1,1} = 6097,18 daN.m = 60,97kN.m
$$
**5.6.2-Vérification au flambement :**

 . + . . ≤ 1,0 1143,50 0,57 <sup>×</sup> 71354,54 <sup>+</sup> 1,03 × 4009,18 6097,18 <sup>=</sup> 0,70 <sup>≤</sup> 1,0 … … … … … … … … … … … … … … éé **5.6.3-Vérification au déversement :** . + . . ≤ 1,0 1143,50 0,83 <sup>×</sup> 71354,54 <sup>+</sup> 1 × 4509,07 0,91 <sup>×</sup> 6097,18 <sup>=</sup> 0,74 <sup>≤</sup> 1,0 … … … … … … … … … … … … … … éé **5.7-Conclusion :**

⇒ L**'IPE220** convient comme potelet.

# **Chapitre 6: Etude de stabilités et contreventements**

## **6.1-Introduction :**

 Les contreventements sont des éléments stabilisateurs principaux d'une structure, ils sont soumis a des forces situées essentiellement dans leurs plan entres autres : effet du vent, action sismique, action horizontale des ponts roulants

Dans notre structure l'effet de vent le plus défavorable donc tous les calcules de ces éléments fais par l'action du vent.

### **6.2-Calcul de la poutre au vent en pignon :**

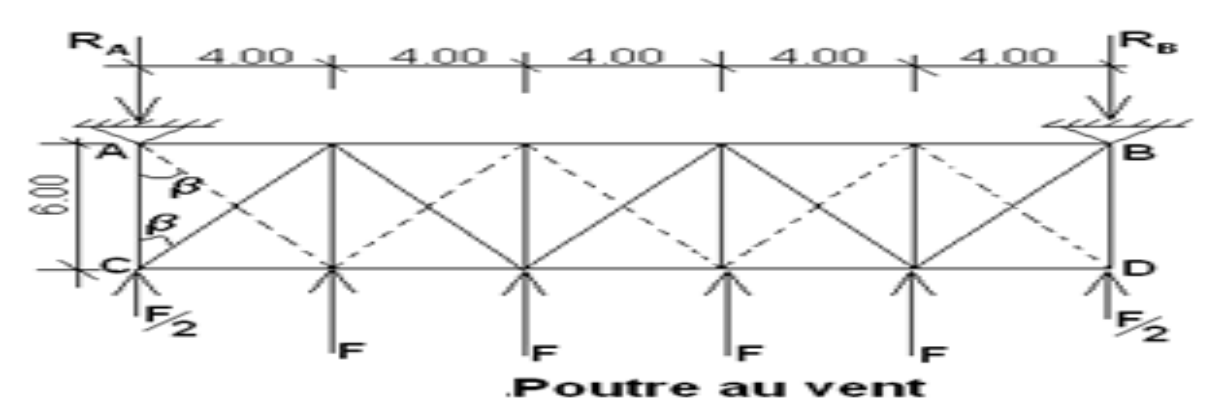

**(a) À pignon (20 m) :**

 **Figure8.1** *:* Schéma statique des contreventements de la toiture

### **6.3- Effort en tête de poteau :**

 $F = W \cdot Sp + F_{FRi}$  Avec  ${S_n$ : surface sollicitée par les chargeW: pression de vent sur le pignon  *FFR* **:** force de frottement

$$
r_{FR}
$$
: force de frotte:  

$$
w = 55,66 \text{ daN/m}^2
$$

*Avec*  $F_{FRi} = 0$  dan

- **noeuds (1, 6) :**  $F_1 = W_1 \times S_1 = 55,66 \times 9,2 = 512,1$  daN
- **noeuds (2, 5) <b>:**  $F_2 = W_1 \times S_2 = 55,66 \times 37,6 = 2092,82$  daN
- **noeuds (3, 4) :**  $F_3 = W_1 \times S_3 = 55,66 \times 39,2 = 2181,87$  daN

#### **6.4-Réactions RA1 et RB1 :**

$$
R_{A1} = R_{B1} = \sum F_{1+2+3} = 4786.8 \text{ daN}
$$

# **6. 5 - Calcule de la diagonale :**

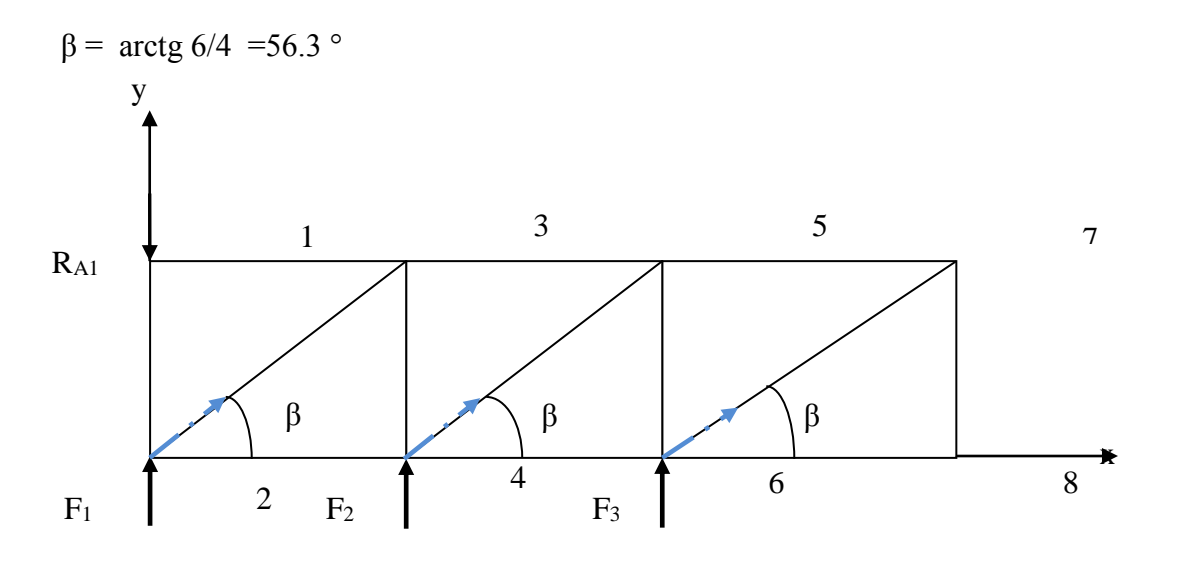

 **Nœud 1 :** 

**Nœud 2 :**

 **Nœud 3 :**

 **Nœud 4 :**

 $\overline{\mathcal{L}}$ 

 $\overline{\mathcal{L}}$ 

 $\overline{\mathcal{L}}$  $\left\{ \right.$  $\int$ 

 $\vert$ 

$$
\begin{cases} / x : F_{13} = 0 \\ / y : F_{12} + R_A = 0 \Rightarrow F_{12} = -4786,8 \, daN \end{cases}
$$

 $\begin{cases} V_1 : F_{23} = \frac{-F_{21} - F_1}{F_{23}} = 5138,14 \text{ d} \text{a}N \end{cases}$ 

 $\left\{\gamma: F_{34} = -F_{32} \sin \beta = -4274,7$  daN  $\int x : F_{35} = F_{32} \cos \beta = 2850,86$ daN

 $y: F_{45} = \frac{-F_2 - F_{43}}{4} = 2622,6daN$ 

sin

/  $y: F_{45} = \frac{-F_2 - F_{43}}{\sin \beta}$ 

sin

/  $y: F_{23} = \frac{-F_{21} - F_1}{\sin \beta}$ 

 $\int x \cdot F_{24} = -F_{23} \cos \beta = -2850,86$ daN

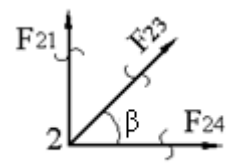

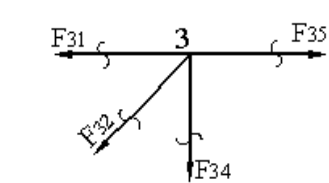

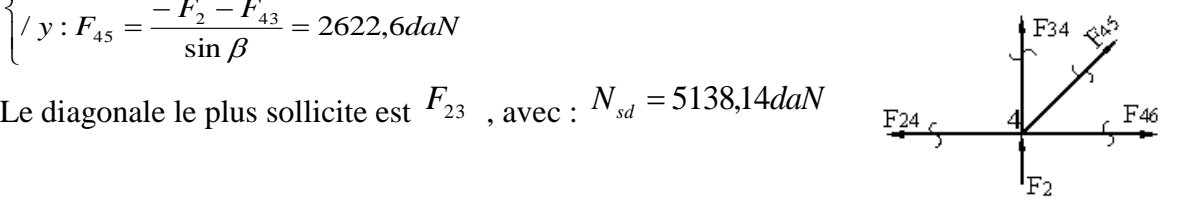

il faut vérifier que :

$$
\left\{ A \ge \frac{N_{sd}}{f_y} \frac{51.38}{23.5} = 2.2 \text{cm}^2 \right\}
$$

A= 7.79 cm<sup>2</sup>  $\geq$  2.2 cm<sup>2</sup> Cornière **:** L× 80 ×80 ×5 avec **:**

$$
\begin{cases} \gamma_{M0} = 1 \\ \gamma_{M2} = 1.25 \end{cases}
$$

 $f_y=235$  N/mm

### **6.6 -Vérification les diagonales à la traction :**

On vérifie **:**  $N_{t, sd} \leq N_{Rd}$ 

 $N_{Rd} = min(N_{pl}; N_u; N_{net}) = N_{pl}$ par ce que les cornières sans assembler avec soudure

$$
N_{pl} = \frac{A \cdot f_y}{\gamma_{M0}}
$$

$$
N_{pl} = \frac{23.5 \times 779}{1} = 18306.5 \text{ daN}
$$

 $N_{t, sd} = d a N \le N_{Rd} = N_{pl} = 18306.5 d a N$  La Traction est vérifiée pour les diagonal **OK**

Donc la cornière L  $80 \times 80 \times 5$  conviens comme diagonale pour poutre au vent.

# **6.7- Palée de stabilité pour hangar** :

#### **6.7.1 - Disposition :**

Une palée de stabilité disposée symétriquement sur les 2 files de poteaux entre les Portique.

#### **6.7.2 - Hypothèses de calcul**

- -Barres articulées aux nœuds
- -Charges appliquées aux nœuds
- -Barres sollicitées en traction ou en compression
- -Palée articulée

#### **6.7.3 - Calcul des diagonales :**

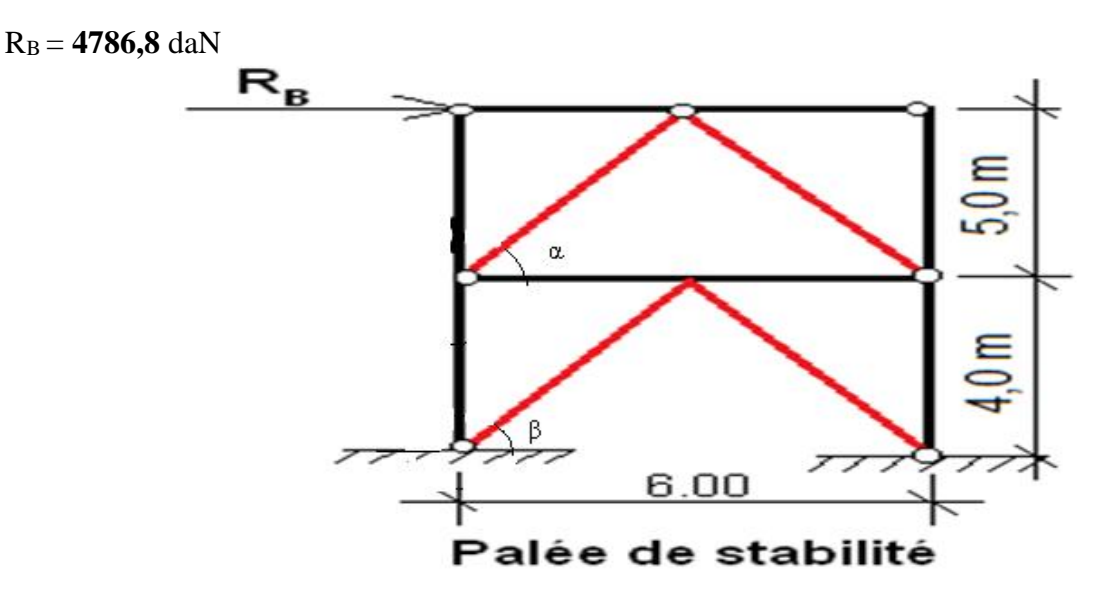

 **Figure8.2** *:* Schéma statique des contreventements de long pont

Calcul des angles des diagonales

$$
= 59.04^0
$$

$$
\beta = 53.13^0
$$

Calcul les langueurs des diagonales

$$
D_1 = \sqrt{(5)^2 + (3)^2} = 5.83 \, m
$$
\n
$$
D_2 = D3 = \sqrt{(4)^2 + (3)^2} = 5 \, m
$$

# **6.8 - Vérification des diagonales D1 et D<sup>2</sup> à la traction :**

#### **a) Pour le diagonal D<sup>1</sup> :**

R<sup>B</sup> =**4786,8** daN  $2\cos \alpha N_{\text{Sd}} = R_B$   $\longrightarrow N_{\text{Sd}} = R_B / 2\cos \alpha = 3989$  daN

### **b**) **Pour le diagonal**  $D_2$

 $N_{sd} = \frac{RB}{2\cos\alpha}$  $\frac{RB}{2coscos\beta} = \frac{4786,8}{2coscos53}$  $\frac{4766,6}{2\cos\cos 53.13^\circ} = 3989daN$ La force Maximum dans Le diagonal **D<sup>1</sup>** :

il faut vérifier que :  $\overline{\mathcal{L}}$  $\vert$ ┧  $\left($  $\geq \frac{N_{sd}}{2.365} \frac{39.09}{2.35} = 1.7 \text{cm}^2$ *A*  $A \ge 1.7$  cm<sup>2</sup>

Donc pour la palée de stabilité on prendra un profiler : UAP80

23.5

 $\frac{39.89}{22.5}$  = 1.7cm

$$
A=10,67\ cm^2
$$

# **6.9 - Vérification à la traction des diagonales :**

*f N*

*y sd*

On vérifie 
$$
N_{sd} < N_{Rd}
$$
)  
\n $N_{Rd} = min(N_{pl}; N_u; N_{net}) = N_{pl}$   
\n $\gamma_{M0} = 1.1; \qquad f_y = \frac{235N}{mm^2}; \qquad A=10.67 \text{ cm}^2$   
\n $N_{pl} = \frac{A \cdot f_y}{\gamma_{M0}} = 25074.5 \text{ } d\text{a}N$   
\n $N_{sd} = 3989 \text{ } d\text{a}N < N_{Rd} = N_{pl} = 25074.5 \text{ } d\text{a}N$   
\nDone, la traction des diagonales est vérifie

Donc la traction des diagonales est vérifiée.

# **6.10 – Calcul poutre sablière :**

# **6.10.1 - Généralité :**

La sablière est la panne qui se trouve à la retombé de la traverse, elle s'assemble le plus souvent sur les poteaux, elle est placée dans l'axes des long pans, elle est généralement constituée par une poutre en H, la distance entre les appuis est l'entraxe entre les poteaux (6mètres).

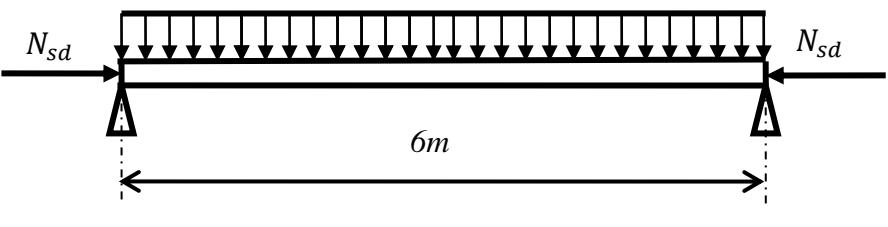

 **Figure8.2 :** présentation la sablière

 $N_{\text{Sd}} = RB = 4786, 8 \text{ da}$ 

**6.10.2- Pré dimensionnement :**

$$
N_{t,sd} \le N_{PL,Rd} = \frac{A.f_y}{\gamma_{M0}}
$$

$$
\left\{ A \ge \frac{N_{sd}}{f_y} \frac{47,868}{23.5} = 2cm^2 \right\}
$$

soit**HEA 120** : section de classe 1 :  $\lambda_1 = 93.9$  $\overline{ }$ ┤  $\sqrt{ }$  $=$  $=$ 1 1 ε  $\beta_{\scriptscriptstyle A}$ acier (S235)

#### **6.10.3- conditions de la résistance :**

#### **6. 10.3.1- Vérification de la poutre sablière au flambement :**

Si en doit tenir compte le risque de flambement, et la vérification à faire est comme suit :

$$
N_{\text{tsd}} \leq \chi_{LT} \times \beta_A \times A \times \frac{f_y}{\gamma_{m1}}
$$

Avec :

$$
\overline{\lambda}_{\max} = \max(\overline{\lambda}_y \ ; \ \overline{\lambda}_z)
$$

- Calculate 
$$
\overline{\lambda}_y
$$
 et  $\overline{\lambda}_z$ :  
\n
$$
\lambda_y = \frac{l_{by}}{i_y} = 122.7 \Rightarrow \overline{\lambda}_y = \frac{\lambda_y}{\lambda_1} \sqrt{\beta_A} = 1.31
$$
\n
$$
\lambda_z = \frac{l_{bz}}{i_z} = 198.67 \Rightarrow \overline{\lambda}_z = \frac{\lambda_z}{\lambda_1} \sqrt{\beta_A} = 2.12
$$

# **Donc :**

 $\lambda_z = 2.12_{\geq 0.2}$  il y a le risque de flambement Calcul de  $x_{LT}$ :

$$
\bar{\lambda}_{LT} = \sqrt{\frac{\beta_w \times w_{ply} \times f_y}{M_{cr}}} = \left[\frac{\lambda_{LT}}{\lambda_1}\right] (\beta_w)^{0.5}
$$
\n
$$
\lambda_{LT} = \frac{\frac{l_z}{i_z}}{(C_1)^{0.5} \left[1 + \frac{1}{20} \left(\frac{\frac{l_z}{i_z}}{t_f}\right)^2\right]^{0.25}}
$$
\n
$$
\lambda_{LT} = \frac{\frac{600}{3.02}}{(1.132)^{0.5} \left[1 + \frac{1}{20} \left(\frac{\frac{600}{3.02}}{1.4}\right)^2\right]^{0.25}} = 103 \Rightarrow \text{ avec } \lambda_1 = 93.9
$$
\n
$$
\left[\lambda_{LT}\right] \le 0.25 \quad \left[103\right] \le 0.25 \quad \text{and } \lambda = 0.411 \text{ s.t. } \lambda = 0.411 \text{ s.t. } \lambda = 0.411 \text{ s.t. } \lambda = 0.411 \text{ s.t. } \lambda = 0.411 \text{ s.t. } \lambda = 0.411 \text{ s.t. } \lambda = 0.4111 \text{ s.t. } \lambda = 0.4111 \text{ s.t. } \
$$

$$
\bar{\lambda}_{LT} = \left[\frac{\lambda_{LT}}{\lambda_1}\right] (\beta_w)^{0.5} = \left[\frac{103}{93.9}\right] (1)^{0.5} = 1.1 \ge 0.4 \text{ } Il \text{ ya un risque de déversement.}
$$
\n
$$
\vartheta_{LT} = 0.5 \left[1 + \alpha_{LT} (\bar{\lambda}_{LT} - 0.2) + \bar{\lambda}_{LT}^2\right]
$$
\n
$$
\vartheta_{LT} = 0.5 [1 + 0.21(0.56 - 0.2) + 0.56^2] = 1.2
$$
\n
$$
x_{LT} = \frac{1}{\vartheta_{LT} + \sqrt{\vartheta_{LT}^2 - \bar{\lambda}_{LT}^2}}
$$
\n
$$
x_{LT} = \frac{1}{1.2 + \sqrt{1.2^2 - 1.1^2}} = 0.6 < 1
$$

 $Nt_{Sd} = RB = 4786,8$  daN

 $=4786,8$  daN  $\leq 0.6 \times 1 \times 25,3 \times \frac{23,5}{11} = 324,3$ daN  $\Rightarrow$  vérifier 1,1 NtSd = 4786,8 daN  $\leq 0.6 \times 1 \times 25.3 \times \frac{23.5}{11}$ 

### **(b) Vérification de flexion et compressions :**

Il faut vérifier que :

$$
\frac{N_{sd}}{\chi_{min}Af_{\mathcal{Y}}/\gamma_{M1}}+\frac{K_{\mathcal{Y}}M_{\mathcal{Y}.sd}}{W_{p\boldsymbol{I},\mathcal{Y}}f_{\mathcal{Y}}/\gamma_{M1}}+\frac{K_{z}M_{z sd}}{W_{p\boldsymbol{I},z}f_{\mathcal{Y}}/\gamma_{M1}}\leq1
$$

Avec :  $\gamma_{M1} = 1.1$  et $M_{z, sd} = 0$ **- Calcul de**  $\lambda_{y}$  et  $\lambda_{z}$ :

$$
\lambda_{y} = \frac{l_{by}}{i_{y}} = 122.7 \implies \overline{\lambda}_{y} = \frac{\lambda_{y}}{\lambda_{1}} \sqrt{\beta_{A}} = 1.31 \implies \chi_{y} = 0.43
$$

$$
\lambda_{Z} = \frac{l_{bZ}}{i_{Z}} = 198.67 \implies \overline{\lambda}_{Z} = \frac{\lambda_{Z}}{\lambda_{1}} \sqrt{\beta_{A}} = 2.12 \implies \chi_{z} = 0.2
$$
(min)

**- Calcul de**  $k_y$ :

$$
\mu_{y} = \bar{\lambda}_{y} \left( 2\beta_{My} - 4 \right) + \frac{W_{ply} - W_{ely}}{W_{ely}}
$$

$$
\mu_{y} = 1,31(2 \times 1,3 - 4) + \frac{119.5 - 106.3}{106.3} = -1,71
$$

$$
Avec \ \mu_{y} = -1,71 \le 0,9
$$

$$
k_{y} = 1 - \frac{\mu_{y} \cdot N_{sd}}{x_{y} \cdot A \cdot f_{y}} = 1 - \frac{-1,71 \times 4786.8}{0,43 \times 25,3 \times 2350} = 1,32
$$

### **6. 10.3.2- Vérification au flambement :**

$$
N_{sd}=4786,\!8 daN
$$

$$
M_{y.sd} = \frac{(1,35G \, HEA120) \times l^2}{8} = \frac{1,35 \times 19,9 \times 6^2}{8} = 120,89 \, \text{daN} \cdot m
$$
\n
$$
N_{p1.Rd} = \frac{A \times f_y}{\gamma_{M0}} = \frac{25,3 \times 2350}{1,1} = 54050 \, \text{daN}
$$
\n
$$
M_{p1y.rd} = \frac{W_{p1y} \times f_y}{\gamma_{M0}} = \frac{119,5 \times 23,5}{1,1} = 2553 \, \text{daN} \cdot m
$$

 . . + . ≤ 1,0 4786,8 0,2 <sup>×</sup> <sup>54050</sup> <sup>+</sup> 1,32 × 120,89 <sup>2553</sup> <sup>=</sup> 0,51 <sup>≤</sup> 1,0 … … … … … … … … … … … … … … éé

Donc : HEA **120** convient comme panne sablière*.* 

# **Chapitre7 : Etude sismique**

# **7.1 Introduction :**

 Le but du calcul parasismique est d'estimer les valeurs caractéristiques les plus défavorables de la réponse sismique et de déterminer ou de dimensionner les éléments de résistance à fin de garantir la sécurité des occupants et d'assurer la pérennité de l'ensemble de l'ouvrage. Dans notre étude on anotre ouvrage est regulier en plan et en elevationdonc on applique la méthode statique équivalente conformément aux règles parasismiques RPA99 (corrigé 2003).

# **7.2 Principe de calcul :**

 Les forces réelles dynamiques qui se développent dans la construction sont remplacées par un système de forces statiques fictives dont les effets sont considérés équivalents à ceux de l'action sismique. Le mouvement du sol peut se faire dans une direction quelconque dans le plan horizontal. Les forces sismiques horizontales équivalentes seront considérées appliquées successivement suivant deux directions orthogonales caractéristiques. Dans le cas général, ces deux directions sont les axes principaux des plans horizontaux de la structure.

# **7.3 Calcul l'effort sismique dans la structure I :**

#### **7.3.1-Effort sismique à la base de la structure :**

La force sismique totale V, appliquée à la base de la structure, doit être calculée successivement dans deux directions horizontales orthogonales selon la formule :

$$
V = \frac{A.D.Q}{R} W
$$

Avec:

A: coefficient d'accélération de zone (tableau 4.1).

R: coefficient de comportement de la structure (tableau 4.3).

Q: facteur de qualité (tableau 4.4).

D : facteur d'amplification dynamique moyen.

: Donné par le tableau (4.1) suivant la zone sismique et le groupe d'usage de bâtiment.

W : poids total de la structure

### **7.3.2- Détermination les coefficientsde la force sismique totale :**

### **a) Coefficientd'accélération de zone :A**

Notre structure se situe en zone sismique (**IΙ) ;** groupe d'usage de bâtiment (groupe **2**) ; sol Meuble (**S3).**

Donc : **A= 0.15**

#### **b) Coefficientd'amplification dynamique moyen : D**

*D* : Fonction de la catégorie de site, le facteur de correction d'amortissement  $(n)$  et de la période fondamentale de la structure $(T)$ 

$$
D = \left\{ \begin{array}{ll} 2.5\eta & 0 \le T \le T_2 2.5\eta \left(\frac{T_2}{T}\right)^{\frac{2}{3}} T_2 \le T \\ \le 0.3 \ S \ 2.5\eta \left(\frac{T_2}{3}\right)^{\frac{3}{2}} \left(\frac{3}{T}\right)^{\frac{5}{3}} & T \ge 0.3 \ S \end{array} \right.
$$

: Facteur de correction d'amortissement (quand l'amortissement est. différent de 5%).

$$
\eta = \sqrt{\frac{7}{2 + \xi}} \ge 0.7
$$

: Pourcentage d'amortissement de la structure (tableau 4.2).

$$
\xi = 4\%
$$
  $\implies \eta = \sqrt{\frac{7}{2+4}} = 1.08.$ 

 $T_1, T_2$ : Périodes caractéristique associées à la catégorie de site.

Site meuble  $S_3 = T_2 = 0.5 \text{ sec}$ ,  $T_1 = 0.15 \text{ sec}$ 

Groupe d'usage 2, zone sismique  $II \Rightarrow A = 0.15$ 

- Estimation de la période fondamentale  $T$  de la structure :

La valeur de la période fondamentale *T* de la structure peut être estimée à partir de formules empiriques ou .

$$
\text{Ona}T = C_t(h_n)^{\frac{3}{4}}
$$

- *hN* : Hauteur mesurée en mètres à partir de la base de la structure jusqu'au dernier niveau

$$
(N)_{;h_n}=10\,m
$$

 - *CT* : Coefficient, fonction du système de contreventement, du type de remplissage et donné par le tableau (4.6)

Portique auto stable en acier sans remplissage en maçonnerie :  $C_T = 0.05$ 

$$
T = 0.05 \times (10)^{\frac{3}{4}} = 0.28 \text{ sec}
$$

 $T = 0.28$   $0 \le T \le T_2 \implies D = 2.5\eta$  $D = 2.5\eta = 2.5 \times 1.08 = 2.7$ .

#### **b) Coefficient R :**

: Fonction du système de contreventement sa valeur unique est donnée par le tableau (4.3) Sens transversal :  $R_r = 4$  : Portiques auto stables ordinaires

Sens longitudinal : $R_y = 3$  : ossature contreventée par des palées triangulées en V.

#### **c) Coefficient Q :**

Q : Facteur de qualité

Le facteur de qualité de la structure est fonction de:

. La redondance et de la géométrie des structures qui la constituent.

. La régularité en plan et en élévation.

. La qualité du contrôle de la structure.

La valeur de Q est déterminée par la formule :  $Q = 1 + \sum_{i=1}^{6} P_q$  (RPA, 4.4)

 $P_a$  La pénalité à retenue selon que le critère de qualité q"est satisfait ou non", sa valeur est donné au tableau (4.4)

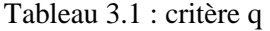

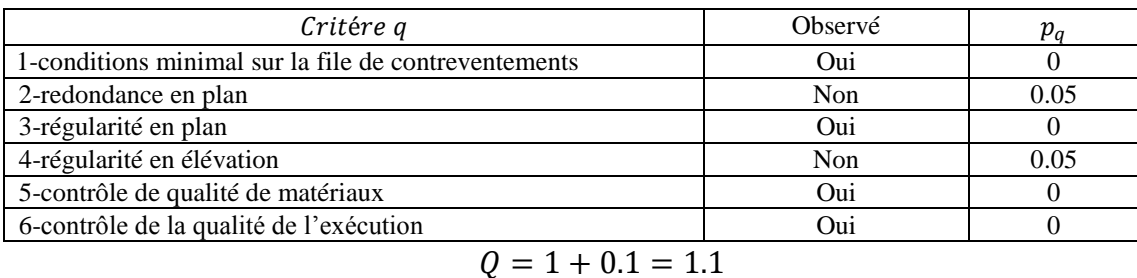

### **7.3.3 Poids total de la structure (W)** :

 $W:$  Est égal à la somme des poids à chaque niveau

$$
W = \sum_{0}^{1} W_i
$$
 \t\t  $avec$  \t\t  $W_i = W_{Gi} + \beta W_{Qi}$ 

 $-W_{Gi}$ : Poids due aux charges permanentes celle des équipements fixes éventuels, solidaires de la structure.

 $-W_{Qi}$ : Charges d'exploitations

 $-\beta$ : Coefficient de pondération, fonction de la nature et de la durée de la charge d'exploitation (donnée par le tableau 4-5 RPA).

 $\Rightarrow \beta = 0.5$ ; (Cas 4 : entrepôts, hangars)

#### **Poids des éléments:**

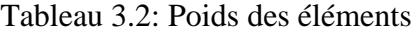

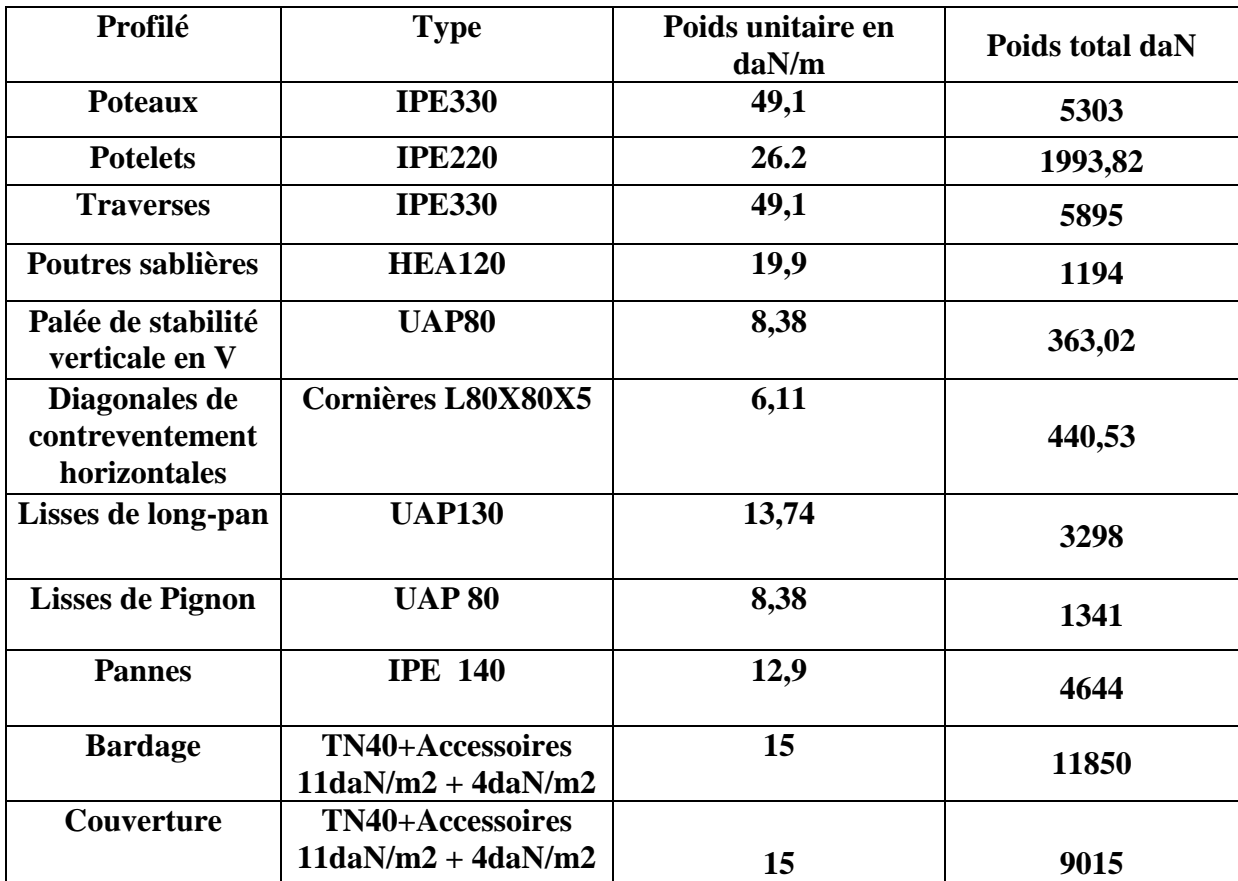

**Poids du aux charges permanentes :**  $W_{Gi} = 42685,77$ dan

La charge d'exploitation :  $WOi = 200$  dan

#### **Cumul des poids :**

$$
W = W_{Gi} + 0.5 W_{Qi}
$$

 $W= 42685,77 + (0.5 * 200) = 42785,77$  (dan)

Sens longitudinale :  $V_y = \frac{0.15 \times 2.7 \times 1.1}{3}$  $\frac{27 \times 11}{3}$  × 42785,77 = 6353,69 dan Sens transversal  $V_x = \frac{0.15 \times 2.7 \times 1.1}{4}$  $\frac{27\times11}{4}$  × 42785,77 = 4765,27 dan

### **7.3.4 Distribution de la résultante des forces sismiques selon la hauteur :**

 La résultante des forces sismiques à la base V doit être distribuée sur la hauteur de la structure selon les formules suivantes  $V = F_t + \sum_{1}^{2} F_i$ Avec  $F_t = 0.7 \times T \times V$  ou  $T < 0.7 \text{sec} \Rightarrow F_t = 0$ 

$$
F_i = \frac{(V - F_t)W_i h_i}{\sum_{j=1}^n W_j h_j}
$$

 $F_t$ : Effort horizontal revenant au niveau i ;  $h_i$ : niveau ou s'exerce la force

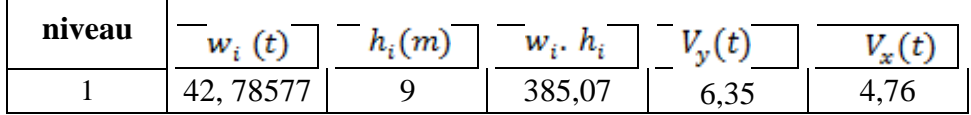

**7.3.4.1- Sens longitudinal :**

$$
F_Y = \frac{V_{y} \cdot (W \cdot h)}{W \cdot h} = 6{,}35t
$$

**7.3.4.2- Sens transversal :**

$$
F_X = \frac{V_{X}.\ (W.h)}{W.h} = 4{,}76t
$$

#### **Les sollicitations dues au vent plus défavorable (sens V1 pignon) :**

V vent = 333.25 N/m2=33.325 daN/m2 ……………………. (chapitre 02) V vent =  $333.25 \times$  Stoiture V vent =  $333.25 \times 601$ 

V vent =  $200283.25$  N =  $200.283$  kN  $V$  vent  $>V$ **x**  $V$  vent  $>V$ **y** 

# **7.4 -conclusion :**

Les sollicitations dues au vent sont plus importantes que celles dues au séisme, ainsi nous retiendrons uniquement l'action du vent pour le dimensionnement des portiques et du contreventement de l'ouvrage.

# **Chapitre8 : Calcul de portique**

# **8.1-Calcul de portique**

 Le calcul est effectué par le logiciel ROBOT millenium, les notes de calcul sont données par famille on s'intéressant, pour chaque famille, à l'élément le plus sollicité.

Nous avons exposé dans ce chapitre, ce que nous avons jugé le plus important

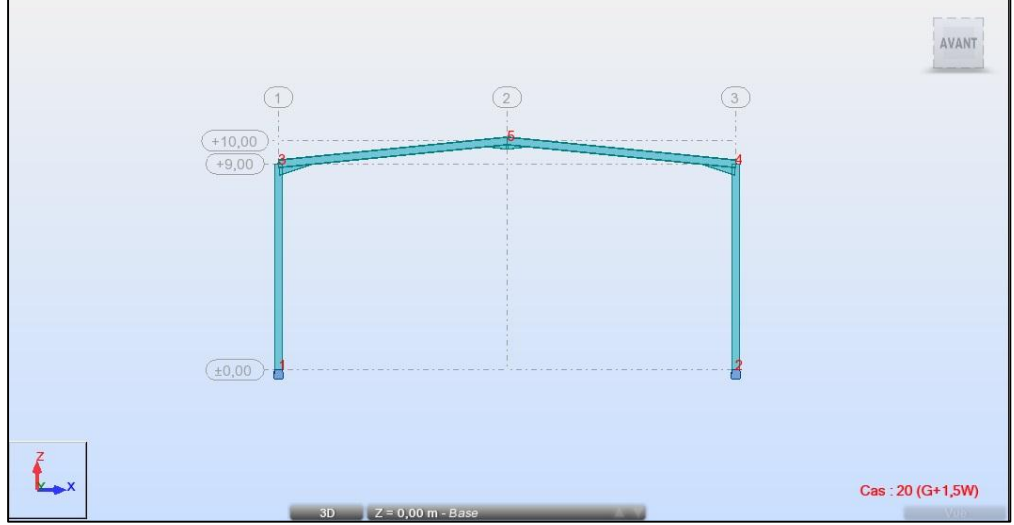

**Figure9.1** : Vue de portique

# **8.2-Caractéristiques des barres :**

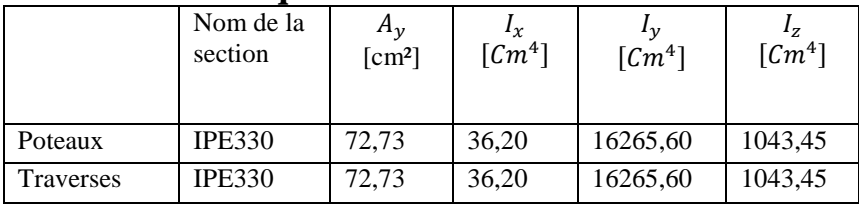

Tableau4.1 : Caractéristiques des barres

# **8.3-Caractéristiques des Matériaux :**

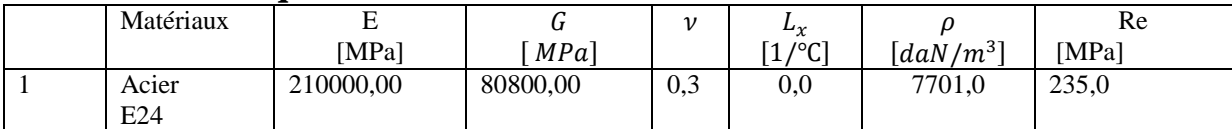

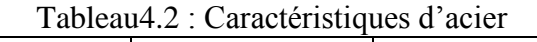

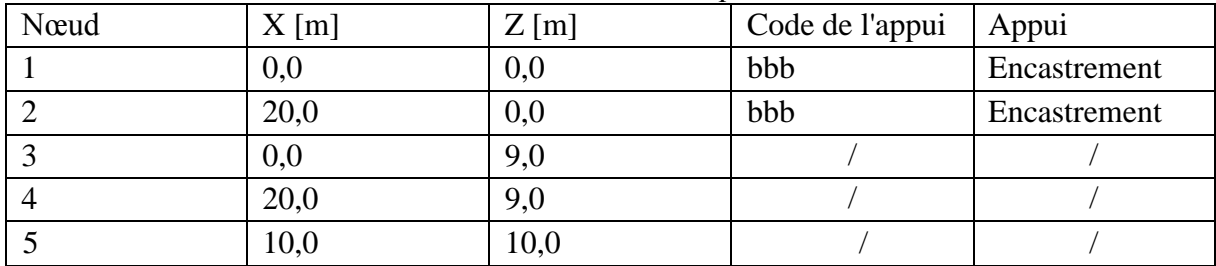

Tableau4.3: Coordonner des nœuds dans le portique

# **8.4-Donnée des barres :**

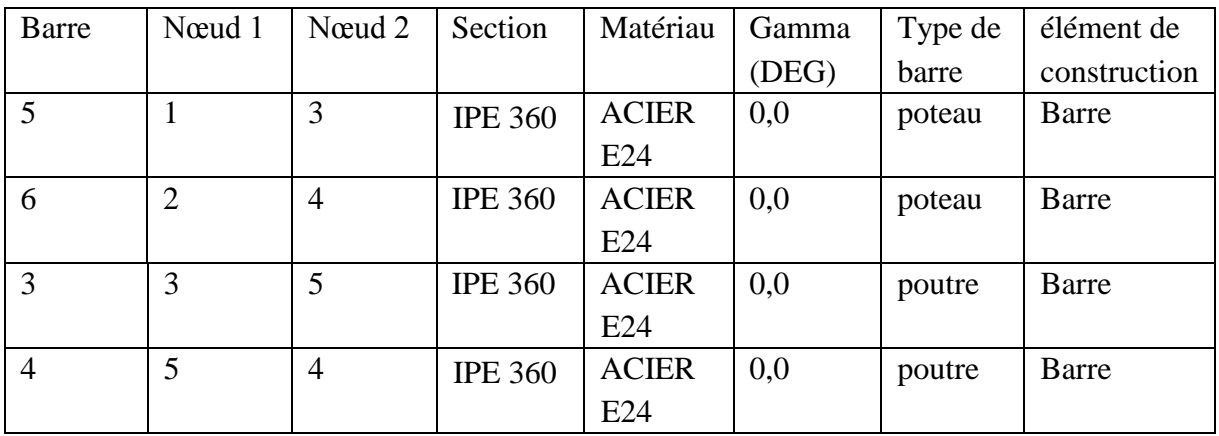

Tableau4.4 :coordonné d es barres dans le portique

# **8.5-Charges sur le portique :**

charge permanent :

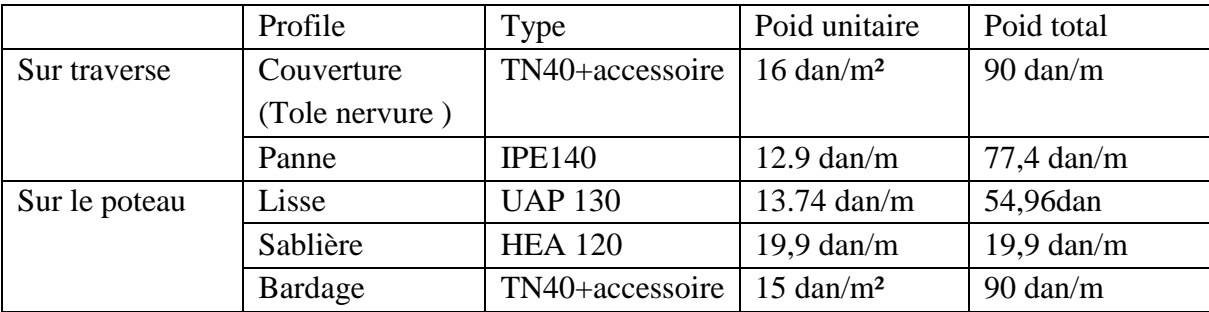

Tableau4.5 **:** les charges permanentes dans portique 1

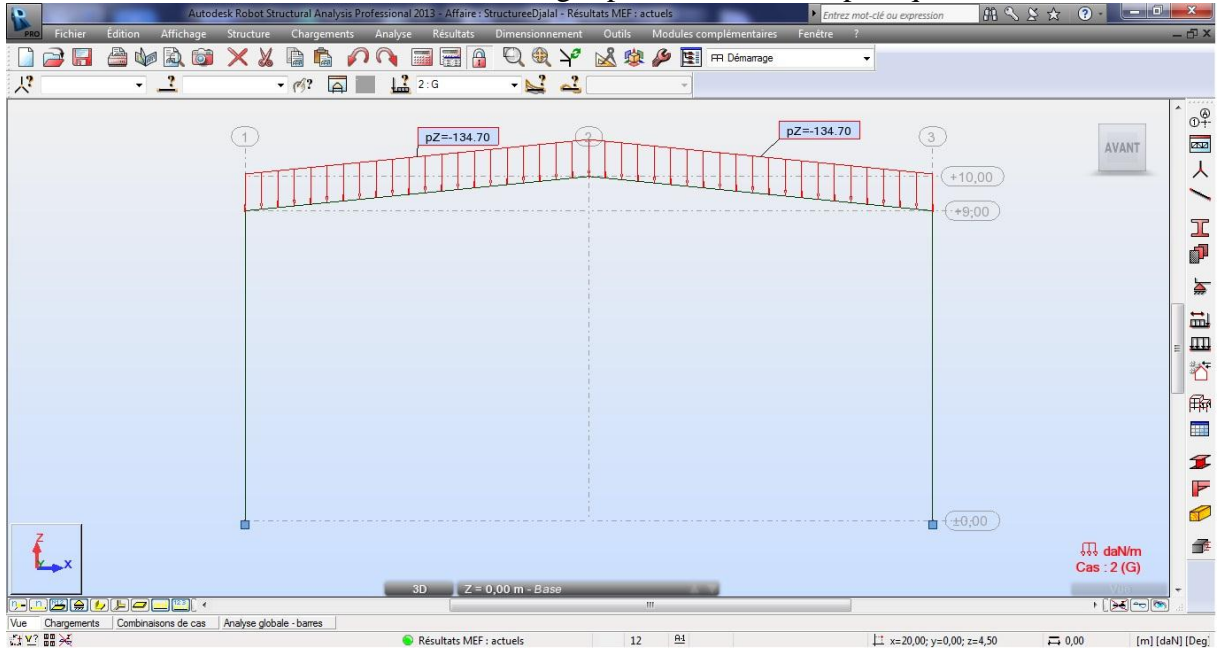

**Figure 9.2** : Présentation de la charge permanente

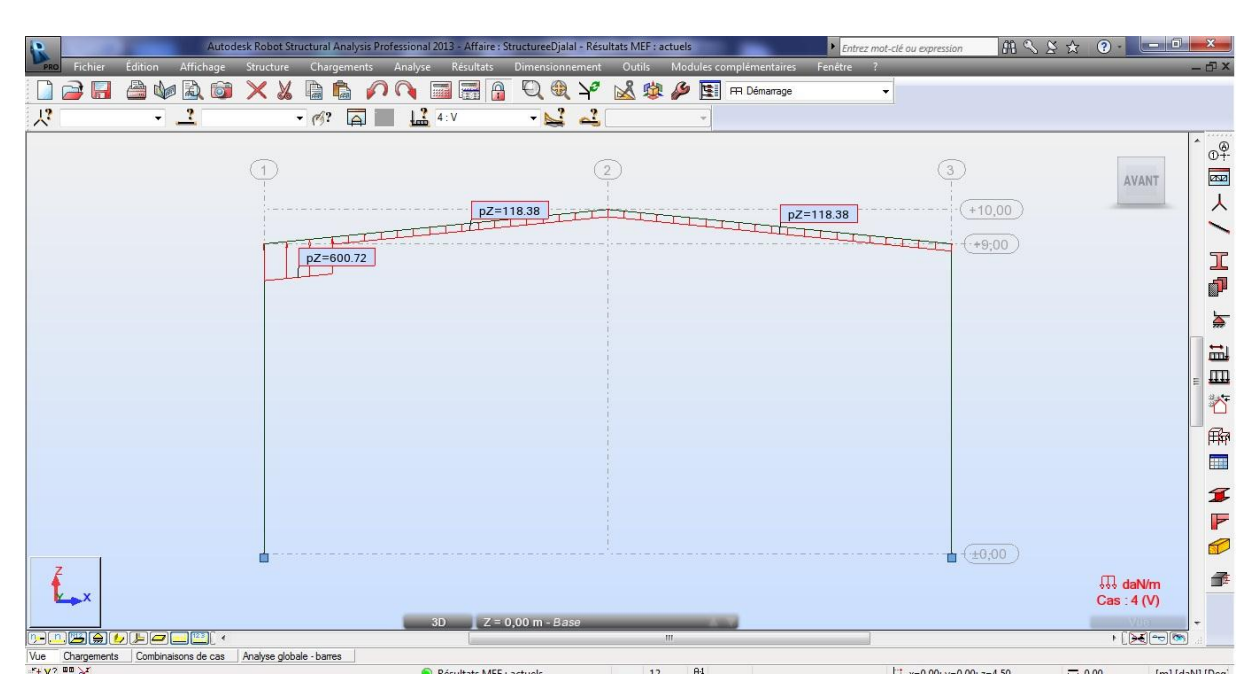

**Figure9.3** : Présentation de la charge du vent

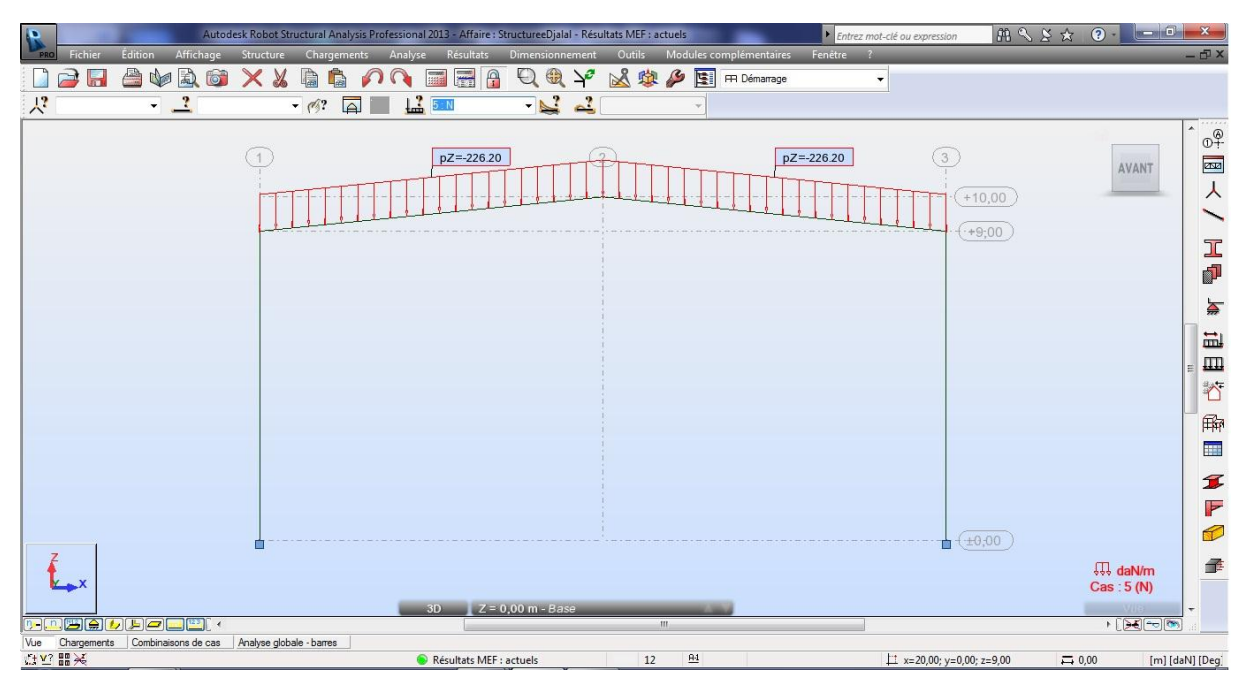

**Figure9.4** : Présentation de la charge de neige

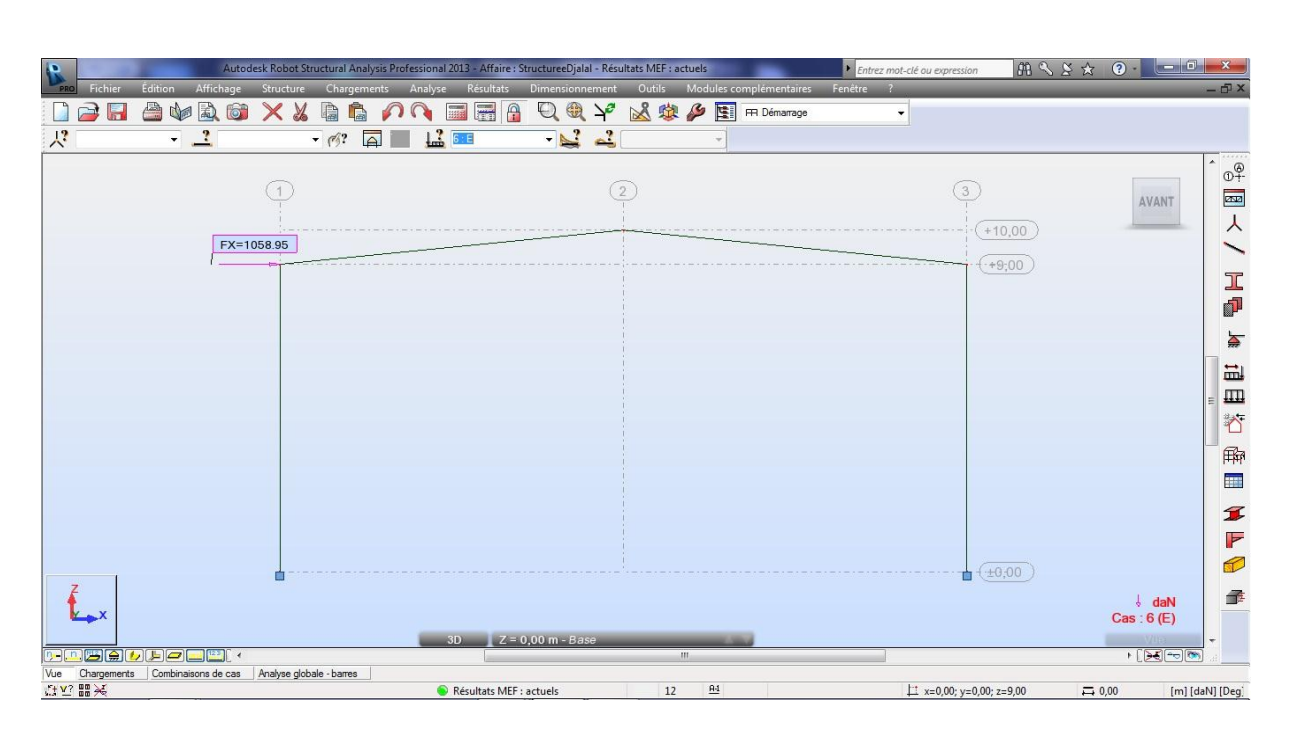

**Figure9.5** : présentation de la charge sismique

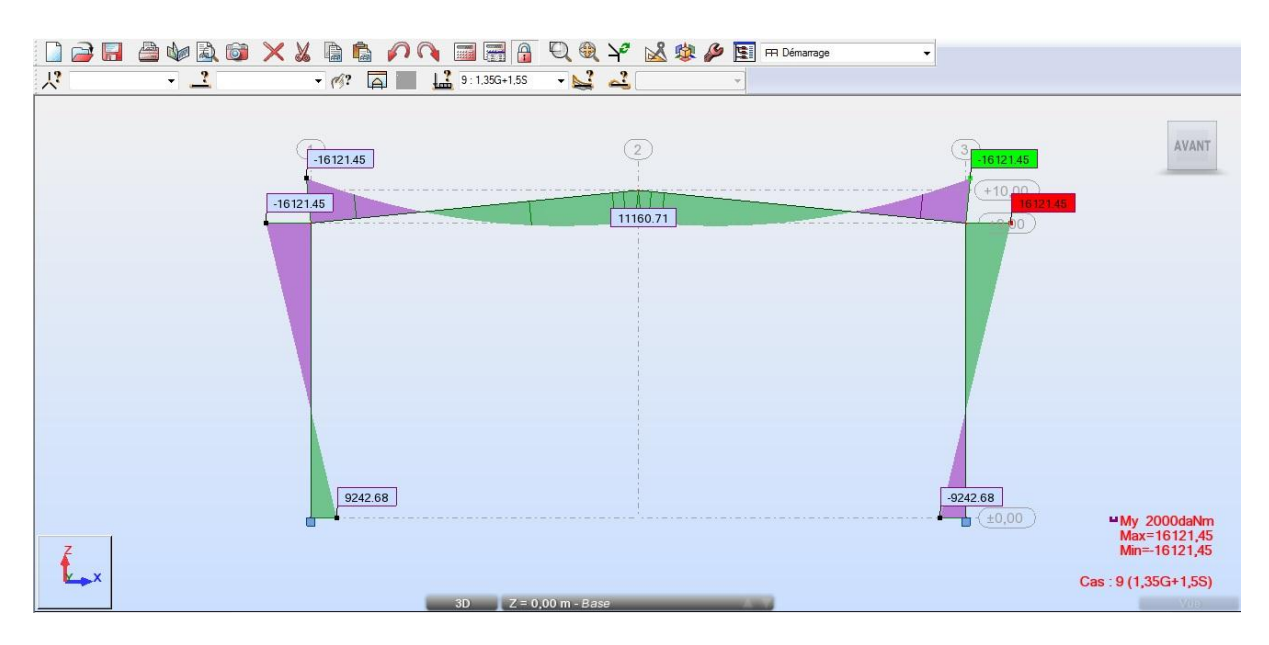

**Figure9.6** : présentation du Moment max et min

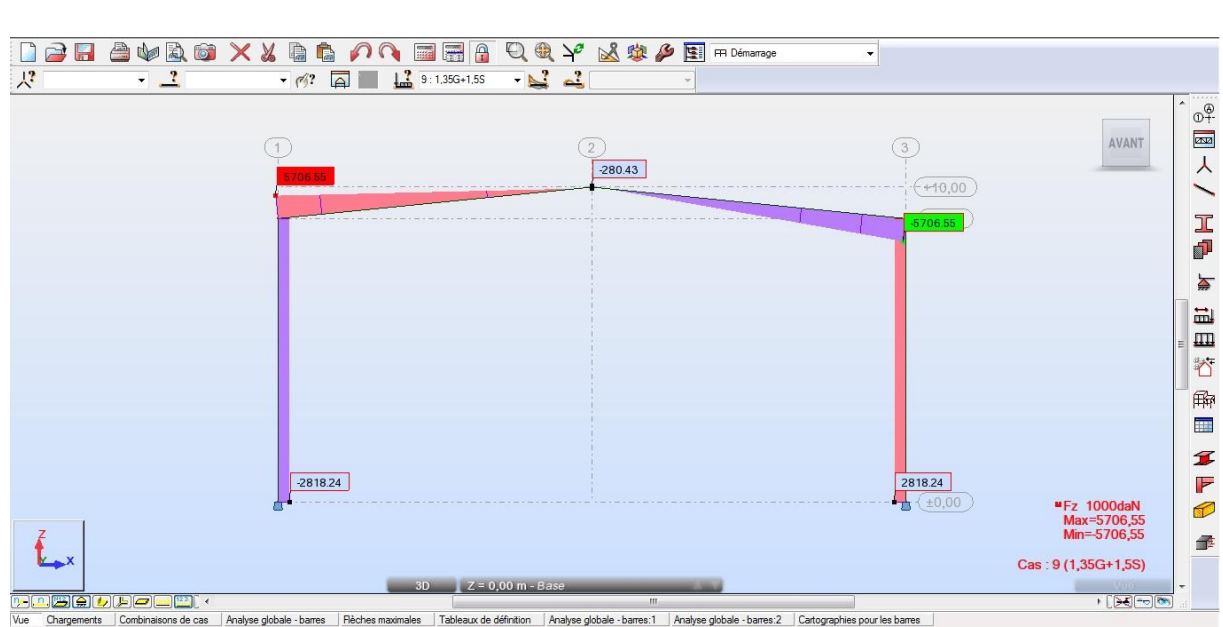

**Figure9.7** : présentation de la l'effort tranchant Fz<br>Figure9.7 : présentation de l'effort tranchant Fz

# **8.6-Efforts extrêmes globaux :**

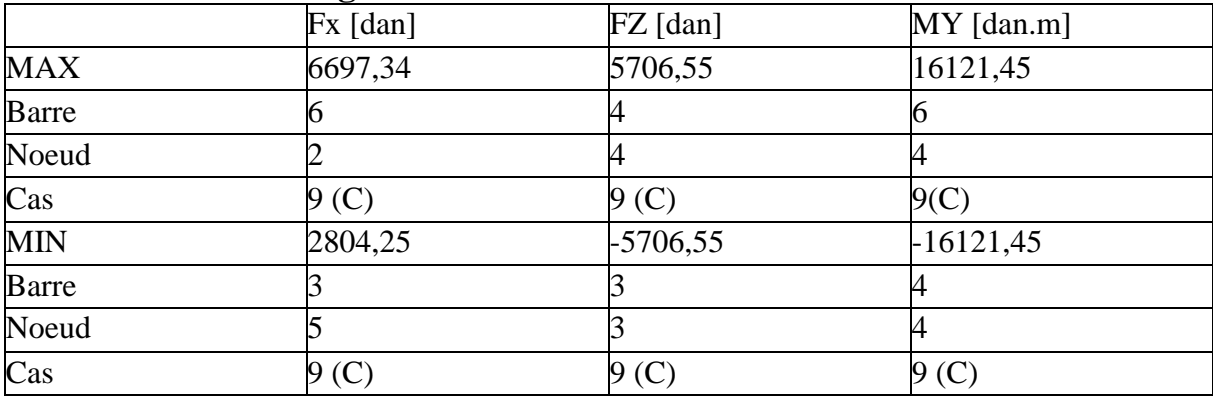

Tableau4.6 :Les efforts défavorables dans le portique

### **8.7-Note de calcul :**

CALCUL DES STRUCTURES ACIER ----------------------------------------------------------------------------------------------------

-------------------

**NORME :** *NF EN 1993-1:2005/NA:2007/AC:2009, Eurocode 3: Design of steel structures.* **TYPE D'ANALYSE :**Vérification des pièces

---------------------------------------------------------------------------------------------------------------------

---------------------------------------------------------------------------------------------------------------------

---------------------------------------------------------------------------------------------------------------------

-------------------

**FAMILLE : PIECE :3 Poutre POINT :1 COORDONNEE :**  $x = 0.00$  L = 0.00 m

**CHARGEMENTS :**

*Cas de charge décisif :*9 1,35G+1,5S (1+2)\*1.35+5\*1.50

-------------------

**MATERIAU :** ACIER E24  $fy = 235.00 \text{ MPa}$ ---------------------------------------------------------------------------------------------------- ------------------- **PARAMETRES DE LA SECTION : IPE 360** h=69.0 cm  $gM0=1.00$   $gM1=1.00$ b=17.0 cm Ay=43.18 cm2 Az=53.17 cm2 Ax=119.70 cm2 tw=0.8 cm Iy=70606.75 cm4 Iz=1564.76 cm4 Ix=52.59 cm4 tf=1.3 cm Wely=2032.74 cm3 Welz=184.09 cm3 ---------------------------------------------------------------------------------------------------- ------------------- **EFFORTS INTERNES ET RESISTANCES ULTIMES :**  $N, Ed = 3402.95$  da $N$   $My, Ed = -16121.45$  da $N*m$  $Nc, Rd = 281302.52 daN$   $My, el, Rd = 47769.49 daN<sup>*</sup>m$ Nb,Rd = 281302.52 daN My,c,Rd = 47769.49 daN\*m Vz,Ed  $= 5706.55$  daN  $Vz.c.Rd = 72136.91$  daN Mb, $Rd = 22320.50$  daN\*m Classe de la section  $= 3$ ---------------------------------------------------------------------------------------------------- ------------------- **FE PARAMETRES DE DEVERSEMENT :**  $z = 1.00$  Mcr = 44070.19 daN\*m Courbe, LT - d Lcr, low=5.02 m Lam\_LT = 1.04 fi,LT = 1.36 XLT, mod = 0.47 ---------------------------------------------------------------------------------------------------- ------------------- **PARAMETRES DE FLAMBEMENT :**  $\mathbf{X}_{\text{en }y}$  :  $\mathbf{X}_{\text{en }z}$  :  $kxy = 1.00$  kzy = 1.00 ---------------------------------------------------------------------------------------------------- ------------------- **FORMULES DE VERIFICATION :** *Contrôle de la résistance de la section :*  $My, Ed/My, c, Rd = 0.34 < 1.00$  (6.2.5.(1))  $N, Ed/Ne, Rd + My, Ed/My, c, Rd = 0.35 < 1.00$  (6.2.9.3.(1))  $sqrt(Sig.x.Ed*^2 + 3*Tau.z.Ed^2)/(fy/gM0) = 0.35 < 1.00 (6.2.1.(5))$  $Vz, Ed/Vz, c, Rd = 0.08 < 1.00$  (6.2.6.(1)) *Contrôle de la stabilité globale de la barre :*  $My, Ed/Mb, Rd = 0.72 < 1.00$  (6.3.2.1.(1))  $N, Ed/(Xmin*N, Rk/gM1) + kyy*Ny, Ed/(XLT*Ny, Rk/gM1) = 0.73 < 1.00$  (6.3.3.(4))  $N, Ed/(Xmin*N, Rk/gM1) + kzy*Ny, Ed/(XLT*Ny, Rk/gM1) = 0.73 < 1.00$  (6.3.3.(4)) ------------------------------------------------------------------------------------------*Profil correct !!!* CALCUL DES STRUCTURES ACIER ---------------------------------------------------------------------------------------------------- -------------------

**NORME :** *NF EN 1993-1:2005/NA:2007/AC:2009, Eurocode 3: Design of steel structures.* **TYPE D'ANALYSE :**Vérification des pièces

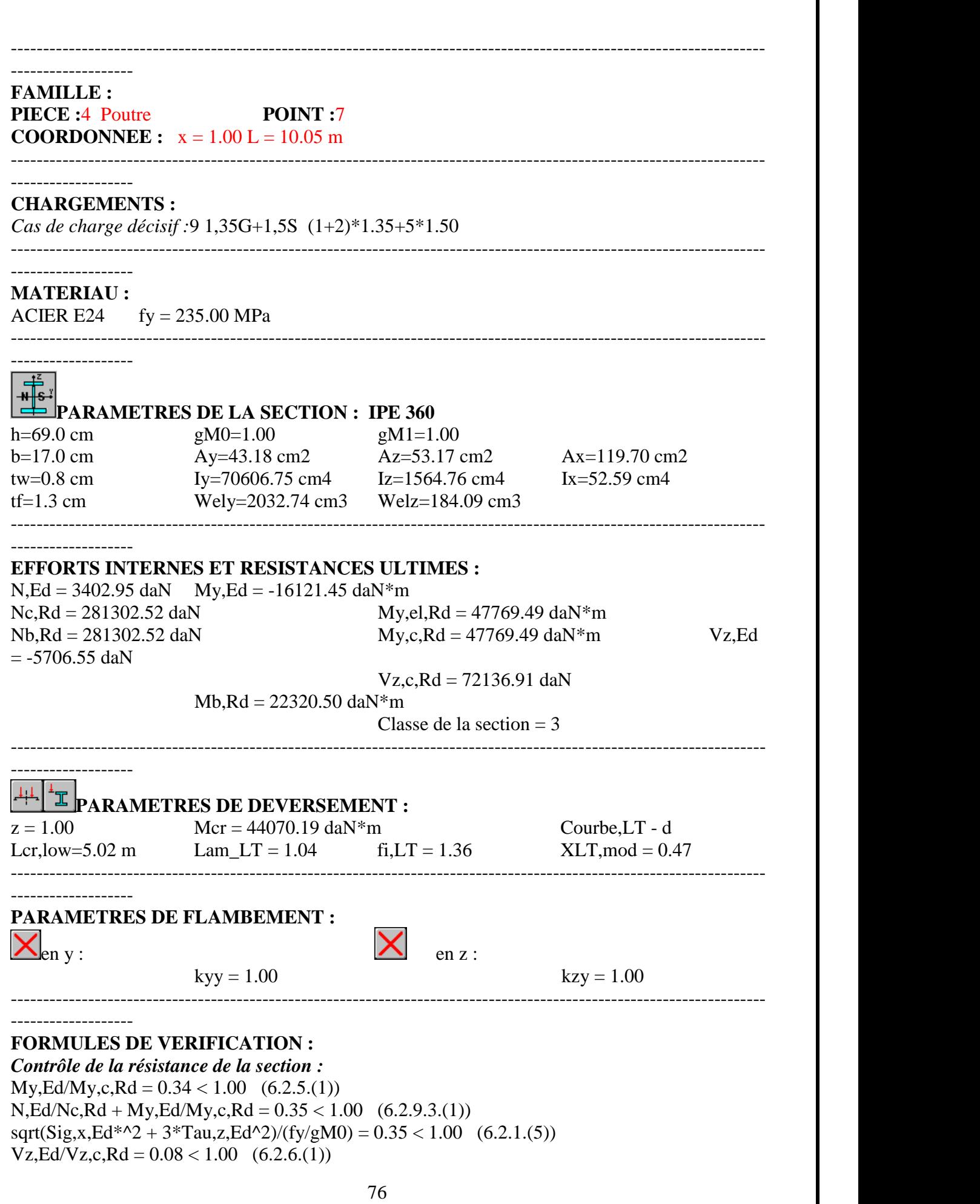

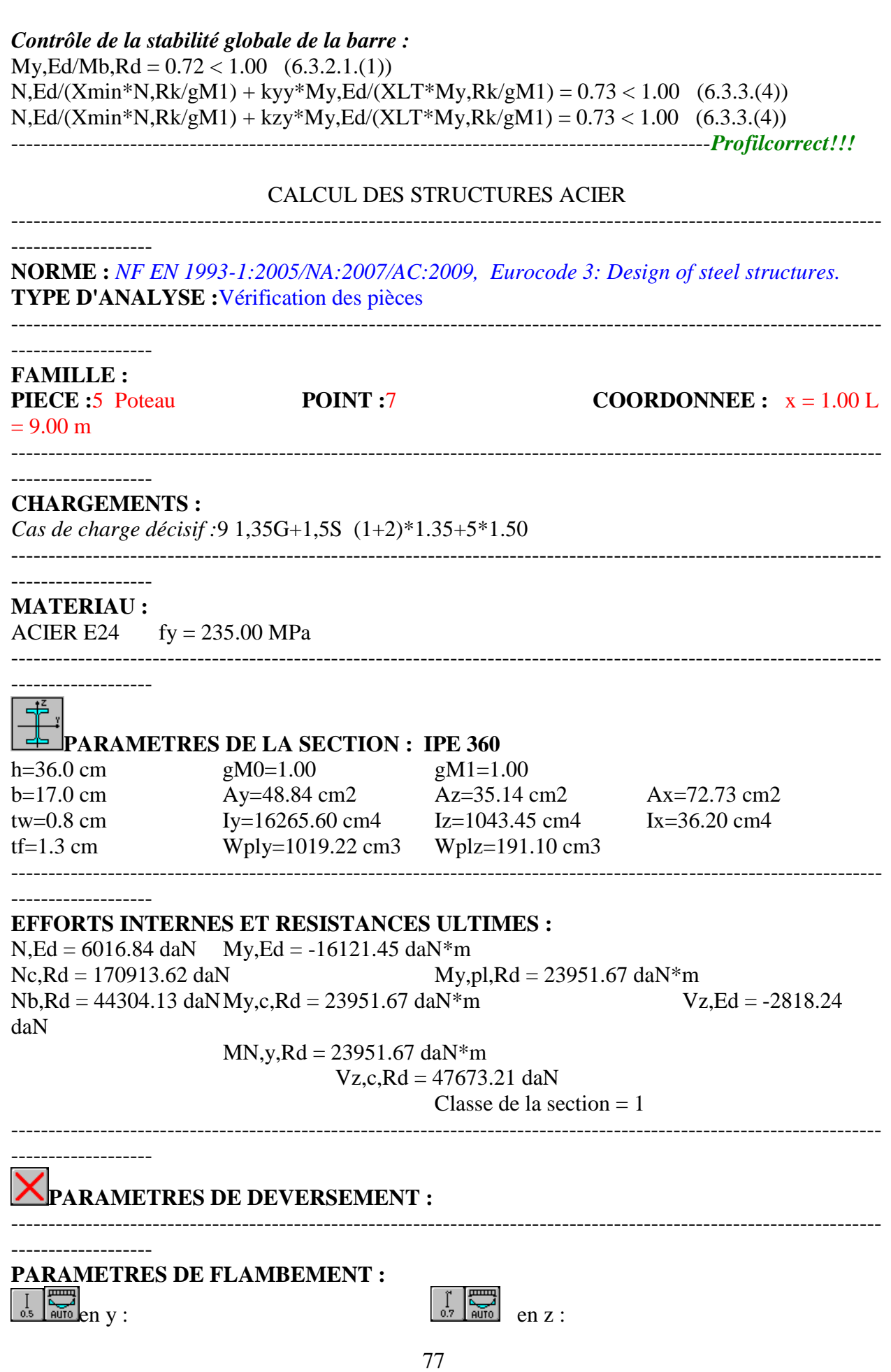

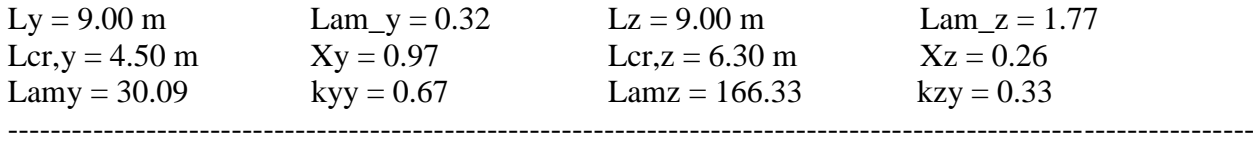

#### -------------------

**FORMULES DE VERIFICATION :** *Contrôle de la résistance de la section :*  $N, Ed/Ne, Rd = 0.04 < 1.00$  (6.2.4.(1))  $My, Ed/My, c, Rd = 0.67 < 1.00 (6.2.5.(1))$  $Vz, Ed/Vz,c, Rd = 0.06 < 1.00$  (6.2.6.(1)) *Contrôle de la stabilité globale de la barre :* Lambda,y =  $30.09$  <Lambda,max =  $210.00$  Lambda,z =  $166.33$  <Lambda,max =  $210.00$ **STABLE**  $N.Ed/(Xy*N, Rk/gM1) + kyy*Ny,Ed/(XLT*Ny,Rk/gM1) = 0.49 < 1.00$  (6.3.3.(4))  $N, Ed/(Xz*N, Rk/gM1) + kzy*Ny, Ed/(XLT*Ny, Rk/gM1) = 0.36 < 1.00$  (6.3.3.(4)) --------------------------------------------------------------------------------------------*Profil correct !!!*

#### CALCUL DES STRUCTURES ACIER ----------------------------------------------------------------------------------------------------

**NORME :** *NF EN 1993-1:2005/NA:2007/AC:2009, Eurocode 3: Design of steel structures.* **TYPE D'ANALYSE :**Vérification des pièces

---------------------------------------------------------------------------------------------------------------------

---------------------------------------------------------------------------------------------------------------------

--------------------------------------------------------------------------------------------------------------------- -------------------

**FAMILLE :**

-------------------

**PIECE :**6 Poteau**POINT :**7 **COORDONNEE :**  $x = 1.00 L = 9.00 m$ ----------------------------------------------------------------------------------------------------

#### ------------------- **CHARGEMENTS :**

*Cas de charge décisif :*9 1,35G+1,5S (1+2)\*1.35+5\*1.50

------------------- **MATERIAU :**

ACIER E24  $fy = 235.00 \text{ MPa}$ 

# -------------------

### **PARAMETRES DE LA SECTION : IPE 360**

h=36.0 cm  $gM0=1.00$   $gM1=1.00$ b=17.0 cm Ay=48.84 cm2 Az=35.14 cm2 Ax=72.73 cm2 tw=0.8 cm Iy=16265.60 cm4 Iz=1043.45 cm4 Ix=36.20 cm4

tf=1.3 cm Wply=1019.22 cm3 Wplz=191.10 cm3 ----------------------------------------------------------------------------------------------------

-------------------

#### **EFFORTS INTERNES ET RESISTANCES ULTIMES :**

 $N$ ,Ed = 6016.84 daN My,Ed = 16121.45 daN\*m  $Nc, Rd = 170913.62 \text{ dan}$   $My, pl, Rd = 23951.67 \text{ da}N^*m$  $Nb, Rd = 44304.13$  daNMy,c, $Rd = 23951.67$  daN\*m  $Vz, Ed = 2818.24$  daN  $MN, y, Rd = 23951.67$  daN\*m

 $V_{Z,C,Rd} = 47673.21 \text{ da}N$ Classe de la section  $= 1$ 

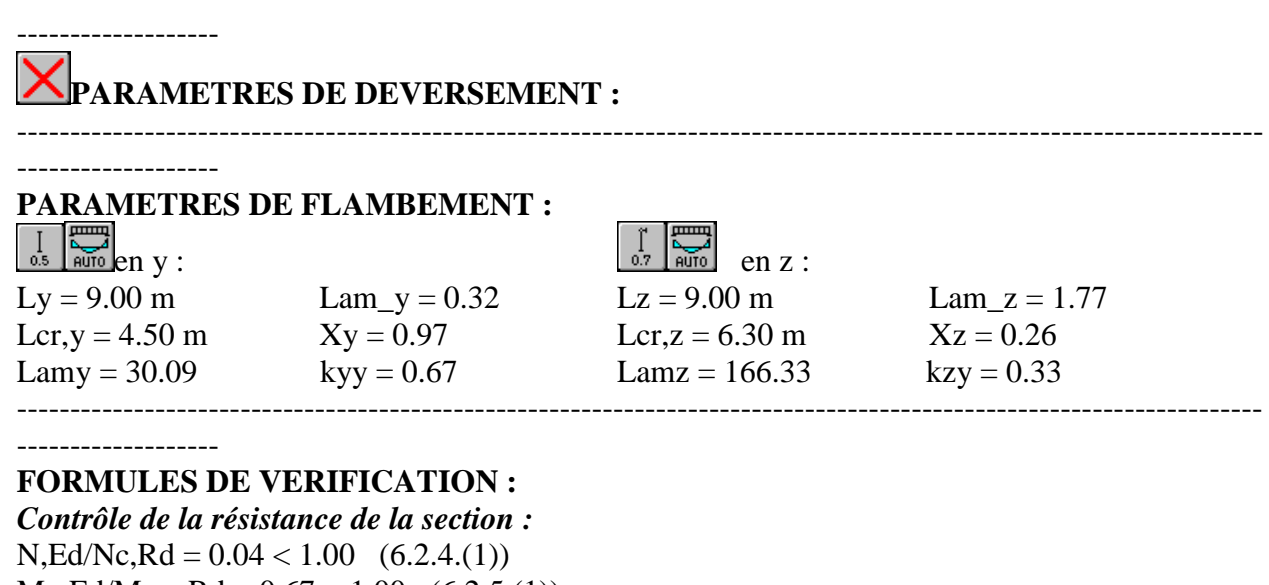

 $My, Ed/My, c, Rd = 0.67 < 1.00$  (6.2.5.(1))  $Vz, Ed/Vz,c, Rd = 0.06 < 1.00$  (6.2.6.(1)) *Contrôle de la stabilité globale de la barre :* Lambda,y =  $30.09$  <Lambda,max =  $210.00$  Lambda,z =  $166.33$  <Lambda,max =  $210.00$ STABLE  $N, Ed/(Xy*N, Rk/gM1) + kyy*Ny, Ed/(XLT*Ny, Rk/gM1) = 0.49 < 1.00$  (6.3.3.(4))  $N, Ed/(Xz*N, Rk/gM1) + kzy*Ny, Ed/(XLT*Ny, Rk/gM1) = 0.36 < 1.00$  (6.3.3.(4))

--------------------------------------------------------------------------------------------*Profil correct !!!*

# **Chapitre9 : Assemblage avec étude fondation**

# **9.1-Assemblage poteau Traverse :**

# **9.1.1- Introduction :**

L'assemblage poteau – traverse est réalisé à l'aide d'une platine boulonnée à la traverse et au poteau.

L'assemblage est sollicité par un moment fléchissant, effort tranchant et un effort Normal

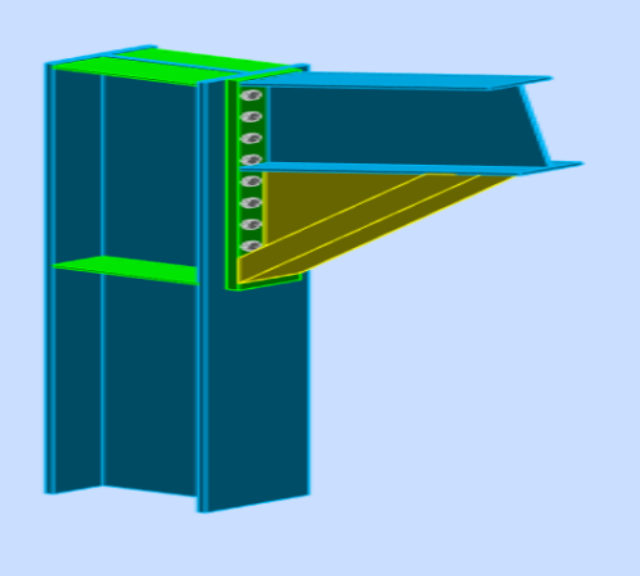

**Figure10.1: Représentation de l'assemblage Poteau Traverse**

# **9.1.2- L'effort sollicitant :**

 $Vsd = -6016.84$  daN  $Nsd = -2818.24$  daN  $Msd = 16121.45$  daN.m On choisit des boulons de classe **HR 8.8** Nombre de boulons = 16 Nombre de files :  $n = 2$ Poteau **IPE 360** Traverse : **IPE 360**

# **9.1 .3- Détermination des efforts dans les boulons :**

Nous considérons uniquement les boulons tendus, c'est à dire les 4 rangées supérieures des Boulons

 $d1 = 360$  mm,  $2 = 440$  mm,  $d3 = 520$  mm,  $d4 = 600$  mm

$$
\sum \text{di}^{2} = d1^{2} + d2^{2} + d3^{2} + d4^{2}
$$
\n
$$
\sum \text{di}^{2} = 360^{2} + 440^{2} + 520^{2} + 600^{2} = 0.954m^{2}
$$
\n
$$
Ni = \frac{Msd \times di}{N1^{2}}
$$
\n
$$
16121.45 \times 0.36 = 6083.57 Dan
$$
\n
$$
N2 = \frac{16121.45 \times 0.44}{0.954} = 7435.47 Dan
$$
\n
$$
N3 = \frac{16121.45 \times 0.52}{0.954} = 8787.37 Dan
$$
\n
$$
N3 = \frac{16121.45 \times 0.6}{0.954} = 10139.28 Dan
$$
\n
$$
M4 = \frac{0.954}{0.954} = 10139.28 Dan
$$
\n9.1.4-Dimensionement des boulons :  
\nII fantu vérifier que :  
\n
$$
N1 \le n \times Fp
$$
\n
$$
A \text{vec:} \text{Fip} = 0.7 \times \text{fub} \times \text{As}
$$
\n
$$
A \ge \frac{N1}{0.7 \times \text{fub} \times n} = \frac{101392.8}{0.7 \times 800 \times 2} = 90.53mn^{2}
$$
\nOn choisti un boulon M16 class e HR 8.8  
\n
$$
A = 201 \, \text{mm2}, 0 = 18 \, \text{mm}
$$
\n9.1.5-Condition de refistance des boulons :  
\nentre axe des boulons :  
\nentre xee des boulons :  
\n1.5-1. Distance entre arce des boulons :  
\n1.5-1. Distance entre are des boulons :  
\n1.5-2.2 d0 :22 2 d0 :22 3 d0  
\n
$$
P1 \ge 2,2 d0 :22 \ge 18 = 39.6 \, \text{mm}
$$
 :  
\n
$$
P2 \ge 3 \times 18 = 54 \, \text{mm}
$$
\n
$$
P1 \ge 1,2 d0
$$
 :<

 $Mrd = \frac{d_1}{d_2}$  $>Msd$  $Fp= 0.7 \times fub \times As \Rightarrow Fp = 0.7 \times 800 \times 201 = 112560 N$  Par boulon Et  $\Rightarrow$  11256  $\times$  2 = 225120 N pour chaque rangers.

#### $225120 \times 0.954$

 $Mrd = 0.7$ = 306806.4 N.m = 30680.64 Dan.m> $Msd = 16121$ .45 Dan.m⇒ vérifiée **9.1 .5.3- Résistance d'un boulon à l'interaction cisaillement-traction : 9.1 .5.3.1- Assemblages résistant au glissement à l'état limite ultime**

$$
V_{\rm Sd} \le V_R = \frac{K_s \times \mu \times n \times (F_p - 0.8 F_{t sd})}{\gamma_{Ms}}
$$

**Avec :**

 $\mu$  = coefficient de frottement des surfaces assemblées.

 $Ks = 1$  si les trous sont normaux.

n = nombre d'interfaces de frottement.

$$
\frac{N_1}{Ft, sd} = \frac{10139.28}{2} = 5069.64 Dan
$$

**9.1 .5.3.2-Effort de cisaillement sollicitant par boulon :**

 $Vsd = n$  $\frac{V_{sd}}{V_{sd}} = \frac{6016.84}{100} = 376.05$ Dan 16 6016.84 n  $=\frac{0010.07}{11}$ 

**9.1 .5.3.3-Effort résistant de l'interaction cisaillement-traction sollicitant par boulant :**

 $\frac{1 \times 2 \times 0.3 \times (5069.64 - (0.8 \times 5069.64))}{.25} = 486.69$ Dan 1.25

 $\Rightarrow$  VR=

Vsd = 376.05 Dan < VR = 486.69 Dan ⇒ La condition vérifiée

**9.1 .5.3.4-Vérification au poinçonnement :**

Il faut vérifier que :

$$
Bprd \gt Ft, sd
$$

Bprd: Est la résistance au cisaillement par poinçonnement de la tête du boulon.

, : L'effort de traction par boulon à l'état limite ultime.

$$
f_{\mu}
$$

 $Bprd = 0,$ 6  $\times$   $\pi$   $\times$   $\Box$   $m$   $\times$   $tp$   $\times$   $\hspace{0.1cm}\mathscr{V}_{\mathrm{Mb}}$ 

: Épaisseur de la plaque sous la tête du boulon ou de l'écrou

: Diamètre moyen de la tête du boulon ou de l'écrou (plus petite des deux valeurs).

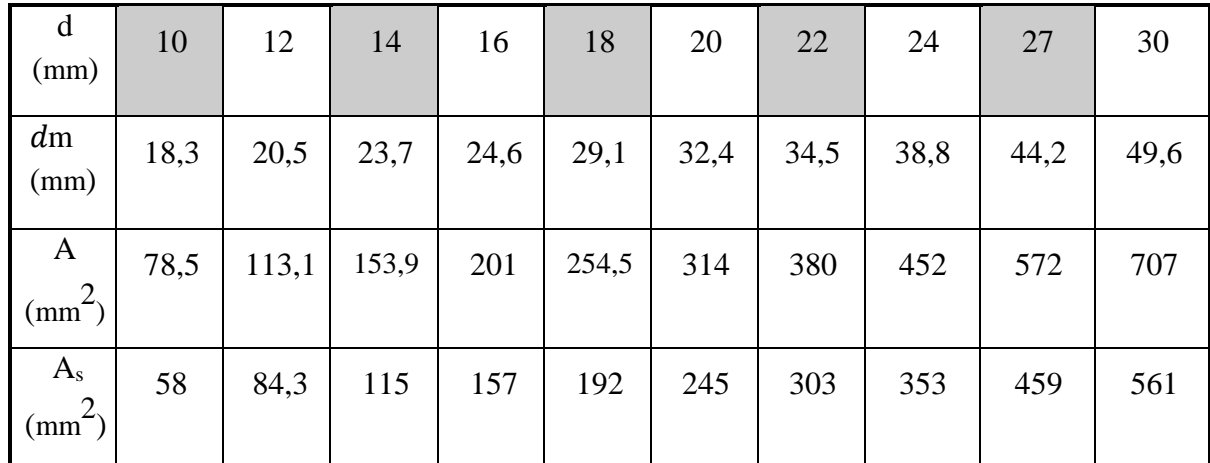

**Tableau 5.1:Section de calcul du boulon de la partie lisse et de la partie filetée**

$$
Bprd = 0,6 \times 3,14 \times 2.46 \times 1.9 \times \frac{36}{1.25}
$$
  
\n⇒*Bprd* = 253.61 KN  
\nDonc: *Bprd* = 253607.5 N >Ft, =50696,4 N ⇒**La condition vérifiée.**

$$
F_{V,sd} \le F_{b,Rd} = 2.5 \times \alpha \times d \times tp \times \frac{f_u}{\gamma_{Mb}}
$$

il faut vérifier que :

$$
\alpha = \min(\frac{e_1}{3d_0}, \frac{P_1}{3d_0} - \frac{1}{4}, \frac{fub}{fu}, 1)
$$

$$
\alpha = \min(\frac{22}{54}, \frac{40}{54} - \frac{1}{4}, \frac{800}{360}, 1) = 0.4 \text{mm}
$$

Fbrd= $2.5 \times 0.4 \times 1.6 \times 19 \times 1.25$ Fbrd= 875.52 KN ˃ 3.7605 KN ⇒**La condition vérifiée**. Il n'ya pas risque de rupture par pression diamétrale.

**9.1 .5.3.5-Vérification à la résistance de l'âme du poteau dans la zone tendue :** On doit vérifier que :

$$
Fvsd \leq FtRd
$$

Avec :

$$
F_{t.Rd} = t_w \times b_{\text{eff}} \times \frac{f_y}{\gamma_{m0}}
$$

Ou :

*Ft*.*Rd* : Résistance de l'âme du poteau a la traction.

: *w t* Épaisseur de l'âme du poteau.

 $b_{\text{eff}} = P$ : Entraxe des rangées de boulons.

$$
F_{t, Rd} = 0.8 \times 10 \times \frac{235}{1.1}
$$
  
\n
$$
F_{t, Rd} = 1709,1KN
$$
  
\n
$$
F_{v} = \frac{M_{sd}}{h - t_{f}}
$$
  
\n
$$
F_{v} = \frac{16121.45}{0.36 - 0.0127} = 46419.38Dan = 464,19Kn
$$
  
\n
$$
\rightarrow
$$
 La Condition est vérifiée

**9.1 .5.3.6-Vérification à la résistance de l'âme du poteau dans la zone cisaillée :** On doit vérifier que :

$$
FV \leq V R d
$$

$$
V_{Rd} = 0.58 \times f_y \times h \times \frac{t_w}{\gamma_{m0}}
$$
  

$$
V_{Rd} = 0.58 \times 235 \times 360 \times \frac{8}{1.1} = 356858.18N
$$

$$
F_V = \frac{M_{sd}}{h - t_f} = \frac{16121.45}{0.36 - 0.0127} = 46419.378Dan = 464193,78N
$$

 $Fv= 464,19 KN > 356,82 KN$ 

⇒ Nécessité de poser une fourrure d'âme de chaque côté épaisseur 16mm

### **D'ou :**

tw=0.8+32=40mm

$$
\frac{40}{1.1} = 1784290.91N
$$

VR= 0.58× 235×360×  $VR = 1784.290 N > 464.19 KN$ 

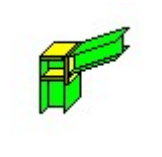

Autodesk Robot Structural Analysis Professional 2013 **Calcul de l'Encastrement Traverse-Poteau** NF EN 1993-1-8:2005/NA:2007/AC:2009

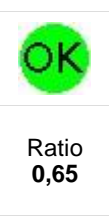

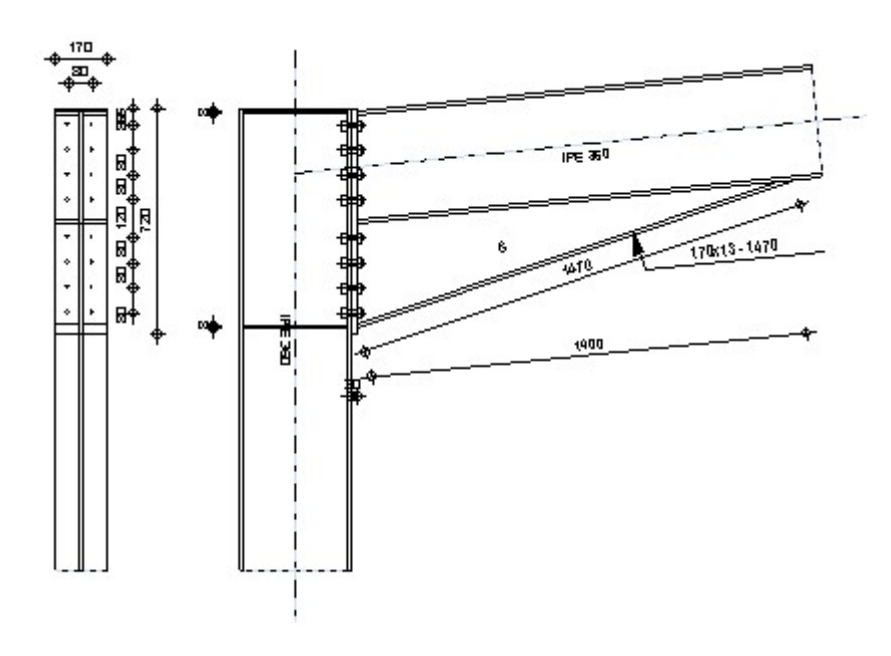

# *Général*

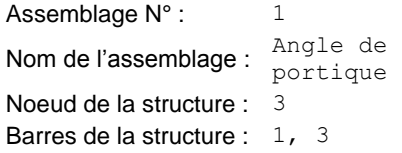

*Géométrie*

# (c) **Poteau**

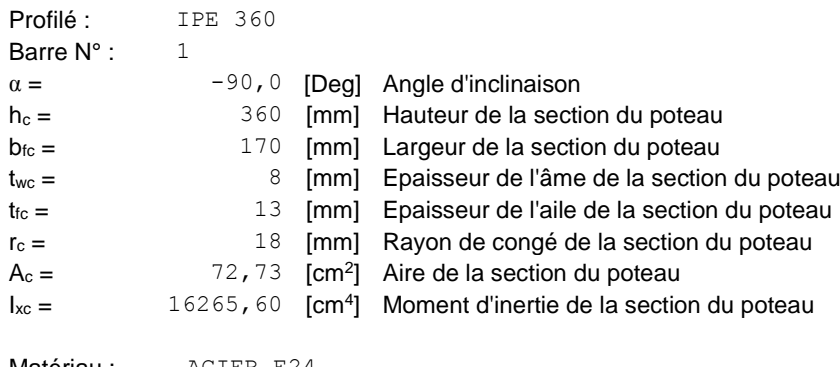

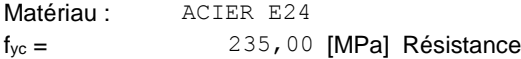

# (d) **Poutre**

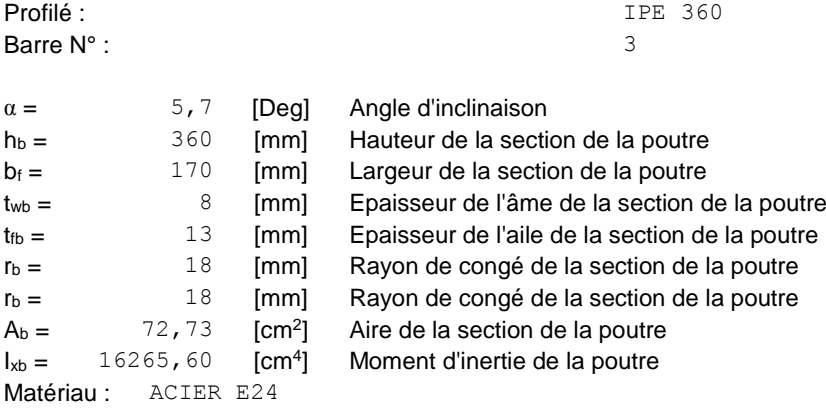

 $f_{yb} = 235,00$  [MPa] Résistance

# (e) **Boulons**

Le plan de cisaillement passe par la partie NON FILETÉE du boulon

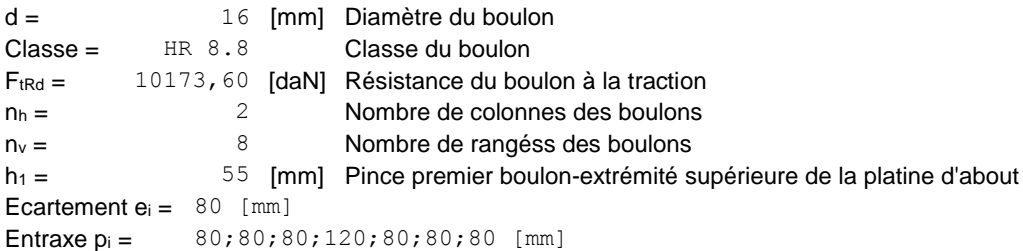

# (f) **Platine**

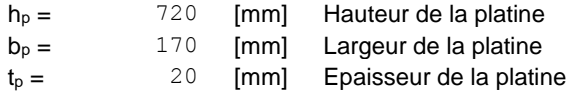

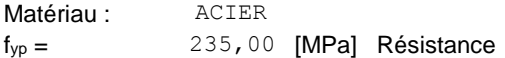

# (g) **Jarret inférieur**

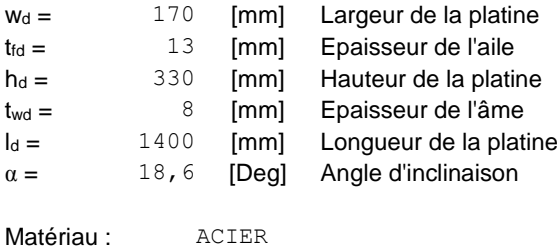

 $f_{ybu} = 235,00$  [MPa] Résistance

# (h) **Raidisseur poteau**

#### **Supérieur**

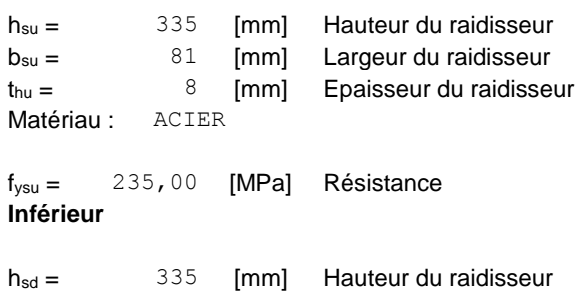

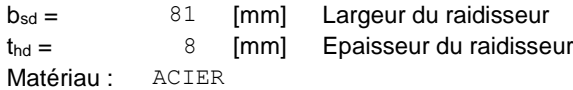

 $f_{ysu} = 235,00$  [MPa] Résistance

# (i) **Soudures d'angle**

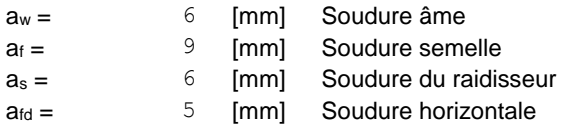

# (j) **Coefficients de matériau**

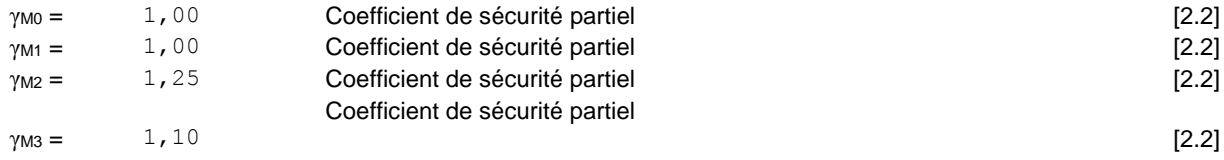

# *Efforts*

**Etat limite : ultime Cas:** 9: 1,35G+1,5S  $(1+2)*1.35+5*1.50$ 

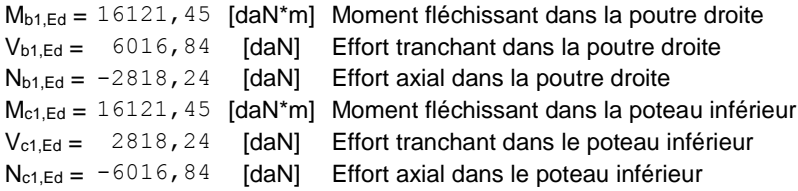

# *Résultats*

# (k) **Résistances de la poutre**

#### **COMPRESSION**

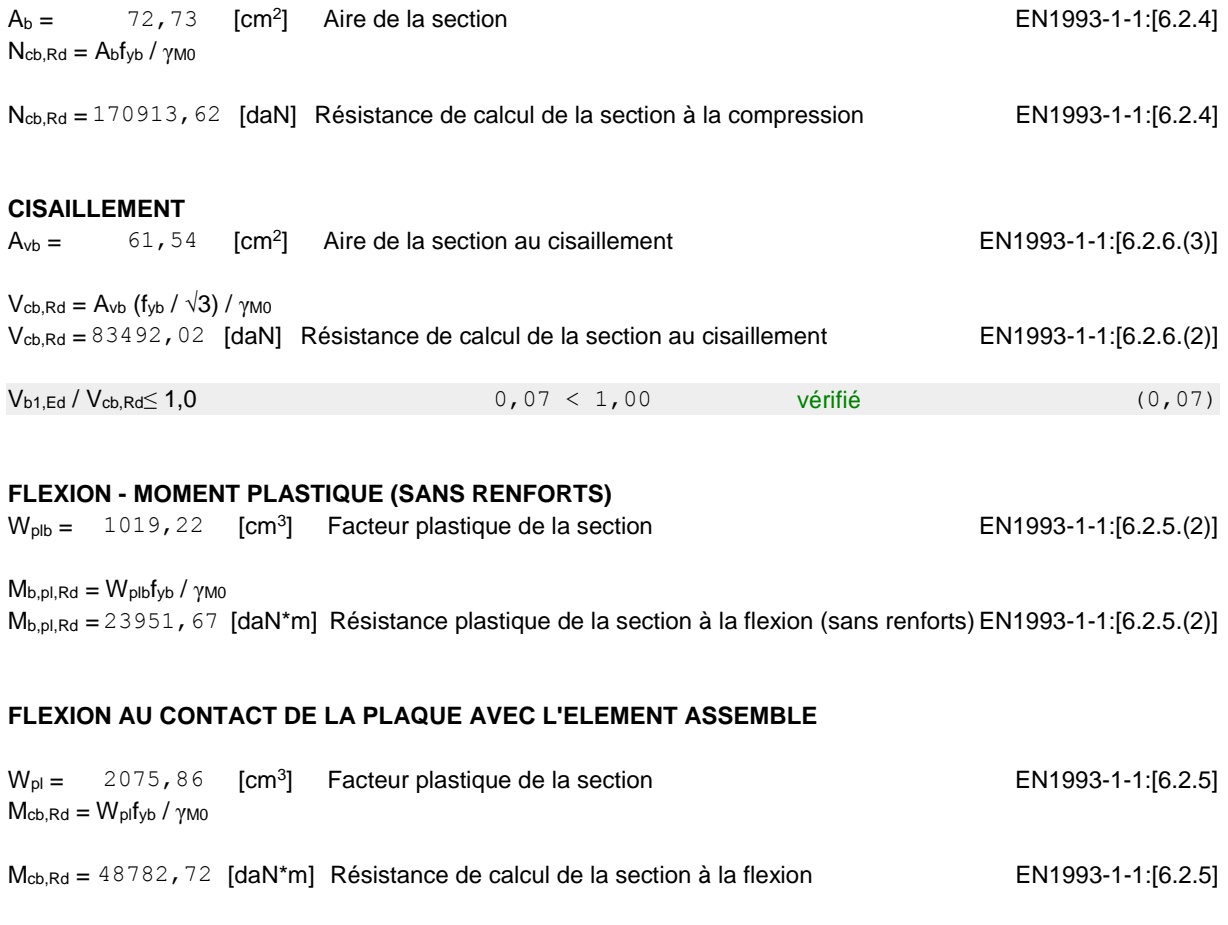

#### **AILE ET AME EN COMPRESSION**

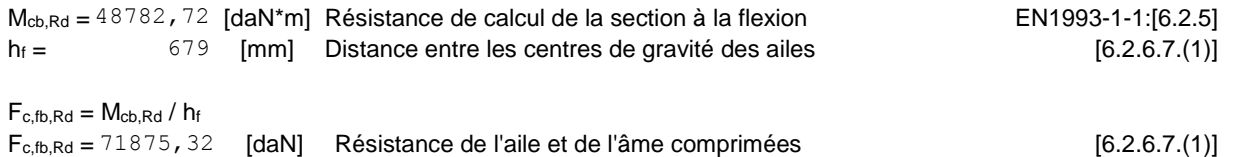

#### **AME OU AILE DU RENFORT EN COMPRESSION - NIVEAU DE L'AILE INFERIEURE DE LA POUTRE**

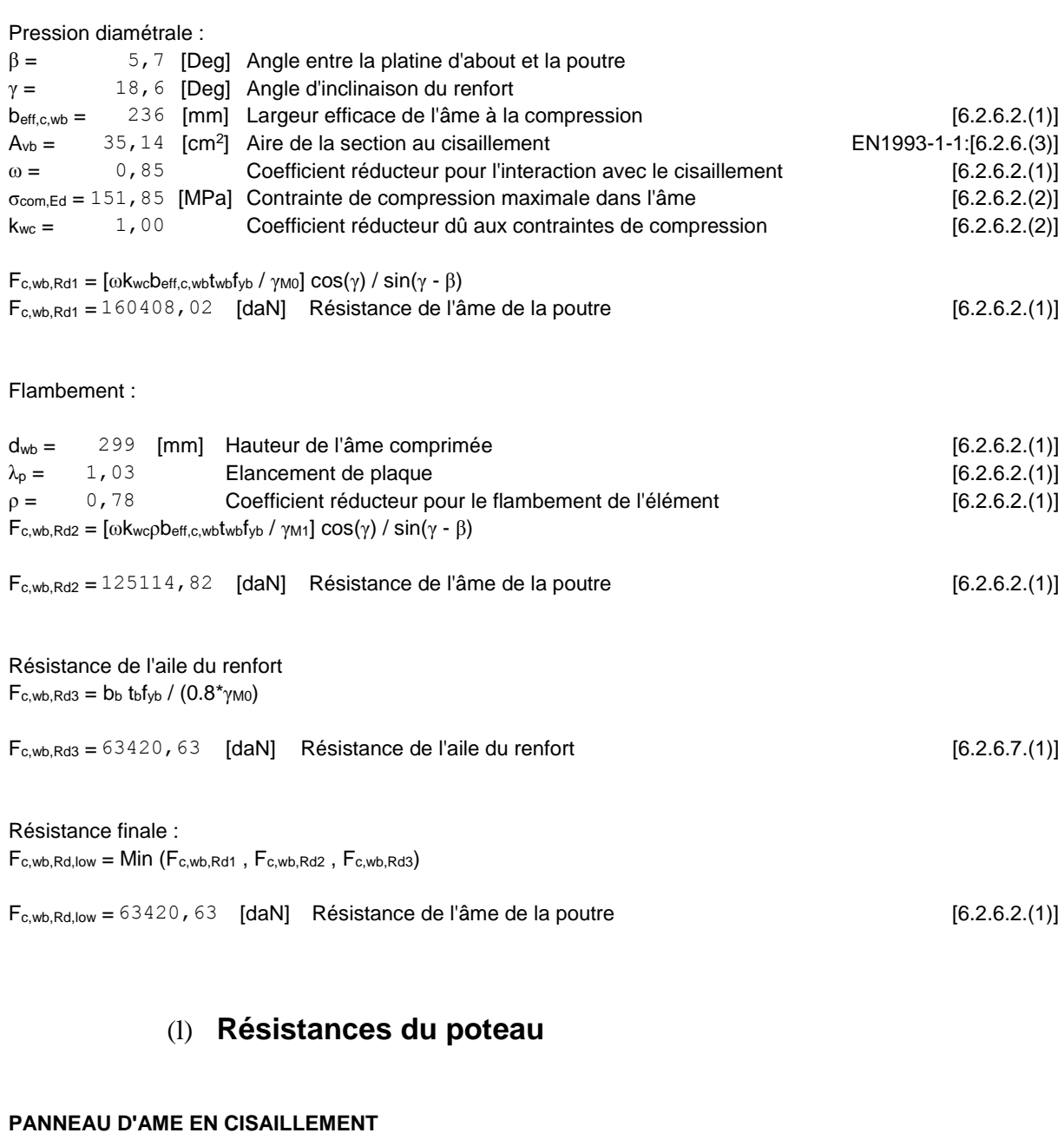

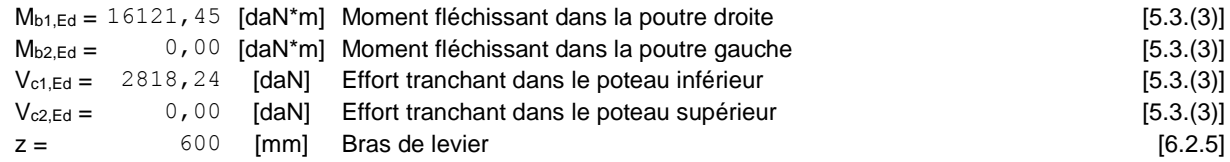

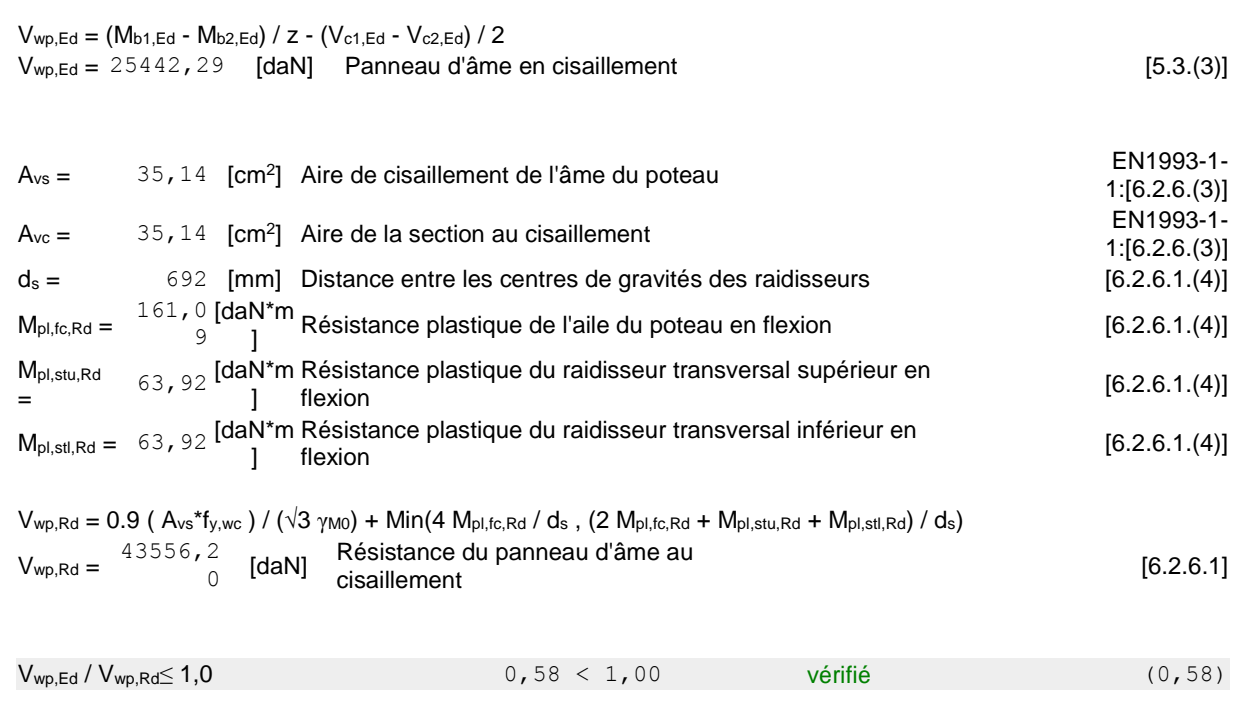

#### **AME EN COMPRESSION TRANSVERSALE - NIVEAU DE L'AILE INFERIEURE DE LA POUTRE**

#### Pression diamétrale :

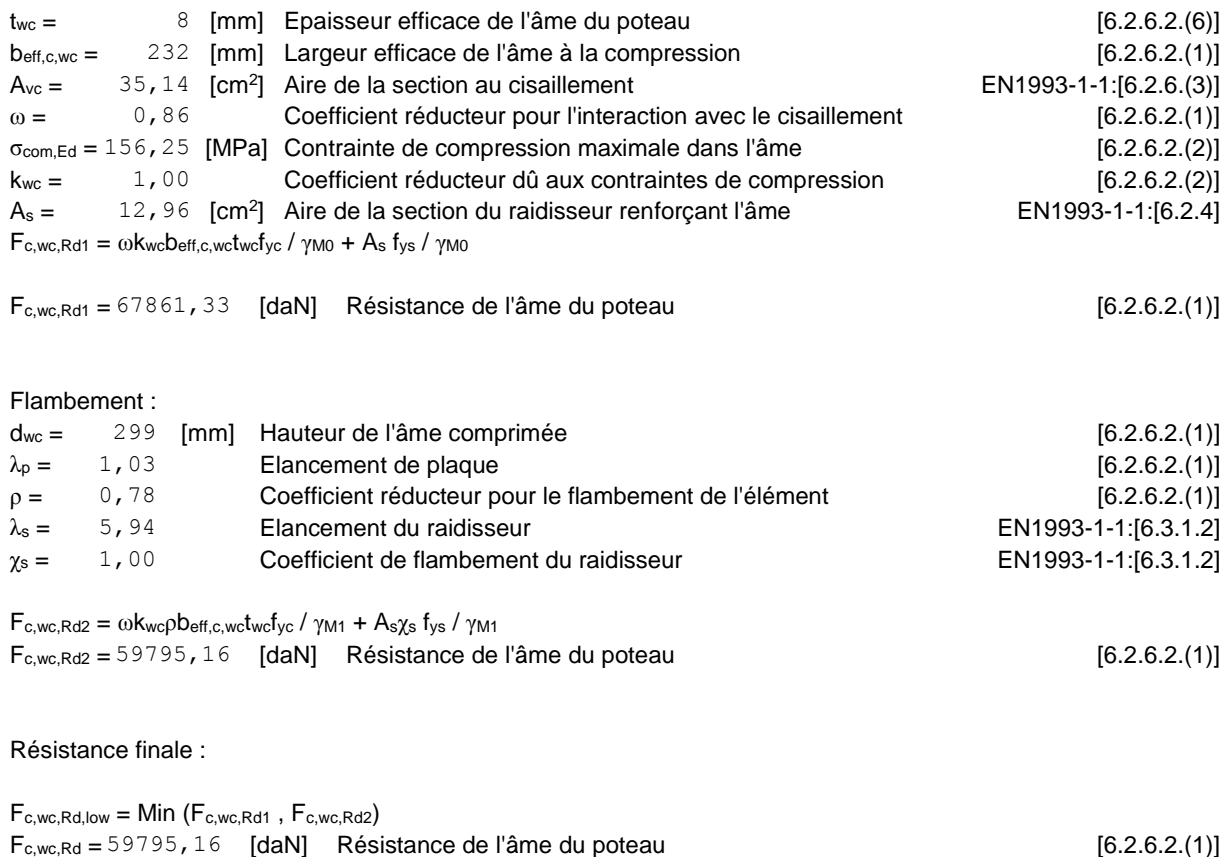

#### **AME EN TRACTION TRANSVERSALE - NIVEAU DE L'AILE INFERIEURE DE LA POUTRE**

Pression diamétrale :

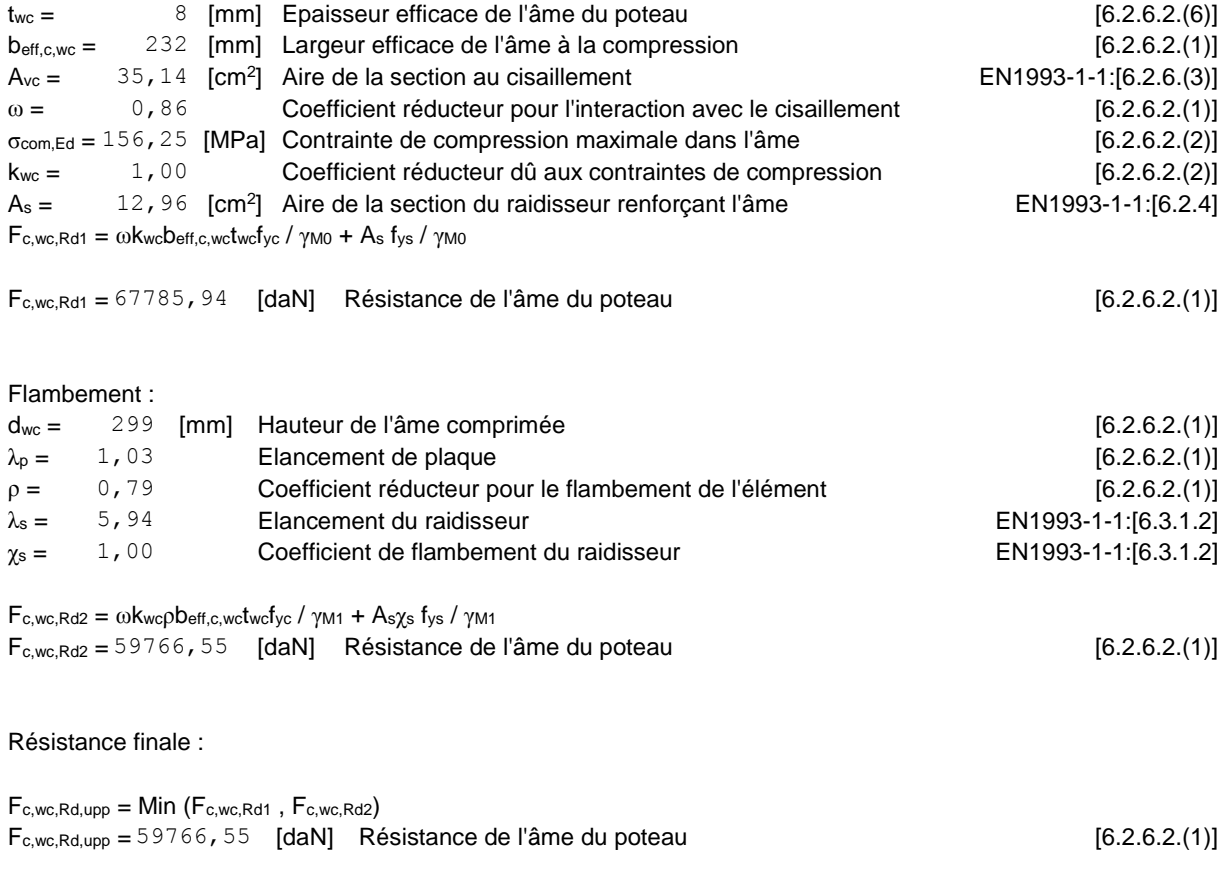

# (m) **Paramètres géométriques de l'assemblage**

#### **LONGUEURS EFFICACES ET PARAMETRES - SEMELLE DU POTEAU**

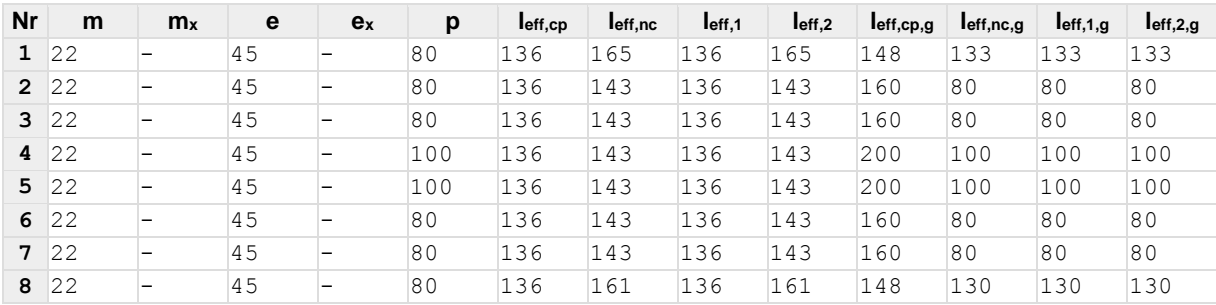

#### **LONGUEURS EFFICACES ET PARAMETRES - PLATINE D'ABOUT**

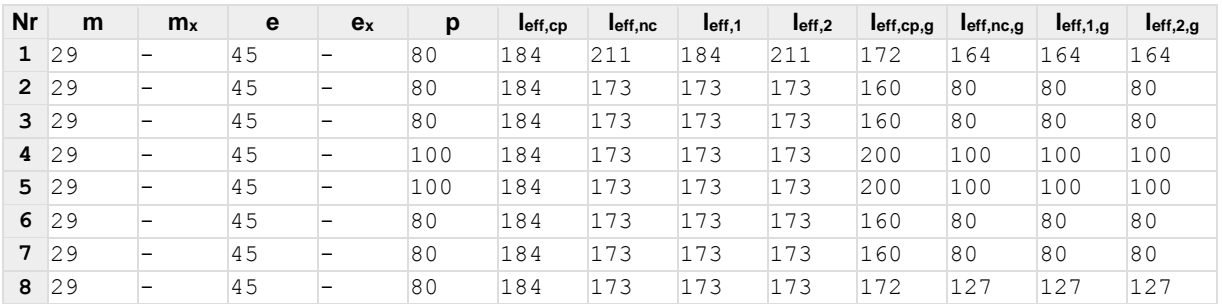

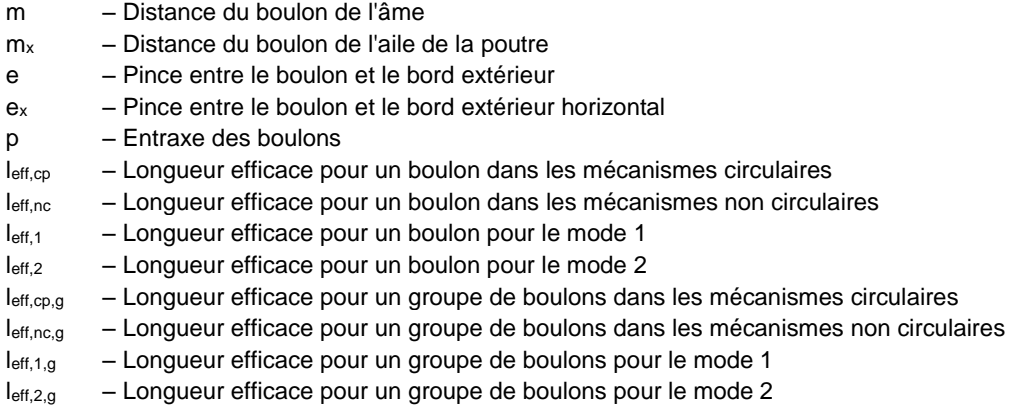

# (n) **Résistance de l'assemblage à la compression**

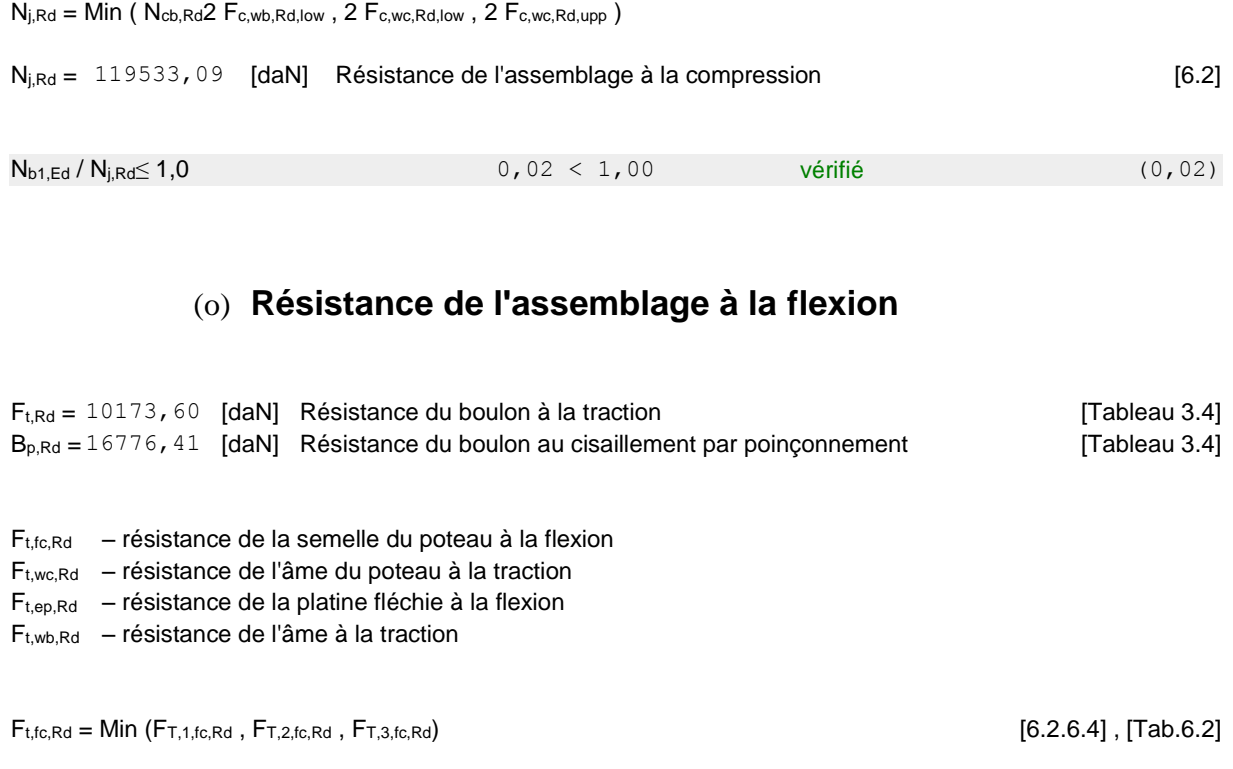

 $F_{t,wc,Rd} = \omega b_{eff,t,wc} t_{wc} f_{yc} / \gamma M0$  [6.2.6.3.(1)]<br>  $F_{t,ep,Rd} = \text{Min} (F_{T,1,ep,Rd}, F_{T,2,ep,Rd}, F_{T,3,ep,Rd})$  [6.2.6.5], [Tab.6.2]  $F_{t,ep,Rd} = Min (F_{T,1,ep,Rd}, F_{T,2,ep,Rd}, F_{T,3,ep,Rd})$  [6.2.6.5], [Tab.6.2]<br>  $F_{t,wb,Rd} = \text{Def}_{t,t,wbtwb} / \gamma_{MO}$  [6.2.6.8.(1)]  $F_{t,wb,Rd} = b_{\text{eff},t,wb}t_{wb}f_{yb}$ /γмо

#### **RESISTANCE DE LA RANGEE DE BOULONS N° 1**

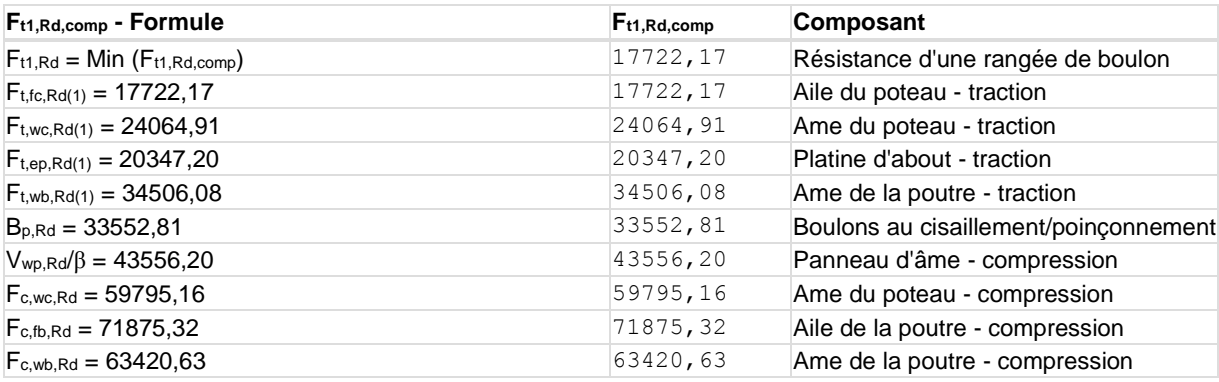

#### **RESISTANCE DE LA RANGEE DE BOULONS N° 2**

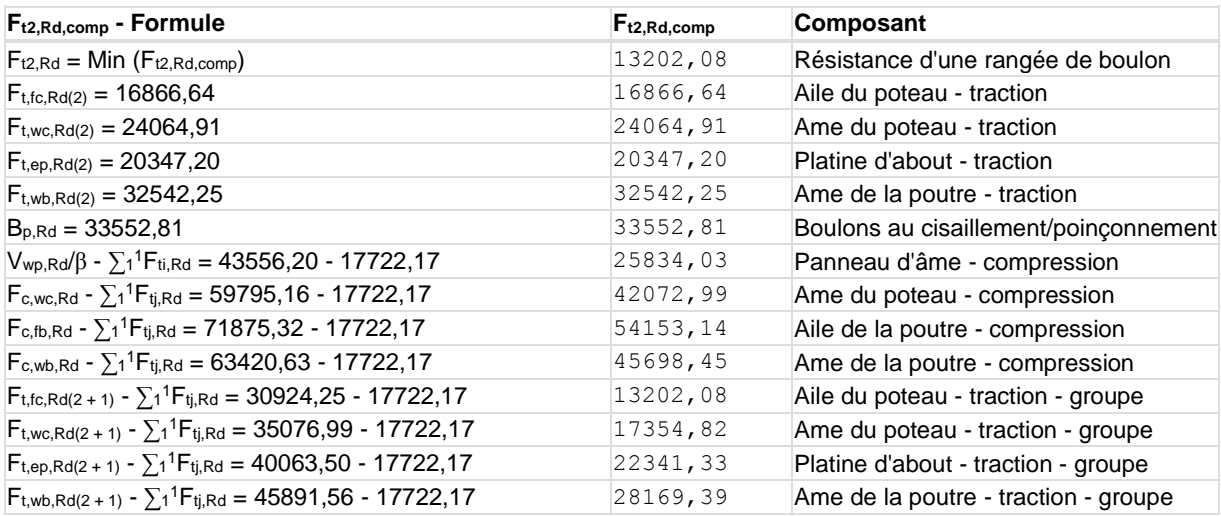

#### **RESISTANCE DE LA RANGEE DE BOULONS N° 3**

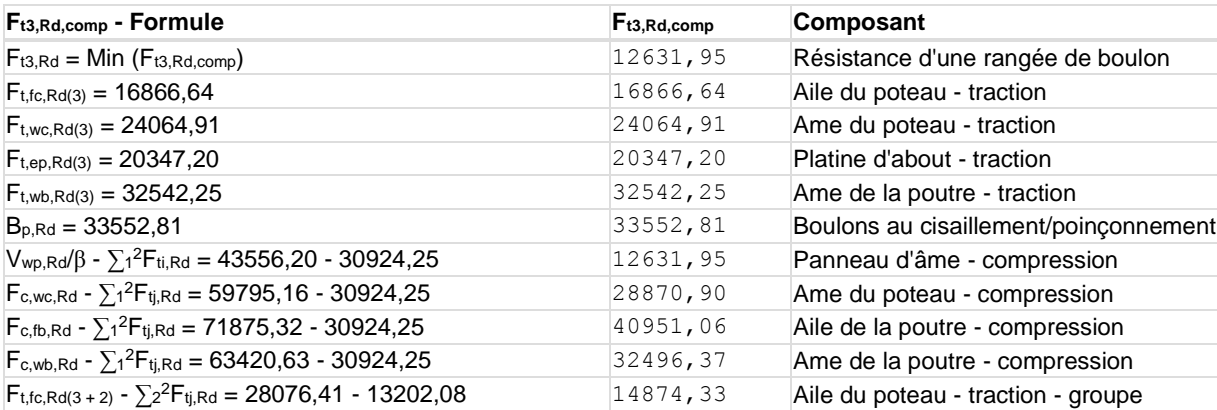
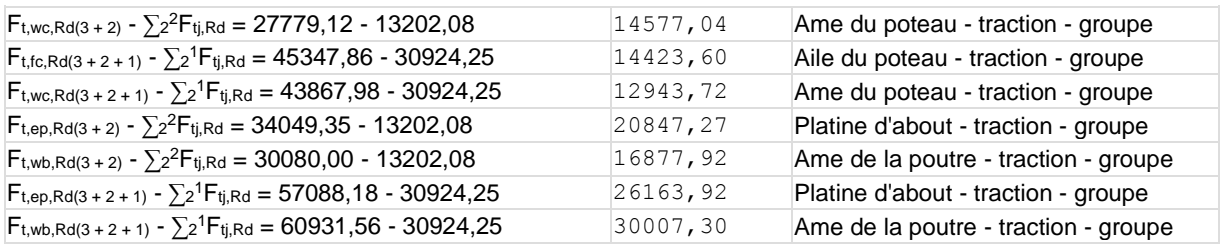

#### **Réduction supplémentaire de la résistance d'une rangée de boulons**

 $F_{t3,Rd} = F_{t2,Rd} h_3/h_2$ 

 $F_{t3,Rd} = 11317,40$  [daN] Résistance réduite d'une rangée de boulon [6.2.7.2.(9)]

#### **RESISTANCE DE LA RANGEE DE BOULONS N° 4**

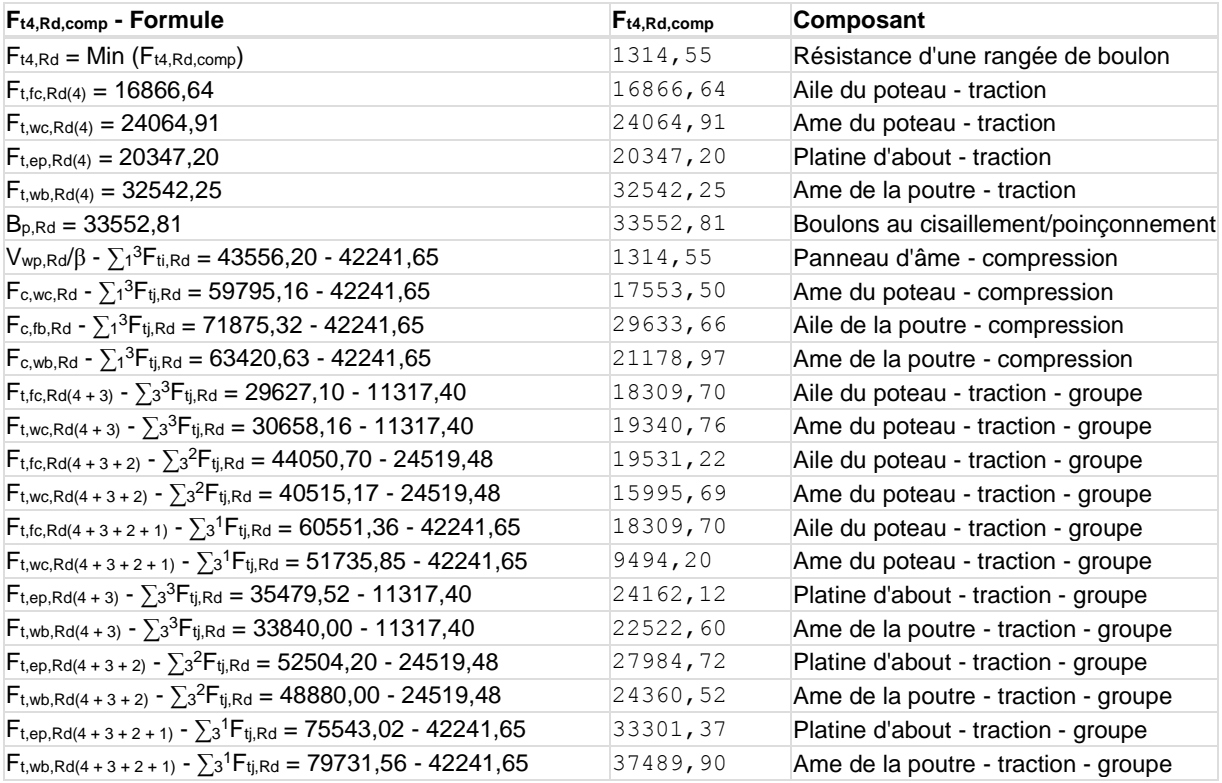

#### **RESISTANCE DE LA RANGEE DE BOULONS N° 5**

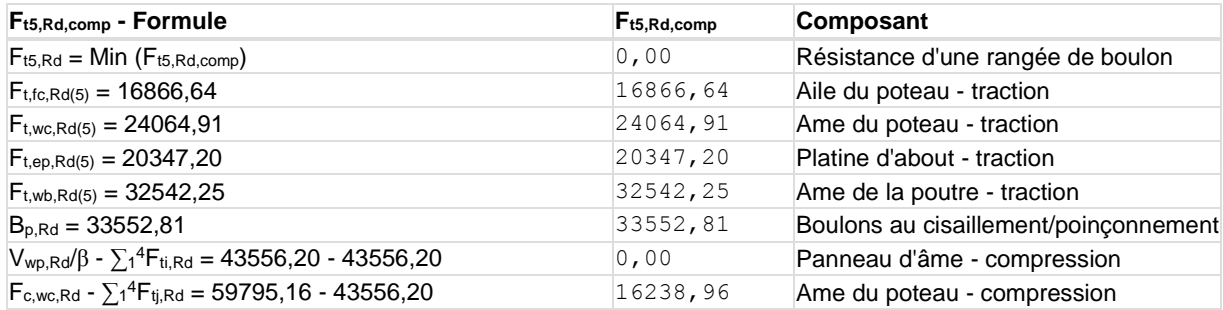

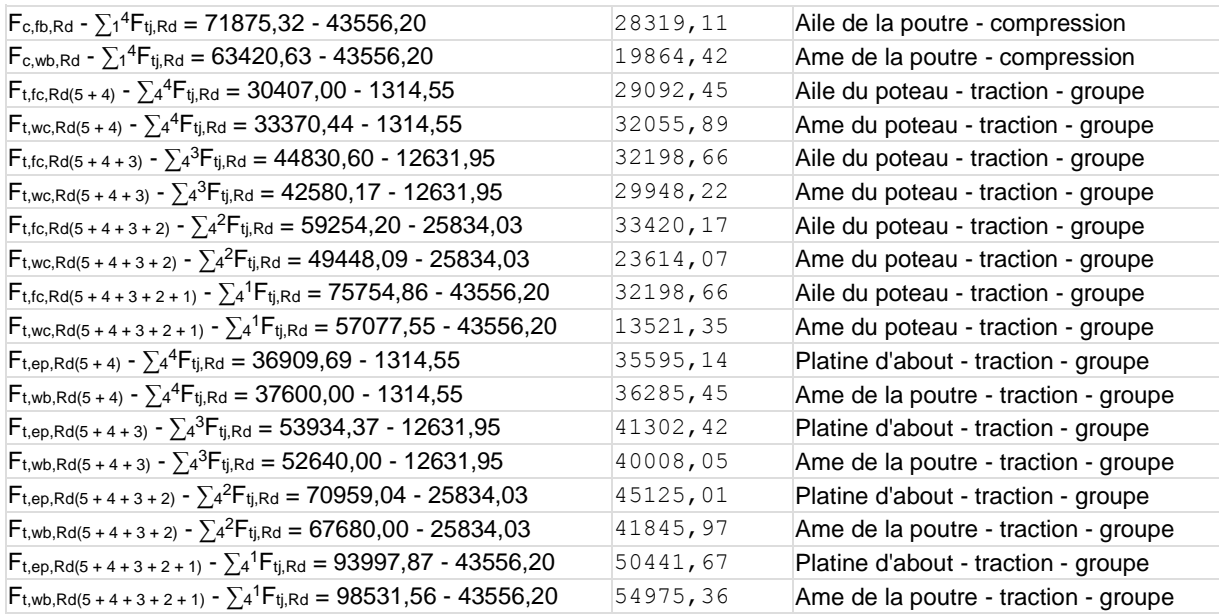

Les autres boulons sont inactifs (ils ne transfèrent pas de charges) car la résistance d'un des composants de l'assemblage s'est épuisée ou ces boulons sont situés au-dessous du centre de rotation.

#### **TABLEAU RECAPITULATIF DES EFFORTS**

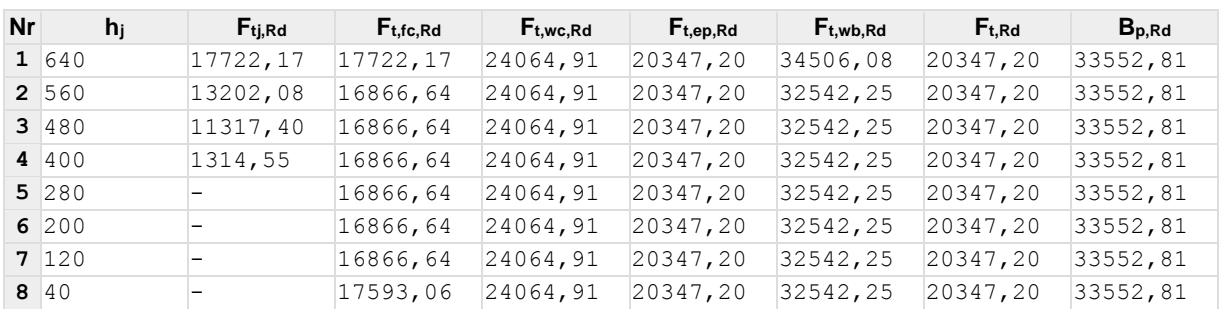

### **RESISTANCE DE L'ASSEMBLAGE A LA FLEXION Mj,Rd**

 $M_{j,Rd} = \sum h_j F_{tj,Rd}$ 

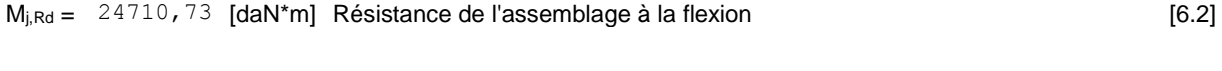

 $M_{b1,Ed} / M_{j,Rd} ≤ 1,0$  0,65 < 1,00 vérifié (0,65)

### (p) **Résistance de l'assemblage au cisaillement**

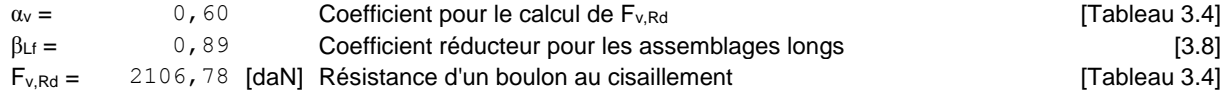

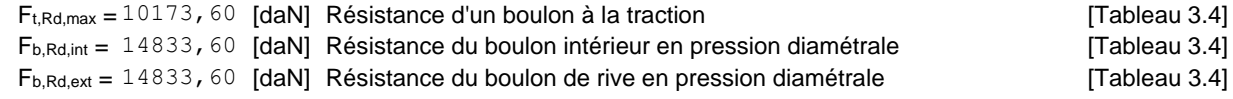

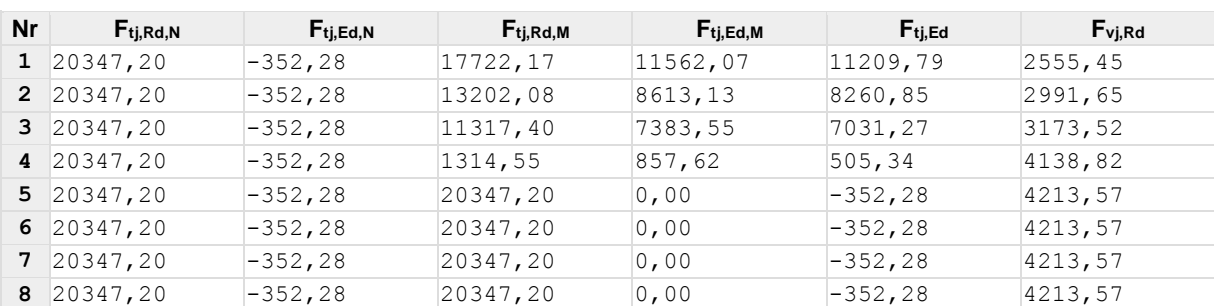

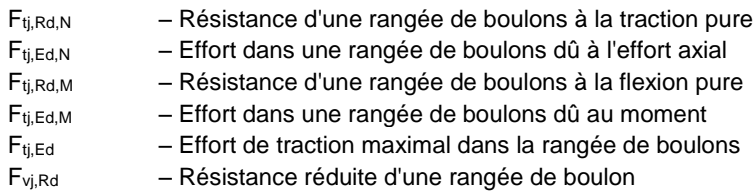

 $F_{tj,Ed,N} = N_{j,Ed}F_{tj,Rd,N} / N_{j,Rd}$  $F_{tj,Ed,M} = M_{j,Ed}F_{tj,Rd,M} / M_{j,Rd}$  $F_{tj,Ed} = F_{tj,Ed,N} + F_{tj,Ed,M}$  $F_{vj, Rd} = Min (n_hF_{v, Rd} (1 - F_{tj, Ed} / (1.4 n_hF_{t, Rd, max}), n_hF_{v, Rd}, n_hF_{b, Rd}))$ 

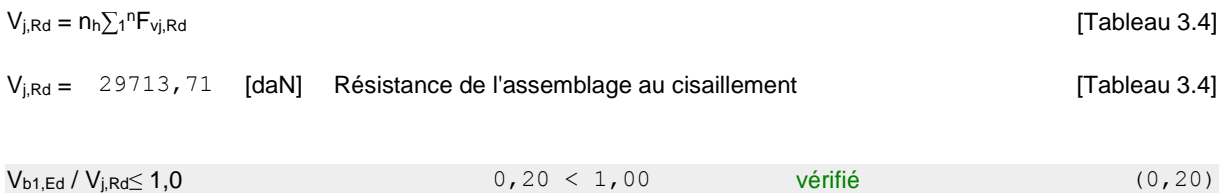

### (q) **Résistance des soudures**

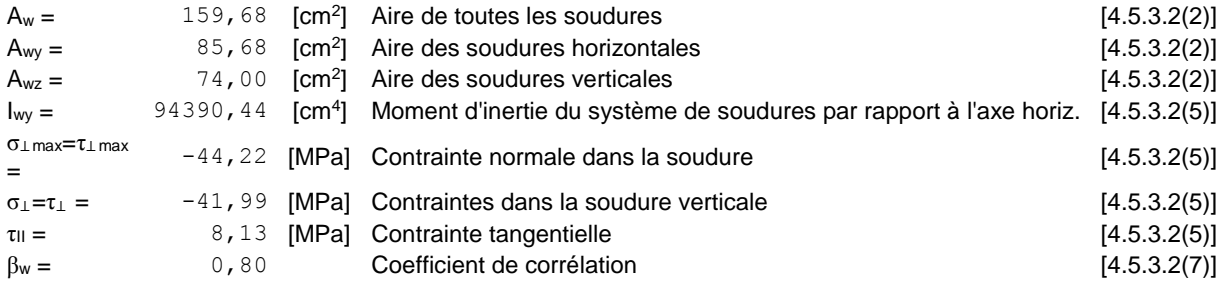

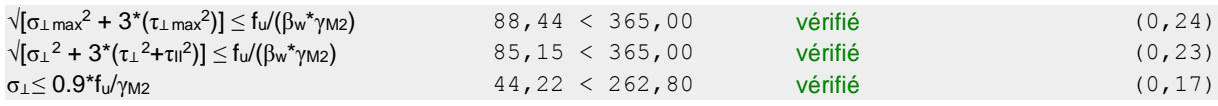

# (r) **Rigidité de l'assemblage**

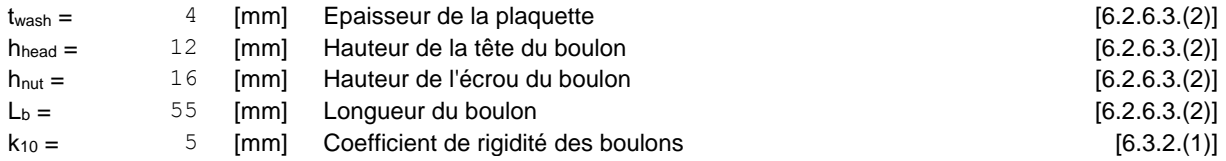

#### **RIGIDITES DES RANGEES DE BOULONS**

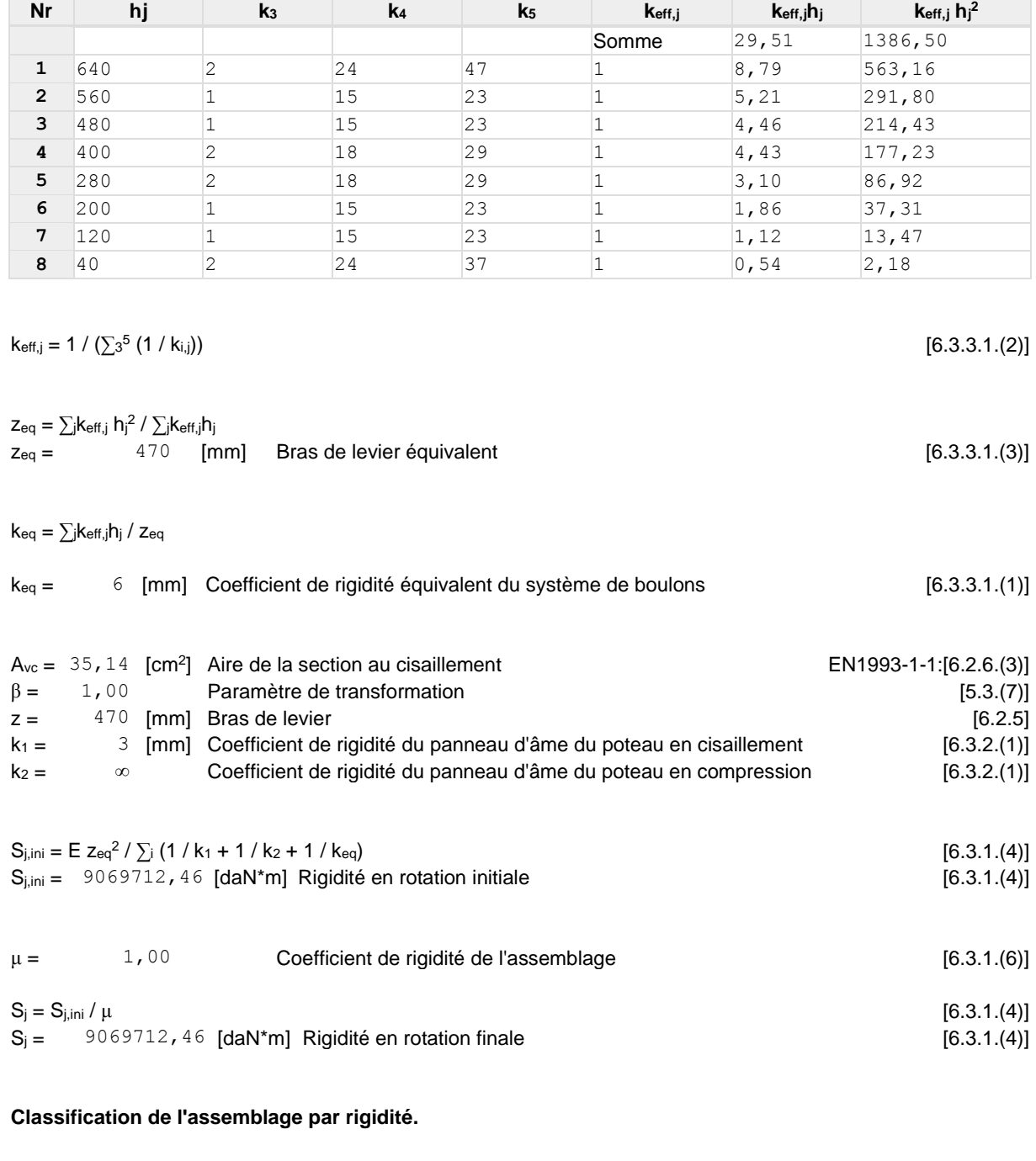

 $S<sub>j,rig</sub> = 2719059, 32$  [daN\*m] Rigidité de l'assemblage rigide [5.2.2.5]

 $S_{j,pin} = 169941, 21$  [daN\*m] Rigidité de l'assemblage articulé [5.2.2.5]

Sj,ini≥Sj,rig RIGIDE

(s) **Composant le plus faible :**

PANNEAU D'AME DU POTEAU EN CISAILLEMENT

Assemblage satisfaisant vis à vis de la Norme Ratio 0,65

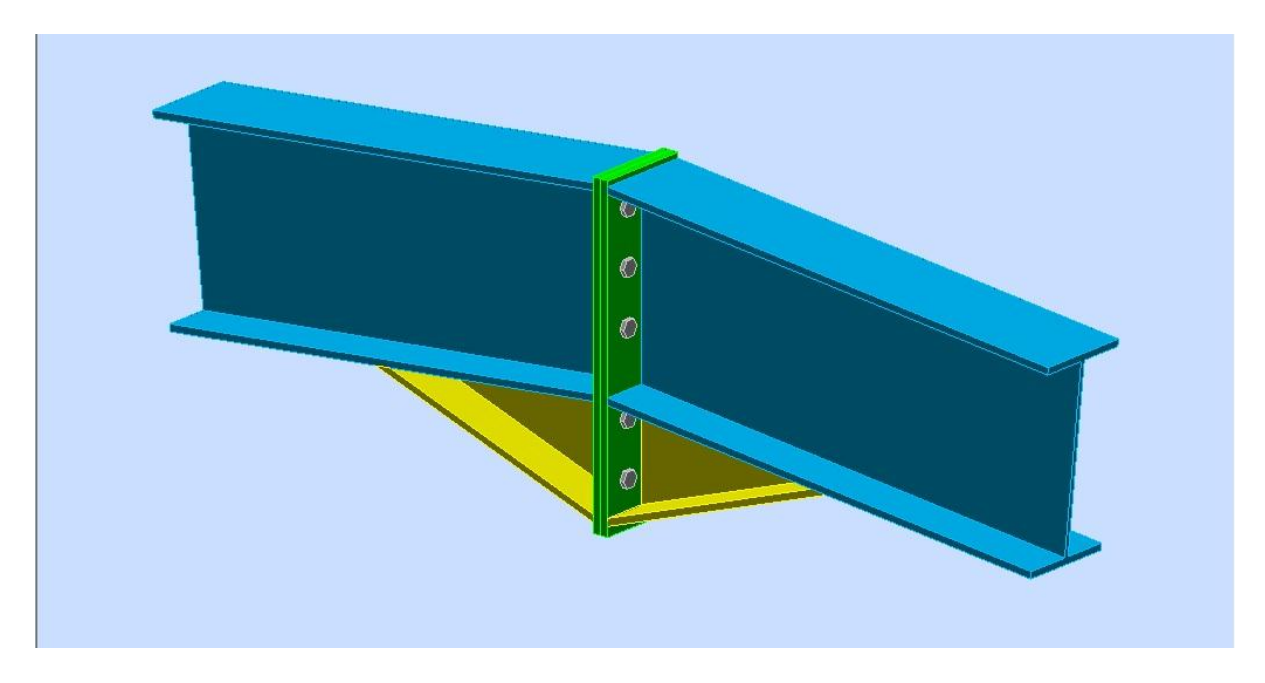

**Figure10.2:**Représentation de l'assemblage Traverse Traverse

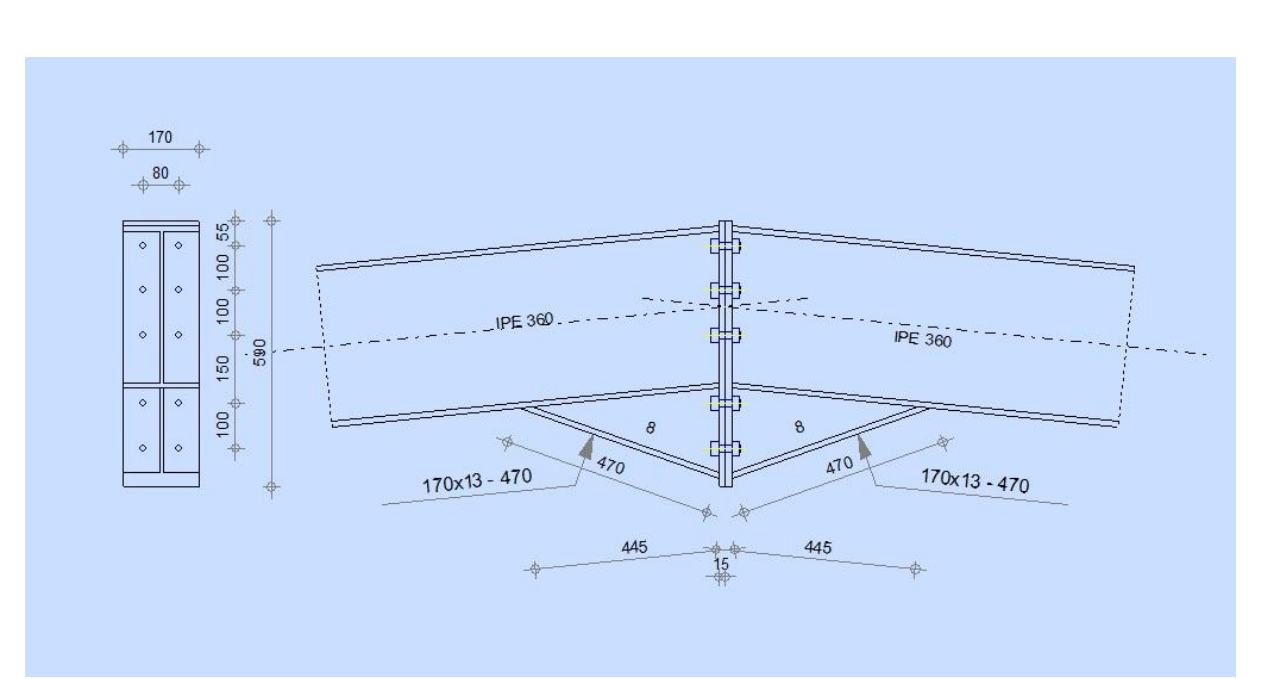

**Figure10.3:**Représentation le plan de l'assemblage Poteau Traverse

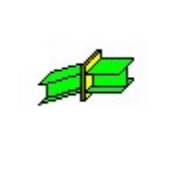

Autodesk Robot Structural Analysis Professional 2013 **Calcul de l'Encastrement Poutre-Poutre** NF EN 1993-1-8:2005/NA:2007/AC:2009

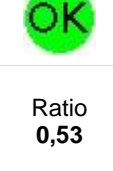

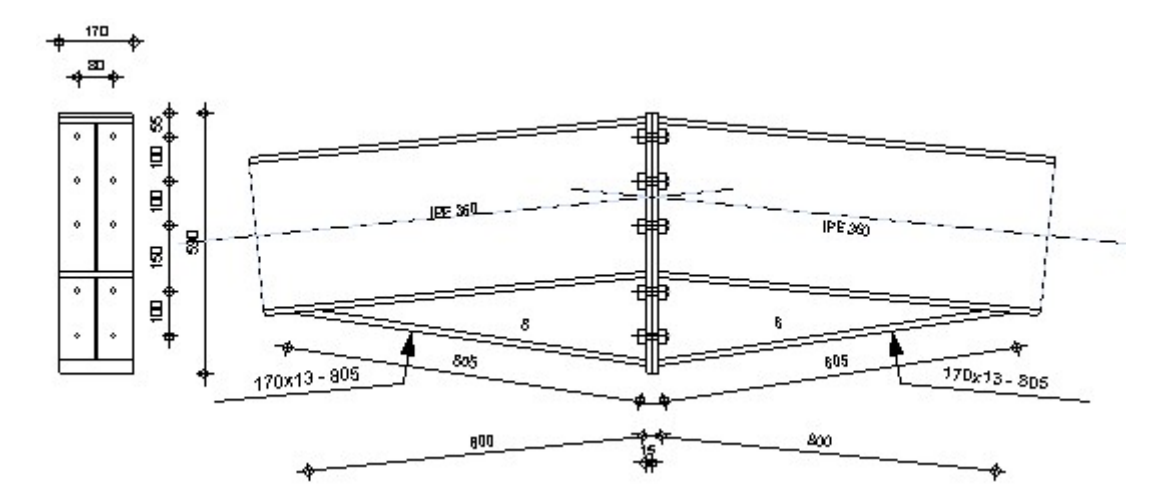

### *Général*

Assemblage N° : 2 Nom de l'assemblage : Poutre - poutre Noeud de la structure : 5 Barres de la structure : 3, 4

# *Géométrie*

### (t) **Côté gauche**

### (u) **Poutre**

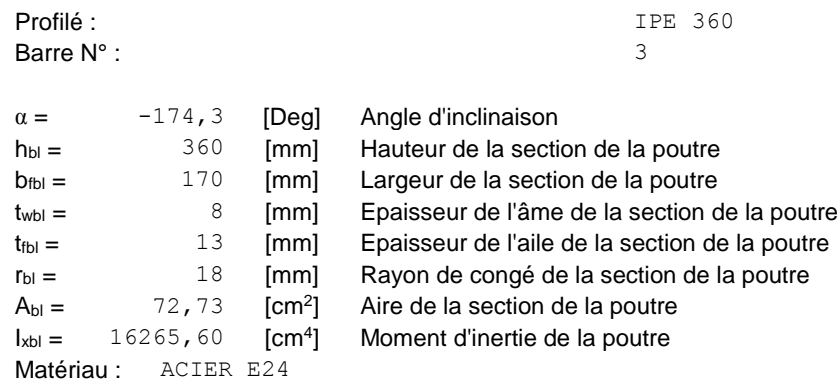

 $f_{yb} = 235,00$  [MPa] Résistance

### (v) **Côté droite**

### (w) **Poutre**

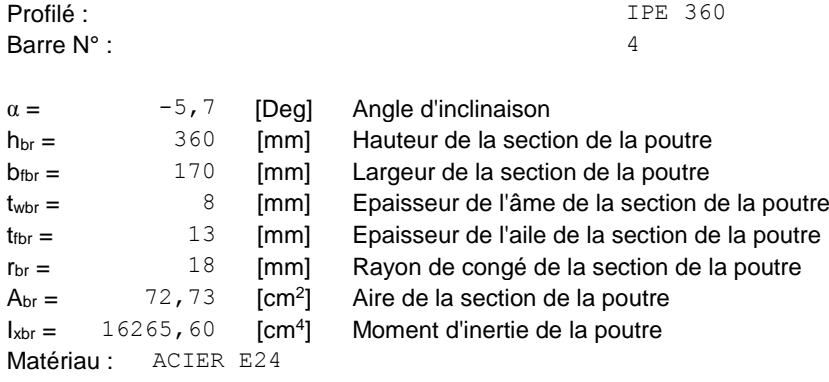

 $f_{yb} = 235,00$  [MPa] Résistance

### (x) **Boulons**

Le plan de cisaillement passe par la partie NON FILETÉE du boulon

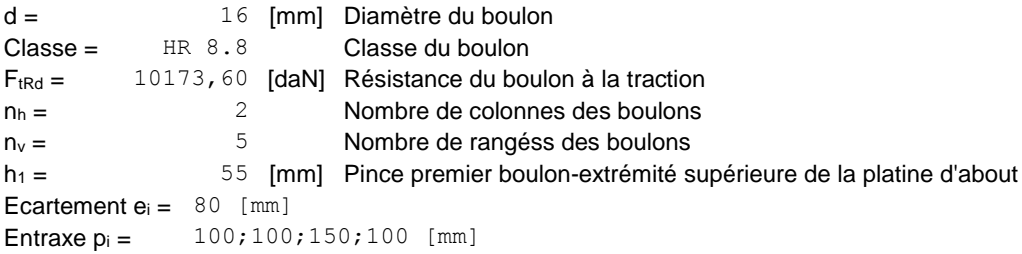

### (y) **Platine**

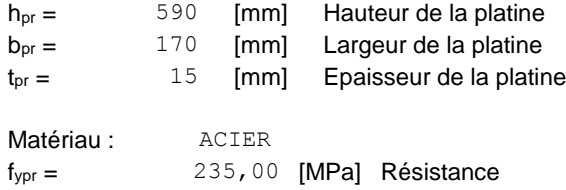

### (z) **Jarret inférieur**

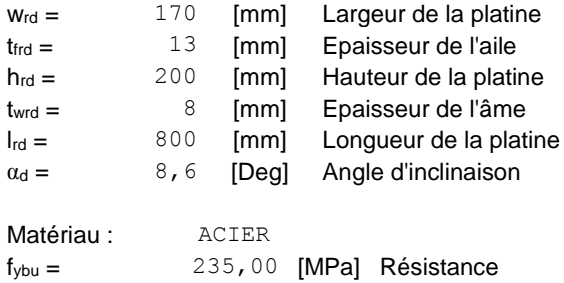

### (aa) **Soudures d'angle**

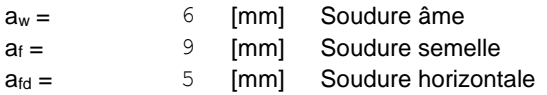

### (bb)**Coefficients de matériau**

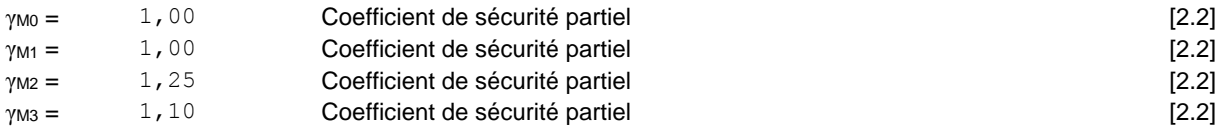

### *Efforts*

#### **Etat limite : ultime**

**Cas**: 9: 1,35G+1,5S  $(1+2)*1.35+5*1.50$ 

 $M<sub>b1,Ed</sub> = -11095,64$  [daN\*m] Moment fléchissant dans la poutre droite  $N_{b1,Ed} = -2818,24$  [daN] Effort axial dans la poutre droite

### *Résultats*

### (cc) **Résistances de la poutre**

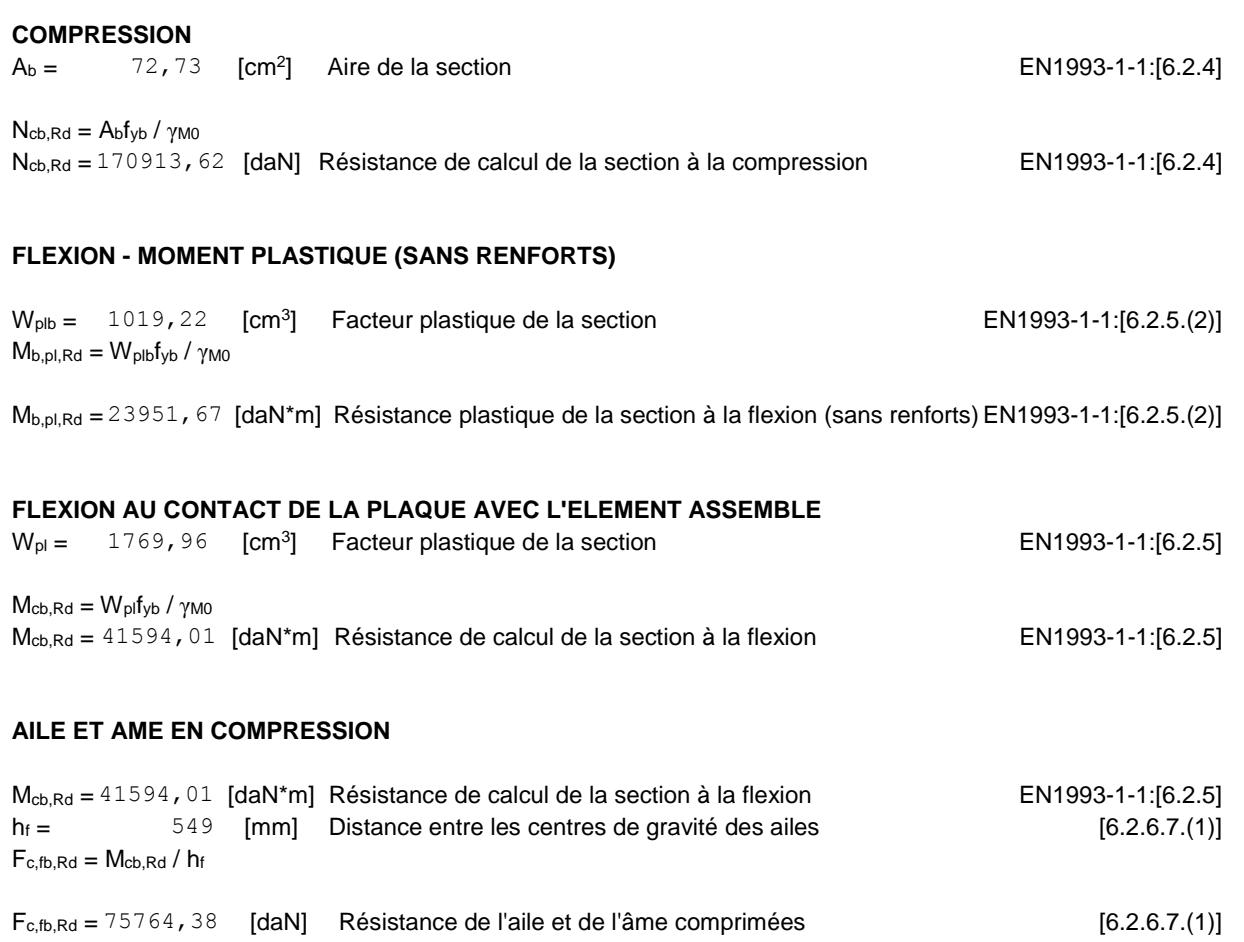

#### **AME OU AILE DU RENFORT EN COMPRESSION - NIVEAU DE L'AILE INFERIEURE DE LA POUTRE**

Pression diamétrale :

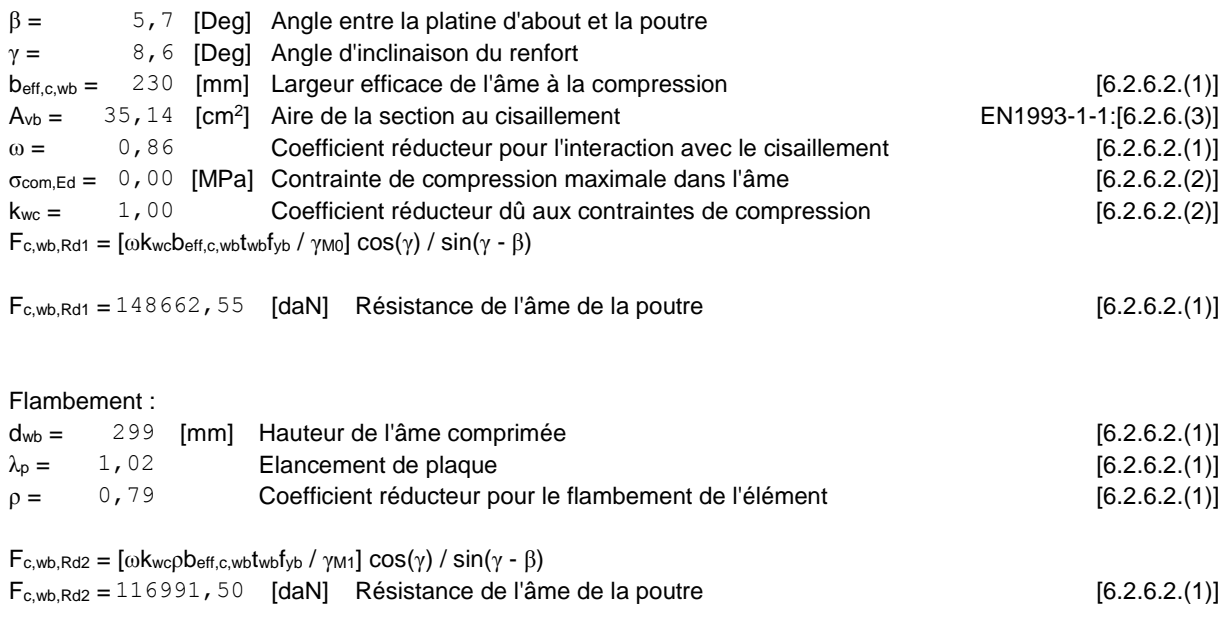

#### Résistance de l'aile du renfort

 $F<sub>c,wb,Rd3</sub> = b<sub>b</sub> t<sub>b</sub>f<sub>yb</sub> / (0.8<sup>*</sup>γ<sub>MO</sub>)$  $F_{c,wb,Rd3} = 63420, 63$  [daN] Résistance de l'aile du renfort [6.2.6.7.(1)]

Résistance finale :

 $F_{c,wb, Rd, low} = Min (F_{c,wb, Rd1}, F_{c,wb, Rd2}, F_{c,wb, Rd3})$  $F_{c,wb,Rd,low} = 63420, 63$  [daN] Résistance de l'âme de la poutre [6.2.6.2.(1)]

### (dd)**Paramètres géométriques de l'assemblage**

#### **LONGUEURS EFFICACES ET PARAMETRES - PLATINE D'ABOUT**

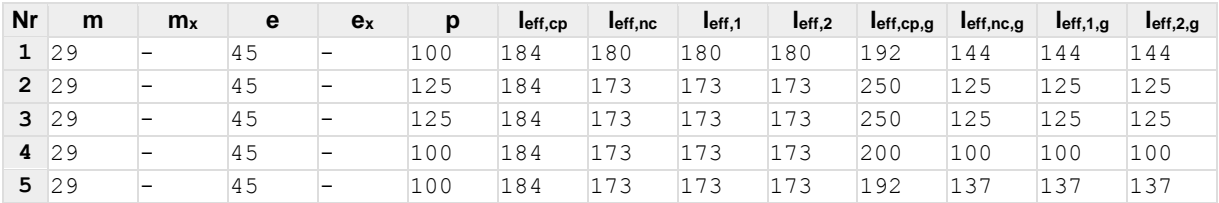

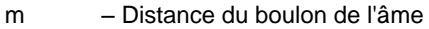

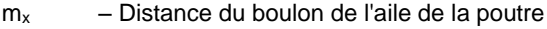

e – Pince entre le boulon et le bord extérieur

- e<sup>x</sup> Pince entre le boulon et le bord extérieur horizontal
- p Entraxe des boulons

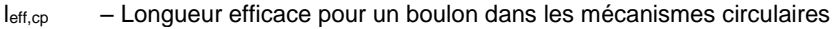

- leff,nc Longueur efficace pour un boulon dans les mécanismes non circulaires
- l<sub>eff,1</sub> Longueur efficace pour un boulon pour le mode 1
- l<sub>eff,2</sub> Longueur efficace pour un boulon pour le mode 2
- leff,cp,g Longueur efficace pour un groupe de boulons dans les mécanismes circulaires
- leff,nc,g Longueur efficace pour un groupe de boulons dans les mécanismes non circulaires
- l<sub>eff,1,g</sub> Longueur efficace pour un groupe de boulons pour le mode 1
- $I_{\text{eff},2,g}$  Longueur efficace pour un groupe de boulons pour le mode 2

### (ee) **Résistance de l'assemblage à la compression**

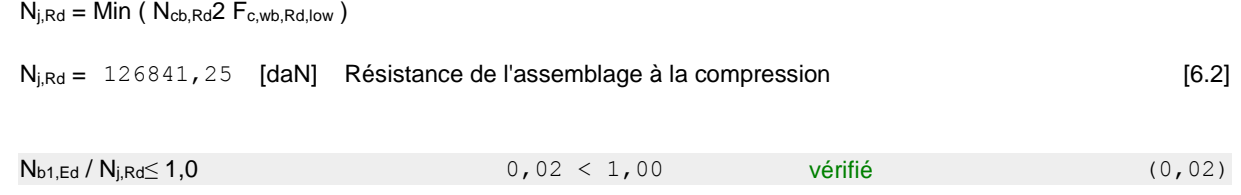

### (ff) **Résistance de l'assemblage à la flexion**

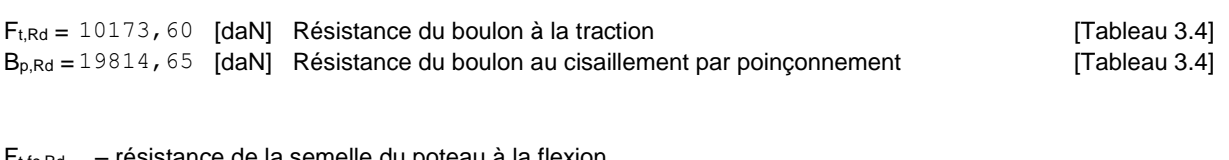

 $F_{t,fc,Rd}$  – résistance de la semelle du poteau à la flexion

Ft,wc,Rd – résistance de l'âme du poteau à la traction

Ft,ep,Rd – résistance de la platine fléchie à la flexion

 $F_{t,wb, Rd}$  – résistance de l'âme à la traction

 $F_{t,fc,Rd} = Min (F_{T,1,tc,Rd}, F_{T,2,tc,Rd}, F_{T,3,tc,Rd})$  [6.2.6.4], [Tab.6.2]  $F_{t,wc,Rd} = \omega b_{eff,t,wc} t_{wc} f_{yc} / \gamma_{M0}$  [6.2.6.3.(1)]  $F_{t,ep,Rd} = Min (F_{T,1,ep,Rd}, F_{T,2,ep,Rd}, F_{T,3,ep,Rd})$  [6.2.6.5], [Tab.6.2]  $F_{t,wb, Rd} = b_{eff, t,wbtwbfyb} / \gamma_{MO}$  [6.2.6.8.(1)]

#### **RESISTANCE DE LA RANGEE DE BOULONS N° 1**

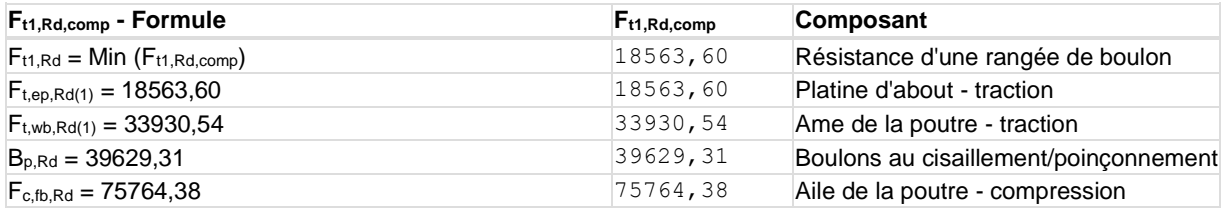

#### **RESISTANCE DE LA RANGEE DE BOULONS N° 2**

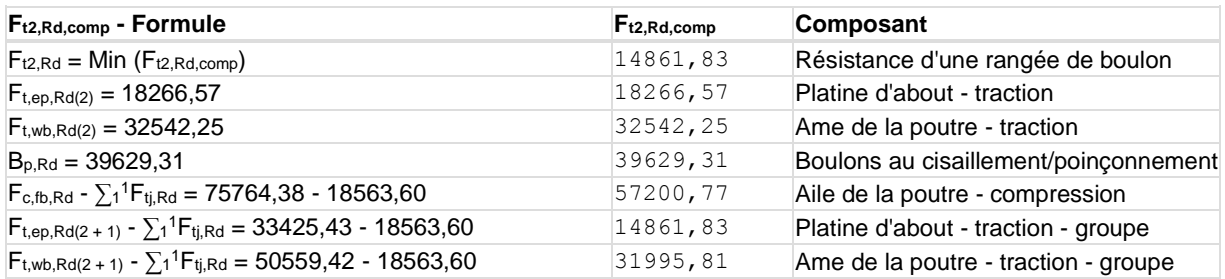

#### **RESISTANCE DE LA RANGEE DE BOULONS N° 3**

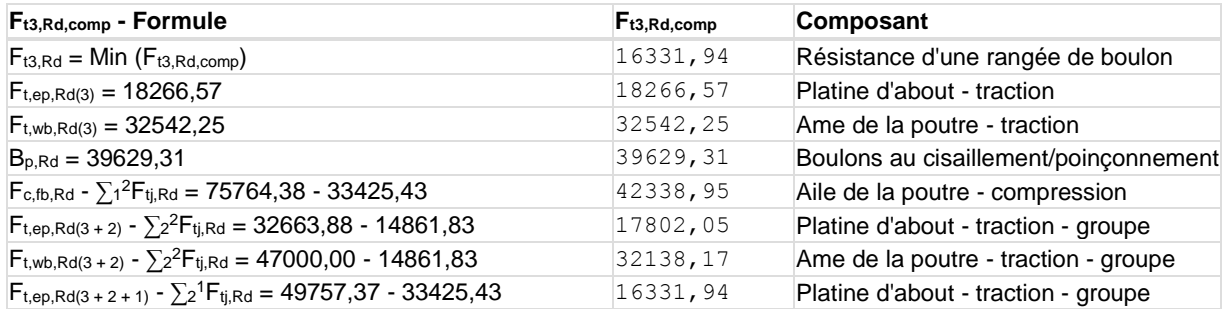

#### **RESISTANCE DE LA RANGEE DE BOULONS N° 4**

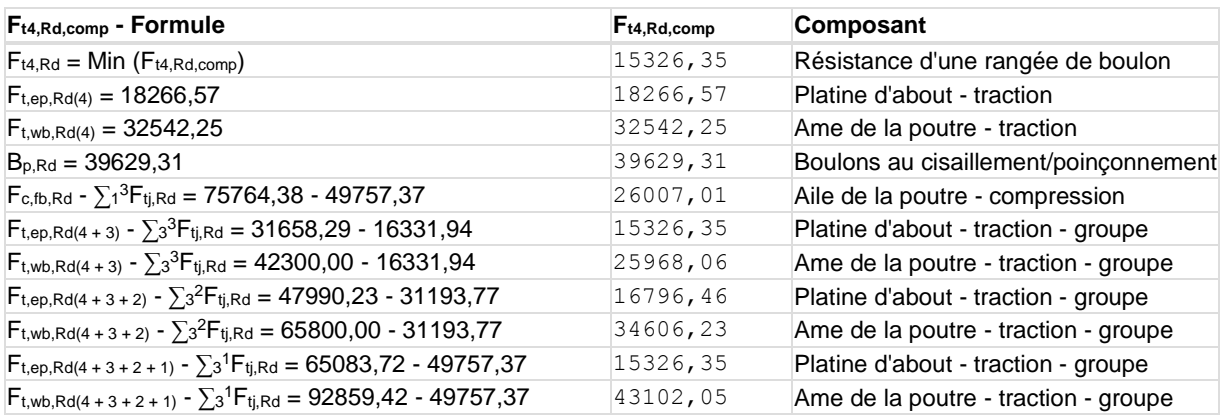

#### **RESISTANCE DE LA RANGEE DE BOULONS N° 5**

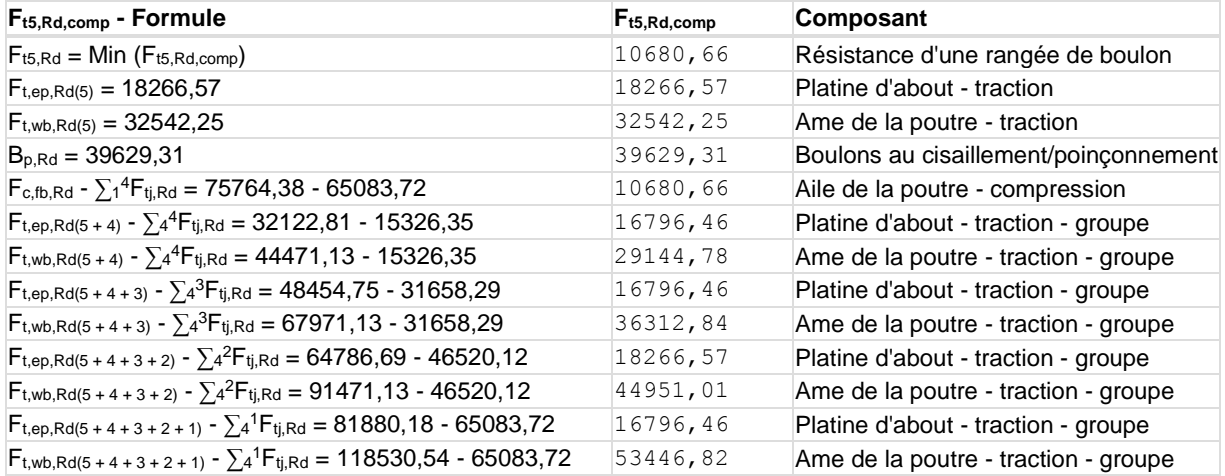

#### **Réduction supplémentaire de la résistance d'une rangée de boulons**

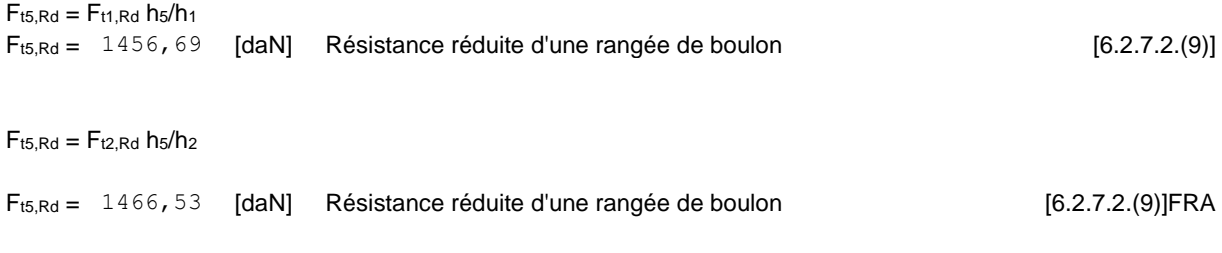

#### **TABLEAU RECAPITULATIF DES EFFORTS**

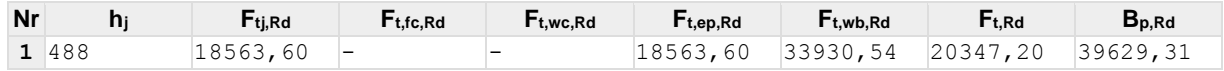

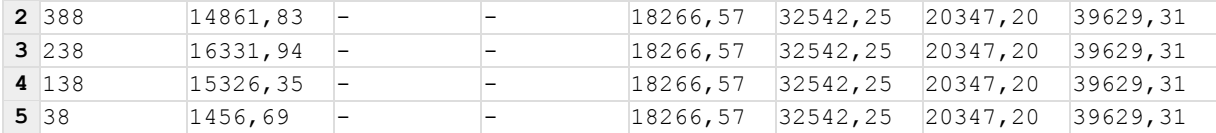

#### **RESISTANCE DE L'ASSEMBLAGE A LA FLEXION Mj,Rd**

 $M_{j,Rd} = \sum h_j F_{tj,Rd}$ 

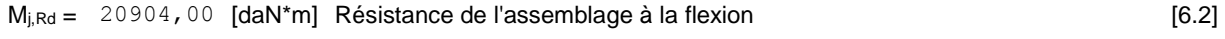

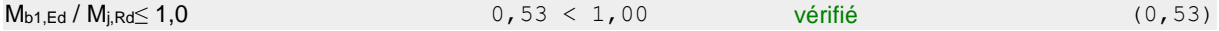

# (gg)**Résistance des soudures**

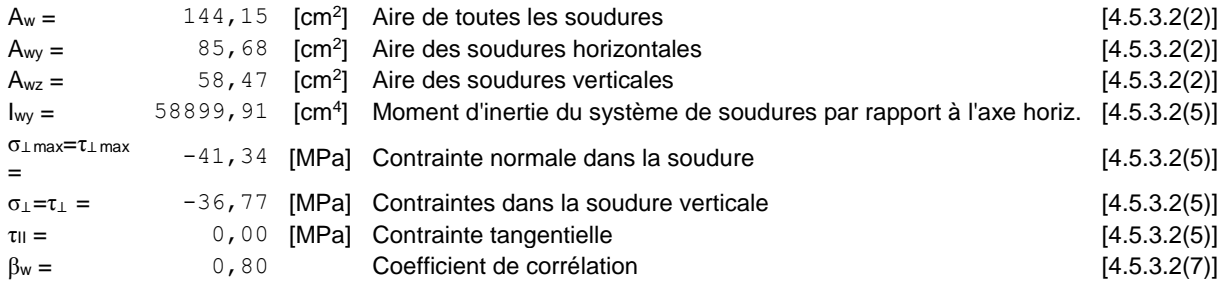

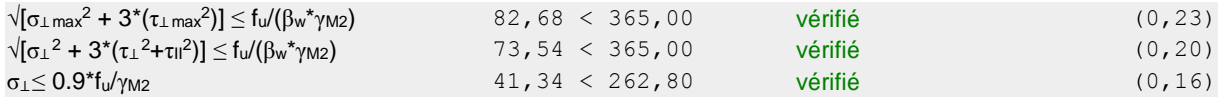

# (hh)**Rigidité de l'assemblage**

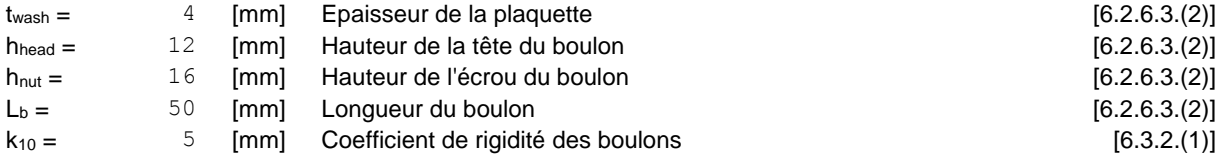

#### **RIGIDITES DES RANGEES DE BOULONS**

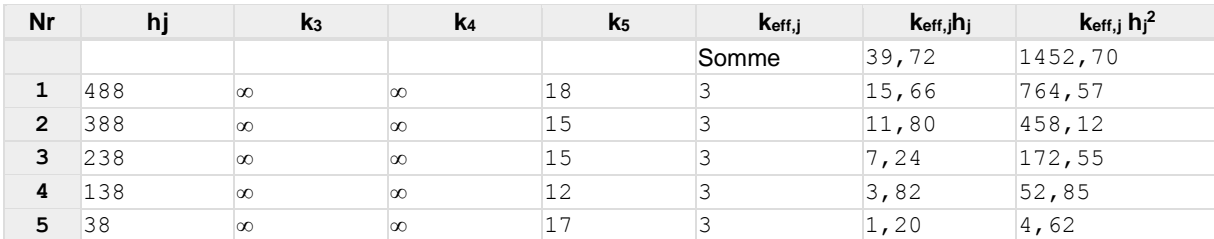

 $k_{\text{eff},j} = 1 / (\sum_{3} 5$ 

 $[6.3.3.1.(2)]$ 

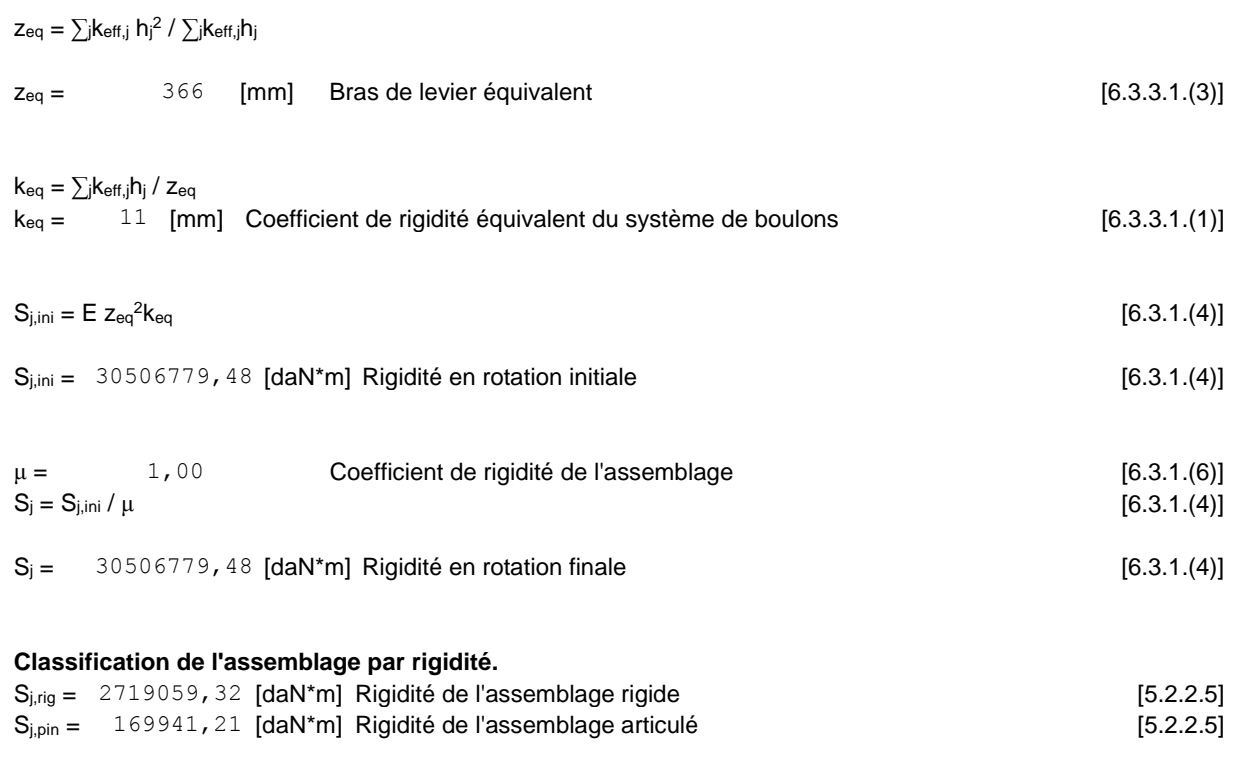

Sj,ini≥Sj,rig RIGIDE

# (ii) **Composant le plus faible :**

AILE ET AME DE LA POUTRE EN COMPRESSION

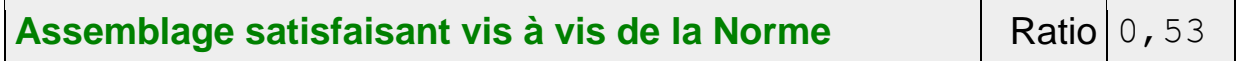

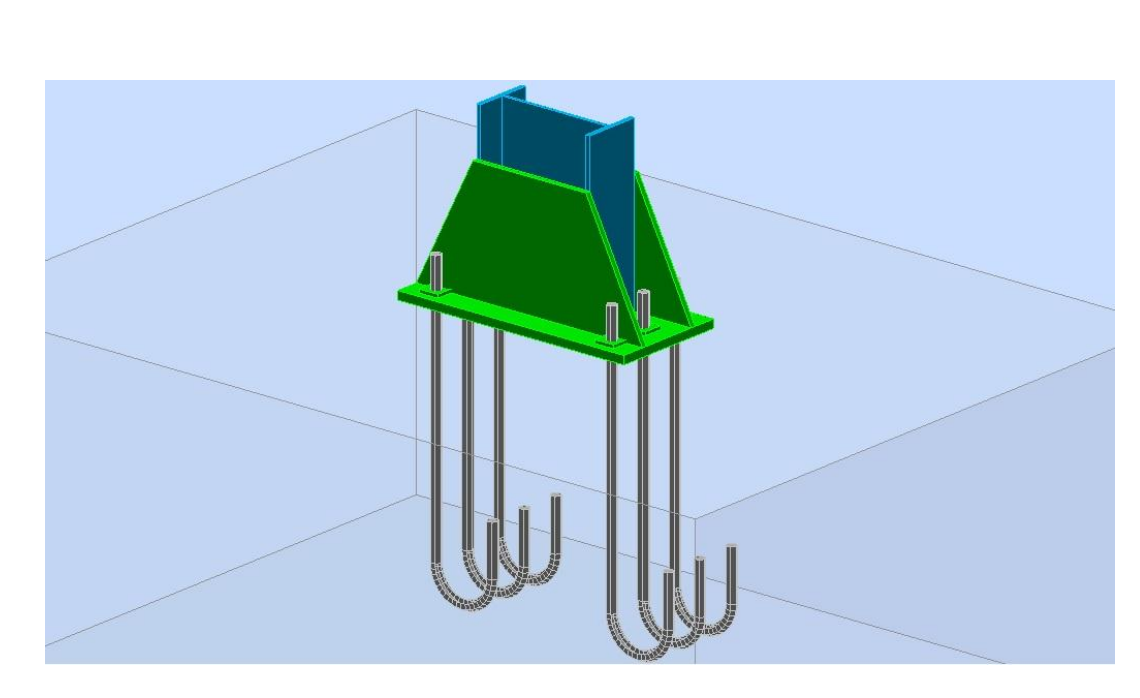

**Figure10.4:**Représentation de l'assemblage pied de poteau

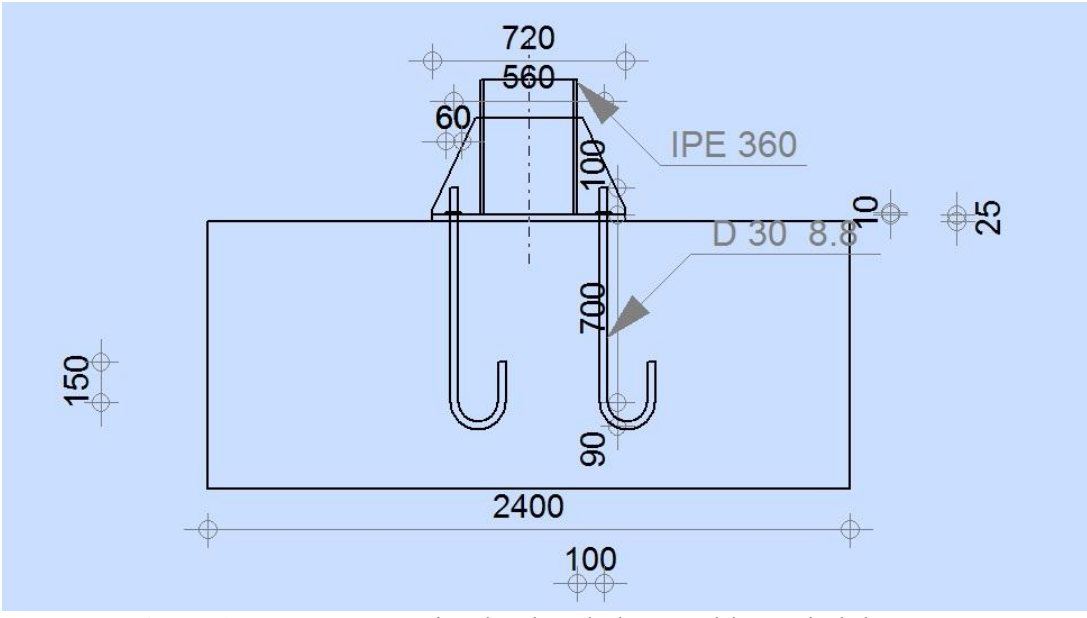

**Figure10.5:**Représentation le plan de l'assemblage pied de poteau

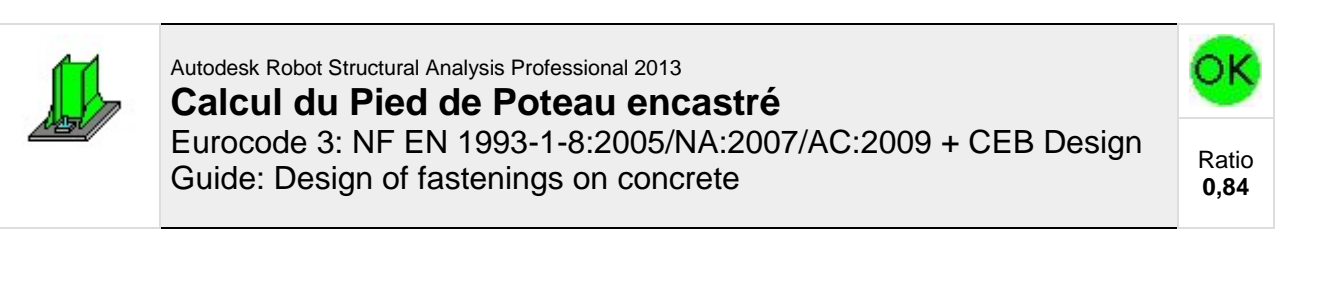

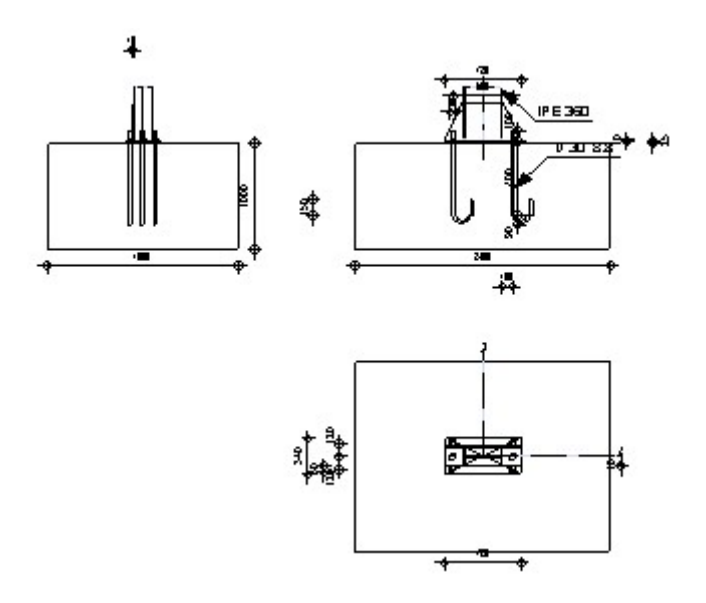

### *Général*

Assemblage N° : 3 Nom de l'assemblage : Pied de poteau encastré Noeud de la structure : 1 Barres de la structure : 1

### *Géométrie*

### (jj) **Poteau**

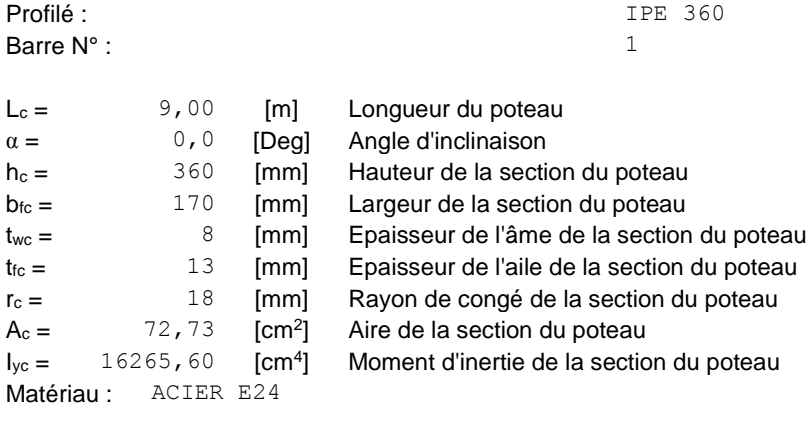

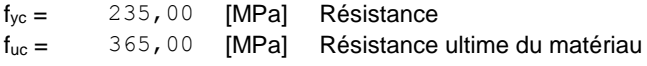

# (kk)**Platine de prescellement**

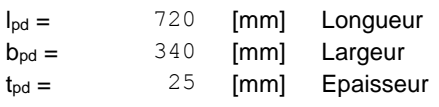

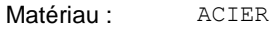

 $f_{\text{ypd}} = 235,00$  [MPa] Résistance f<sub>upd</sub> = 365,00 [MPa] Résistance ultime du matériau

### (ll) **Ancrage**

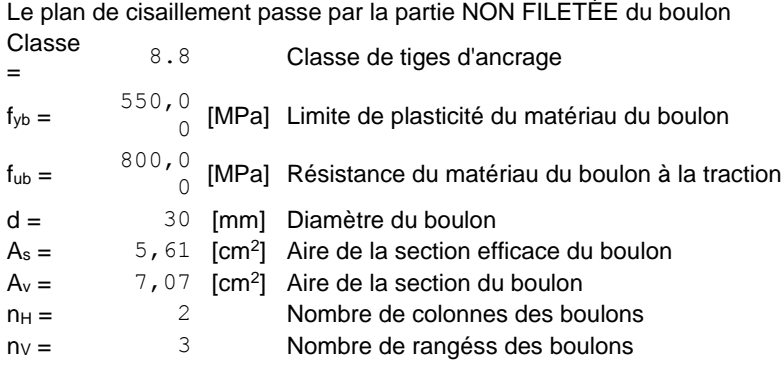

Ecartement  $e_{Hi} = 560$  [mm] Entraxe  $ev_i = 120$  [mm]

#### **Dimensions des tiges d'ancrage**

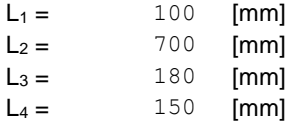

#### **Plaquette**

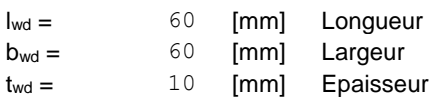

### (mm) **Raidisseur**

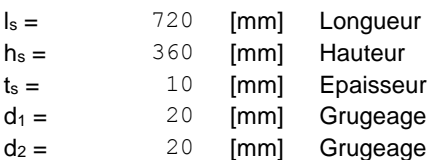

### (nn)**Coefficients de matériau**

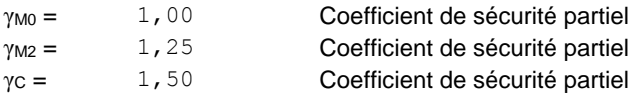

### (oo)**Semelle isolée**

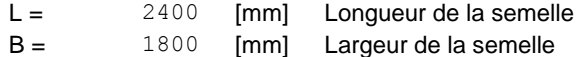

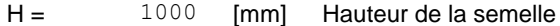

#### **Béton**

Classe BETON20

 $f_{ck} = 20,00$  [MPa] Résistance caractéristique à la compression

#### **Mortier de calage**

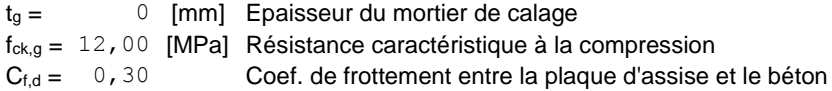

### (pp)**Soudures**

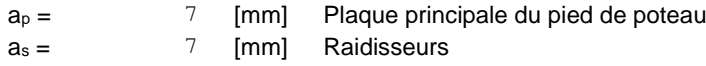

### *Efforts*

Cas: 8: 1,35G+1,5W (1+2) \*1.35+4\*1.50

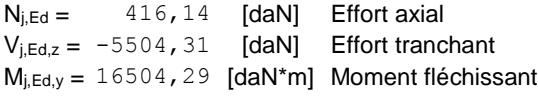

### *Résultats*

# (qq)**Zone comprimée**

#### **COMPRESSION DU BETON**

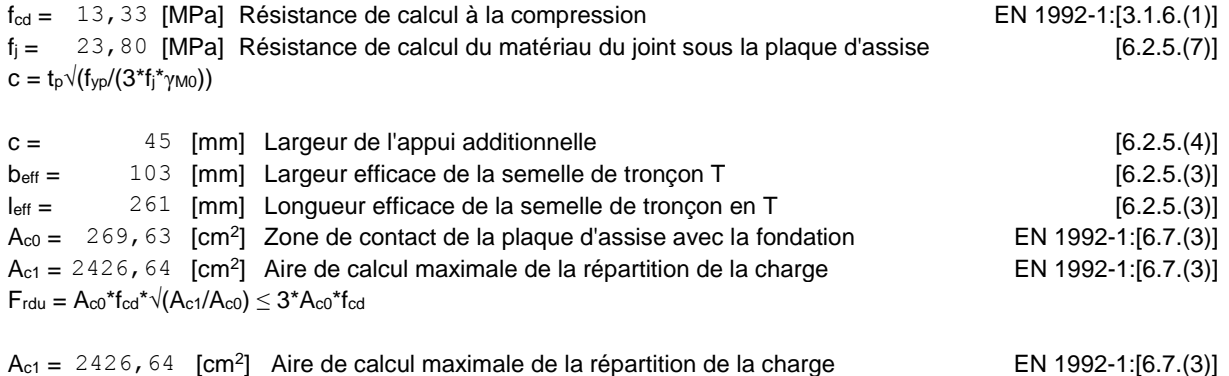

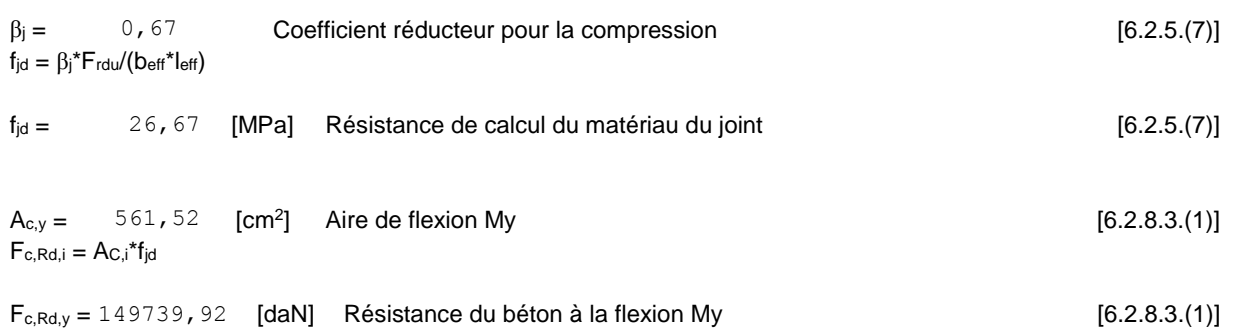

#### **AILE ET AME DU POTEAU EN COMPRESSION**

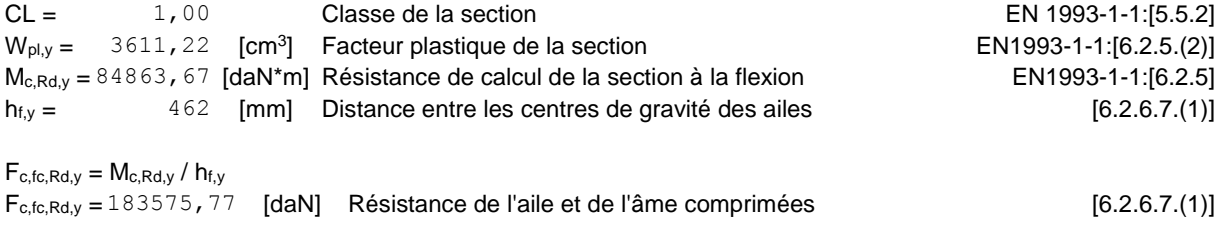

#### **RESISTANCE DE LA SEMELLE DANS LA ZONE COMPRIMEE**

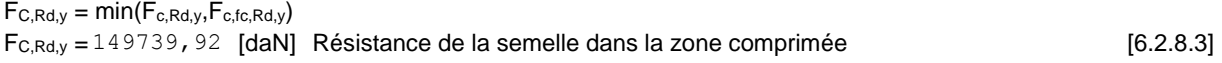

### (rr) **Zone tendue**

#### **RUPTURE DU BOULON D'ANCRAGE**

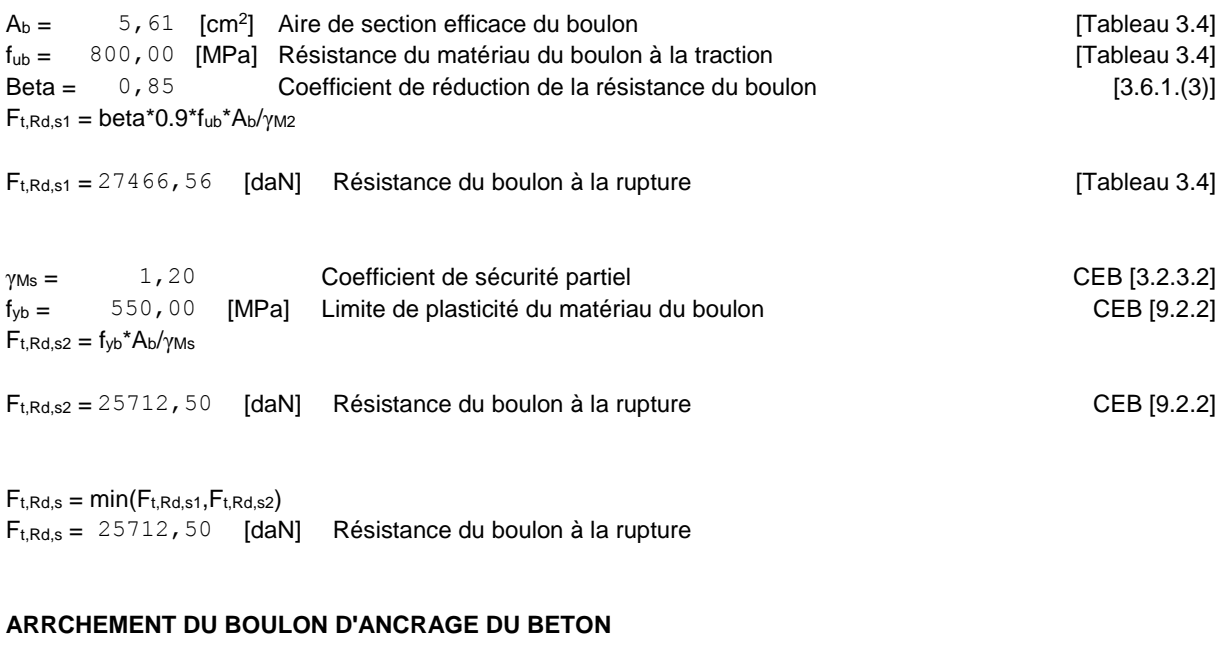

 $f_{ck} = 20,00$  [MPa] Résistance caractéristique du béton à la compression EN 1992-1:[3.1.2] f<sub>ctd</sub> =  $0.7*0.3*$ f<sub>ck</sub><sup>2/3</sup>/γc

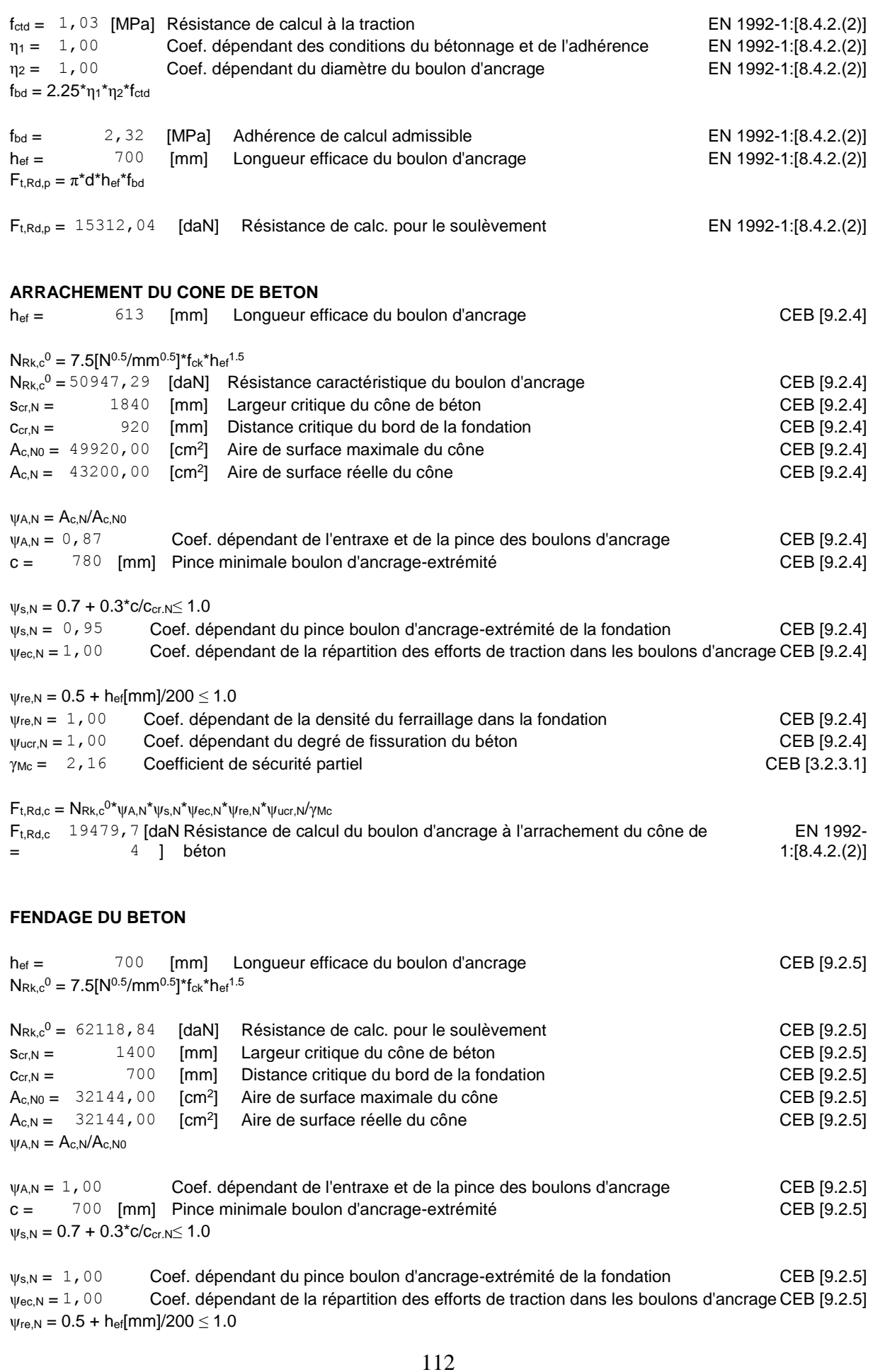

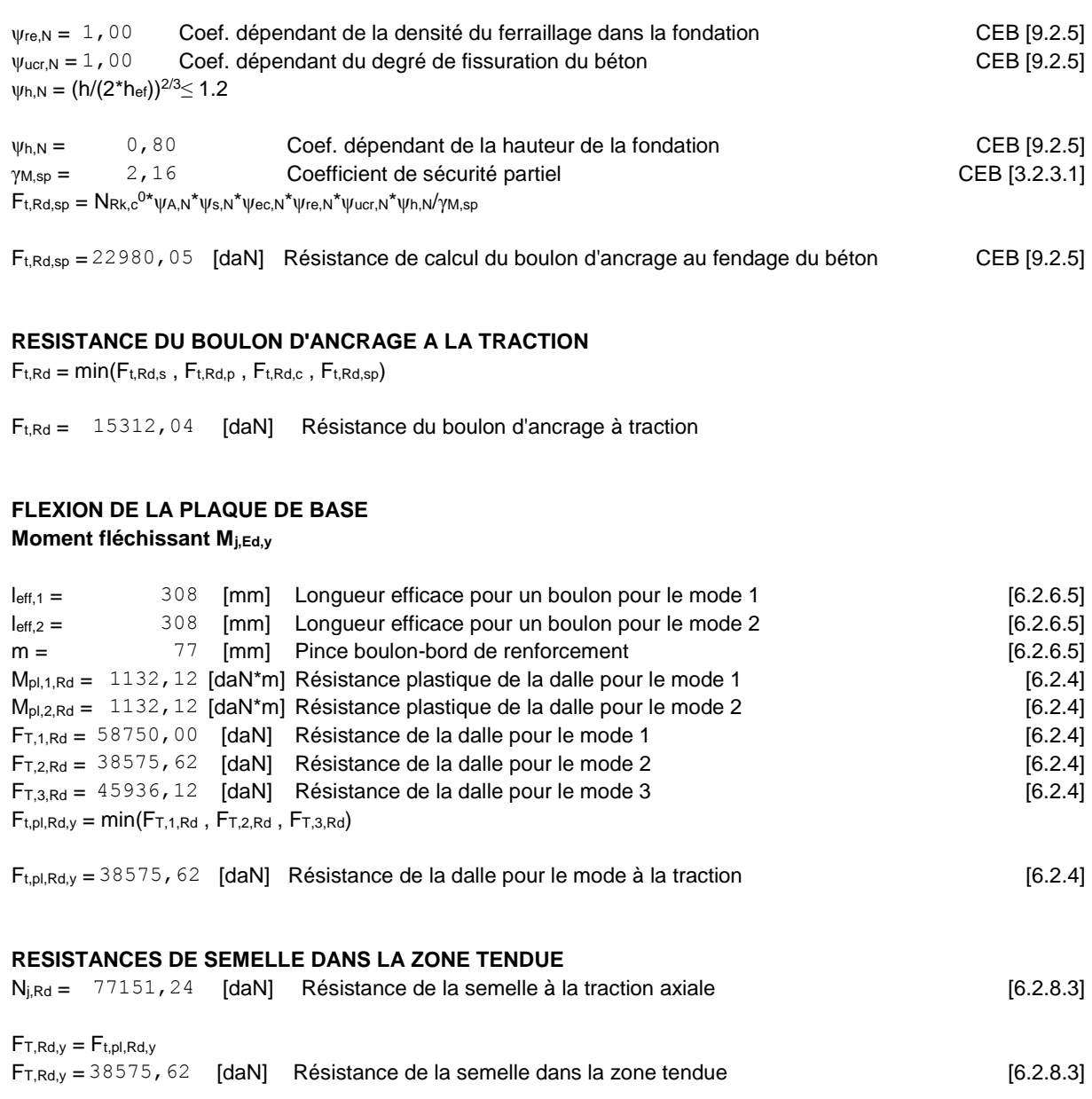

# (ss) **Contrôle de la résistance de l'assemblage**

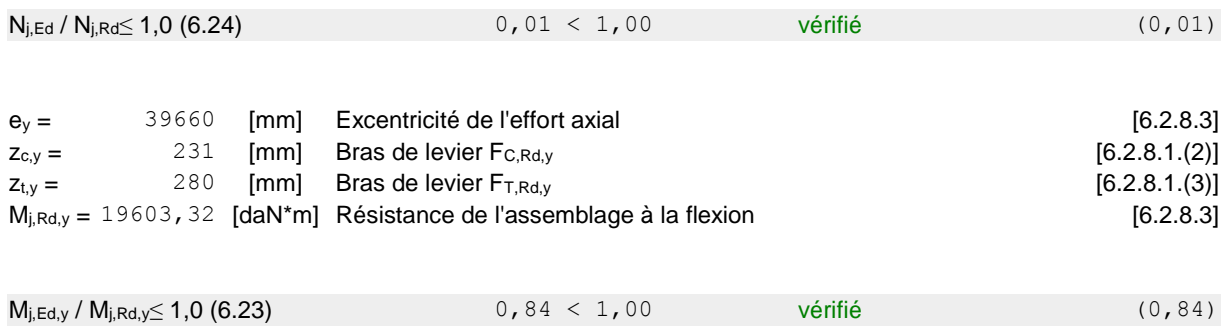

# (tt) **Cisaillement**

#### **PRESSION DU BOULON D'ANCRAGE SUR LA PLAQUE D'ASSISE**

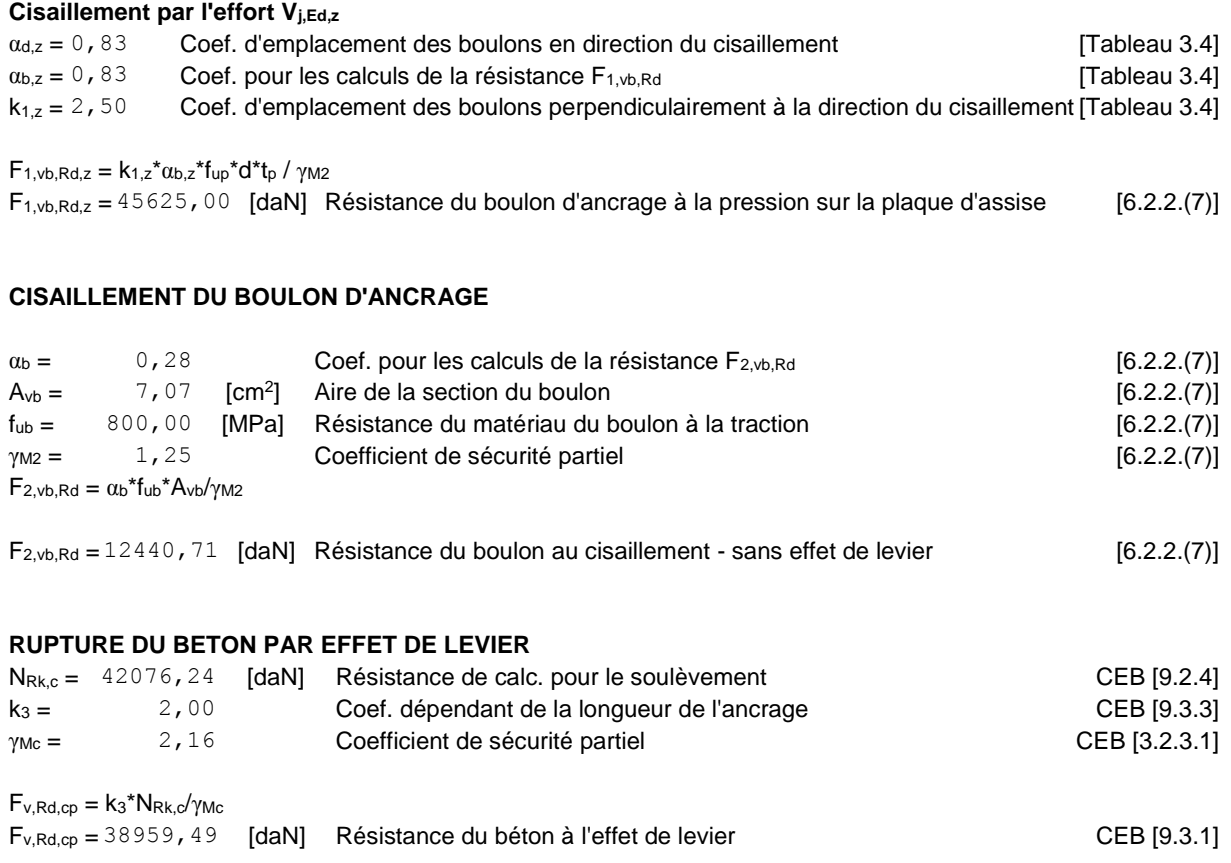

#### **ECRASEMENT DU BORD DU BETON**

#### **Cisaillement par l'effort Vj,Ed,z**

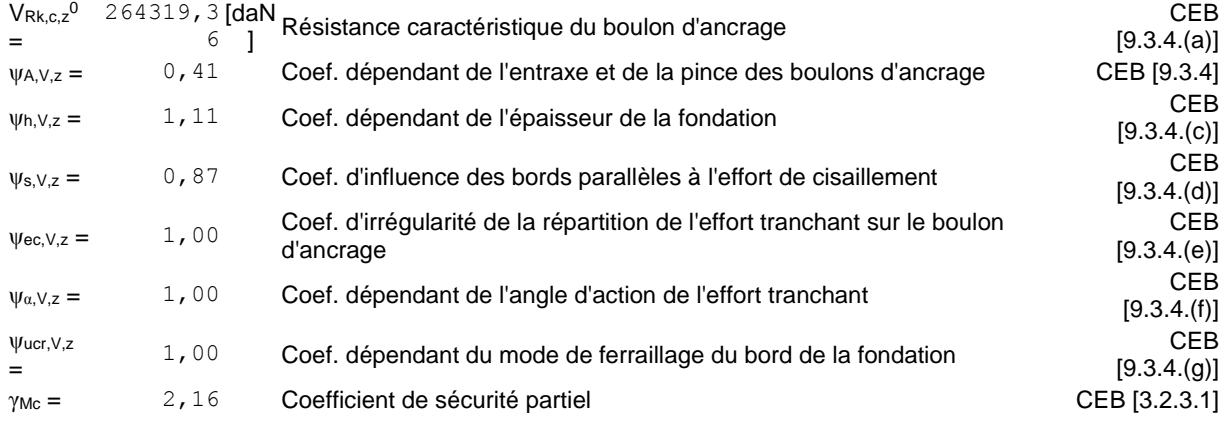

 $F_{v, Rd, c, z} = V_{Rk, c, z}^{0*} \psi_{A, V, z}^{*} \psi_{h, V, z}^{*} \psi_{s, V, z}^{*} \psi_{ec, V, z}^{*} \psi_{\alpha, V, z}^{*} \psi_{ucr, V, z}^{*} \psi_{mc}$ 

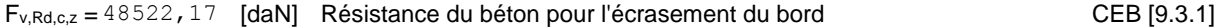

#### **GLISSEMENT DE LA SEMELLE**

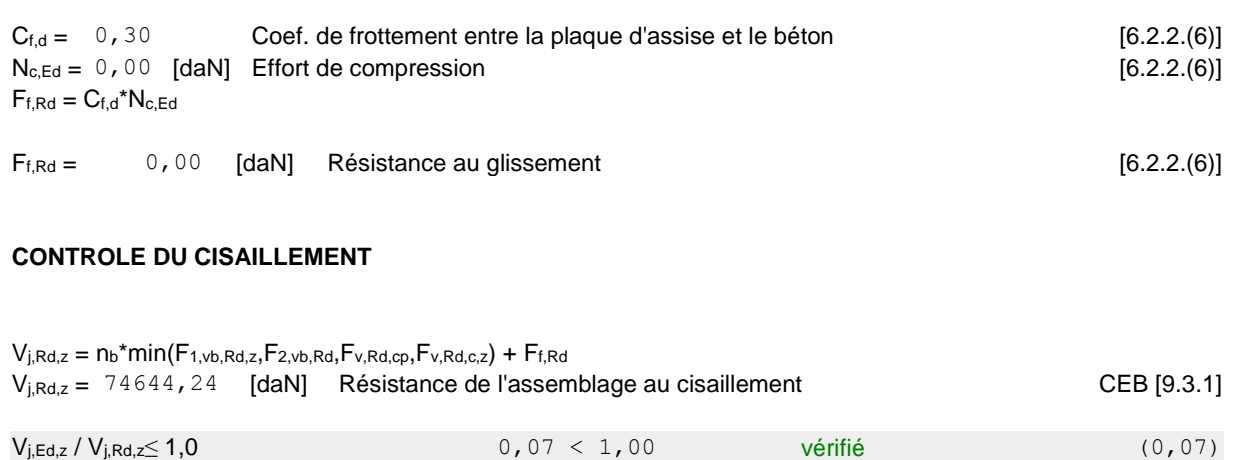

# (uu)**Contrôle des raidisseurs**

#### **Plaque trapézoïdale parallèle à l'âme du poteau**

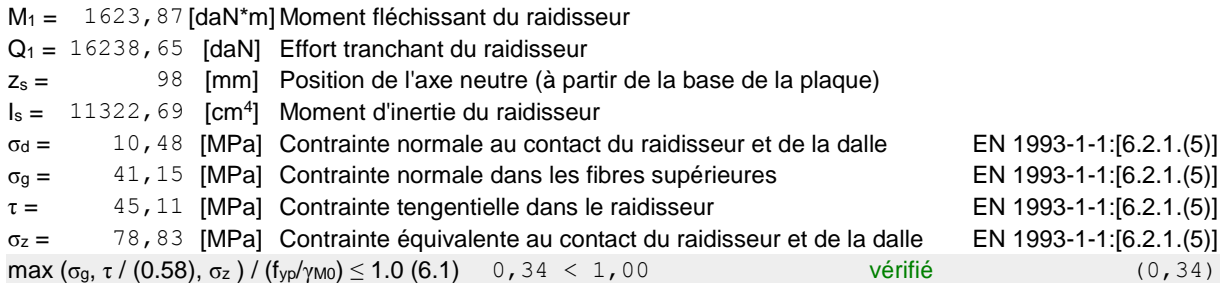

### (vv)**Soudures entre le poteau et la plaque d'assise**

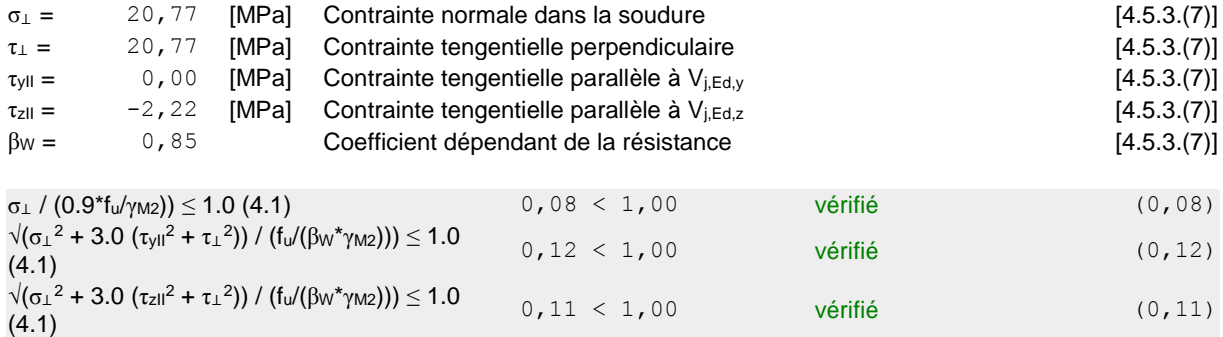

# (ww) **Soudures verticales des raidisseurs**

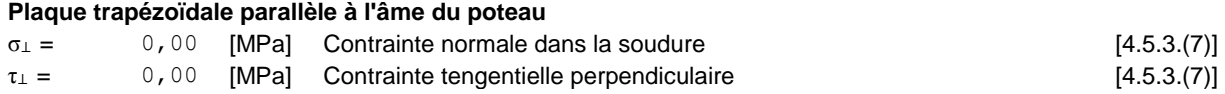

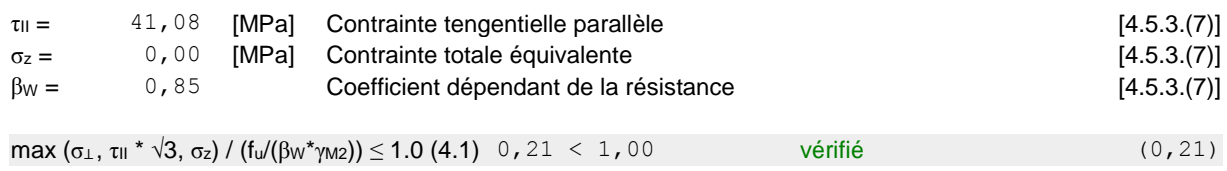

### (xx)**Soudures horizontales des raidisseurs**

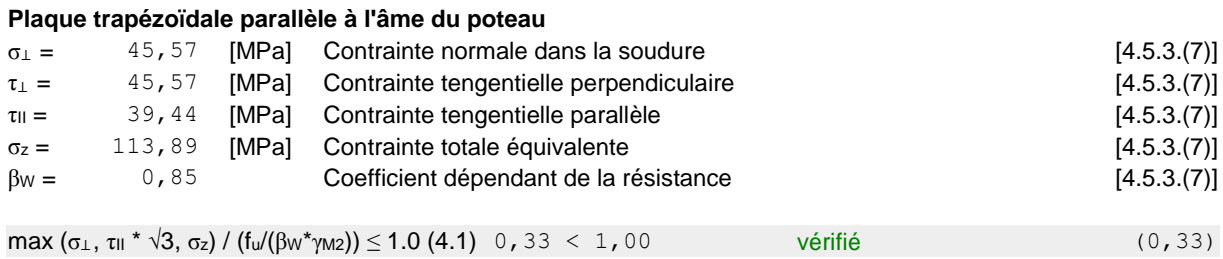

# (yy)**Rigidité de l'assemblage**

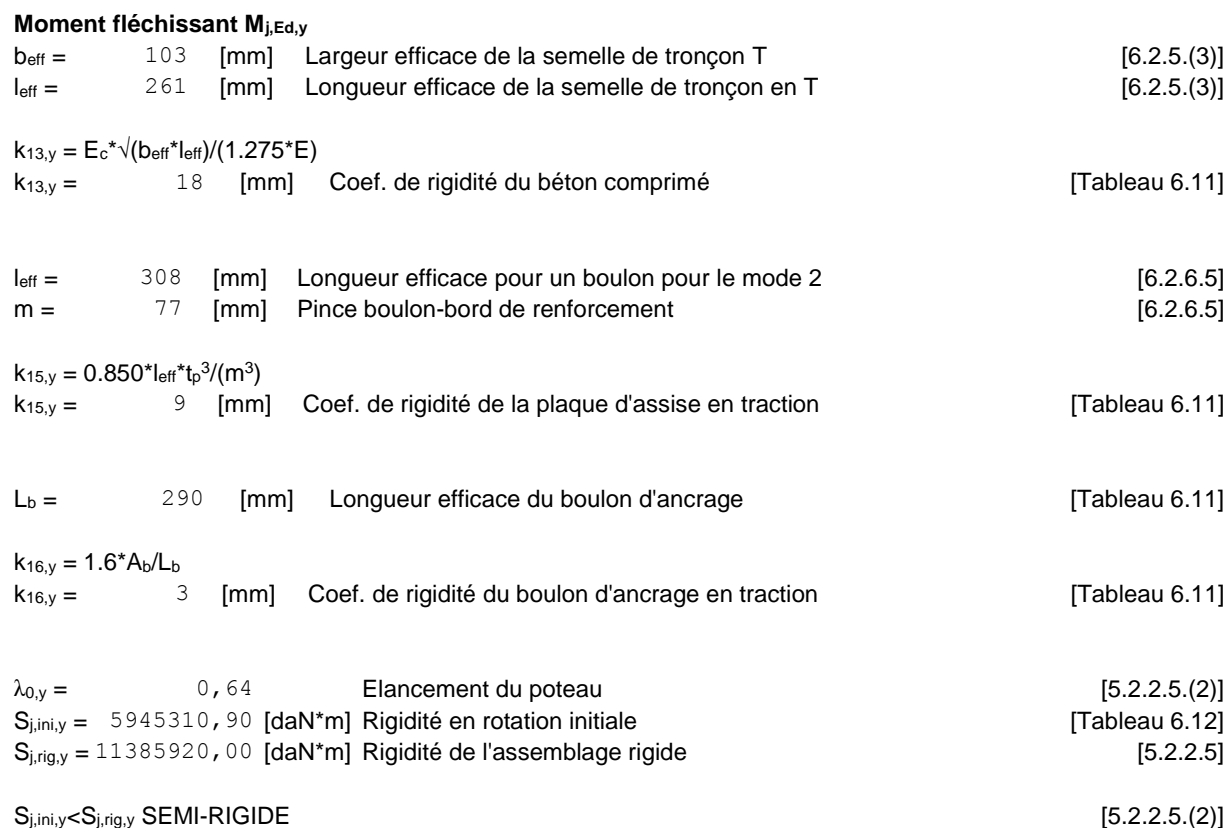

### (zz) **Composant le plus faible :**

PLAQUE D'ASSISE A LA FLEXION

# **Assemblage satisfaisant vis à vis de la Norme Ratio 0,84**

### **10-Etude des fondations :**

### **10.1- Efforts sollicitant :**

Les efforts sollicitant sur la liaison « Pieds de poteau » les plus défavorables calculés Par le logiciel ROBOT sont :

### **L'ELU :**

 $M_{\text{U}} = -16504.29$  dan.m.

Nu=-416.14 dan

### **10.1.1- Dimensionnement de la plaque d'assise :**

C'est un plat en acier rectangulaire soudé à la base du poteau par un cordon de soudure Appliqué sur le contour de la section du profilé constituant le poteau.

Cordons de soudure :

• Semelle **IPE 360** :

as= $0.7 * tf = 0.7 * 12,7 = 8.89$  mm on prend **as =9mm** 

• Ame**IPE 360** :

 $aa = 0.7$  \* tw=  $0.7$  \*8=5.6mm on prendaa =6 mm

### **Surface de la platine :**

 $a$ > ha+(2aa) $\rightarrow a$ > 360+2\*6=372 mm b $\ge$  ha+(2as) $\rightarrow$  b $\ge$  170+2\*9=188mm

**on prend a=720mm b= 340mm 10.1.2-Epaisseur de la platine :**

$$
t \geq \frac{\sqrt{3\delta}}{\delta_e} \times \mu
$$

**u=135mm**

$$
\delta = \frac{N}{a \times b} = \frac{416,14}{340 \times 720} = 0,0017 \text{ Dan/}
$$
  

$$
t \ge \frac{\sqrt{3 \times 0,0017}}{24} \times 135 = 0,41 \text{ mm}
$$

L'épaisseur est faible et pour des raisons pratiques on opte pour une épaisseur :  $t = 25$  mm. **10.1.3-Vérification de la contrainte de compression sur la semelle :**

 $\delta$  <  $\delta$ *b* 

$$
\delta = \frac{N}{a \times b} = \frac{416,14}{720 \times 340} = 0,0017 \frac{Dan}{m^2}
$$

Donc 0.0017 dan/cm2 ≤ 2 dan/cm2 **Condition vérifiée On doit vérifier aussi que :**

$$
\delta.b\frac{u^2}{2} \prec M_e
$$

**Avec :**

**Me est Le moment résistant élastique de la platine**

$$
M_e = \delta_e \frac{1}{V} \frac{1}{V} = \frac{b \times t \times t}{V}
$$
  

$$
\delta b \frac{u^2}{2} = 0.0017 \times 72 \times \frac{(13.5)^2}{2} = 11.15 \text{ dan.m}
$$

 $M_e = 24 \times \frac{12 \times 25}{6} = 180000$ dan.*m*  $24 \times \frac{72 \times 25^2}{1}$  $=24\times\frac{72\times25^{2}}{1}$ 

Donc 11,15 dan.cm ≤ 180000 dan.cm **Condition vérifiée**

### **10.1.4-CALCUL DES FONDATIONS :**

Les fondations d'une construction sont les parties de l'ouvrage qui sont en contact directe avec le sol. Elles transmettent les charges de la superstructure au sol, c'est pourquoi elles constituent une partie très importante puisque de leur bonne conception et réalisation découle la bonne tenue de l'ensemble de la structure. Le dimensionnement des fondations est fait selon le règlement BAEL91

# **10.1.5-Charge à prendre en considération :**

**ELU :**

Mu= - 16504.29 dan.m

Nu= -416.14 dan

**=2bar = 0,2 MPa = 20000 daN/m²**

### **10.1.6-Choix du type de fondations :**

### **Semelle isolée :**

On dimensionne la semelle sous l'effort « N » et la valeur de la contrainte admissible du sol

$$
\frac{N_u}{S} \leq \delta_{\mathit{sol}}
$$

Avec :

Nu : effort normal a l'état ultime

S : surface de la semelle en contact ave

Σsol : contrainte admissible du sol.

A : petite dimension de la semelle.

B : grande dimension de la semelle.

$$
\frac{N_u}{S} \leq \delta_{\mathit{sol}} \Rightarrow \frac{N_u}{\delta_{\mathit{sol}}} \leq S
$$

Suivant la relation relative à l'homothétie des dimensions du la platine de la semelle on a :

$$
\frac{a}{b} = \frac{A}{B} \Rightarrow a.B = A.b \Rightarrow A = \frac{B.a}{b}
$$

$$
S = A \times B
$$

Suivant l'inégalité de la justification de l'état ultime de résistance vis-à-vis du sol.

$$
\frac{N_u}{S} \le \delta_{sol} \Rightarrow \frac{N_u}{\delta_{sol}} \prec B^2 \Rightarrow B \ge \sqrt{\frac{N_u}{\delta_{sol}}}
$$

Le dimensionnement de la section de la semelle se fera selon logiciel de ROBOT :  $a=b=45cm \Rightarrow A=B \Rightarrow$  semelle carré Mu=- 16504.29 dan.m

Nu=-416.14 dan

Calcul du longueur (B) de la semelle :

$$
B \ge \sqrt{\frac{416,14}{20000}} = 0,14m
$$

On adopte B=1.6m Par homothéties :

$$
\frac{a}{b} = \frac{A}{B} \Rightarrow a.B = A.b \Rightarrow A = \frac{B.a}{b} = \frac{1,6 \times 0,8}{0,8} = 1,6m
$$

On adopte A= 1.6m

**10.1.7-Calcul de la hauteur (h) de la semelle :**

$$
d = \frac{B - b}{4} \Rightarrow \frac{160 - 80}{4} = 20 \, \text{cm}
$$

On adopte d=50cm h-d'˂B-b⇒ 55-5=50cm˂B-b=160-80=80cm …CV

$$
\frac{M_u}{e0} \le \frac{B}{N_u} \Rightarrow e_0 = \frac{16504,29}{416,14} = 39,66m \ge \frac{1,6}{6} = 0,26m
$$

Diagramme triangulaire Donc on vérifie :

$$
\delta_2 = \frac{2N}{3(\frac{B}{2} - e_0) \times B} \le \delta_{sol}
$$
  

$$
\frac{2 \times 416,14}{3(\frac{1.6}{2} - 39,66) \times 1,6} = 4,46 \frac{Dan}{m^2} \times \delta_{sol} = 20000 \frac{Dan}{m^2}
$$
  
Condition

#### **10.1.8-Calcul de ferraillage :**

Le calcule se fait à L'ELU et la vérification à L' ELS : Pour ( A'), nous allons utiliser la méthode « console»

$$
\delta d = \frac{B + 0,35b - 3e_0}{3(\frac{B}{2} - e_0)}
$$
  
\n
$$
\delta d = \frac{1,6 + 0,35 \times 0,8 - 3 \times 39,66}{3(0,8 - 39,66)}
$$
  
\n
$$
\delta d = \frac{1,6 + 0,35 \times 0,8 - 3 \times 39,66}{3(0,8 - 39,66)}
$$
  
\n
$$
M_d = B(\frac{b}{2} - 0,35 \times b)^2 \times (\frac{\delta_d + 2\delta_2}{6})
$$
  
\n
$$
M_d = 1,6 \times (0,8 - 0,35 \times 0,8)^2 \times (\frac{4,48 + 2 \times 4,46}{6}) = 2,89Dan \times m
$$
  
\n
$$
A = \frac{M_d}{z \times \delta_{bc}}
$$
  
\n
$$
A = \frac{289}{45 \times 3480} = 1,84 \times 10^{-3} cm^2
$$
  
\ndonc on adopte A' = 5T10 = 3.93 cm<sup>2</sup>  
\nPour (A), nous allons utilize la méthode des bielles avec une charge fictive...(Q)

vérifiée

$$
\phi = N_u \times (1 + \frac{3e_0}{B})
$$
  
416,14×(1+ $\frac{3(39,66)}{1,6}$ ) = 31361,35dan  

$$
A = \frac{\phi(A - a)}{8 \times d \times \delta_{bc}}
$$

$$
A = \frac{31361,35(160 - 80)}{8 \times 45 \times 3480} = 2,02cm^2
$$
 :Donc on adopte A = 5T10 = 3.93 cm<sup>2</sup>

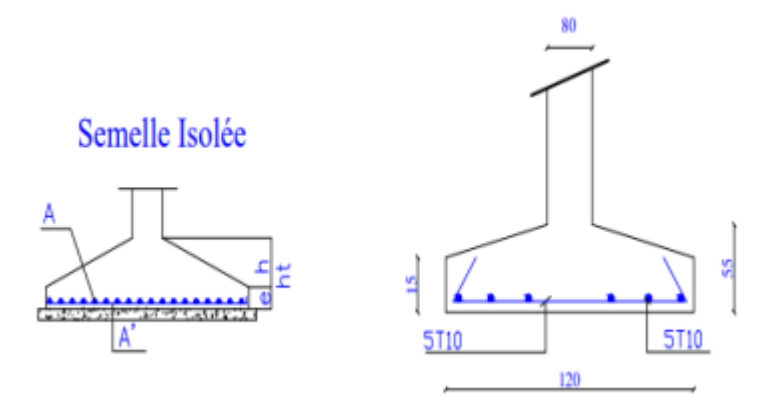

**Figure10.6** : ferraillage des semelles isolées

### **10.2-CALCUL DES LONGRINES :**

Les longrines ont pour rôle de relier les semelles entres elles, elles sont soumises a un effort de traction. Une longrine est posée directement sur un béton de propreté pour empêcher la pollution du béton frais de la longrine par le sol support lors du coulage du béton. Le béton de propreté offre également un support uniforme à la longrine.

### **10.2.1-Dimensionnement des longrines :**

Selon le RPA99, pour un sol de type S3 les dimensions minimales de la section transversale des longrines sont : 25 cm x 30 cm.

### **10.2.2-Calcul du ferraillage**

Les longrines doivent être calculées p

our résister à la traction sous l'action d'une force égale à

### $\mathbf{F} = \max (\mathbf{N}/\alpha; 20 \text{ KN})$

### **Avec :**

**N** : Egale à la valeur maximale des charges verticales de gravité apportées par les points d'appui solidarisés.

: Coefficient fonction de la zone sismique et de la catégorie de site considérée, pour les sols S3 et zone sismique IIa ( $\alpha$  =12).

### **10.2.3-Ferraillage :**

### **ELU :**

 $Nu = 416.14$  dan  $Fu = max(Nu / \alpha ; 20 KN)$  $Fu = 416.14 / 12 = 34.68$  dan  $Fu = max (0.34 KN; 20 KN)$  on prend  $Fu = 20KN$ **10.2.4-Ferraillages des longrines :** Le RPA99 exige une section minimale  $As = 0, 6\% B = (0, 6 / 100) (25 x 30) = 4.5 cm<sup>2</sup>$ on adopte : **6 T12 = 6,78**  $cm^2$ **10.2.5-Condition de nom fragilités :**  $As \ge 0$ , 23 (ft / fe) bd  $As \geq 0, 23 (2.1 / 400) 25 x 27 = 0.81 cm<sup>2</sup>$ As ≥ 0.81 cm2 ……………… **Condition vérifiée. 10.2.6-L'espacement des cadres :**  $St \leq min (20 cm, 150) \Rightarrow St \leq min (20 cm, 15 x 1, 2)$  $St \leq min(20 \text{ cm}, 18 \text{ cm})$ On adopter:  $St = 15$  cm. **10.2.7-Les armatures transversales :**

On choix forfaitairement :  $\varnothing t = 8$  mm.

 $As = 2.01$ . *cm*<sup>2</sup>

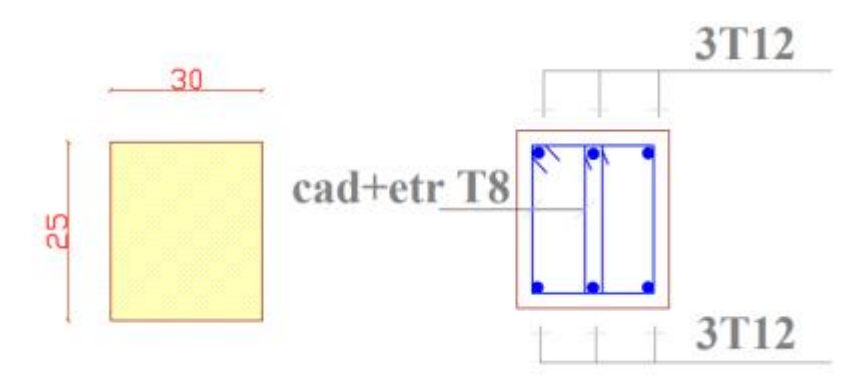

**Figure10.7** : ferraillage des longrines

# ANNEXE 1 :

Valeur de  $x$  en fonction de  $\bar{\lambda}$ 

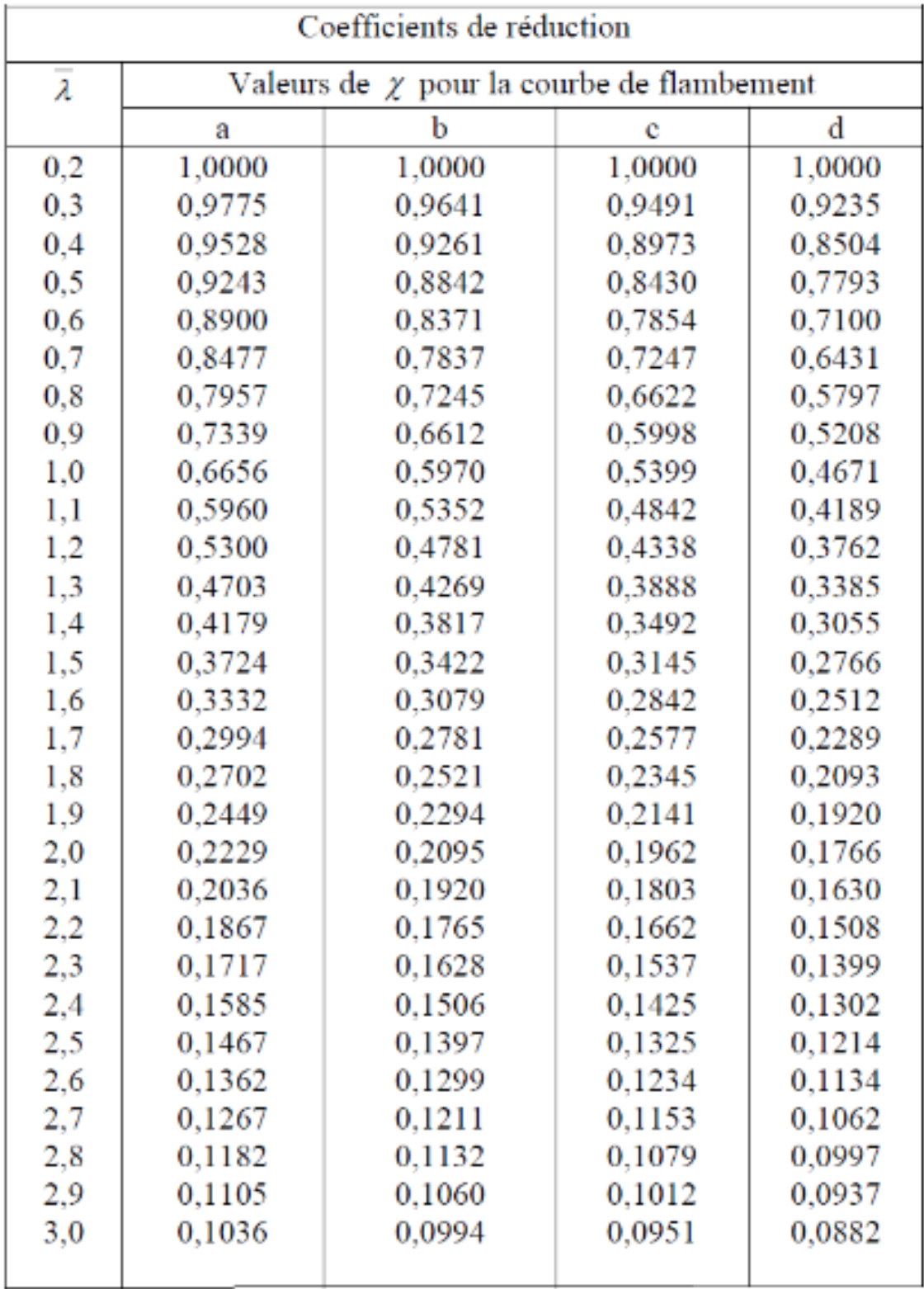

# **CONCLUSION**

Cette étude nous a permis de mettre en évidence le processus de conception et calcul d'une halle d'exposition en construction métallique, à savoir : pannes et lisses support de l'enveloppe, portiques avec traverses à âme pleine, poutre au vent et palée de stabilité, assemblages soudés et boulonnés des portiques, et les fondations.

Dans le choix des profilés et les dimensionnements, on a essayé de tenir en compte le plan économique en utilisant des liernes pour les pannes, des suspentes pour les lisses, des clés et jarrets pour les portiques, des raidisseurs pour les bases de poteau.

Les calculs reposent sur les notions de résistances des matériaux, et d'autre part sur la réglementation algérienne actuelle RNV99/2013 pour les effets de la neige et du vent, RPA99/2003 pour les actions sismiques, CM97 pour les dimensionnements des barres, les vérifications des pièces et les assemblages.

A nos jours, la construction métallique est de plus en plus utilisée vu ses avantages (bâtiments industriels, entrepôts,…) et devient même incontournable pour les ouvrages de grandes portées (pont, hangar d'avion,…)

Grâce à ce projet, nous avons pu élargir et enrichir nos connaissances, en particulier dans le domaine de la charpente métallique malgré que nous avions rencontré quelques difficultés dans les calculs.

Nous n'avions pas eu le privilège de bien exploiter ce sujet du fait de nos insuffisances en la matière mais le peu dont nous avons parlé demeure à plus d'un titre et exploitable pour ceux qui voudront s'intéresser au sujet du même type afin de le poursuivre car ce n'est pas fini.

# REFERENCES BIBLIOGRAPHIQUES

-Règlement neige et vent : Document Technique Réglementaire DTR B-C 2.48, Ministère de l'habitat, 1999.

-Règles Parasismiques Algériennes : RPA99/Version 2003. Document Technique

-Réglementaire DTR B-C 2.48, Centre National de recherche Appliquée en Génie Parasismique, 2003.

-Charges permanentes et surcharges d'exploitations. Document Technique Réglementaire DTR B-C 2.2, Ministère de l'Urbanisme et de la Construction, 1989.

-Calcul des éléments résistants d'une construction métallique selon l'Eurocode 3*.*  Office des publications universitaires, 2009.

-Calcul des Eléments Résistants d'une Construction Métallique. Lahlou Dahmani. ,Office des publications universitaires, 2012.

-Calcul des Structures Métalliques selon l'Eurocode 3. *Jean Morel .*cinquième tirage , Eyrolles Paris, 2002.

-Règles de Calcul des fondations superficielles. Document Technique Réglementaire DTR B-C 2.2, Ministère de l'Equipement et de logement, 1992.

-B.A.E.L 91 Béton Armé aux Etats limites, troisième tirage, Eyrolles Paris, 1997.